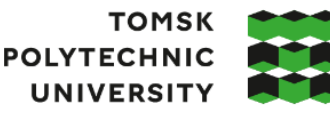

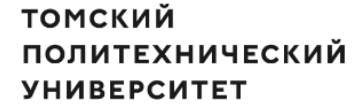

Министерство науки и высшего образования Российской Федерации федеральное государственное автономное образовательное учреждение высшего образования «Национальный исследовательский Томский политехнический университет» (ТПУ)

Школа Инженерная школа новых производственных технологий Направление подготовки 15.03.01 Машиностроение ООП/ОПОП Оборудование и высокоэффективные технологии в автоматизированном машиностроительном производстве Отделение школы (НОЦ) отделение машиностроения

#### **ВЫПУСКНАЯ КВАЛИФИКАЦИОННАЯ РАБОТА БАКАЛАВРА**

**Тема работы**

*Технологическая подготовка производства детали «Корпус кондуктора» на станках с ЧПУ* УДК 621.81-2-043.61

Обучающийся

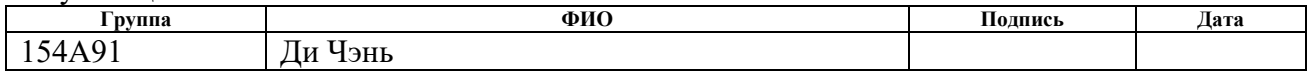

Руководитель ВКР

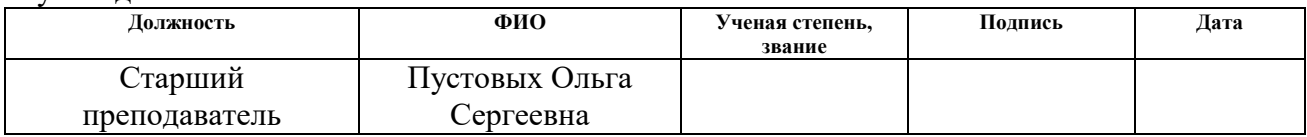

#### **КОНСУЛЬТАНТЫ ПО РАЗДЕЛАМ:**

По разделу «Финансовый менеджмент, ресурсоэффективность и ресурсосбережение»

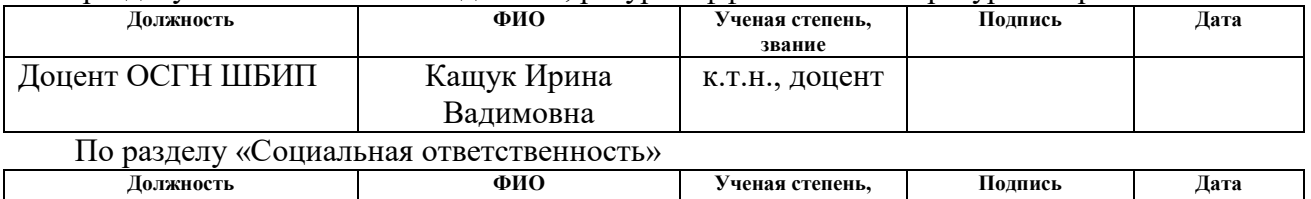

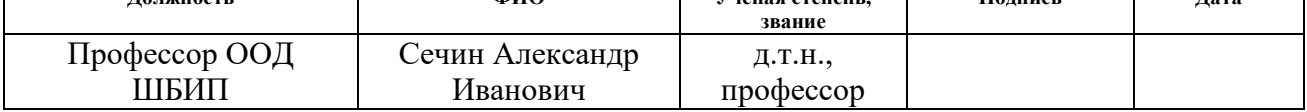

#### **ДОПУСТИТЬ К ЗАЩИТЕ:**

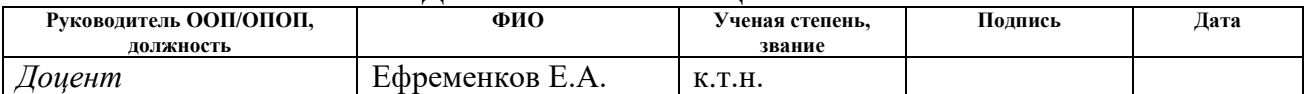

#### ПЛАНИРУЕМЫЕ РЕЗУЛЬТАТЫ ОСВОЕНИЯ ООП/ОПОП Оборудование и высокоэффективные технологии в автоматизированном машиностроительном производстве

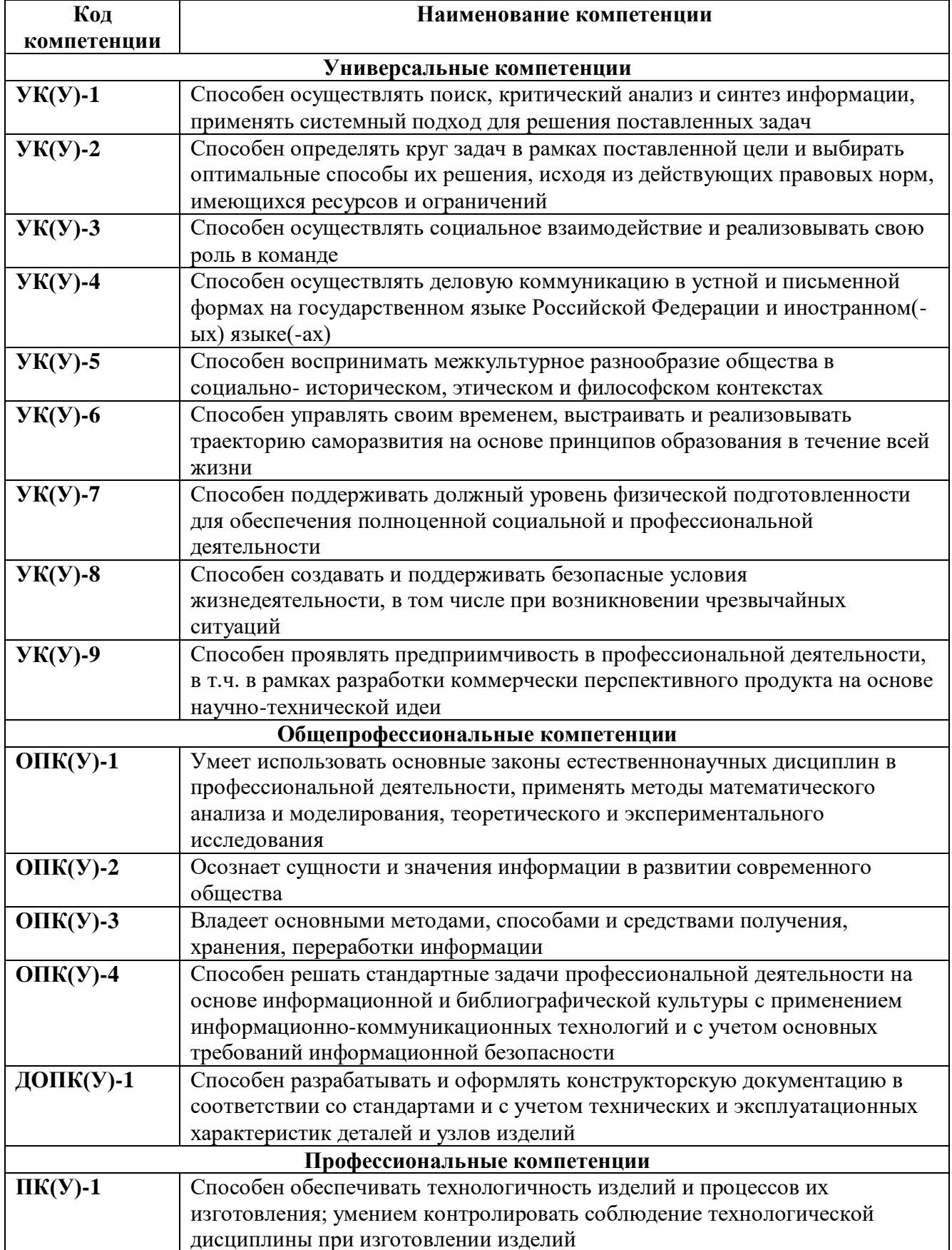

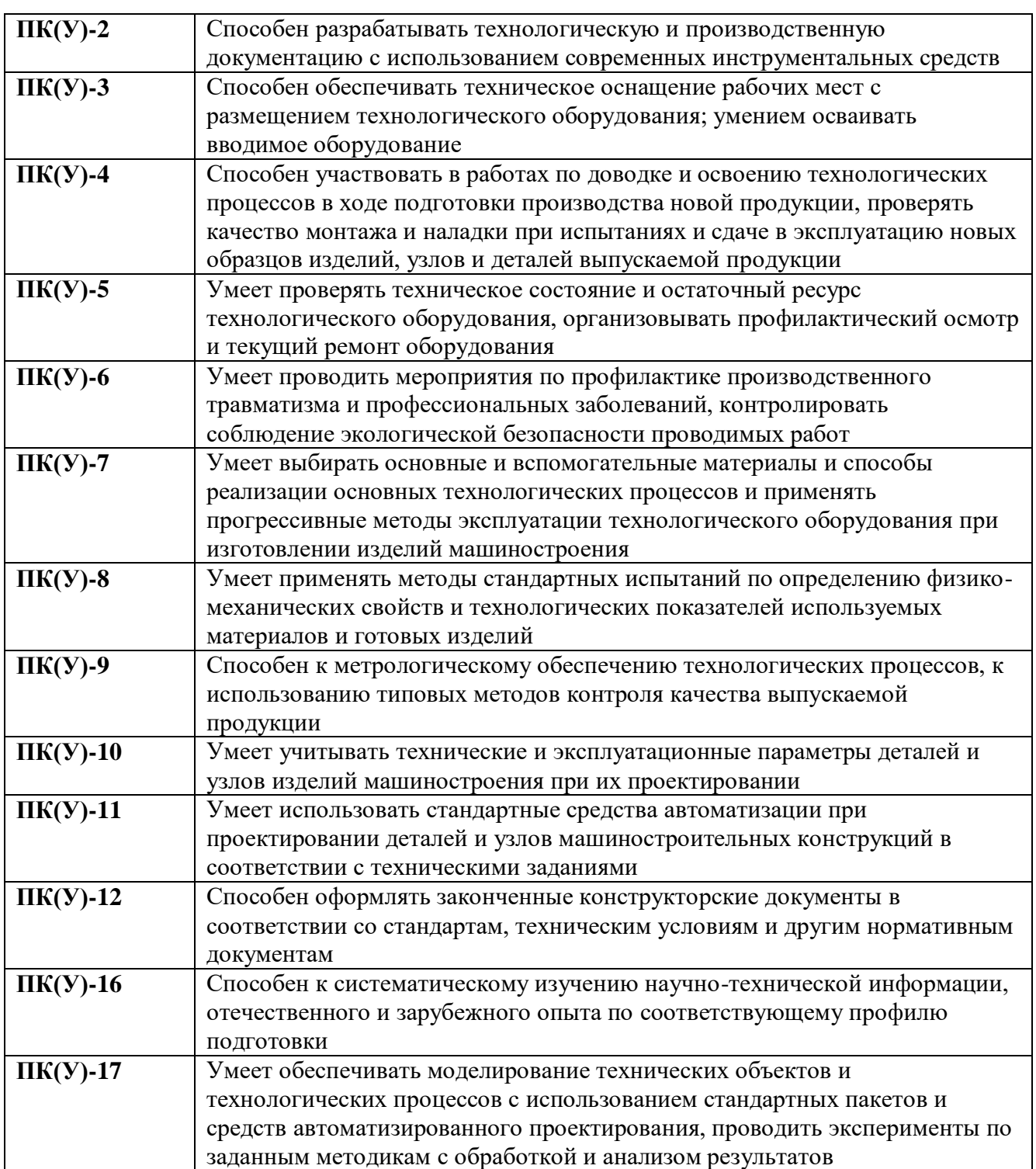

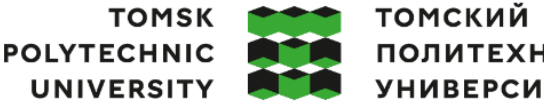

ПОЛИТЕХНИЧЕСКИЙ **УНИВЕРСИТЕТ** 

Министерство науки и высшего образования Российской Федерации федеральное государственное автономное образовательное учреждение высшего образования «Национальный исследовательский Томский политехнический университет» (ТПУ)

#### Школа Инженерная школа новых производственных технологий Направление подготовки (ООП/ОПОП) 15.03.01 Машиностроение Отделение школы (НОЦ) отделение машиностроения

УТВЕРЖДАЮ: Руководитель ООП/ОПОП \_\_\_\_\_\_ \_\_\_\_\_\_\_Ефременков Е.А. (Подпись) (Дата) (ФИО)

#### **ЗАДАНИЕ на выполнение выпускной квалификационной работы**

Обучающийся:

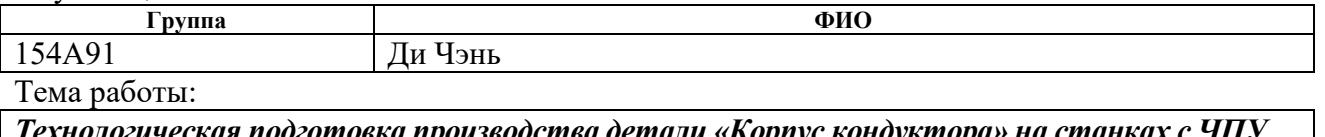

*Технологическая подготовка производства детали «Корпус кондуктора» на станках с ЧПУ Утверждена приказом директора (дата, номер) 34-94/с-03.02.2023*

Срок сдачи обучающимся выполненной работы: 05.06.2023

### **ТЕХНИЧЕСКОЕ ЗАДАНИЕ:**

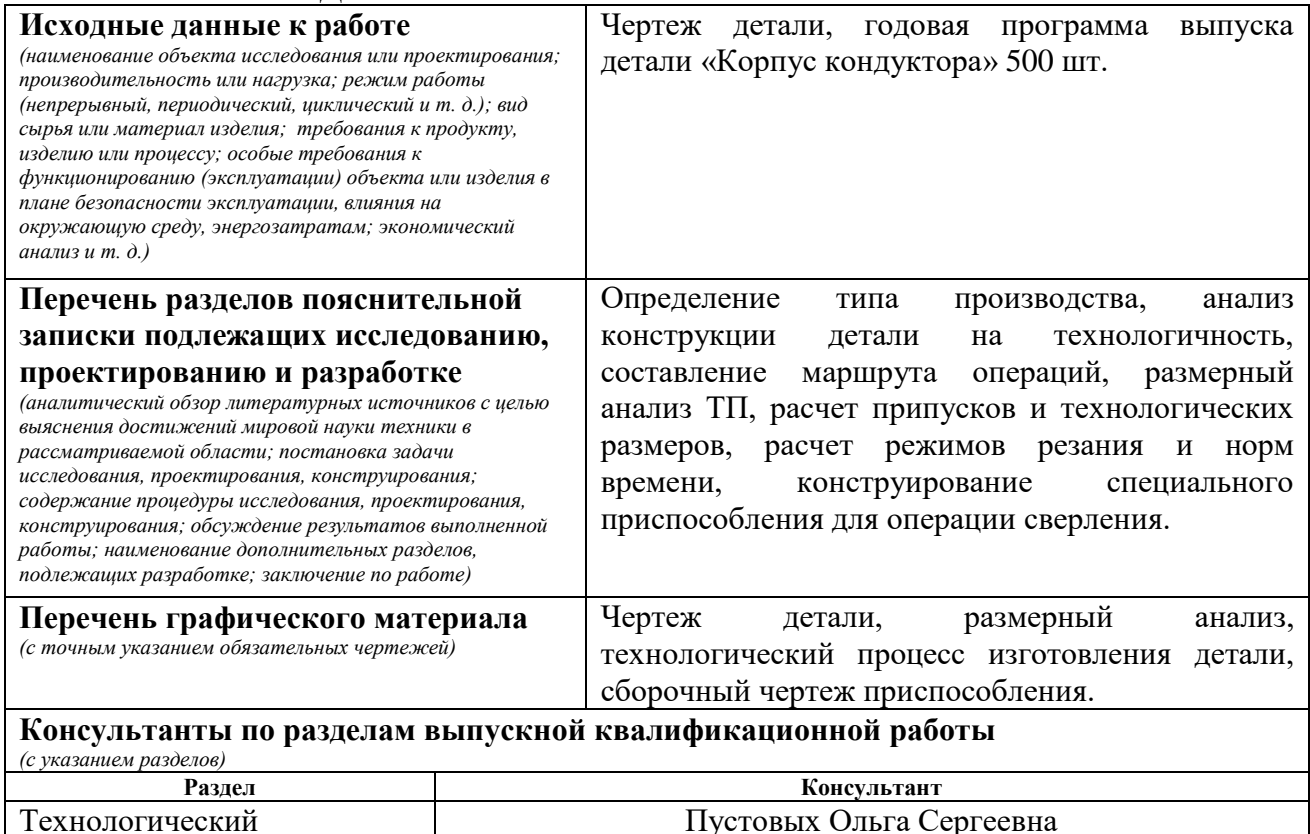

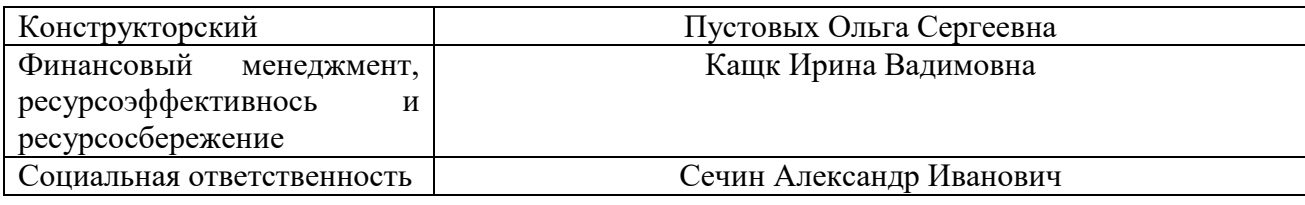

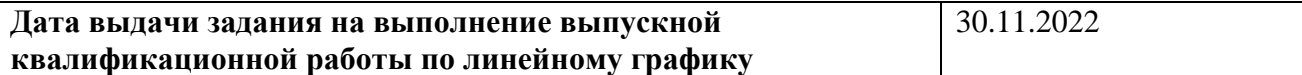

### **Задание выдал руководитель / консультант** (при наличии):

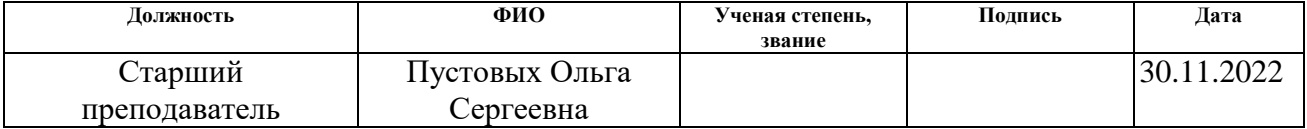

# **Задание принял к исполнению обучающийся:**

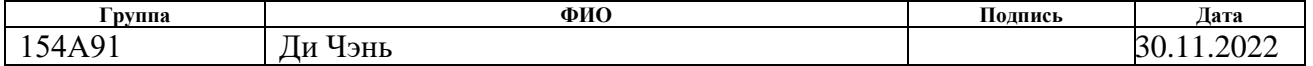

#### **РЕФЕРАТ**

Выпускная квалификационная работа содержит 82 страницы, 6 рисунков, 25 таблицы, 24 источника.

Ключевые слова: технология, распределитель, разработка, изготовление, деталь. Объектом исследования является технологический процесс изготовления детали «Корпус».

Цель дипломной работы: разработка технологического процесса изготовления детали «Корпус».

В процессе разработки проводились: построение размерных схем, определение припусков, расчет режимов резания, расчет норм времени, конструирование оснастки, анализ полученных результатов.

В результате проектирования: были определены припуски, подобраны режимы резания и назначены нормы времени, а также сконструирована оснастка для сверления отверстий.

Основные конструктивные, технологические и техникоэксплуатационные характеристики: технологичность конструкции, простота изготовления, надёжность, безопасность, материалоёмкость.

Степень внедрения: мелкосерийное производство.

Область применения: машиностроение.

Экономическая эффективность/значимость работы: подобран оптимальный вариант для изготовления данной детали, удовлетворяющий всем требованиям.

Выявлены опасные вредные факторы на рабочем месте, разработаны меры по снижению влияния этих факторов на человека.

# **Оглавление**

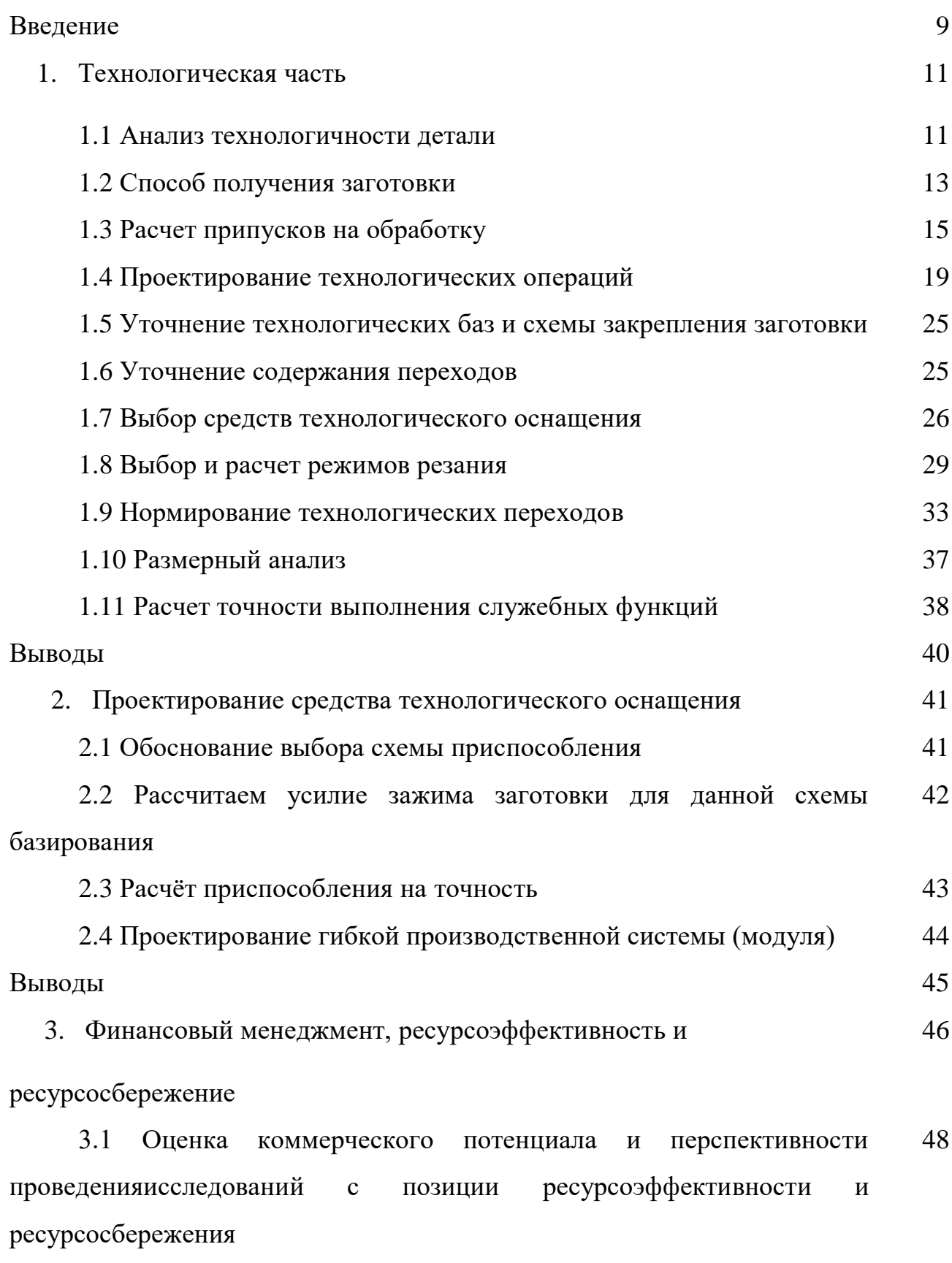

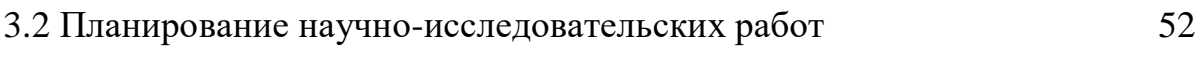

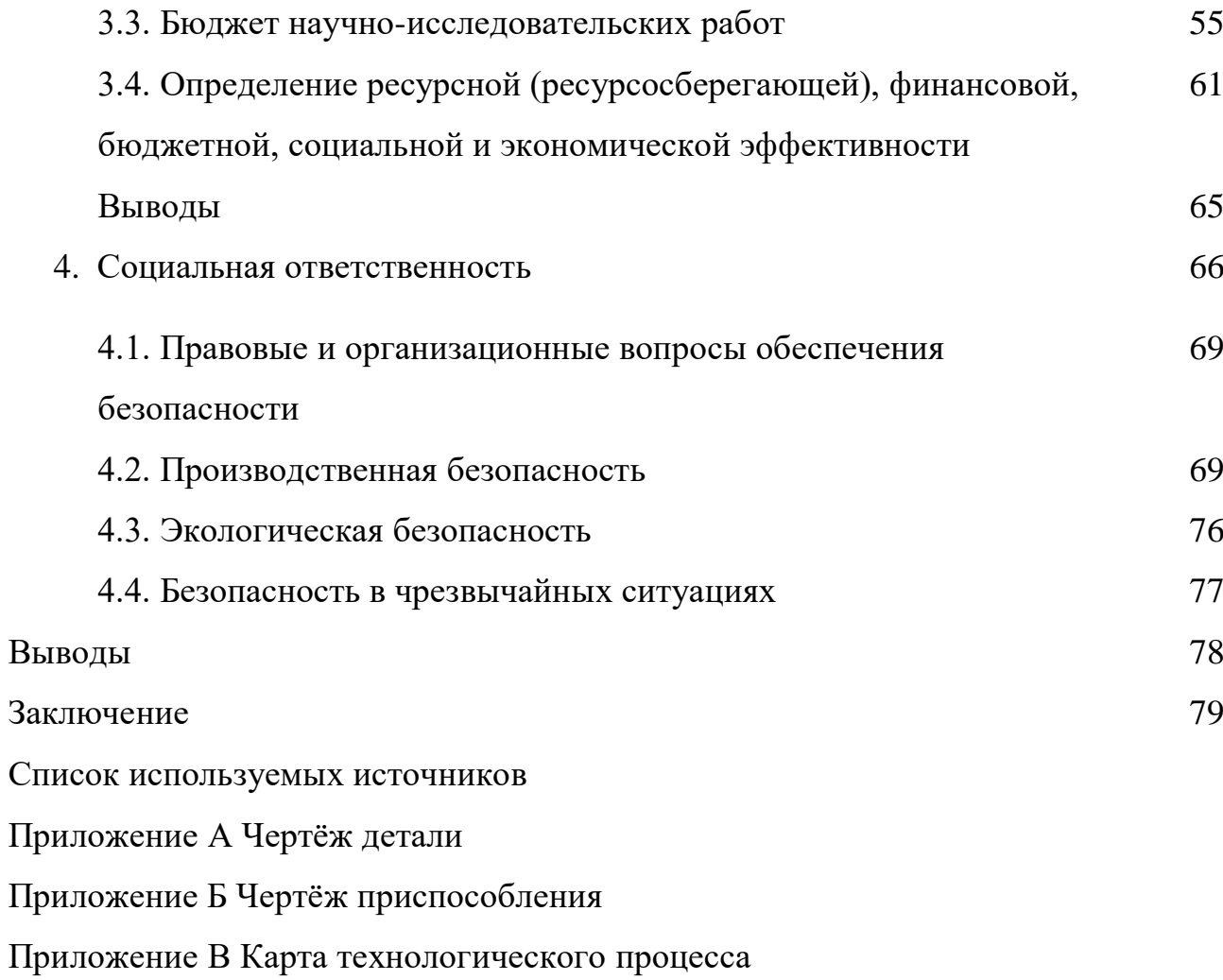

#### **Введение**

Машиностроение – отрасль народного хозяйства, необходимая для развития любого государства. В ХХI веке повысились требования к качеству и количеству выпускаемой машиностроительной продукции. Это стало возможно с внедрением и использованием более современных технологий и методов механической, электромагнитной, термической, ультразвуковой и т.д., обработки материалов. Чтобы обеспечить требуемую точность и производительность изготовления деталей, необходимо повышать долю автоматизированного оборудования с числовым программным управлением (ЧПУ), а также заменять ручной труд механизированным, что в данное время и происходит.

Для эффективного управления и использования такого оборудования требуются высококвалифицированные специалисты. Модернизация машиностроительной отрасли должна проводиться заменой старого и устаревшего оборудования новым автоматическим оборудованием с ЧПУ. В нашей стране высокая доля производств с устаревшими станками советского времени, которые не способны обеспечивать необходимых требований.

Наиболее популярный метод обработки материалов – механическая обработка. Другие методы либо дорогостоящие, либо малопроизводительны, либо еще не распространены. Поэтому технологам и конструкторам необходима более полноценная теоретическая и практическая подготовка именно в этой области, но также важно знание и понимание более современных методов обработки, не получившие пока широкого распространения.

Руководство машиностроительных предприятий должно не только умело адаптировать своё производство под современные нужды и рационально использовать свои возможности, но и следить за современными тенденциями и по возможности внедрять их своё производство.

9

Целью данной работы является – разработка технологической процесса на изготовления детали «Корпус» с применением оборудования с ЧПУ, для достижения которой решались следующие задачи: анализ технологичности разработка технологического маршрута изготовления детали, Размерный Анализ технологического процесса, выбор средств технологического оснащения, инструментов, расчет припусков на механическую обработку, расчет режимов обработки. Было разработано специальное приспособление.

#### **1. Технологическая часть**

#### **1.1 Анализ технологичности детали**

Технологичность конструкции – совокупность свойств конструкции изделия, проявляемых в возможности оптимальных затрат труда, средств, материалов и времени при технологической подготовке производства, изготовлении, эксплуатации, ремонте и утилизации по сравнению с соответствующими показателями однотипных конструкций изделий того же назначения при обеспечении установленных значений показателей качества и принятых условий изготовления, эксплуатации и ремонта.

Основные цели анализа технологичности заключаются в выявление недостатков конструкции, а также возможное улучшение технологичности рассматриваемой конструкции.

Деталь «Корпус» изготавливается из стали 45 по ГОСТ 1050-88. Химический состав материала приведен в таблице 1.

| Массовая доля элементов, % |            |                 |               |      |          |      |      |          |  |
|----------------------------|------------|-----------------|---------------|------|----------|------|------|----------|--|
| Fe                         |            | Si              | Mn            |      |          |      | Ni   |          |  |
|                            |            |                 |               |      | не более |      |      |          |  |
| 97                         | $0,42-0,5$ | $0,17-$<br>0,37 | $0, 5 - 0, 8$ | 0,25 | 0,035    | 0,04 | 0,25 | $0.25\,$ |  |

Таблица 1 – Химический состав стали 45.

Сталь 45 – популярный материал для изготовления деталей механизмов, требующих повышенной прочности и износостойкости. Сплав улучшается с помощью термической обработки, что существенно продлевает срок службы изделий. Применяется при высоких температурах (до 200С без потери свойств). В строительстве используется ограниченно в виду затрудненной свариваемости и чувствительности к коррозии.

Сталь 45 – углеродистая конструкционная нелегированная специальная качественная сталь. Основные элементы – углерод и железо. Легирующие добавки отсутствуют. По содержанию серы и фосфора в составе сталь 45

соответствует качественным сталям. Степень раскисления – спокойная. Сталь 45 не является устойчивой к коррозии или средам с повышенной кислотностью, эксплуатация в условиях повышенной влажности затруднена, требуется защитное покрытие.

Маркировка стали 45 содержит в себе информацию об активном химическом составе, качестве материала по содержанию вредных примесей и степени раскисления.

Слово «сталь» означает, что сплав относится к качественным. Качество сплава определяется по уровню содержания серы и фосфора в составе. Сера и фосфор относятся к вредным примесям, они образуют с железом нежелательные соединения, которые пагубно влияют на целостность структуры металла, приводят к повышенной хрупкости при высоких и низких температурах (красноломкость и хладноломкость), отрицательно влияют на общие свойства металла. Чем меньше фосфора и серы в составе стали, тем выше качество. По качеству различают сплавы: обыкновенного качества (ст); качественные (сталь); высококачественные (А); особо высококачественные (Ш). Число 45 указывает на процент содержания углерода в сотых долях (0.45%). Углерод является главным структурообразующим элементом в нелегированных углеродистых сталях. Регулируя содержание углерода, можно добиться значительной разницы в свойствах сплава. Высокое содержание углерода придает стали прочность и твердость, но снижает пластичность и ударную вязкость. Высокоуглеродистые стали отлично выдерживают статические нагрузки, не склонны к деформированию, демонстрируют высокие показатели прочности и лучше всего подходят для изготовления жестких строительных конструкций, например, несущих ферм. Стали с низким содержанием углерода больше подходят для конструкций, подвергающихся ударным нагрузкам, т.к. они не склонны к ломкости, демонстрируют высокие показатели текучести, ударной вязкости и упругости. В обработке лучше всего показывают себя стали с низким содержанием углерода, они лучше

12

свариваются, режутся и гнутся, менее склонны к хрупкости, ломкости, образованию трещин.

Наибольший квалитет точности, согласно чертежа технического задания, обрабатываемых поверхностей - 7, что позволяет обработать деталь на станках экономически достижимой точности. Самый высокий параметр шероховатости – Ra 1,25.

При механической обработке будут использоваться операции: расточная, фрезерная с ЧПУ, координатно-расточная с ЧПУ и др.

Чертеж обрабатываемой детали имеет все необходимые сведения, дающие полное представление о детали, т.е. все проекции, размеры и сечения. На чертеже указаны все размеры с необходимыми отклонениями, требуемая шероховатость обрабатываемых поверхностей.

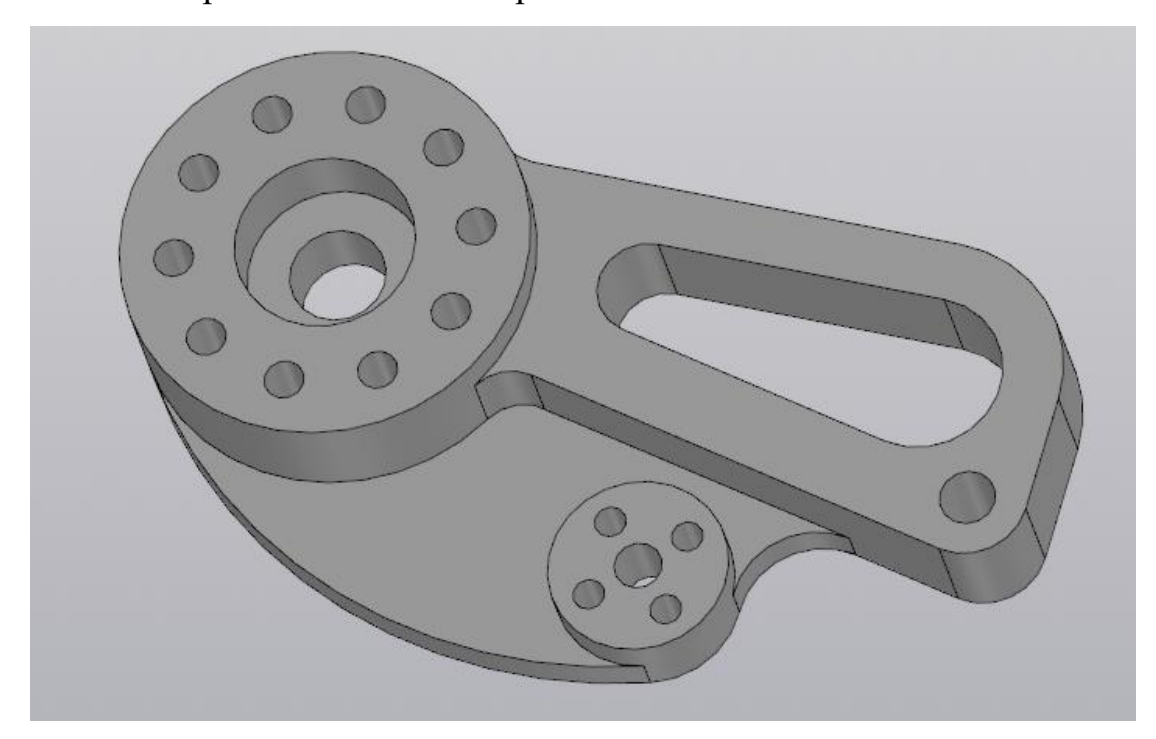

Рисунок 1 - 3D-модель детали "Корпус".

#### 1.2 Способ получения заготовки

Получение заготовки из нужного материала является первым этапом изготовления детали. Методы выполнения заготовок для деталей машин определяются назначением и конструкцией, материалом, техническими требованиями, масштабом и серийностью выпуска. Заготовка по возможности должна быть максимально приближена к форме и размерам готовой детали. Это делается для уменьшения расхода материала, электроэнергии и времени изготовления.

В зависимости от материала, назначения детали и требуемой точности изготовления заготовки получают ковкой, литьем, штамповкой, прокаткой, высадкой, волочением и другими способами [4]. В качестве заготовок для деталей в мелкосерийном производстве обычно применяют недорогой полуфабрикат – прокат: круг, пруток, труба, лист, уголок, швеллер [2].

Для представленной детали целесообразно рассмотреть три способа получения заготовки:

1) Прокат;

2) Ковка;

3) Литье.

Определим коэффициент использования металла для перечисленных случаев.

Коэффициент использования материала (КИМ) определяется по формуле:

$$
K=\frac{q}{Q};
$$

где q – массы готовой детали;

Q – масса исходной заготовки.

Согласно данным KOMPAS-3D V20 определим массу готовой детали, а также заготовок:

 $q = 3.9$  KT.

Для проката –  $Q = 11.9$  кг, тогда:

$$
K = \frac{q}{Q} = \frac{3.9}{11.9} = 0.32
$$

Для поковки –  $Q = 9.3$  кг, тогда:

$$
K = \frac{q}{Q} = \frac{3.9}{9.3} = 0.42
$$

Для литья  $-Q = 6.7$  кг, тогда:

$$
K = \frac{q}{Q} = \frac{3.9}{6.7} = 0.58
$$

Исходя из полученного коэффициента КИМ самым оптимальным вариантом является литьё заготовки, которое не подходит по условию годового выпуска деталей/серийности, а соответственно и экономическим показателям,  $\mathbf{B}$ себя так как включает дополнительные затраты на разработку дополнительной оснастки.

Прокат же является экономически выгодным. Данный вариант является более предпочтительным, поскольку прокат является самым дешёвым и доступным вариантом с учётом мелкосерийного производства. На втором месте располагается ковка, которая является более дорогим вариантом и несёт в себе дополнительный дефектный слой, что сказывается на его цене также, как и дополнительное оборудование для ковки.

#### 1.3 Расчет припусков на обработку

При проектировании технологических процессов механической обработки заготовок необходимо установить оптимальные припуски, которые обеспечили бы заданную точность и качество обрабатываемых поверхностей  $[2]$ .

Припуском на обработку называется толщина слоя материала, удаляемого с поверхности заготовки для достижения заданных свойств обрабатываемой поверхности.

Минимальные припуски на обработку z<sub>min</sub> определяются двумя методами: нормативным и расчетно-аналитическим.

15

При нормативном методе значения  $z_{min}$  находят непосредственно по таблицам, которые обобщения составлены путем  $\mathbf{M}$ систематизации производственных данных.

При расчетно-аналитическом методе, z<sub>min</sub> находят путем суммирования отдельных составляющих, что позволяет наиболее точно учесть конкретные условия обработки.

Минимальный промежуточный припуск при обработке отверстия Ø12H7 MM:

$$
2 \cdot z_{i \min} = 2 \cdot \left( R z_{i-1} + h_{i-1} + \sqrt{\Delta_{\Sigma i-1}^{2} + \varepsilon_{i}^{2}} \right),
$$

где  $Rz_{i-1}$  – высота неровностей на предшествующем переходе;

 $h_{i-1}$  – глубина дефектного поверхностного слоя на предшествующем переходе;

 $\Delta_{\Sigma,i-1}$  – суммарные отклонения расположения поверхностей и в некоторых случаях отклонения формы поверхностей;

 $\varepsilon_i$  – погрешность установки заготовки на выполняемом переходе.

Пространственное отклонение:

$$
\Delta_{\Sigma i-1} = \sqrt{\Delta_{\Sigma K}^2 + \Delta_{\Sigma \Pi}^2},
$$

где  $\Delta_{\Sigma K}$  – величина кривизны заготовки,

$$
\Delta_{\Sigma\kappa} = \Delta_{\kappa} \cdot l,
$$

где  $\Delta_{\kappa}$  – удельная величина кривизны заготовки из проката,

 $l$  – длина заготовки.

 $\Delta_{\Sigma K} = \Delta_K \cdot l = 0.12 \cdot 240 = 28.8$  MKM.

 $\Delta_{\Sigma \Pi}$  – удельная кривизна заготовки из проката

$$
\Delta_{\Sigma \Pi} = 0.25 \cdot \sqrt{T^2 + 1},
$$

где Т - допуск на размер базы заготовки,

$$
\Delta_{\Sigma \Pi} = 0.25 \cdot \sqrt{T^2 + 1} = 0.25 \cdot \sqrt{18^2 + 1} = 4,5 \text{ mkm},
$$
  

$$
\Delta_{\Sigma i - 1} = \sqrt{\Delta_{\Sigma \kappa}^2 + \Delta_{\Sigma \Pi}^2} = \sqrt{28,8^2 + 4,5^2} = 29,1 \text{ mkm}
$$

Величину остаточных общих пространственных отклонений после выполнения черновой обработки находим по формуле:

$$
\Delta_{\text{ocr}} = k_{\text{y}} \cdot \Delta_{\text{sar}}
$$

где  $k_y$  – коэффициент уточнения формы,

 $\Delta_{\rm{ocr}}$ =  $k_{\rm{y}}\cdot \Delta_{\rm{sar}}$ = 0.06  $\cdot$  28,8 = 1,7 мкм.

Остаточные пространственные отклонения после получистовой обработки:

$$
\Delta_{\text{ocr}} = k_{\text{y}} \cdot \Delta_{\text{q}} = 0.05 \cdot 1.7 = 0.08 \text{ mkm}.
$$

Погрешность установки:

$$
\varepsilon_i = \sqrt{\varepsilon_6^2 + \varepsilon_3^2},
$$

где  $\varepsilon_6$  – погрешность базирования,  $\varepsilon_6 = 0$  мкм,

 $\varepsilon_{3}$  – погрешность закрепления,  $\varepsilon_{3} = 50$  мкм.

$$
\varepsilon_i = \sqrt{\varepsilon_6^2 + \varepsilon_3^2} = \sqrt{0^2 + 50^2} = 50
$$
 mKM.

Минимальный припуск при рассверливании:

$$
2 \cdot z_{i \min} = 2 \cdot \left( R z_{i-1} + h_{i-1} + \sqrt{\Delta_{\Sigma i-1}^2 + {\varepsilon_i}^2} \right)
$$
  
= 2 \cdot \left( 100 + 100 + \sqrt{29,1^2 + 50^2} \right) = 515 \text{ mKM}

Минимальный припуск при зенкеровании:

$$
2 \cdot z_{i \min} = 2 \cdot \left( R z_{i-1} + h_{i-1} + \sqrt{\Delta_{\Sigma i-1}^2 + \varepsilon_i^2} \right) = 2 \cdot \left( 80 + 50 + \sqrt{1,7^2 + 50^2} \right)
$$
  
= 360 mKM.

Минимальный припуск при развёртывании:

$$
2 \cdot z_{i \min} = 2 \cdot \left( R z_{i-1} + h_{i-1} + \sqrt{\Delta_{\Sigma i-1}^2 + \varepsilon_i^2} \right) = 2 \cdot \left( 30 + 40 + \sqrt{0.08^2 + 50^2} \right)
$$
  
= 240 mKM.

Максимальный припуск при развёртывании:

2 · 
$$
z_{i max} = 2 \cdot z_{i min} + T d_{i-1} + T d_i = 240 + 27 + 18 = 285
$$
ики Максимальный припуск при зенкеровании:

 $2 \cdot z_{i max} = 2 \cdot z_{i min} + T d_{i-1} + T d_i = 360 + 70 + 27 = 457$  MKM.

Максимальный припуск при рассверливании:

 $2 \cdot z_{i max} = 2 \cdot z_{i min} + T d_{i-1} + T d_i = 515 + 120 + 70 = 705$  MKM.

Определяем предельные промежуточные размеры  $d_{min}$  и  $d_{max}$  по формулам:

$$
D_{\max i-1} = D_{i \min} - 2 \cdot z_{\min i},
$$
  

$$
D_{\min i-1} = D_{\max i-1} - TD_{i-1}.
$$

Производим расчет фактических предельных значений припусков  $2z_{max}$  как разность наименьших размеров и  $2z_{min}$  как разность наибольших предельных размеров на предшествующем и выполняемом переходах [14, с. 179].

Таблица 2 – Припуски на обработку размера Ø12Н7 мм

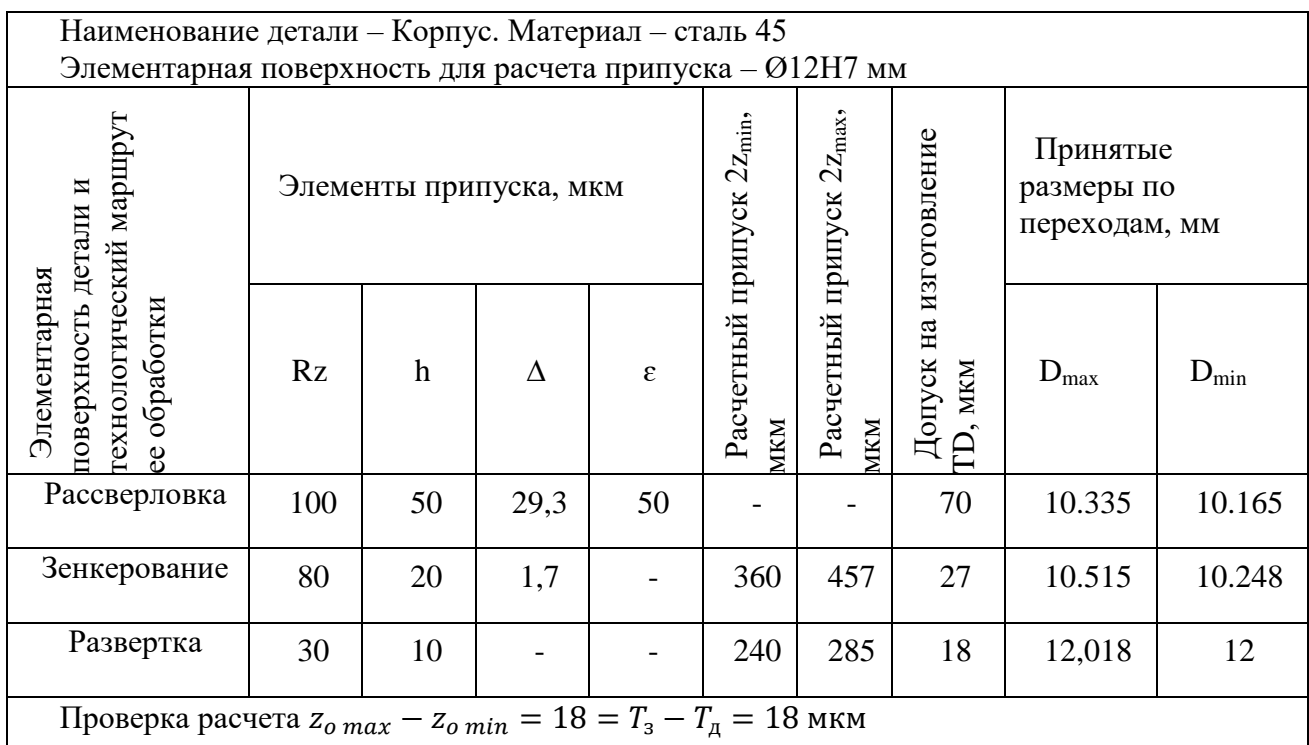

Минимальный промежуточный припуск при обработке торца:

$$
z_{i\,min} = (Rz + h)_{i-1} + \Delta_{\Sigma\,i-1} + \varepsilon_i,
$$

Минимальный припуск при черновом фрезеровании:

 $z_{i,min} = (Rz + h)_{i-1} + \Delta_{\Sigma i-1} + \varepsilon_i = 80 + 80 + 1.7 + 50 = 211.7$  MKM.

Минимальный припуск при чистовом фрезеровании:

 $z_{i,min} = (Rz + h)_{i-1} + \Delta_{\Sigma}{}_{i-1} + \varepsilon_i = 35 + 50 + 1.7 + 50 = 136.7$  MKM.

Максимальный припуск при чистовом фрезеровании:

 $z_{i max} = z_{i min} + Td_{i-1} + Td_i = 136.7 + 50 + 100 = 286.7$  MKM.

Максимальный припуск при черновом фрезеровании:

 $z_{i max} = z_{i min} + Td_{i-1} + Td_i = 211.7 + 100 + 250 = 561.7$  MKM.

Определяем предельные промежуточные размеры  $a_{min}$  и  $a_{max}$  по формулам:

$$
a_{\max i-1} = a_{i \min} - z_{\min i},
$$
  

$$
a_{\min i-1} = a_{\max i-1} - T_{i-1}.
$$

Производим расчет фактических предельных значений припусков  $2z_{max}$  как разность наименьших размеров и  $2z_{min}$  как разность наибольших предельных размеров на предшествующем и выполняемом переходах [5, с. 179].

Таблица 3 – Припуски на обработку размера 40 мм

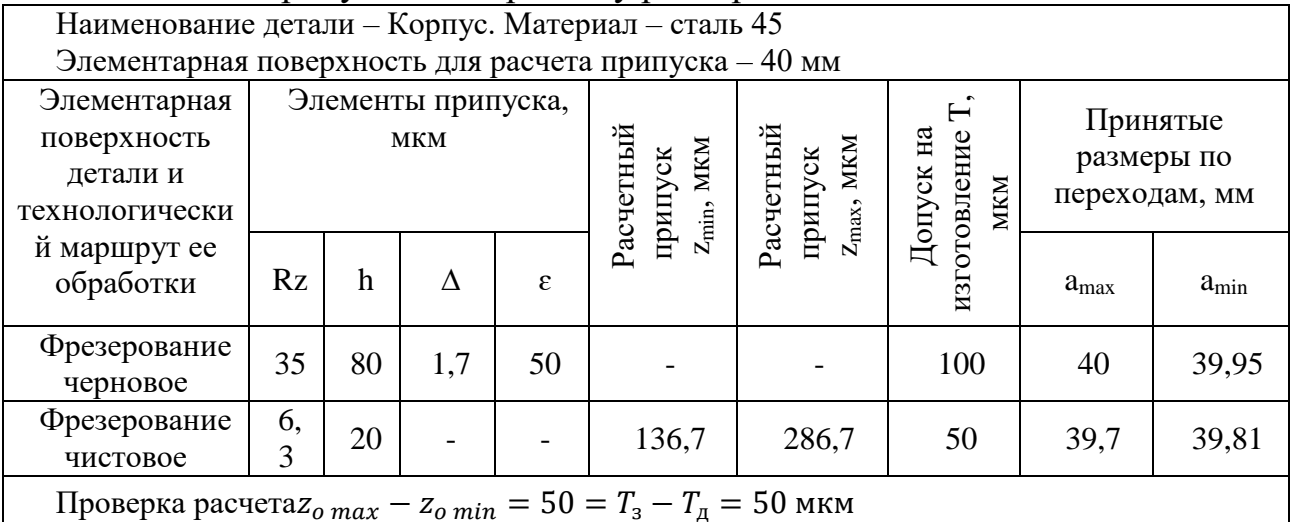

#### 1.4 Проектирование технологических операций

Проектирование технологического маршрута

Маршрут представляет собой последовательность прохождения заготовки детали по цехам и производственным участкам предприятия в ходе производственного процесса.

Последовательность операций для изготовления заданной детали «Корпус» согласно техническим требования, условиям производства и требуемым параметрам точности представлена в таблице 3.

| 005 | Заготовительная               |  |
|-----|-------------------------------|--|
| 010 | Фрезерная                     |  |
| 015 | Слесарная                     |  |
| 020 | Контрольная                   |  |
| 025 | Фрезерная с ЧПУ               |  |
| 030 | Слесарная                     |  |
| 035 | Контрольная                   |  |
| 040 | Координатно-сверлильная с ЧПУ |  |
| 045 | Слесарная                     |  |
| 050 | Промывочная                   |  |
| 055 | Контрольная                   |  |
| 060 | Консервация                   |  |

Таблица 4 – Технологический маршрут детали «Корпус».

На основании составленного ранее технологического маршрута (таблица 4), разработан технологический процесс изготовления детали «Корпус».

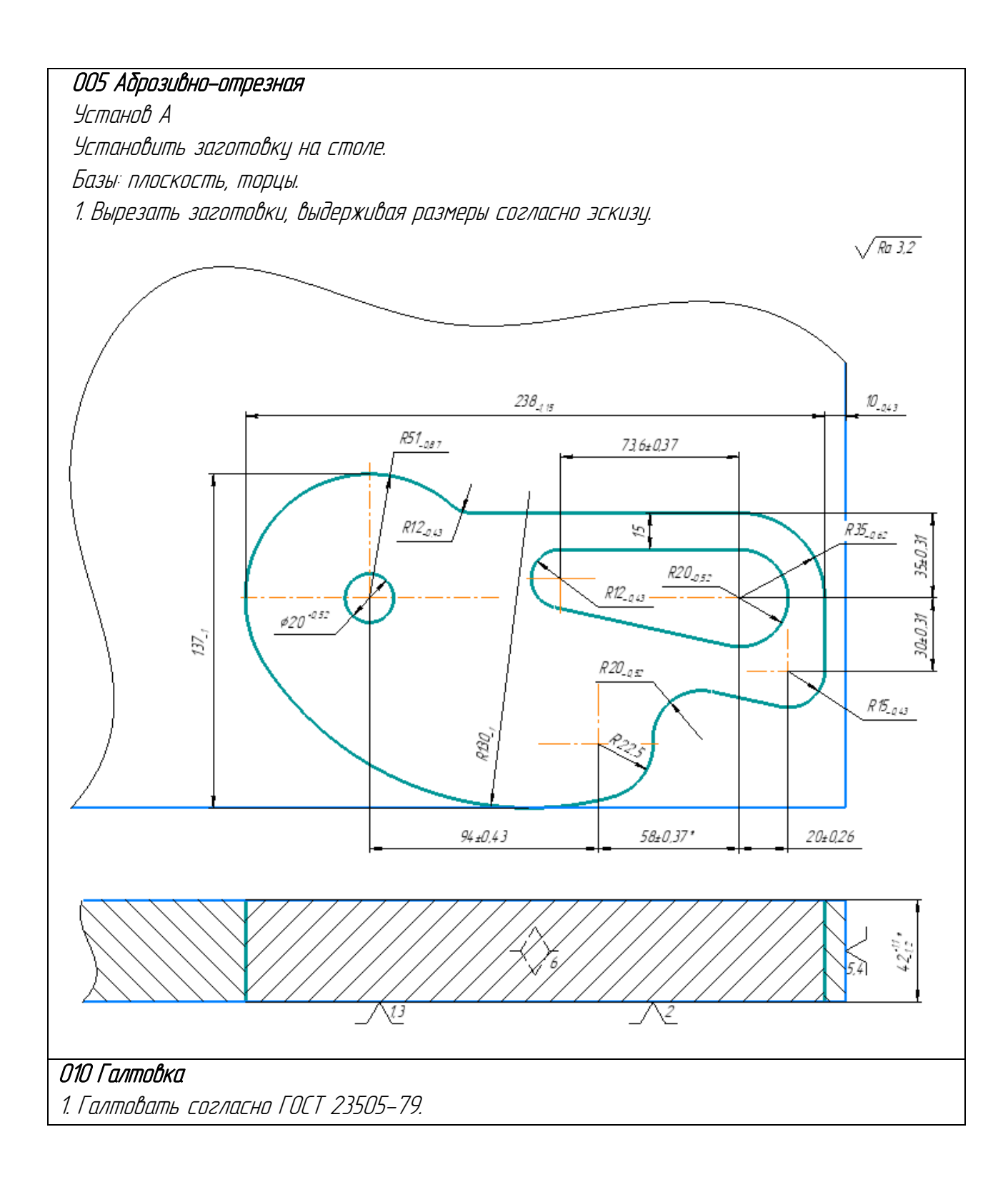

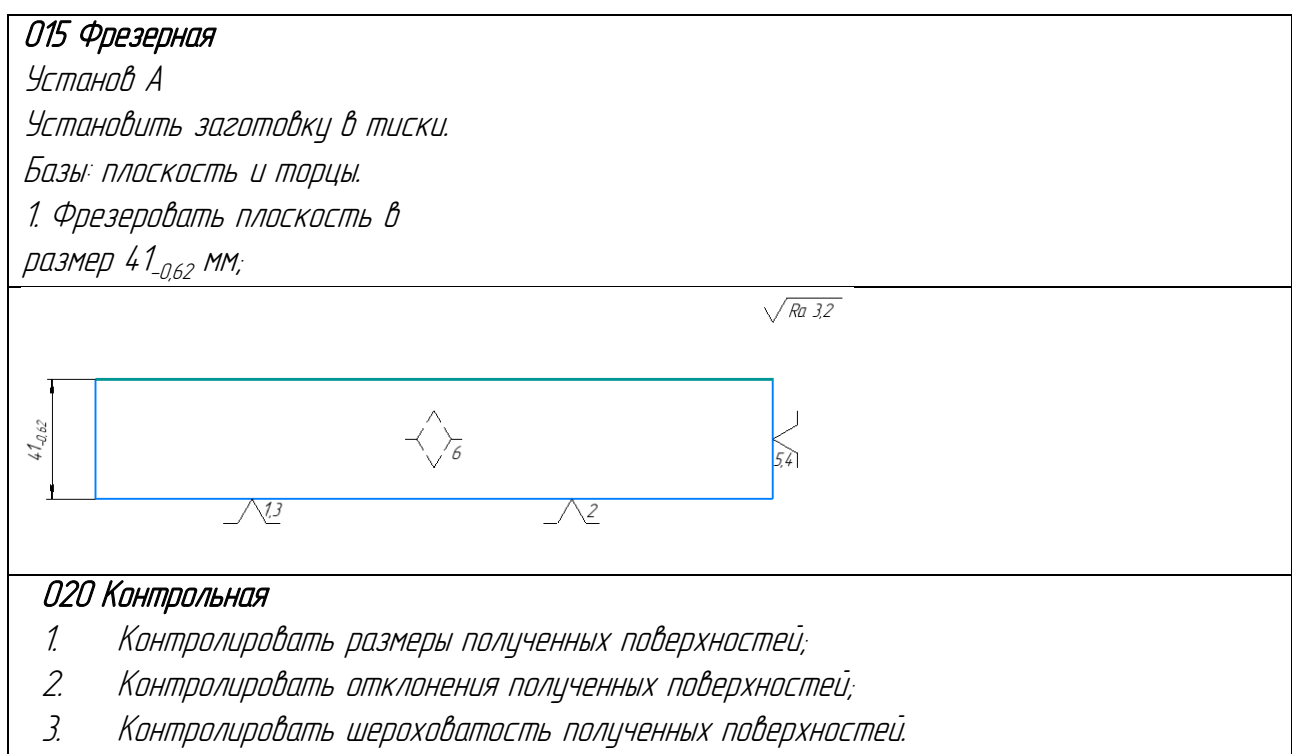

# 025 Фрезерная с ЧПУ

# Установ А

Установить заготовку в тиски. Базы: плоскость и торцы. 1. Фрезеровать плоскость в размер 40,5<sub>-0.18</sub> мм;

# Установ Б

Установить заготовку в тиски. Базы: плоскость и торцы.

- 1. Фрезеровать плоскость в размер 40<sub>-005</sub> мм;
- 2. Фрезеровать плоскость в размер 30<sub>-0,62</sub> мм, выдерживая размер **Ф** 102<sub>-0,87</sub>;
- 3. Фрезеровать плоскость в размер 20<sub>-0,52</sub> мм, выдерживая размеры **Ф** 102<sub>-0,87</sub>, R12<sub>-0.43</sub> мм,
- 4. Фрезеровать плоскость в размер 10<sub>-0,43</sub> мм, выдерживая размеры **Ф** 102<sub>-0,87</sub>, R12<sub>-0.43</sub>, **Ф** 45<sub>-0,62</sub> .  $60 \pm 0.37$  мм;

Расфрезеровать отверстие **Ф** 45<sup>-0,62</sup> мм, глубиной 20<u>+</u>0,26 мм.

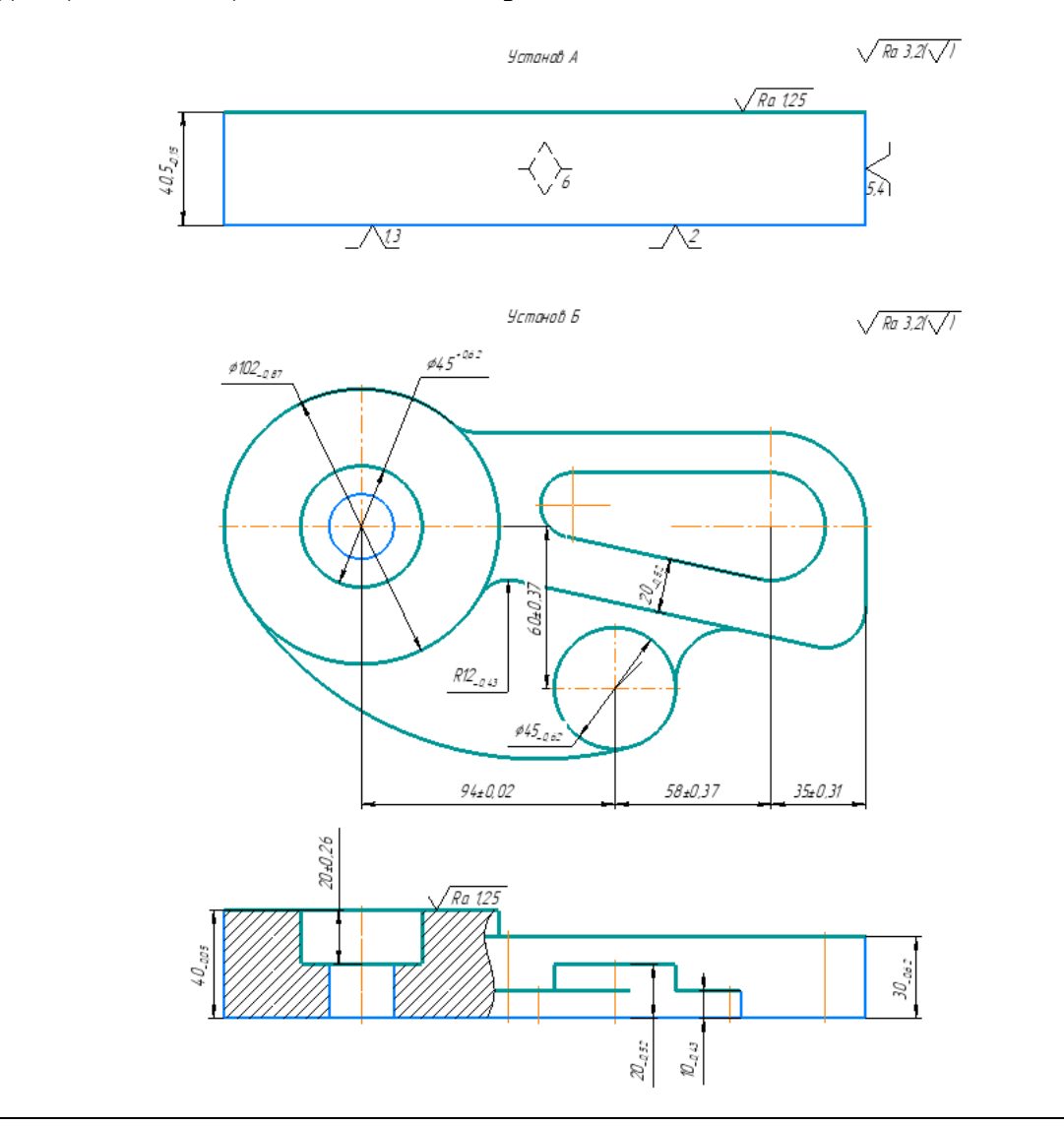

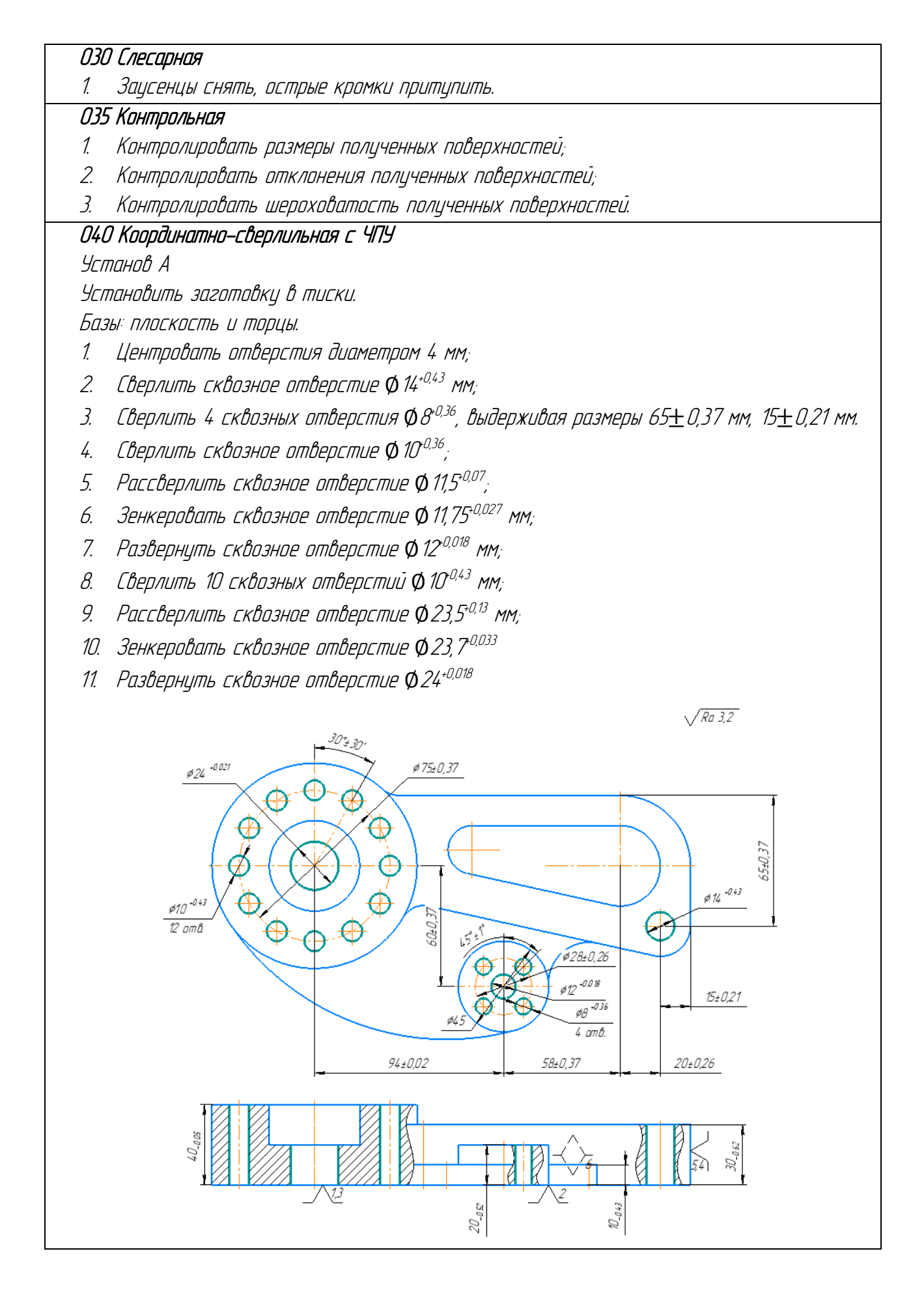

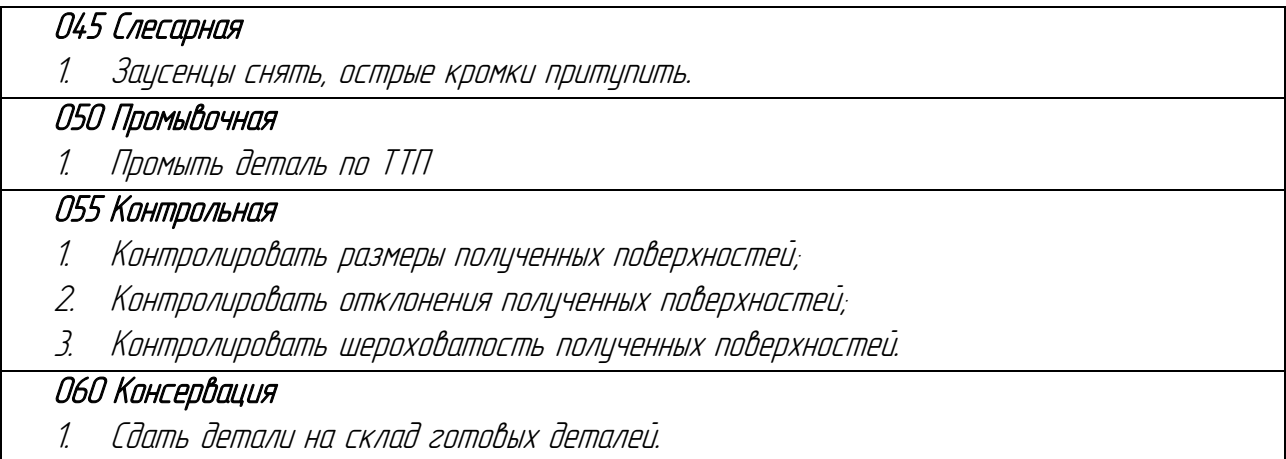

#### **1.5 . Уточнение технологических баз и схемы закрепления заготовки**

Точное изготовление детали на металлорежущем станке начинается с правильной ориентации ее относительно координатных осей станка – базированием. В данном пункте курсового проектирования необходимо произвести уточнение технологических баз и схем закрепления заготовки.

На операциях 010 Фрезерная, 025 Фрезерная с ЧПУ заготовка базируется по плоскости и двум сторонам. Для закрепления используются тиски станочные прецизионные GT200D. Для выполнения операции 040 Координатно-сверлильная с ЧПУ используется специальное приспособление.

#### **1.6 Уточнение содержания переходов**

Технологический переход – это завешенная часть технологической операции, которая характеризуется постоянством используемого инструмента и поверхностей, образованных обработкой и соединяемых в процессе сборки. Следующий переход начинается, когда изменяется режим резания или сменяется режущий инструмент.

Уточним содержание переходов, ходов и установов (таблица 6) для фрезерной и плоскошлифовальной операций.

25

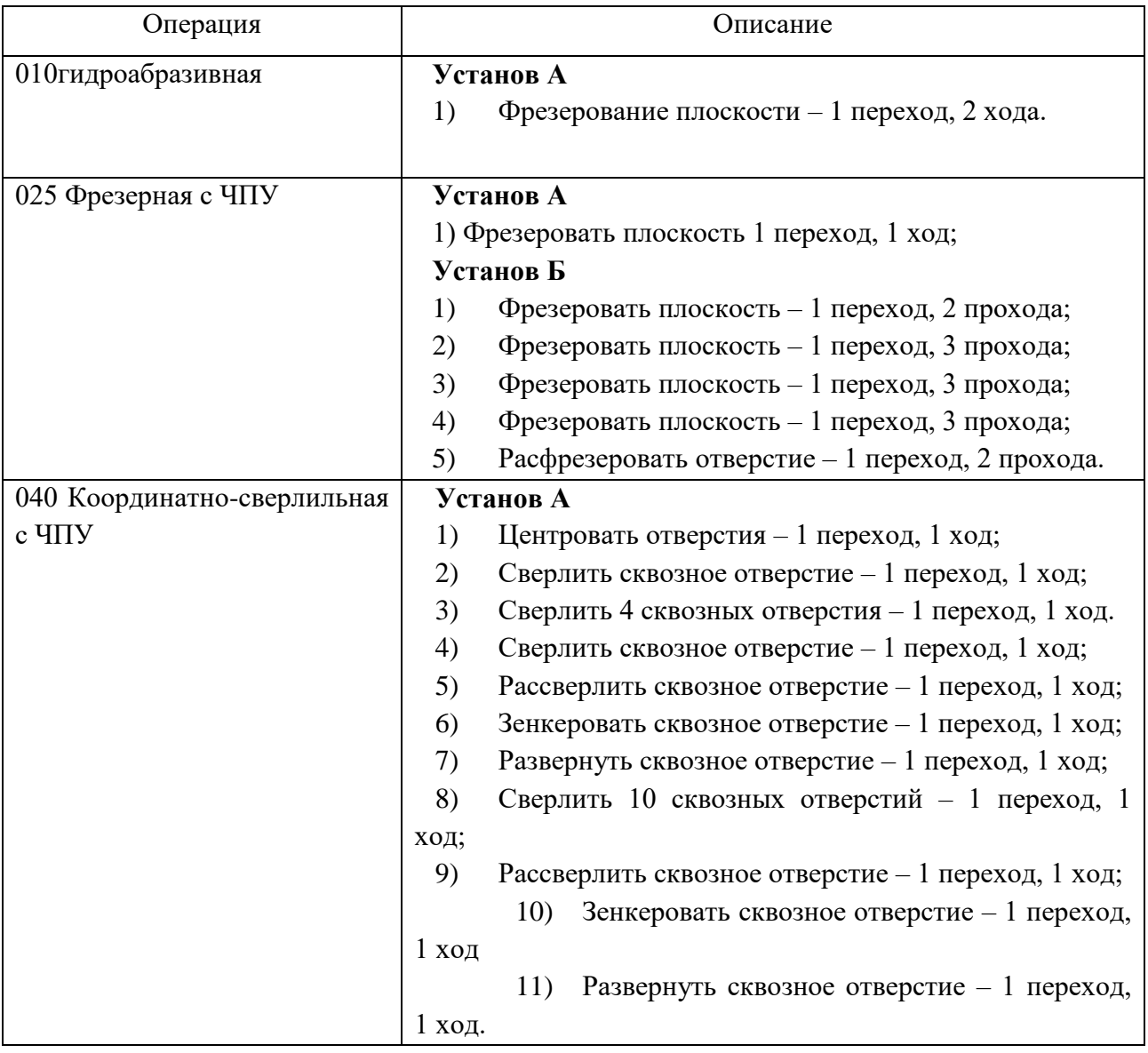

# Таблица 6 – Уточнение переходов

# **1.7 Выбор средств технологического оснащения**

Разработка технологического процесса неразрывно связанна с выбором средств технологического оснащения (станков, приспособлений и инструментов).

Средства технологического оснащения — это совокупность орудий производства, необходимых для осуществления технологического процесса.

Выбор оборудования для заданной операции производится с учетом габаритов обрабатываемой заготовки и достигаемой точности [2, с. 202]. Помимо этого, необходимо выбирать оборудование наиболее универсальное и с наименьшей стоимостью. Выбор должен начинаться со стандартного оснащения. Если стандартного оснащения недостаточно, то подбирается и проектируется специальное оснащение.

Произведем подбор средств технологического и контрольноизмерительного оснащения, для материального обеспечения производственного участка. Выбранные средства занесем в таблицу 7.

Таблица 7 – Средства технологического оснащения

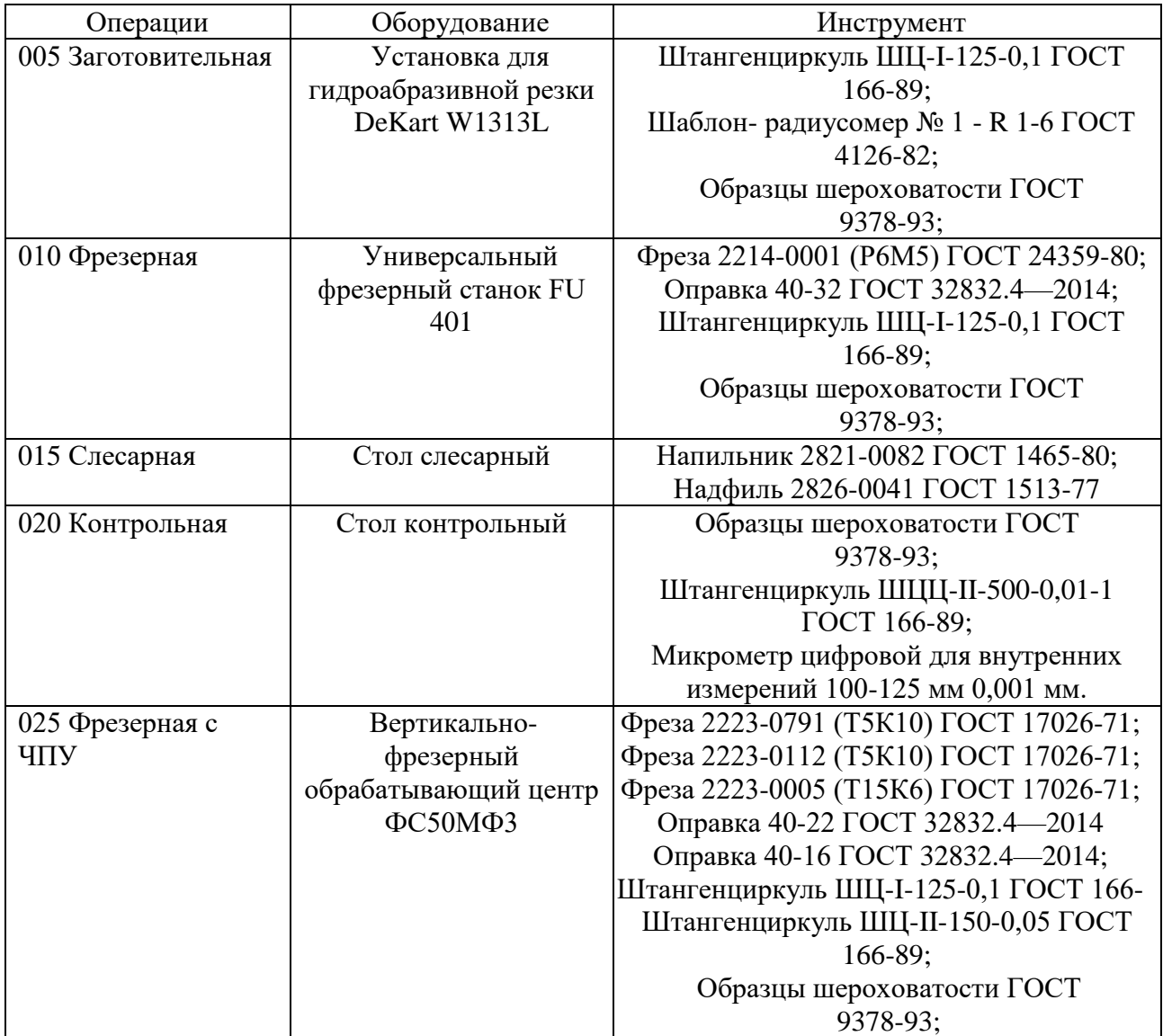

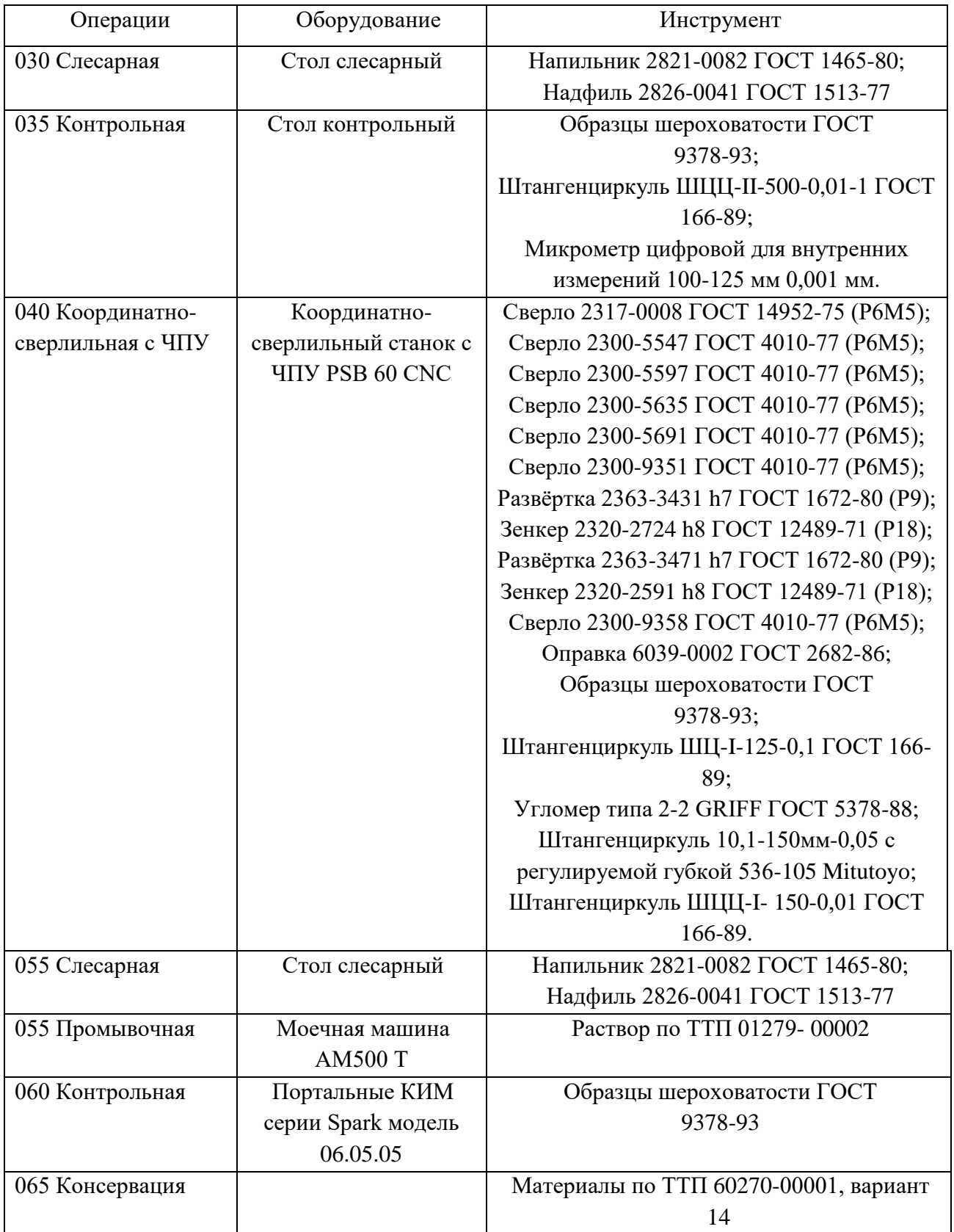

#### 1.8 Выбор и расчет режимов резания

Целью режимов резания является определение подачи, скорости резания и глубины, что обеспечит наиболее экономичную и производительную обработку поверхности по шероховатости и точности обрабатываемой поверхности.

Проведем расчет режимов резания для операции сверления отверстия и фрезерования плоскости [6].

### 010 Фрезерная:

2214-0001 (P6M5) FOCT Инструмент - Фреза 24359-80. Обрабатываемый материал - Сталь 45.

Исходные данные: диаметр фрезы  $D = 100$  мм, количество зубьев  $z = 12$ , ширина фрезерования  $b = 240$  мм.

При фрезеровании:

- Глубина резания  $t = 1$  мм; 1)
- Подача на зуб $s_z = 0.4$ мм/об [6, с. 403]; 2)
- $3)$ Скорость резания:

$$
v = \frac{C_v \cdot D^q}{T^m \cdot t^x \cdot s_z y \cdot B^u \cdot z^p} \cdot K_v,
$$

где  $C_v = 35.4 -$ коэффициент [6, с. 407];

 $q = 0.45$ ,  $x = 0.3$ ,  $y = 0.4$ ,  $m = 0.33$ ,  $u = 0.1$ ,  $p = 0.1$  – показатели степени [6, с. 407];

 $T = 180$  мин - период стойкости [1, с. 411];

 $B = 207$  мм - ширина фрезерования;

 $K_n$  – поправочный коэффициент:

$$
K_v = K_{\rm mv} \cdot K_{\rm mv} \cdot K_{\rm mv}
$$

где  $K_{\text{M2}}$  – коэффициент на обрабатываемый материал [6, с. 359]:

$$
K_{\rm mv} = K_r \cdot \left(\frac{750}{\sigma_{\rm B}}\right)^{n_v},
$$

где  $K_r = 1.0$  – коэффициент, характеризующий группу, стали по обрабатываемости [6, c. 359],

 $n_v = -0.9 - \text{показатель}$  степени [6, с. 359],

 $\sigma_{\rm B} = 410$  МПа – предел прочности.

$$
K_{\rm mv} = K_r \cdot \left(\frac{750}{\sigma_{\rm B}}\right)^{n_v} = 1 \cdot \left(\frac{750}{410}\right)^{-0.9} = 0.58;
$$

 $K_{\text{nr}} = 0.9$  – коэффициент, учитывающий состояние поверхности заготовки [6, c. 361];

 $K_{\mu\nu} = 1 - \kappa$ оэффициент, учитывающий влияние инструментального материала на скорость резания [1, c. 361].

$$
K_v = K_{mv} \cdot K_{uv} \cdot K_{lv} = 0.58 \cdot 0.9 \cdot 1 = 0.52.
$$

Скорость резания:

$$
v = \frac{C_v \cdot D^q}{T^m \cdot t^x \cdot s_z y \cdot B^u \cdot z^p} \cdot K_v = \frac{35,4 \cdot 160^{0,45}}{180^{0,33} \cdot 1^{0,3} \cdot 0,4^{0,4} \cdot 240^{0,1} \cdot 12^{0,1}} \cdot 0,52
$$
  
= 22,7 M/MHH.

4) Сила резания [6, с. 406]:

$$
P_{z} = \frac{10 \cdot C_p \cdot t^{x} \cdot s_z^{y} \cdot B^n \cdot z}{D^q \cdot n^w} \cdot K_{\text{mp}},
$$

где  $n$  – частота вращения фрезы,  $n = 2000$ ;

 $C_p = 68.2 -$  коэффициент [6, с. 412];

 $x = 0.86$ ,  $y = 0.72$ ,  $u = 1.0$ ,  $q = 0.86$ ,  $w = 0$ ,  $n = 0.35$  – показатели степени [6, c. 362, c. 407];

$$
K_{\rm mp} = \left(\frac{\sigma_{\rm B}}{750}\right)^n = \left(\frac{410}{750}\right)^{0,35} = 0,81 - \text{nonpabovный коэффициент на}
$$

качество обрабатываемого материала [6, с.362].

$$
P_z = \frac{10 \cdot C_p \cdot t^x \cdot s_z^y \cdot B^n \cdot z}{D^q \cdot n^w} \cdot K_{\text{mp}} = \frac{10 \cdot 68.2 \cdot 1^{0.86} \cdot 0.4^{0.72} \cdot 240^{0.35} \cdot 18}{100^{0.86} \cdot 2000^0} = 548.2 \text{ H}.
$$

5) Крутящий момент [6, с. 411]:

$$
M_{\text{kp}} = \frac{P_z \cdot D}{2 \cdot 100} = \frac{548,2 \cdot 100}{200} = 274,1 \text{ H} \cdot \text{m}.
$$

#### **040 Координатно-сверлильная с ЧПУ:**

 $D_{\text{orb.}} = 8$  мм, глубина сверления = 20 мм, материал инструмента P6M5, материал заготовки – Сталь 45

1) Определим глубину резания по формуле [1, c. 276]:

$$
t = 0.5 \cdot D = 0.5 \cdot 8 = 4 \text{ mm},
$$

2) Определим подачу S согласно таблице [1, c. 277, табл. 25]:

 $S = 0.25 - 0.28$  MM/06 = 0.26 MM/06.

3) Определим скорость резания для сверления по формуле:

$$
V = \frac{C_V \cdot D^q}{T^m \cdot S^y} \cdot K_V
$$

Значение коэффициентов определяется по таблице [1, c. 278, табл. 28] для этого выберем материал режущей части инструмента Р6М5:

$$
C_V = 14.7, q = 0.25, y = 0.55, m = 0.125,
$$

Значение стойкости  $T$  определяется по таблице  $[1, c. 279, \text{ra}5 \text{m}$ . 30]:

$$
T=45\ \mathrm{MH}
$$

Коэффициент  $K_V$  определяется по формуле [1, с. 276]:

$$
K_V = K_{Mv} \cdot K_{nv} \cdot K_{lv} = 1.14 \cdot 1 \cdot 1 = 1.14
$$

 $K_{nv}$  – поправочный коэффициент, учитывающий состояние заготовки;

 $K_{M\nu}$  – поправочный коэффициент, учитывающий физико-механические свойства, стали;

 $K_{lv}$  – поправочный коэффициент, учитывающий глубину сверления;

$$
K_{M\nu} = K_{\Gamma} \cdot \left(\frac{750}{\sigma_{\text{B}}}\right)^{n_{\nu}} = 1 \cdot \left(\frac{750}{655}\right)^{1} = 1,14,
$$
  

$$
V = \frac{14,7 \cdot 8^{0,25}}{45^{0,125} \cdot 0,26^{0,55}} \cdot 1,14 = 24,6 \text{ m/MHH},
$$

4) Определим частоту вращения n шпинделя:

$$
n = \frac{1000 \cdot V}{\pi \cdot D} = \frac{1000 \cdot 24.6}{3.14 \cdot 8} = 979.3 \text{ of/mm};
$$

5) Определим крутящий момент М, Н $\cdot$ м, и осевую силы, Н, при сверлении:

$$
M = 10 \cdot C_M \cdot D^q \cdot S^y \cdot K_p;
$$
  

$$
P_0 = 10 \cdot C_p \cdot D^q \cdot S^y \cdot K_p.
$$

Коэффициенты определяются по таблицe [1, c. 281, табл. 32]:

$$
C_M = 0.0345, q = 2, y = 0.8,
$$
  
 $C_p = 68, q = 1, y = 0.7,$ 

Значение коэффициента К<sub>р</sub> зависит только от материала обрабатываемой заготовки и определяется выражением  $K_p = K_{Mp}$ .

$$
K_{M\nu} = K_{\Gamma} \cdot \left(\frac{750}{\sigma_{\rm B}}\right)^{n_{\nu}} = 1 \cdot \left(\frac{750}{655}\right)^{1} = 1,14,
$$

 $M = 10 \cdot C_M \cdot D^q \cdot S^{\gamma} \cdot K_p = 10 \cdot 0.0345 \cdot 12^2 \cdot 0.26^{0.8} \cdot$ 

$$
P_0 = 10 \cdot C_p \cdot D^q \cdot S^y \cdot K_p = 10 \cdot 68 \cdot 12^1 \cdot 0.26^{0.7} \cdot 1.14 = 3623 \text{ H}.
$$

#### **1.9 Нормирование технологических переходов**

Рассчитаем нормы времени для операции 010 Фрезерная.

1) Определение вспомогательного времени [11]:

При установке детали массой 3,9 кг на столе без крепления (материал Сталь 45)

 $t_{B.V.} = 1,04$  мин - поз. 4а.

Обработка поверхности 1, Ra 6,3 производится за 1 рабочий ход фрезой, установленной на размер.

 $t_{B.V.} = 0.8$  мин.

Обработка поверхности 2, Ra 6,3 производится таким же способом, что и поверхность 1.

При черновом рабочем ходе Ra 6,3  $t_{B\text{m}} = 0.8$  мин.

При чистовом рабочем ходе Ra 6,3 со взятием одной пробной стружки  $t_{B,\Pi3} = 0.9$  мин.

Итого вспомогательное время на операцию составит:

 $t_{B,y}$  +  $t_{B,y}$  +  $t_{B,\Pi1}$  +  $t_{B,\Pi2}$  +  $t_{B,\Pi3}$  = 1,04 + 0,8 + 0,8 + 0,8 + 1,04  $= 4,48$  мин.

По карте [1](https://files.stroyinf.ru/Data2/1/4293850/4293850531.htm#i1183443) [11] определяется поправочный коэффициент на вспомогательное время в зависимости от суммарной продолжительности обработки партии деталей по трудоемкости.

Поправочный коэффициент на вспомогательное время  $K_{tR} = 1,0$ 

 $t_{\rm B} = 4.48 \cdot 1.0 = 4.48$  мин.

1) Определение основного времени

Для поверхности 1. Ra 6,3;  $1 = 240$  мм;  $B = 240$  мм по карте 11 поз. 4а при обработке фрезой D = 100 мм, ширине фрезерования В = 240 мм и глубине резания  $t = 1$  мм с шероховатостью поверхности Ra 6,3,  $\tau_{0.001} = 1.04$  мин.

Основное время на обработку поверхности определяется по формуле:

$$
t_{O_1} = \frac{t_{O_{100}} \cdot (l_1 + l)}{100} \cdot i = \frac{1,04 \cdot (140 + 240)}{100} \cdot 1 = 6,6 \text{ mm}.
$$

Для поверхности 2. Rz10;  $l = 140$  мм;  $B = 240$  мм.

Черновой рабочий ход (по карте 9 поз. 4а) при обработке фрезой  $D = 100$ мм, ширине фрезерования  $B = 207$  мм, глубине резания  $t = 0.5$  мм, с шероховатостью поверхности Rz10, to<sub>100</sub>= 0,26 мин.

Чистовой рабочий ход (по карте 9 поз.4а) при обработке фрезой  $D = 100$ мм, ширине фрезерования  $B = 240$  мм и глубине резания  $t = 0.5$  мм с шероховатостью поверхности Rz10, to<sub>100 3</sub> = 0,26 мин [11].

$$
t_{O_2} = \frac{t_{O_{100}} \cdot (l_1 + l)}{100} \cdot i = \frac{0.26 \cdot (160 + 480)}{100} \cdot 1 = 1.7 \text{ mm.}
$$
  

$$
t_{O_3} = \frac{t_{O_{100}} \cdot (l_1 + l)}{100} \cdot i = \frac{0.26 \cdot (160 + 480)}{100} \cdot 1 = 1.7 \text{ mm.}
$$
  

$$
t_{O_{1-3}} = 1.7 + 1.7 + 6.6 = 10 \text{ mm.}
$$

При разработке партии деталей в количестве 16 штук и трудоемкости обработки одной детали 10 мин., число смен будет <2.

2) Определение времени на обслуживание рабочего мета, отдых и личные потребности:

Время на обслуживание рабочего места а<sub>обс</sub> определяется по карте 3 и составляет 4 % оперативного времени.

Время на отдых и личные потребности определяется по карте 2 и составляет 4% оперативного времени.

3) Определение нормы штучного времени:

Норма штучного времени определяется по формуле:

$$
T_{\rm m} = (t_{O_{1-3}} + t_{\rm B} + K_{t{\rm B}}) \cdot \left(1 + \frac{4+4}{100}\right)
$$
  

$$
T_{\rm m} = (10 + 4.48) \cdot \left(1 + \frac{4+4}{100}\right) = 15.6 \text{ mm}.
$$

4) Определение нормы времени:

$$
H_{\rm{bp}} = T_{\rm{m}} + \frac{t_{\rm{\rm{n}}.3}}{q} = 15.6 + \frac{14}{16} = 16.5 \text{ mH.}
$$

Для упрощения понятия норм времени занесём нормирование в таблицу 8:

# Таблица 8 – Нормы времени

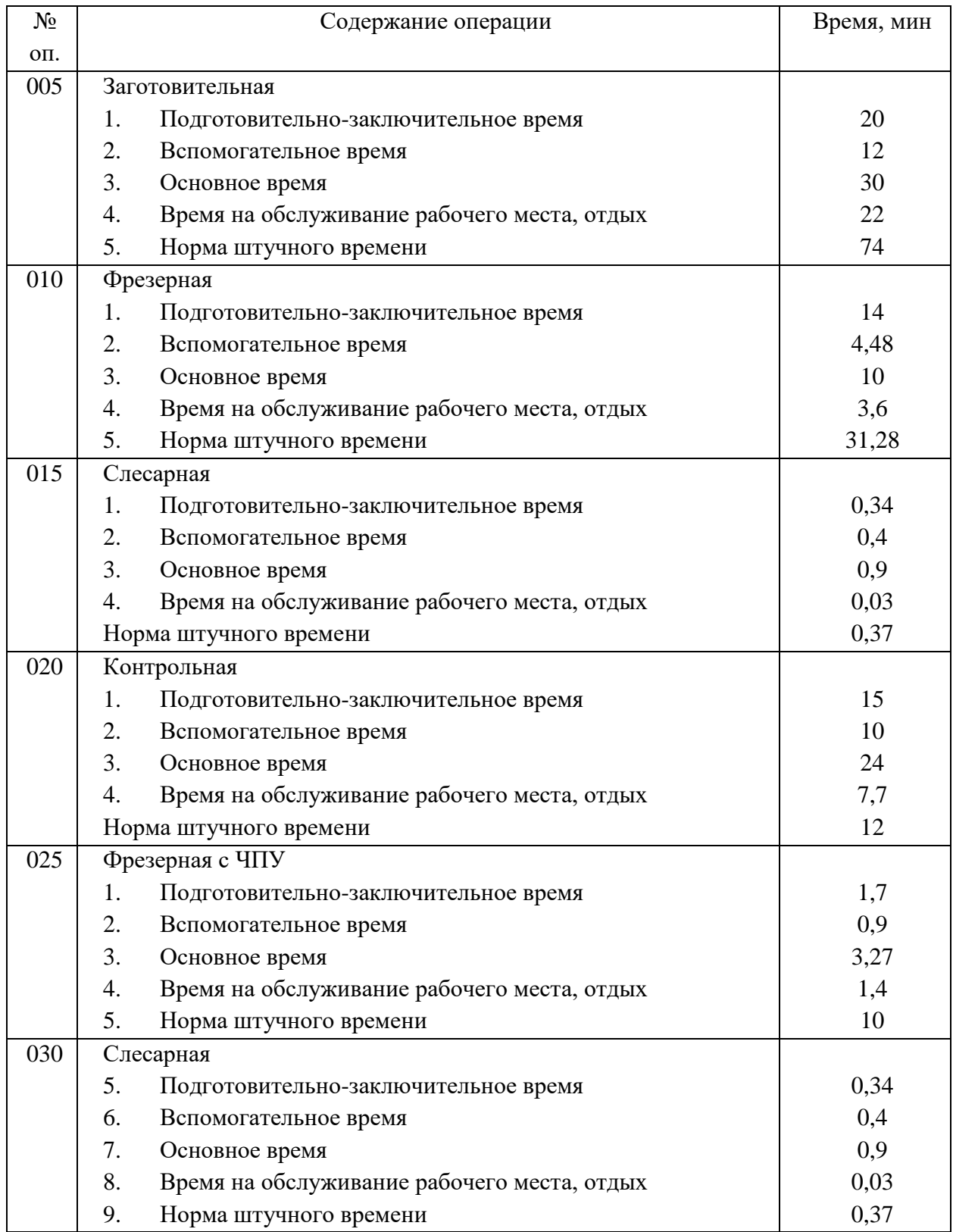

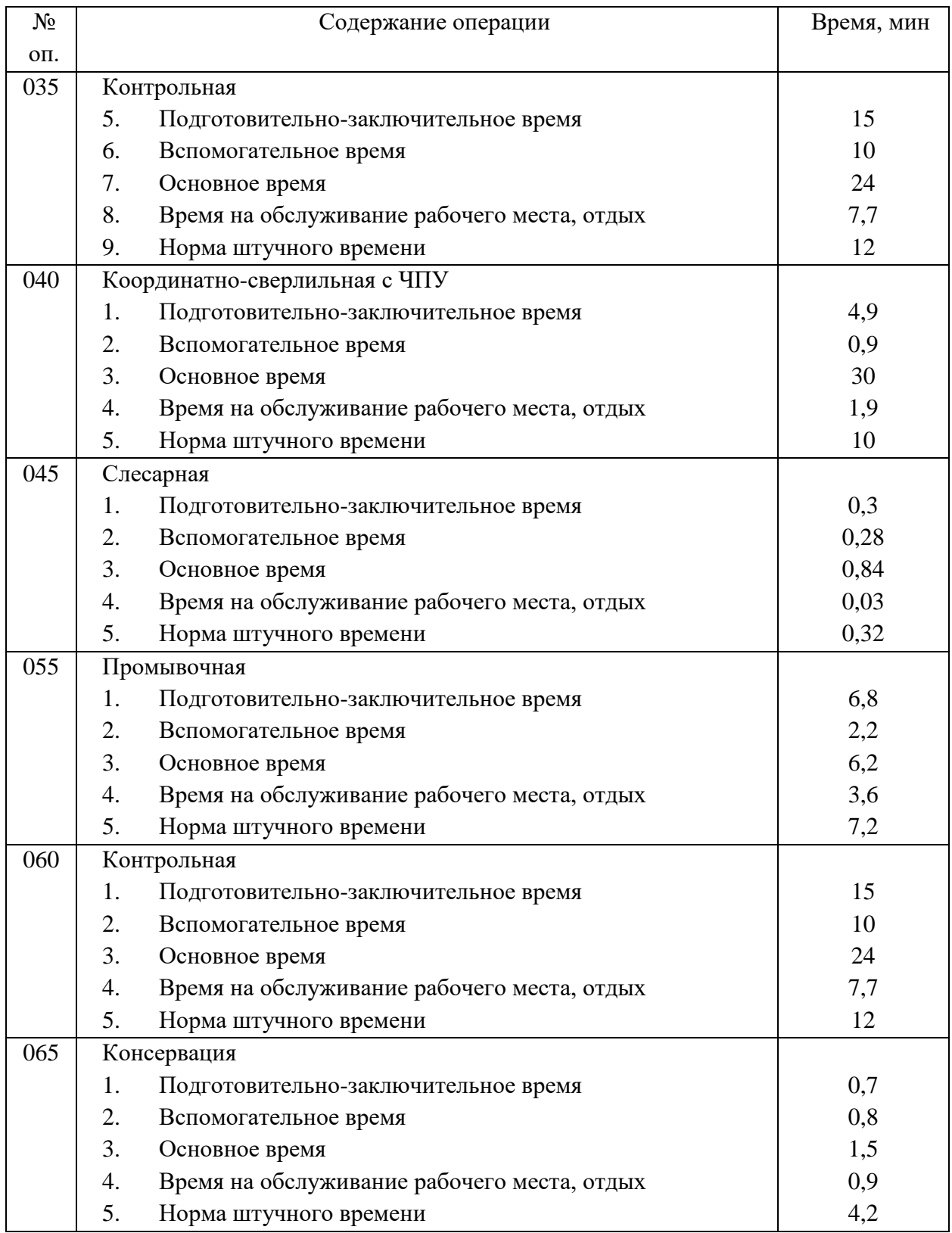
# **1.10 Размерный анализ**

Главная задача размерного анализа технологического процесса – правильное и обоснованное определение промежуточных и окончательных размеров и допусков на них для обрабатываемой детали.

Расчет линейных технологических размеров производится для точных поверхностей из условия обеспечения минимальных припусков на обработку.

Рассчитаем размерную цепь для линейного габаритного размера.

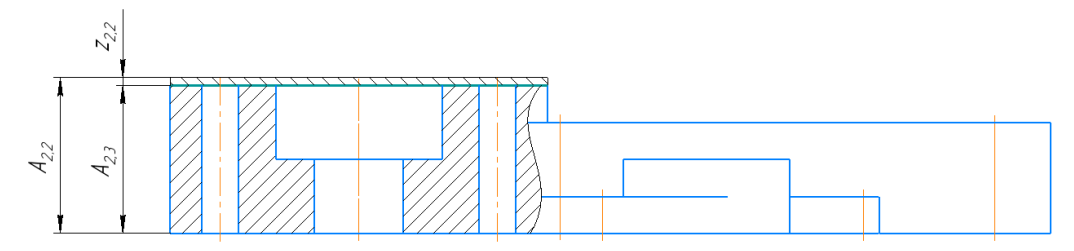

Рисунок 2 – размерная цепь.

Припуск в данном случае равен:

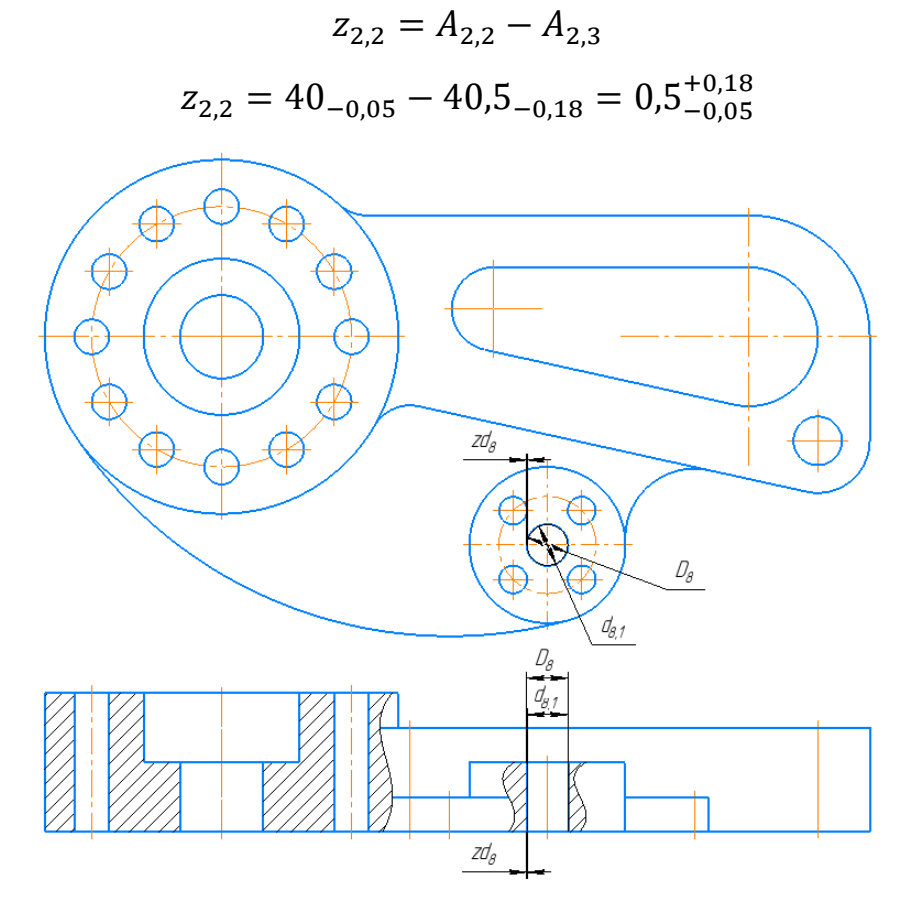

Рисунок 3 – диаметральный припуск.

Значения припусков на шлифовку для двух поверхностей:

$$
zd_{8,1} = D_8 - d_{8,1}
$$

$$
zd_{8,1} = 11,75^{+0,027} - 12^{+0,018} = 0,25^{+0,027}_{-0,018}
$$

### 1.11 Расчет точности выполнения служебных функций

Произведем расчет погрешности базирования и установки детали.

Суммарная погрешность любой при выполнении операции механической обработки погрешности состоит И3 установки детали, погрешности настройки станка и погрешности обработки.

Расчетная суммарная погрешность приспособления определяется по формуле:

$$
\Delta_{\rm np} = \delta - (K_1 \cdot \varepsilon_6 + \Delta_{\rm y} + K_2 \cdot \omega),
$$

где  $\delta = 0.052$  – допуск на размер обрабатываемой детали;

 $\varepsilon_6 = 0$  – погрешность базирования (установочная и измерительная базы совпадают);

 $K_1 = 0.8 ... 0.85 -$  коэффициент, учитывающий уменьшение предельного значения погрешности базирования при работе на настроенных станках;

 $K_2 = 0.6 ... 0.8 -$ коэффициент, учитывающий долю погрешности обработки в суммарной погрешности, вызванной факторами, не зависящими от приспособления;

 $\Delta_{v}$  – погрешность установки детали при выполнении данной операции (при соблюдении требований к смене приспособлений и правильном выборе зазоров в сопряжениях  $\Delta_{v} = 0.02...0.1$  мм);

 $\omega = 0.035$  мм – точность обработки на данной операции.

$$
\Delta_{\rm np} = \delta - (K_1 \cdot \varepsilon_6 + \Delta_{\rm y} + K_2 \cdot \omega) = 0.052 - (0.83 \cdot 0 + 0.02 + 0.6 \cdot 0.035)
$$
  
= 0.011 mm.

Используемые прецизионные тиски позволяют установить заготовку с точностью до 0,005 мм. Суммарная погрешность установки больше этого значения, следовательно, приспособление обеспечивает требуемую точность.

# **Выводы**

По итогам выполнения раздела «Проектирование технологического процесса изготовления детали» были достигнуты следующие результаты:

1) Проведён анализ технологичности, согласно которому деталь признана технологичной.

2) В качестве заготовки был выбран лист горячекатаный как самый экономичный в условиях мелкосерийного производства.

3) Был спроектирован технологический процесс детали Корпус.

4) Были рассчитаны и подобраны режимы резания и нормы времени для изготовления детали Корпус.

5) Подобраны средства технологического оснащения для производства детали Корпус.

### **2 Проектирование средства технологического оснащения**

# **2.1 Обоснование выбора схемы приспособления**

Для обработки заготовки её нужно лишить необходимого числа степеней свободы, придать определённое положение в пространстве, т.е. забазировать. Точность базирования заготовки зависит от выбранной схемы базирования, т.е. от схемы расположения опорных точек на базах заготовки. Схема базирования заготовки для выполнения координатно-сверлильной операции представлена на рисунке 4.

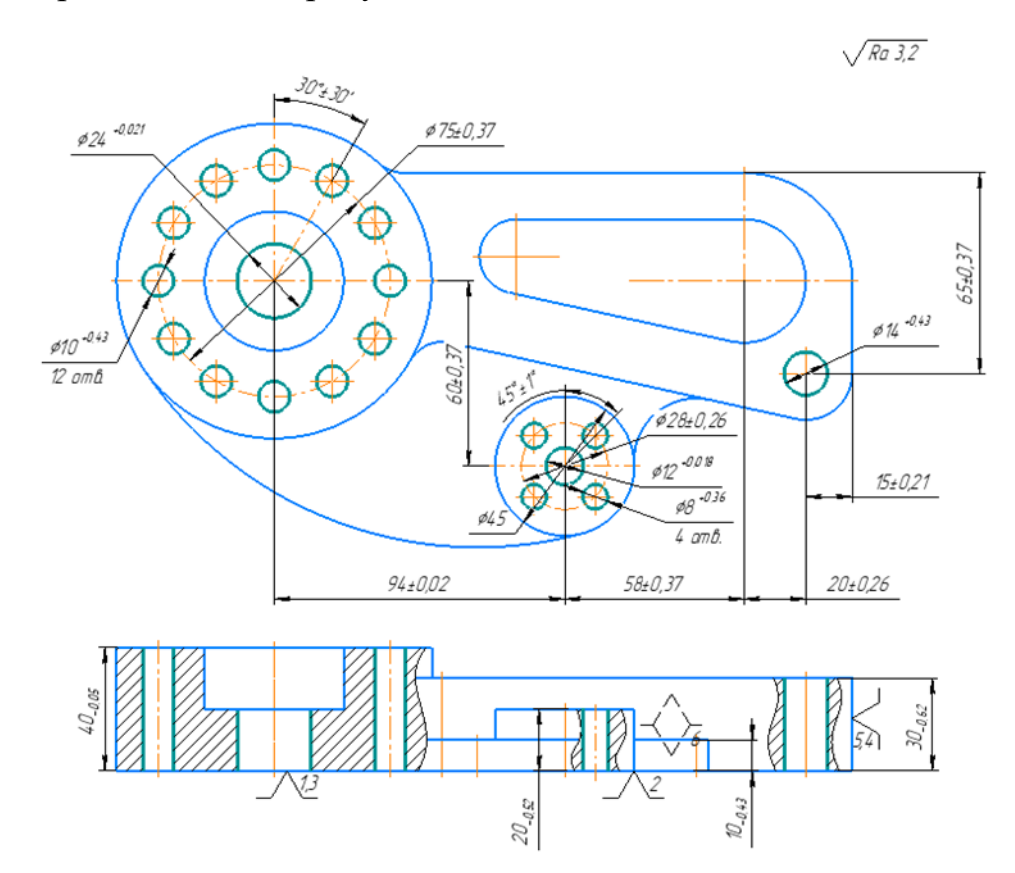

Рисунок 4 – Схема базирования детали на операции 040 координатносверлильная

Закрепление заготовки происходит по внутреннему отверстию сложной формы и одному из торцев в специальном приспособлении с использованием выступа выполненного на основании приспособления. Фиксация детали относительно крепления происходит за счет прижима.

## 2.2 Рассчитаем усилие зажима заготовки для данной схемы базирования.

Изделие держится в равновесии из-за двух факторов: 1) сил, возникающих в результате обработки; 2) сил зажима в приспособлении и реакций опор. Учитываться в расчете будут только силы резания для операции, на которой это приспособление используется, а остальными силами можно пренебречь.

Показатель силы зажима опирается на баланс всех ранее упомянутых сил, при этом базовые поверхности должны контактировать с цилиндрическим и срезанным пальцем, а движение детали во время обработки должно быть исключено. Расчёт стоит проводить исходя из соображений, что величина силы зажима в точке приложения сил должна быть наибольшей. При расчете так же учитывается поправочный коэффициент.

При сверлении:

$$
W = \frac{K \cdot M_k^n}{\frac{1}{3} \cdot f \cdot \frac{D^3 - d^3}{D^2 - d^2}}
$$

где  $f$  – коэффициент трения  $(f = 0.25)$ 

 $M_k$  – крутящий момент на сверле 14,93 Нм = 1522,44 кгс мм;

К - коэффициент надежности закрепления, определяется применительно к конкретным условиям обработки по формуле:

$$
K = K_0 \cdot K_1 \cdot K_2 \cdot K_3 \cdot K_4 \cdot K_5 \cdot K_6,
$$

где  $K_0$  – гарантированный коэффициент запаса для всех случаев,  $K_0 =$  $1.5:$ 

К<sub>1</sub> - коэффициент, учитывающий состояние поверхности заготовок, для чистовой заготовки  $K_1 = 1,2$ ;

К<sub>2</sub> – коэффициент, учитывающий увеличение сил резания **OT** прогрессирующего затупления инструмента,  $K_2 = 1,3$ ;

К<sub>3</sub> – коэффициент, учитывающий увеличение сил резания при прерывистом резании, при точении  $K_3 = 1,2$ ;

К<sub>4</sub> - коэффициент, учитывающий постоянство силы зажима, развиваемой силовым приводом приспособления,  $K_4 = 1$  для механизированных силовых приводов (пневматического, гидравлического и т.д.);

 $K_5$  – коэффициент, учитываемый удобство расположения рукояток,  $K_5$  =  $1,0$ 

К<sub>6</sub> - если обрабатываемая деталь установлена на планки или другие элементы с большой поверхностью контакта: К<sub>6</sub> =1,0 для ограниченного контакта;  $K_6 = 1.5$  для большой площади контакта.

 $K = K_0 \cdot K_1 \cdot K_2 \cdot K_3 \cdot K_4 \cdot K_5 \cdot K_6 = 1.5 \cdot 1.2 \cdot 1.2 \cdot 1 \cdot 1 \cdot 1 = 2.16$ Определяем Р<sub>н</sub>, Н - горизонтальную составляющую силы резания: Определяем силу зажима W:

$$
W = \frac{2,16 \cdot 1522,44}{\frac{1}{3} \cdot 0,25 \cdot \frac{D^3 - d^3}{D^2 - d^2}}
$$

# **2.3 Проектирование гибкой производственной системы (модуля)**

Автоматизация производственных процессов на основе внедрения роботизированных технологических комплексов и гибких производственных модулей, вспомогательного оборудования, транспортно-накопительных и контрольно-измерительных устройств, объединенных в гибкие производственные системы, управляемые от ЭВМ, является одной из стратегий ускорения научно-технического прогресса в машиностроении.

Для производства детали «Корпус» целесообразно провести автоматизацию перемещения заготовок (деталей), а также автоматизацию процесса упаковки готовых изделий с помощью робота-манипулятора общего назначения.

Роботы-манипуляторы – высокотехнологичные приборы, созданные, чтобы перемещать, вращать или иным образом воздействовать на объект путем выполнения тех или иных операций. Такие устройства были созданы, чтобы заменить монотонный, опасный или сложный технический человеческий труд.

Роботы-манипуляторы общего назначения предназначены для перемещения материалов и комплектующих, погрузки/разгрузки, обслуживания других станков, упаковки и выборочного комплектования, сборки, скрепления, вставки и установки, нанесения клеев/герметиков и иных операций манипулирования. Манипуляторы поставляются в комплекте контроллером и пультом управления. После ввода в эксплуатацию манипулятор полностью готов к работе.

Для автоматизации операции используем робота-манипулятора общего назначения GP2300-30 (рис. 4), с рабочим радиусом 2300 мм, 6-ю степенями свободы (осей) и грузоподъемностью 30 кг. Монтаж робота может осуществляться как на полу, так и на потолке.

44

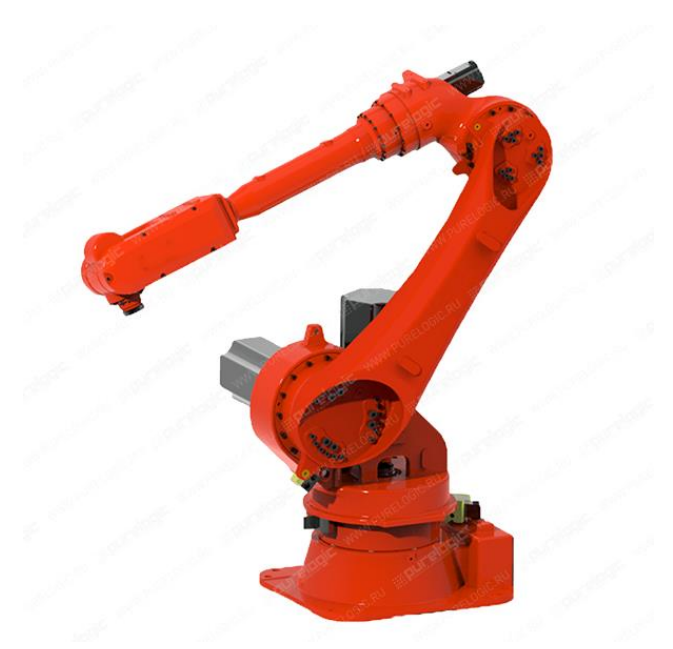

Рисунок 4 – Робот-манипулятор GP2300-30

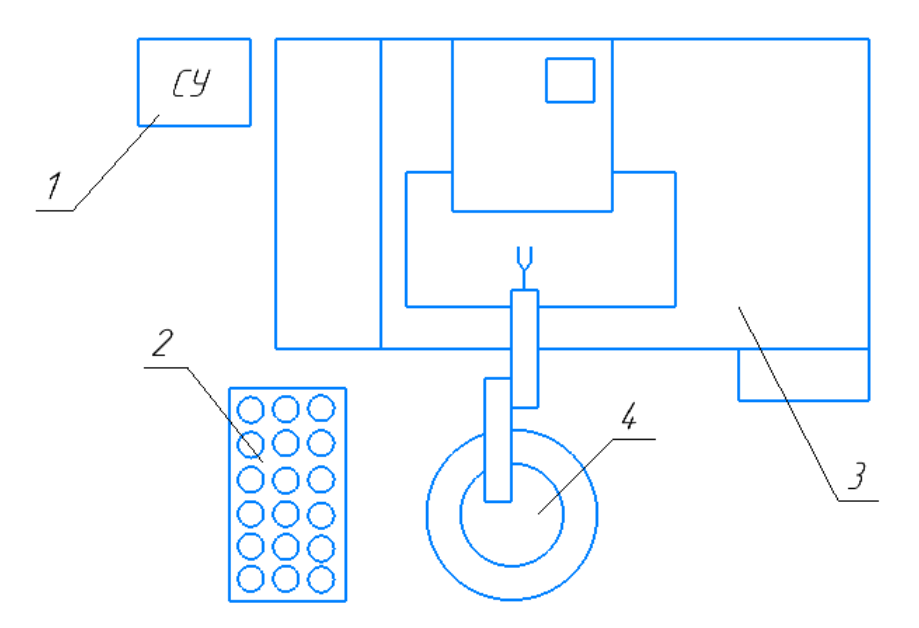

Рисунок 5 – Компоновка гибкого производственного модуля

- 1 система управления;
- 2 накопитель;
- 3 фрезерный станок с ЧПУ;
- 4 робот манипулятор.

# **ЗАДАНИЕ ДЛЯ РАЗДЕЛА «ФИНАНСОВЫЙ МЕНЕДЖМЕНТ, РЕСУРСОЭФФЕКТИВНОСТЬ И РЕСУРСОСБЕРЕЖЕНИЕ»**

Студенту:

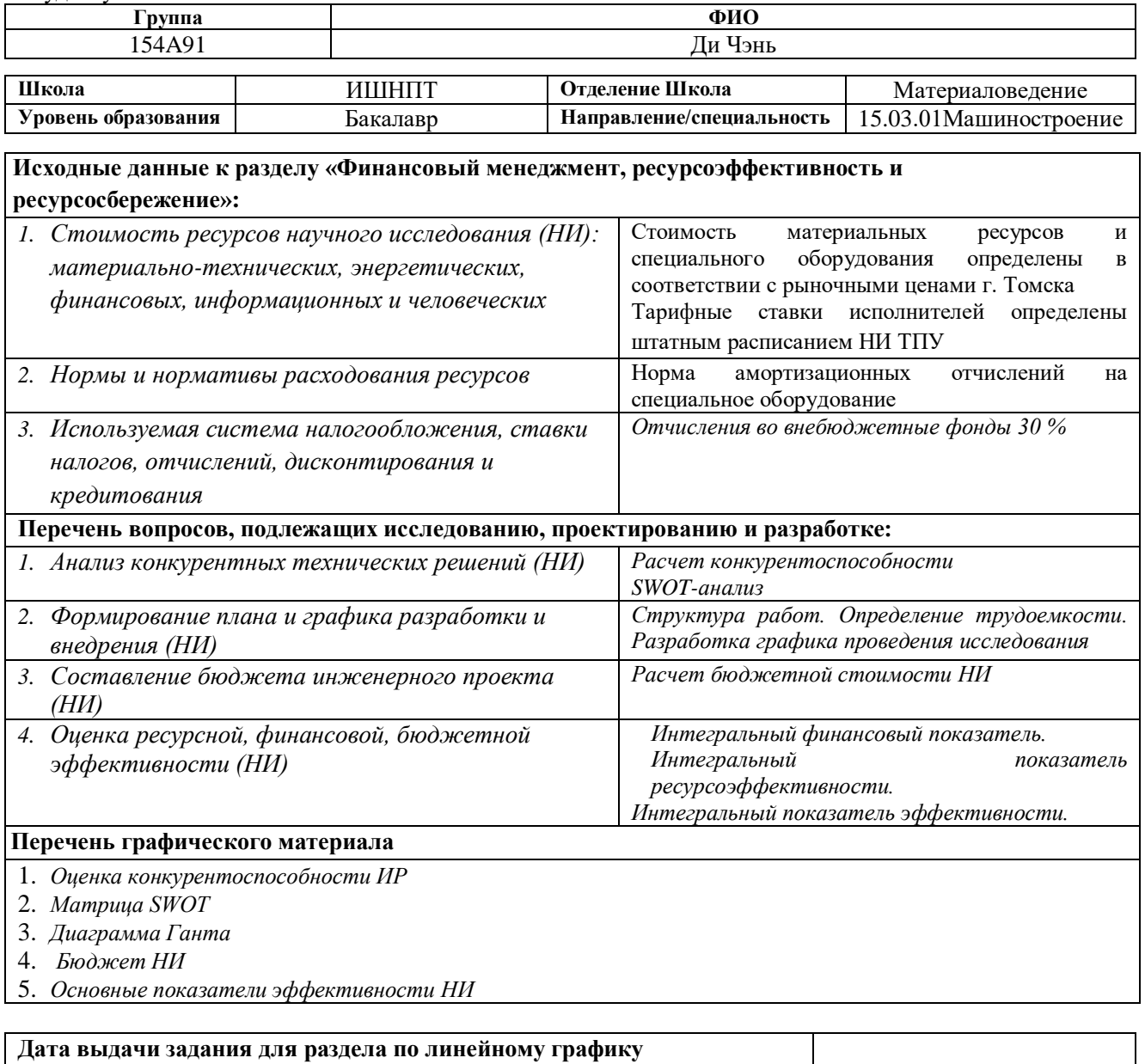

### **Задание выдал консультант:**

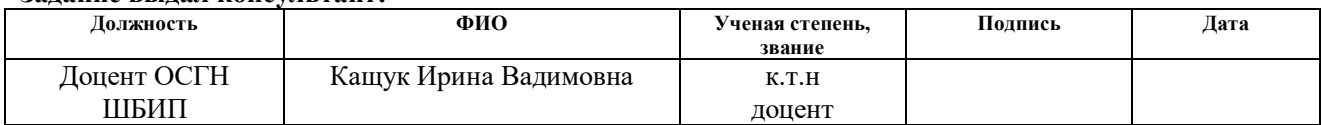

### **Задание принял к исполнению студент:**

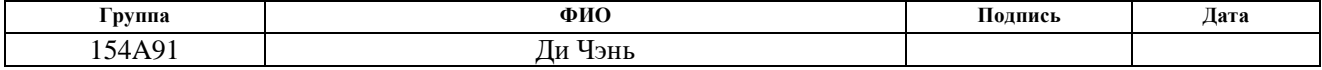

### **Введение**

Основная цель данного раздела – оценить перспективность развития и планировать финансовую и коммерческую ценность конечного продукта, представленного в рамках исследовательской программы. Коммерческая ценность определяется не только наличием более высоких технических характеристик над конкурентными разработками, но и тем, насколько быстро разработчик сможет ответить на следующие вопросы – будет ли продукт востребован на рынке, какова будет его цена, каков бюджет научного исследования, какое время будет необходимо для продвижения разработанного продукта на рынок.

Данный раздел, предусматривает рассмотрение следующих задач:

- Оценка коммерческого потенциала разработки.
- Планирование научно-исследовательской работы;
- Расчет бюджета научно-исследовательской работы;

• Определение ресурсной, финансовой, бюджетной эффективности исследования.

Целью ВКР является разработка технологического процесса изготовления детали корпус .

# **3.1 Оценка коммерческого потенциала и перспективности проведения исследований с позиции ресурсоэффективности и ресурсосбережения**

# **3.1.1 Анализ конкурентных технических решений**

В ходе исследования были рассмотрены две конкурирующие разработки о покрытиях различного состава:

1) Подшипниковые материалы на медной основе;

2) Подшипниковые материалы на основе алюминия;

Детальный анализ необходим, т.к. каждый тип покрытия имеет свои достоинства и недостатки. В таблице 3.1 показано сравнение разработокконкурентов и разработки данного НИ с точки зрения технических и экономических критериев оценки эффективности.

| Критерии оценки                                  | <b>Bec</b><br>критерия      | Баллы      |                |          | Конкуренто-<br>способность |                |                |
|--------------------------------------------------|-----------------------------|------------|----------------|----------|----------------------------|----------------|----------------|
|                                                  |                             | $B_{\phi}$ | $B_{\kappa 1}$ | $B_{K2}$ | $K_{\phi}$                 | $K_{\kappa 1}$ | $K_{\kappa 2}$ |
|                                                  | $\mathcal{D}_{\mathcal{L}}$ | 3          | 4              | 5.       | 6                          | 7              | 8              |
| Технические критерии оценки ресурсоэффективности |                             |            |                |          |                            |                |                |
| 1. Актуальность исследования                     | 0,1                         | 5          | 3              | 4        | 0,5                        | 0,3            | 0,4            |
| 2. Трещиностойкость                              | 0,14                        | 5          | 2              | 3        | 0.7                        | 0,28           | 0,42           |
| 3. Ударопрочность                                | 0,18                        | 4          | 3              | 3        | 0,72                       | 0,54           | 0,54           |
| 4. Стабильность соединения с подложкой           | 0,14                        | 4          | 4              | 3        | 0,56                       | 0,56           | 0,42           |
| 5. Простота изготовления                         | 0,05                        | 3          | 5              | 4        | 0,15                       | 0,25           | 0,2            |
| 6. Эффективность работы                          | 0,05                        | 5          | 5              | 5        | 0,25                       | 0,25           | 0,25           |
| 7. Безопасность                                  | 0,08                        | 4          | 4              | 4        | 0,32                       | 0,32           | 0,32           |
| Экономические критерии оценки эффективности      |                             |            |                |          |                            |                |                |
| 1. Цена сырья                                    | 0.12                        | 4          | 5              | 3        | 0,48                       | 0,6            | 0,36           |
| 2. Предполагаемый срок эксплуатации              | 0,06                        | 4          | 3              | 4        | 0,24                       | 0,18           | 0,24           |
| 3. Финансирование научной разработки             | 0,08                        | 5          | 4              | 4        | 0,4                        | 0,32           | 0,32           |
| конкурентных товаров и разработок                |                             |            |                |          |                            |                |                |
| Итого                                            |                             | 43         | 38             | 37       | 4,32                       | 3,6            | 3,47           |

Таблица 3.1 – Сравнение конкурентных технических решений (разработок)

Расчет конкурентоспособности, на примере стабильности срабатывания, определяется по формуле:

$$
\mathbf{K}=\sum \mathbf{B} \cdot \mathbf{B} = 4.32
$$

где  $K$  – конкурентоспособность проекта;  $B_i$  – вес показателя (в долях единицы);  $^{\textit{B}_{i}}$ – балл показателя.

Проведенный анализ конкурентных технических решений показал, что исследование является наиболее актуальным и перспективным, имеет конкурентоспособность.

# **3.1.2 SWOT-анализ**

Для исследования внешней и внутренней среды проекта, в этой работе проведен SWOT-анализ с детальной оценкой сильных и слабых сторон исследовательского проекта, а также его возможностей и угроз.

Первый этап, составляется матрица SWOT, в которую описаны слабые и сильные стороны проекта и выявленные возможности и угрозы для реализации проекта, которые проявились или могут появиться в его внешней среде, приведены в таблице 3.2.

Таблица 3.2 – Матрица SWOT-анализа

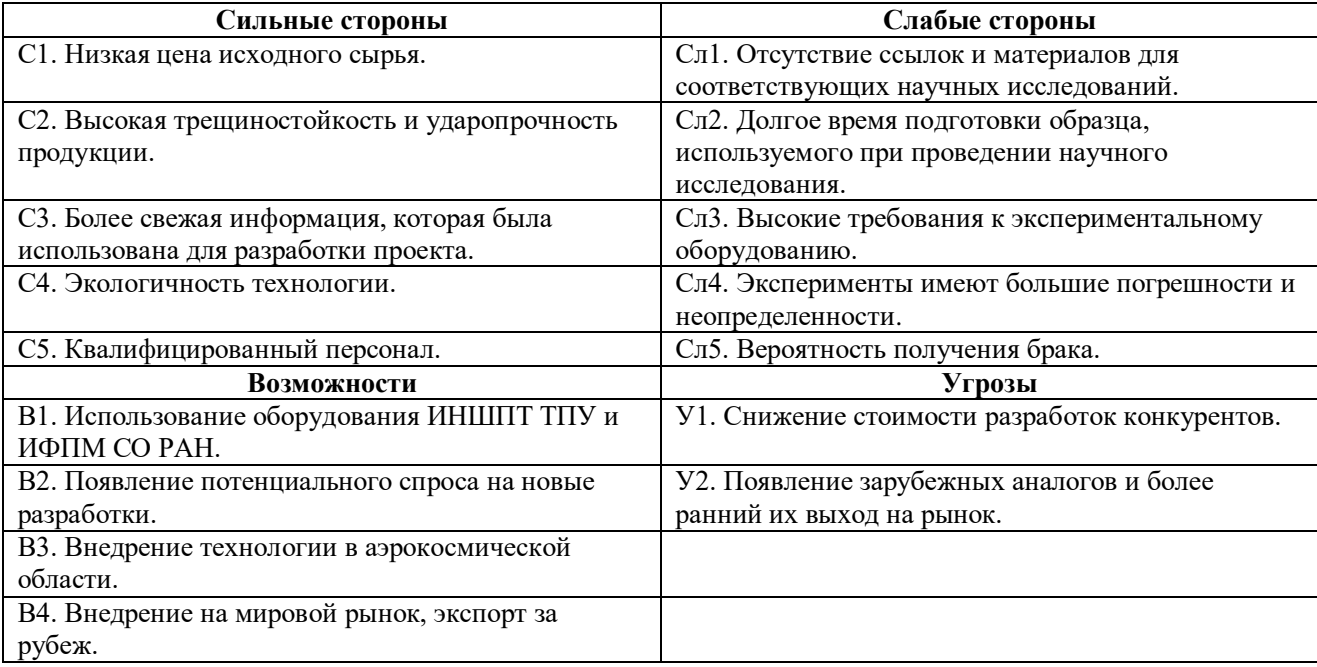

На втором этапе на основании матрицы SWOT строятся интерактивные матрицы возможностей и угроз, позволяющие оценить эффективность проекта,

а также надежность его реализации. Соотношения параметров представлены в таблицах 3.3–3.6.

Таблица 3.3 – Интерактивная матрица проекта «Возможности проекта и

# сильные стороны»

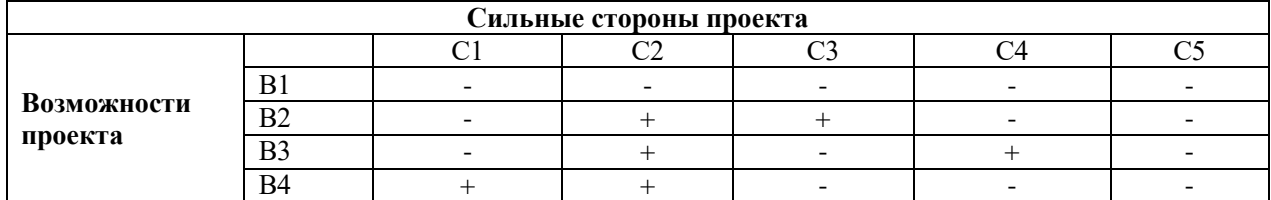

Таблица 3.4 – Интерактивная матрица проекта «Возможности проекта и слабые стороны»

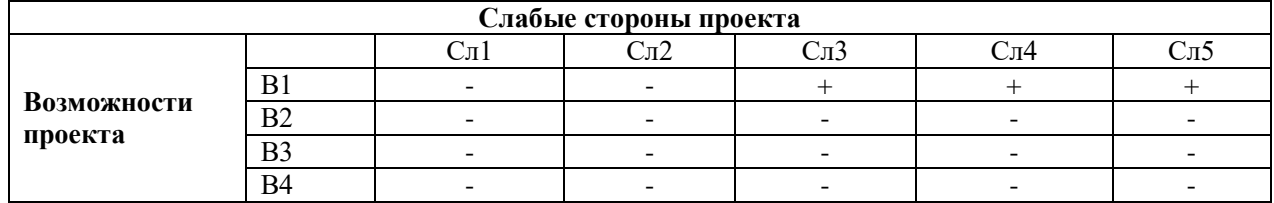

Таблица 3.5 – Интерактивная матрица проекта «Угрозы проекта и сильные

# стороны»

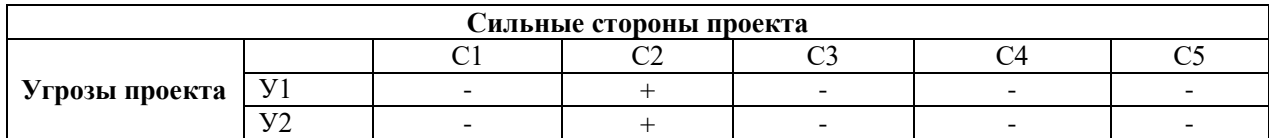

Таблица 4 3.6 – Интерактивная матрица проекта «Угрозы проекта и слабые

# стороны»

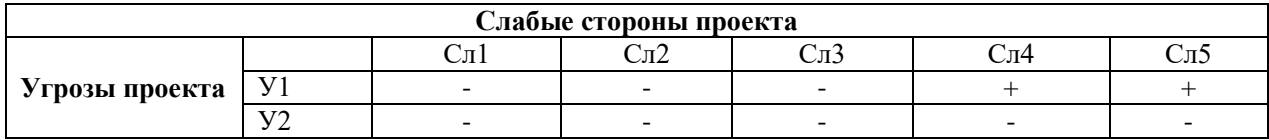

# Таблица 3.7 – Итоговая таблица SWOT-анализа

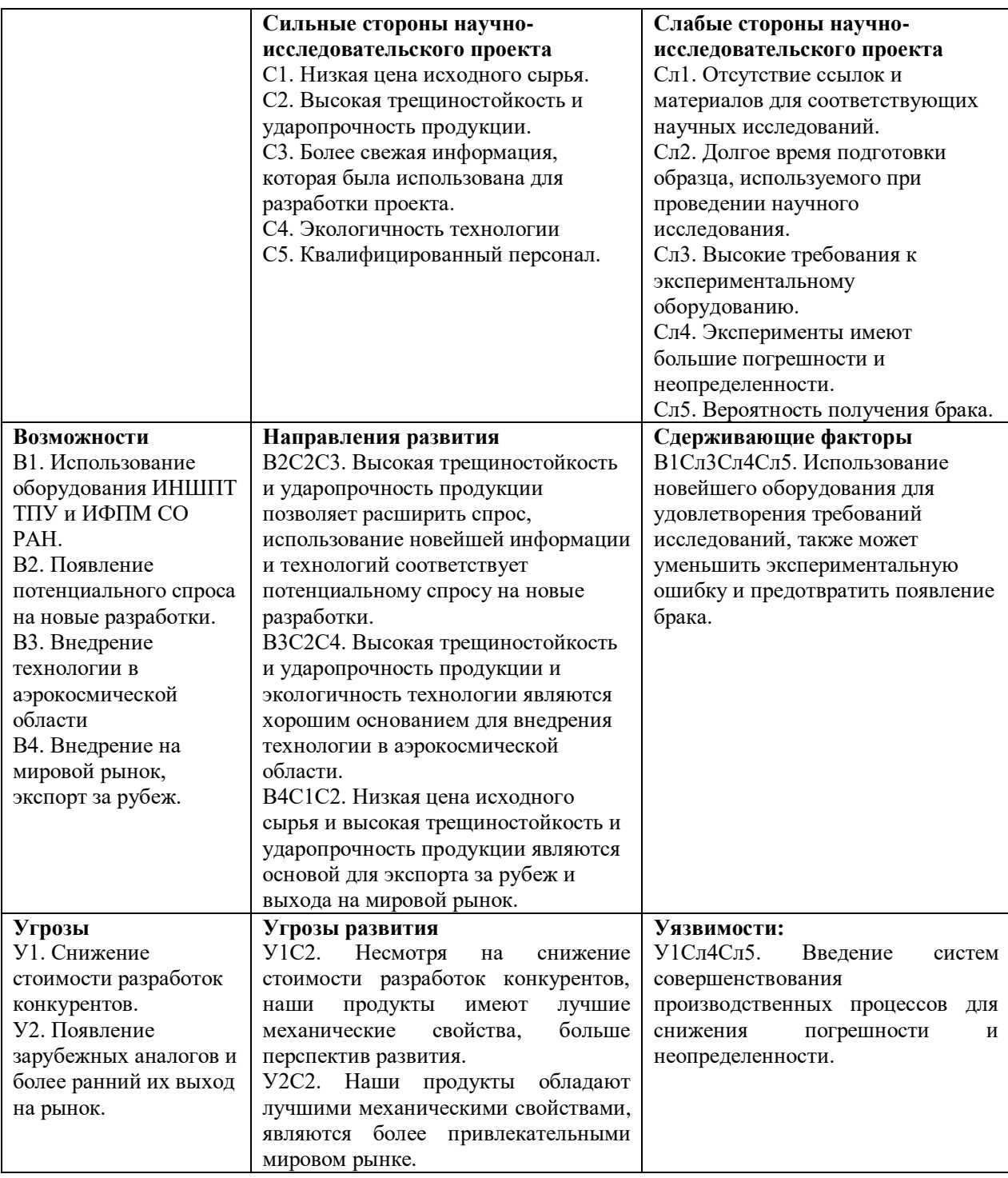

В результате SWOT-анализа показано, что на преимущества разрабатываемой технологии преобладают над ее недостатками. Данные недостатки, которые на данный момент на практике не устранены, но в теории уже есть возможности для их устранения. Результаты анализа учтены в дальнейшей научно-исследовательской разработке.

# **3.2 Планирование научно-исследовательских работ**

# **3.2.1 Структура работ в рамках научного исследования**

Планирование комплекса научно-исследовательских работ осуществляется в порядке:

- определение структуры работ в рамках научного исследования;
- определение количества исполнителей для каждой из работ;
- установление продолжительности работ;
- построение графика проведения научных исследований.

Для оптимизации работ удобно использовать классический метод линейного планирования и управления.

Результатом такого планирования является составление линейного графика выполнения всех работ. Порядок этапов работ и распределение исполнителей для данной научно-исследовательской работы, приведен в таблице 3.8.

Таблица 3.8 – Перечень этапов, работ и распределение исполнителей

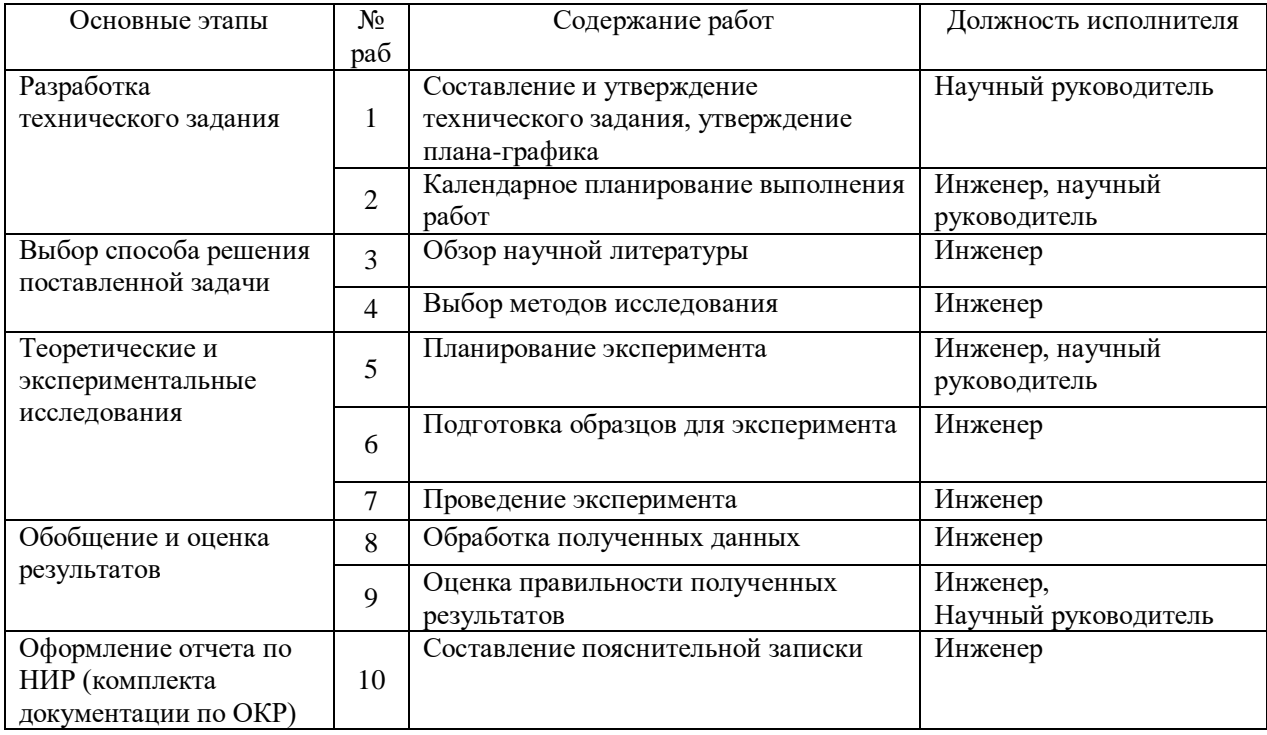

# **3.2.2 Определение трудоемкости выполнения работ и разработка графика проведения**

При проведении научных исследований основную часть стоимости разработки составляют трудовые затраты, поэтому определение трудоемкости проводимых работ является важным этапом составления сметы.

Для определения ожидаемого (среднего) значения трудоемкости использована следующая формула:

$$
t_{\text{oxi}} = \frac{3t_{\text{min }i} + 2t_{\text{max }i}}{5},
$$

где <sup>t</sup> • *и —* ожидаемая трудоемкость выполнения i-ой работы, человеко-дни;

 $^{{t_{\min i}}}$  <sub>–</sub> минимально возможная трудоемкость выполнения заданной i-ой работы, человеко-дни;

*i <sup>t</sup>*max – максимально возможная трудоемкость выполнения заданной i-ой работы, человеко-дни.

Зная величину ожидаемой трудоемкости, можно определить продолжительность каждой i-ой работы в рабочих днях Трi, при этом учитывается параллельность выполнения работ разными исполнителями. Данный расчёт позволяет определить величину заработной платы.

$$
T_{\text{p}_i}=\frac{t_{\text{ox}i}}{\text{H}_i}
$$

где <sup>*т<sub>рі —</sub> продолжительность одной работы, рабочие дни;*</sup>

*i t* ож – ожидаемая трудоемкость выполнения одной работы, человеко-дни;

<sup>Ч</sup>*<sup>i</sup>* – численность исполнителей, выполняющих одновременно одну и ту же работу на данном этапе, чел.

Для перевода длительности каждого этапа из рабочих в календарные дни, необходимо воспользоваться формулой (4.3):

$$
T_{\scriptscriptstyle{\kappa i. u \kappa \mathcal{R}}} = T_{\scriptscriptstyle{pi}} \cdot k_{\scriptscriptstyle{\kappa a n}},
$$

где *Т*k*<sup>i</sup>* – продолжительность выполнения i-й работы в календарных днях;

*Т*р*<sup>i</sup>* – продолжительность выполнения i-й работы в рабочих днях;

 $k_{\textit{\tiny{kan}}}$  – календарный коэффициент.

Календарный коэффициент определяется по формуле:

$$
k_{\text{R}} = \frac{T_{\text{R}}}{T_{\text{R}} - T_{\text{R}} - T_{\text{R}}}
$$
 = 
$$
\frac{365}{365 - 104 - 14} = 1,48
$$

где  $T_{\kappa a\bar{\imath}}$  – общее количество календарных дней в году;  $T_{\kappa a\bar{\imath}}$  – общее количество выходных дней в году;  $T_{np}$  – общее количество праздничных дней в году (2023 год).

Расчеты временных показателей проведения научного исследования обобщены в таблице 3.9.

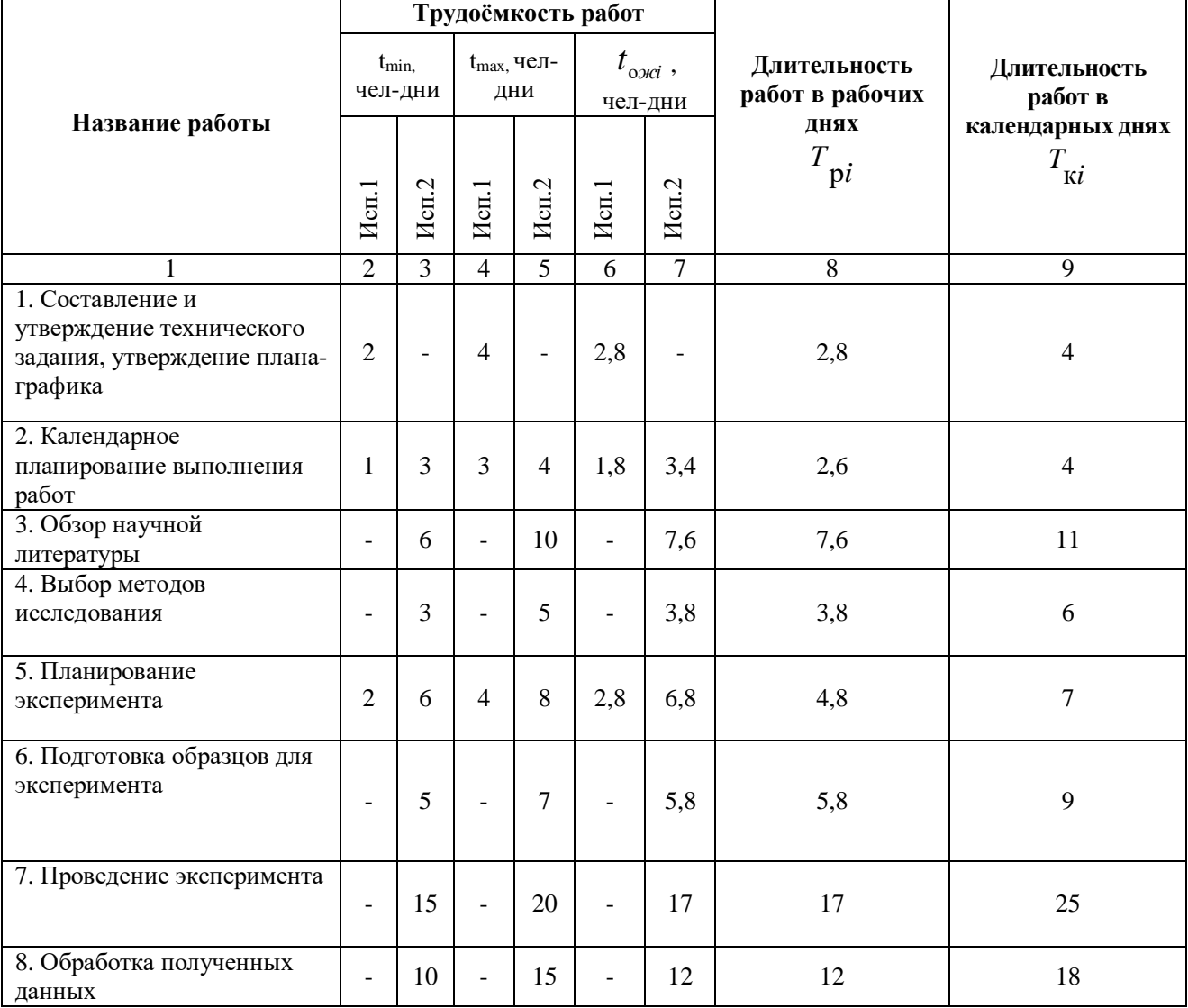

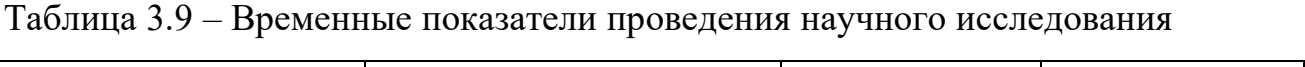

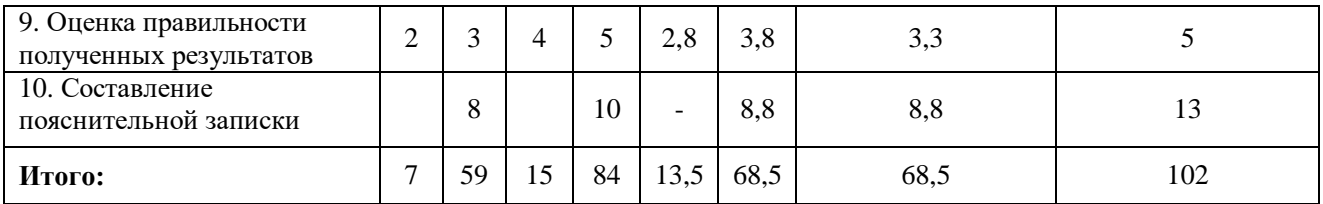

*Примечание:* Исп. 1 – научный руководитель, Исп. 2 –инженер.

На основе таблицы составлен календарный план-график выполнения проекта с использованием диаграммы Ганта (таблица 3.10).

Таблица 3.10 – Диаграмма Ганта

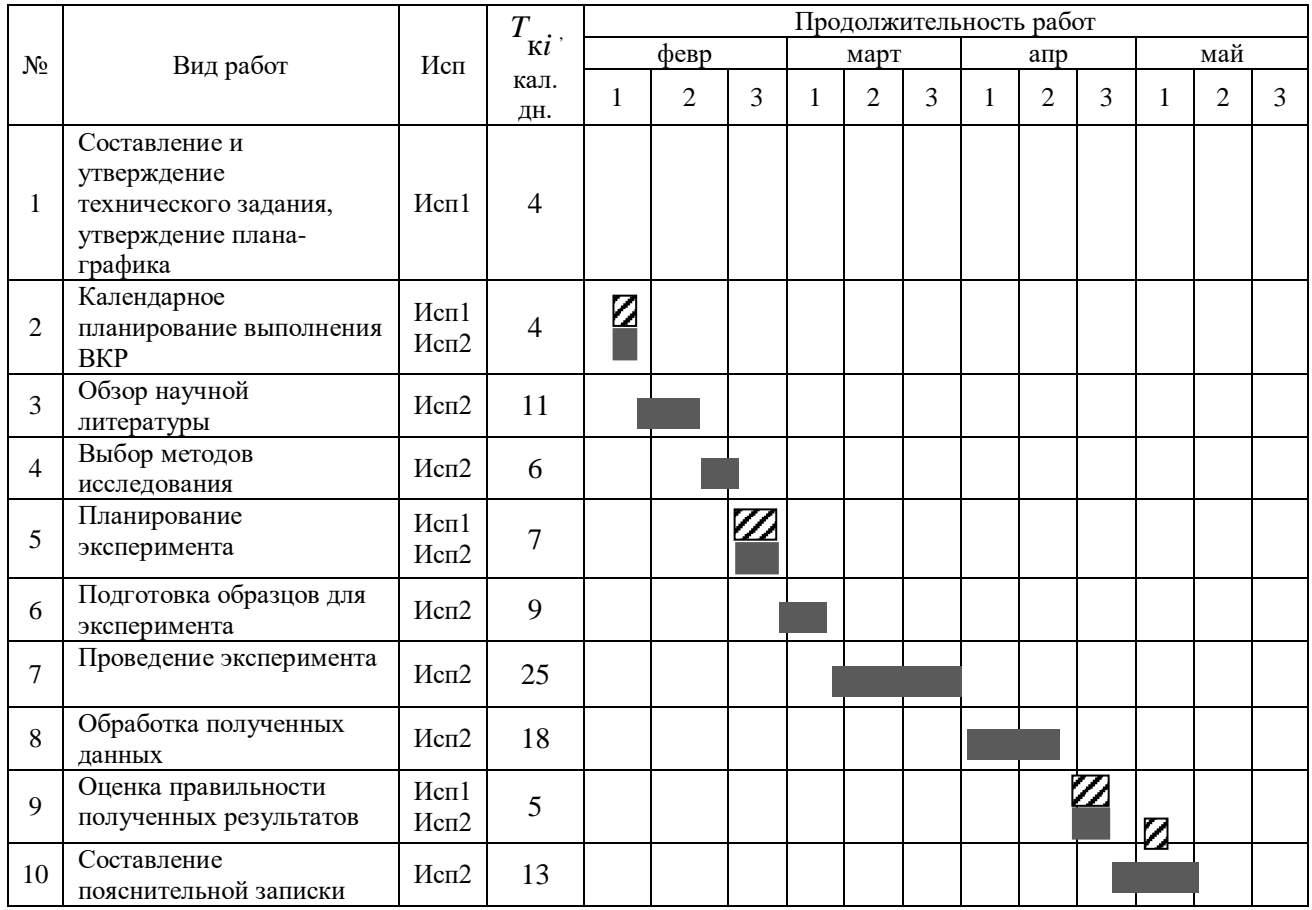

*Примечание:*

– Исп. 1 (научный руководитель), – Исп. 2 (инженер)

# **3.3 Бюджет научно-технического исследования**

При планировании бюджета научно-технического исследования учитывались все виды расходов, связанных с его выполнением. В этой работе использовать следующую группировку затрат по следующим статьям:

материальные затраты научно-исследовательской работы (НИР);

- затраты на специальное оборудование для экспериментальных работ;
- основная заработная плата исполнителей темы;
- дополнительная заработная плата исполнителей темы;
- отчисления во внебюджетные фонды (страховые отчисления);
- накладные расходы НИР.

### **3.3.1 Расчет материальных затрат научно-технического**

### **исследования**

Данная часть включает затрат всех материалов, используемых при исследовании. Результаты расчета затрат представлены в таблице 3.11.

| Наименование    | Цена за ед., | Кол-во, ед. | Сумма, руб. |
|-----------------|--------------|-------------|-------------|
| материалов      | руб.         |             |             |
| Комплекс        | 340          |             | 1 200       |
| канцелярских    |              |             |             |
| принадлежностей |              |             |             |
| Картридж для    | 3 4 9 0      |             | 3 4 9 0     |
| лазерного       |              |             |             |
| принтера        |              |             |             |
| Итого:          |              |             | 4690        |

Таблица 3.11. – материальные затраты

# **3.3.2 Расчет амортизации специального оборудования**

Расчет сводится к определению амортизационных отчислений, так как оборудование было приобретено до начала выполнения данной работы и эксплуатировалось раннее, поэтому при расчете затрат на оборудовании учитываем только рабочие дни по данной теме.

Расчет амортизации проводится следующим образом:

Норма амортизации: рассчитывается по формуле:

$$
H_{A}=\frac{1}{n}\,,
$$

где *n*– срок полезного использования в количестве лет.

Амортизация оборудования рассчитывается по формуле:

$$
A=\frac{H_A H}{12}\cdot m\,,
$$

где  $M$  – итоговая сумма, тыс. руб.;  $m$  – время использования, мес.

Таблица 3.12 – Затраты на оборудование

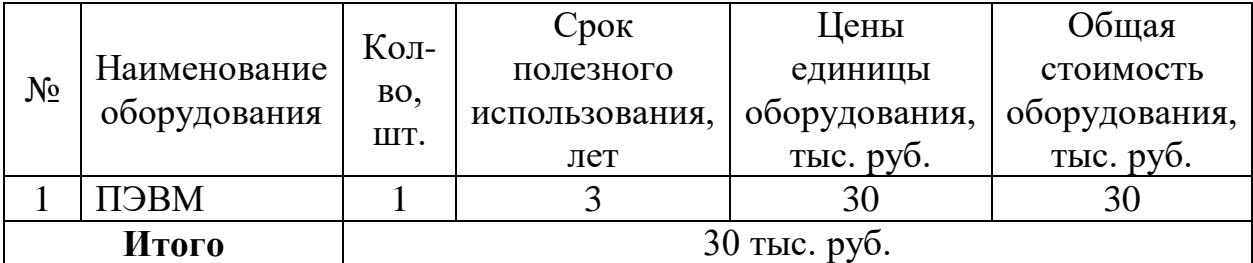

Расчет амортизации проводится следующим образом: Норма амортизации определяется по следующей формуле:

$$
H_A = \frac{1}{n},
$$

где *<sup>n</sup>* – срок полезного использования в годах.

Амортизация определяется по следующей формуле:

$$
A = \frac{H_A H}{12} \cdot m,
$$

где <sup>И</sup>– итоговая сумма, тыс. руб.;

*<sup>m</sup>* – время использования, мес.

Рассчитаем норму амортизации для ноутбука, с учётом того, что срок полезного использования составляет 3 года:

$$
H_A = \frac{1}{n} = \frac{1}{3} = 0,33.
$$

Общую сумму амортизационных отчислений находим следующим образом:

$$
A = \frac{H_A H}{12} \cdot m = \frac{0,33 \cdot 30000}{12} \cdot 3 = 2475 \text{ py6}.
$$

# **3.3.3 Основная заработная плата исполнителей темы**

В данном разделе рассчитывается заработная плата инженера и руководителя, помимо этого необходимо рассчитать расходы по заработной плате, определяемые трудоемкостью проекта и действующей системой оклада.

Основная заработная плата <sup>3</sup> одного работника рассчитывается по следующей формуле:

$$
3_{\scriptscriptstyle o\scriptscriptstyle CH} = 3_{\scriptscriptstyle \partial\scriptscriptstyle H} \cdot T_{\scriptscriptstyle p}
$$

где *дн З* – среднедневная заработная плата, руб.; *<sup>Т</sup> <sup>р</sup>* – продолжительность работ, выполняемых работником, раб.дн. (таблица 3.9).

Среднедневная заработная плата рассчитывается по формуле:

Для шестидневной рабочей недели (рабочая неделя руководителя):<br>  $3_{0n} = \frac{3_{\mu} \cdot M}{F} = \frac{51285 \cdot 10.3}{246} = 2147.3 \text{ py6.}$ 

$$
3_{\delta n} = \frac{3_u \cdot M}{F_{\delta}} = \frac{51285 \cdot 10,3}{246} = 2147,3 \, \, \text{py6.},
$$

где *м З* – месячный должностной оклад работника, руб.; *<sup>F</sup><sup>д</sup>* – действительный годовой фонд рабочего времени научно-технического персонала, раб. дней; *<sup>М</sup>* – количество месяцев работы без отпуска в течение года:

 $-$ при отпуске в 28 раб. дня –  $^{M}$  = 11,2 месяца, 5-дневная рабочая неделя;

 $-$  при отпуске в 56 раб. дней — $^{M}$  = 10,3 месяца, 6-дневная рабочая неделя.

Для пятидневной рабочей недели (рабочая неделя инженера):

$$
3_{_{\partial H}} = \frac{3_{_M} \cdot M}{F_{_0}} = \frac{33150 \cdot 11,2}{213} = 1743,1 \, \, \text{py6}.
$$

Должностной оклад работника за месяц:

– для руководителя:

$$
3_{_M} = 3_{_{mc}} \cdot (1 + k_{_{np}} + k_{_{\partial}})k_{_p} = 26300 \cdot (1 + 0, 3 + 0, 2) \cdot 1, 3 = 51285 \, \, py6.
$$

– для инженера:

 $3_u = 3_{mc} \cdot (1 + k_{no} + k_{o})k_p = 17000 \cdot (1 + 0, 3 + 0, 2) \cdot 1, 3 = 33150 \, pp\cdot 6.$ 

где <sup>3</sup>mc – заработная плата, согласно тарифной ставке, руб.; <sup>k</sup>np – премиальный коэффициент, равен 0,3; <sup>k</sup><sup>,</sup> – коэффициент доплат и надбавок, равен 0,2; *р k* – районный коэффициент, равен 1,3 (для г. Томска). Таблица 3.13 – Баланс рабочего времени исполнителей

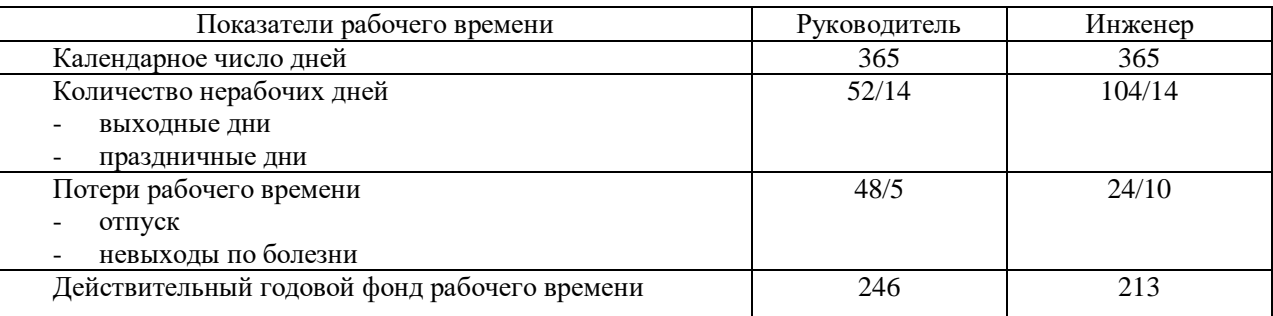

| Исполнители<br>ΗИ | $3_{mc}$ , py $6$ | $k_{_{np}}$ | $k_{\scriptscriptstyle \partial}$ | $k_{n}$ | $3_{\mu}$ , py $\delta$ | $3_{\delta h}$ , py $6$ | $T_p$ , раб.дн. | $3_{ocu}$ , pyb |
|-------------------|-------------------|-------------|-----------------------------------|---------|-------------------------|-------------------------|-----------------|-----------------|
| Руководитель      | 26300             | 0,3         | 0,2                               | 1,3     | 51285                   | 2147,3                  | 13,5            | 28988,6         |
| Инженер           | 17000             | 0,3         | 0,2                               | 1,3     | 33150                   | 1743,1                  | 68,5            | 119402,4        |
| Итого:            |                   |             |                                   |         |                         |                         | 148391          |                 |

Таблица 3.14 – Расчет основной заработной платы исполнителей

Дополнительная заработная плата определяется по формуле:

– для руководителя:

$$
3_{\text{don}} = k_{\text{don}} \cdot 3_{\text{och}} = 0.15 \cdot 28988, 6 = 4348, 3 \, \text{py6}.
$$

– для инженера:

$$
3_{\text{don}} = k_{\text{don}} \cdot 3_{\text{och}} = 0.15 \cdot 119402, 4 = 17910, 4 \, \text{py6.},
$$

где *доп k* – коэффициент дополнительной заработной платы (на стадии проектирования принимаем равным 0,15).

# **3.3.4 Отчисления во внебюджетные фонды (страховые отчисления)**

Отчисления во внебюджетные фонды определяется по формуле:

– для руководителя:

$$
3_{\text{gue6}} = k_{\text{gue6}}(3_{\text{och}} + 3_{\text{don}}) = 0,3 \cdot (28988,6 + 4348,3) = 10001,1 \, \text{py6}.
$$

– для инженера:

$$
3_{\text{gue6}} = k_{\text{gue6}} (3_{\text{och}} + 3_{\text{don}}) = 0,3 \cdot (119402, 4 + 17910, 4) = 41193,8 \text{ py6.},
$$

где *внеб k* – коэффициент отчислений на уплату во внебюджетные фонды (пенсионный фонд, фонд ОМС и социальное страхование). Общая ставка взносов составляет в 2022 году –  $30\%$  (ст. 425, 426 НК РФ).

# **3.3.5 Накладные расходы**

Накладные расходы включают в себя следующие расходы: печать ксерокопирование материалов исследования, оплата услуг связи и т.д. Сумма 5 статьи затрат, рассчитанных выше, приведена в таблице ниже и используются для расчета накладных расходов.

Таблица 3. 15 – Группировка затрат по статьям

| Статьи      |                     |                                 |                                        |                                      |                                     |  |  |  |
|-------------|---------------------|---------------------------------|----------------------------------------|--------------------------------------|-------------------------------------|--|--|--|
|             |                     |                                 |                                        |                                      |                                     |  |  |  |
| Амортизация | Сырье,<br>материалы | Основная<br>заработная<br>плата | Дополнительн<br>ая заработная<br>плата | Отчисления на<br>социальные<br>НУЖДЫ | Итого без<br>накладных рас<br>ХОДОВ |  |  |  |
| 20921       | 6117,5              | 148391                          | 22258,7                                | 51194,9                              | 248883,1                            |  |  |  |

Величина накладных расходов определяется по формуле:

$$
3_{\text{max}} = (\text{cymma crare } \check{\text{m}}1 \div 5) \cdot k_{\text{np}},
$$

где  $k_{\mu\nu}$  – коэффициент, учитывающий накладные расходы. Величина коэффициента принимается равной 0,2.

# 3.3.6 Бюджет НИР

На основании полученных данных по отдельным статьям затрат составляется калькуляция плановой себестоимости НИ «Исследование структурно-фазового состояния и физикомеханических свойств защитных нанокомпозитных покрытий системы Zr-Y-O на поверхности кремния» по форме, приведенной в таблице 3.16. В таблице также представлено определение бюджета затрат двух конкурирующих научно-исследовательских проектов.

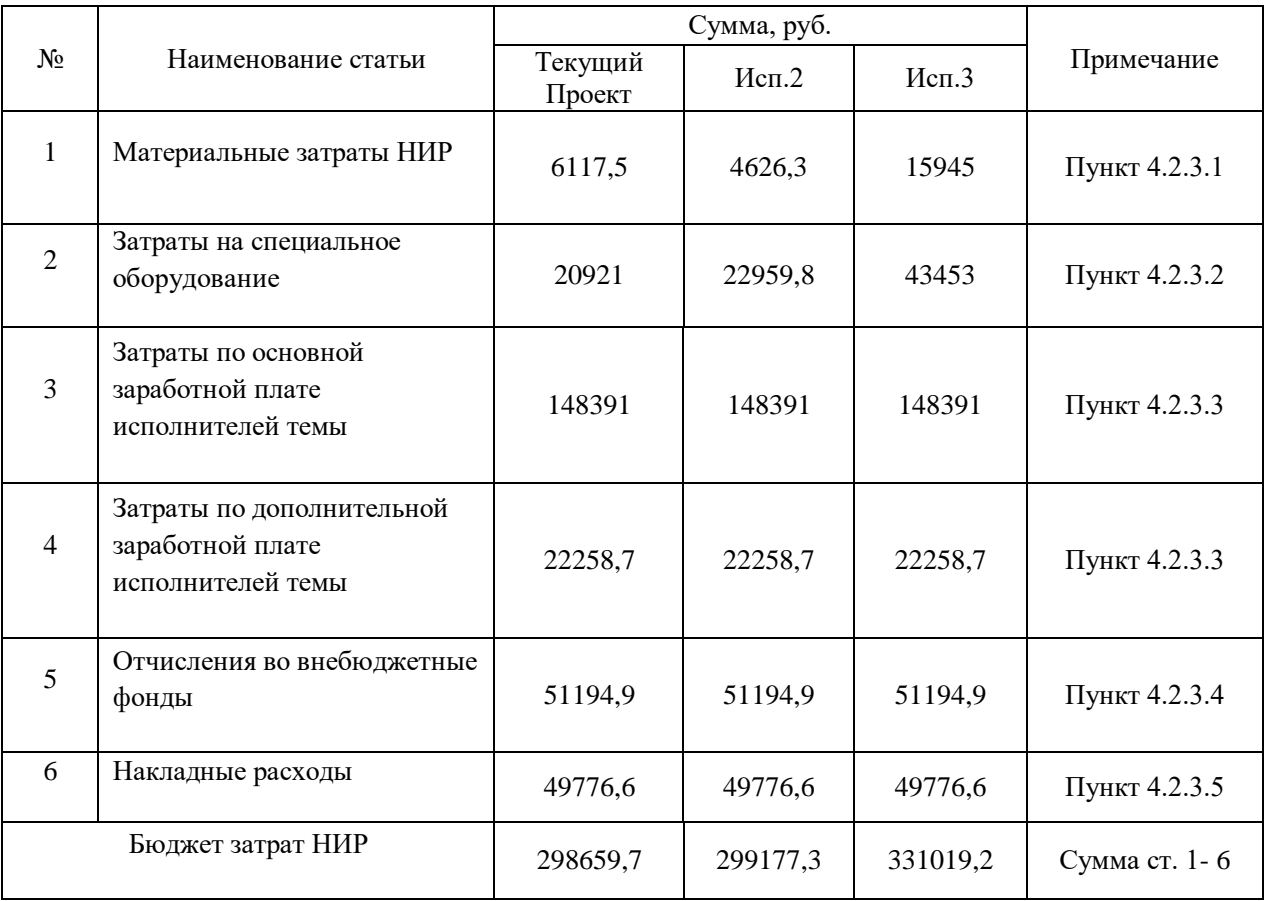

# Таблица 3.16 – Группировка затрат по статьям

**3.4 Определение ресурсной (ресурсосберегающей), финансовой, бюджетной, социальной и экономической эффективности исследования**

Для определения эффективности исследования рассчитан интегральный показатель эффективности научного исследования путем определения интегральных показателей финансовой эффективности и ресурсоэффективности.

**Интегральный показатель финансовой эффективности** научного исследования получен в процессе оценки бюджета затрат трех вариантов исполнения научного исследования. Для этого наибольший интегральный показатель реализации технической задачи принят за базу расчета (как знаменатель), с которым соотносится финансовые значения по всем вариантам исполнения.

В качестве аналогов данной НИР рассмотрены:

61

1) Просветляющие покрытия на основе CVD алмаза для германиевой ИКоптики:

2) Композиционные материалы на основе ZrC-BN, структура и свойства. Интегральный финансовый показатель разработки рассчитывается как:

$$
I_{\phi\text{unp}}^{ucn.i} = \frac{\Phi_{\text{pi}}}{\Phi_{\text{max}}},
$$

где  $I_{\text{qump}}^{ucn.i}$  – интегральный финансовый показатель разработки;

 $\Phi_{\rm ni}$  – стоимость *i*-го варианта исполнения;

 $\Phi_{\text{max}}$  – максимальная стоимость исполнения.

 $\Phi$ текущ.проект = 298659,7 руб,  $\Phi$ исп.1 = 299177,3 руб,  $\Phi$ исп.2 = 331019,2 руб.

$$
I_{\phi_{\text{pump}}}^{mex,np.} = \frac{\Phi_{mex,np.}}{\Phi_{\text{max}}} = \frac{298659, 7}{331019, 2} = 0, 90;
$$
  

$$
I_{\phi_{\text{pump}}}^{ucn.2} = \frac{\Phi_{ucn.2}}{\Phi_{\text{max}}} = \frac{299177, 3}{331019, 2} = 0, 91;
$$
  

$$
I_{\phi_{\text{pump}}}^{ucn.3} = \frac{\Phi_{ucn.3}}{\Phi_{\text{max}}} = \frac{331019, 2}{331019, 2} = 1.
$$

В результате расчета консолидированных финансовых показателей по трем вариантам разработки вариант 1 (текущий проект) с меньшем перевесом признан считается более приемлемым с точки зрения финансовой эффективности.

Интегральный показатель ресурсоэффективности вариантов выполнения НИР ( $I_{pi}$ ) определен путем сравнительной оценки их характеристик, распределенных с учетом весового коэффициента каждого параметра (таблица 3.17).

| Объект исследования<br>Критерии                | Весовой<br>коэффициент<br>параметра | Текущий<br>проект | Mcn.2 | Исп. $3$       |
|------------------------------------------------|-------------------------------------|-------------------|-------|----------------|
| 1. Безопасность при использовании<br>установки | 0,15                                | 4                 | 4     | $\overline{4}$ |
| 2. Стабильность работы                         | 0,2                                 |                   |       | 5              |
| 3. Технические характеристики                  | 0.2                                 | 5                 | 3     | 4              |
| 4. Механические свойства                       | 0,3                                 |                   | 4     | 3              |
| 5. Материалоёмкость                            | 0,15                                | 5                 | 4     | 5              |
| ИТОГО                                          |                                     | 4,65              | 3,8   | 4,05           |

Таблица 3.17 - Сравнительная оценка характеристик вариантов НИР

Расчет интегрального показателя для разрабатываемого проекта:

$$
I_{p1} = 0,15 \cdot 4 + 0,2 \cdot 4 + 0,2 \cdot 5 + 0,3 \cdot 5 + 0,15 \cdot 5 = 4,65;
$$
  
\n
$$
I_{p2} = 0,15 \cdot 4 + 0,2 \cdot 4 + 0,2 \cdot 3 + 0,3 \cdot 4 + 0,15 \cdot 4 = 3,80;
$$
  
\n
$$
I_{p3} = 0,15 \cdot 4 + 0,2 \cdot 5 + 0,2 \cdot 4 + 0,3 \cdot 3 + 0,15 \cdot 5 = 4,05.
$$

Интегральный показатель эффективности вариантов исполнения разработки вычисляется на основании показателя ресурсоэффективности и интегрального финансового показателя по формуле:

$$
I_{ucn.i} = \frac{I_{p-ucn.i}}{I_{\phi u n p}^{ucn.i}}.
$$
  

$$
I_{ucn.1} = \frac{4,65}{0,90} = 5,18, \quad I_{ucn.2} = \frac{3,8}{0,91} = 4,18, \quad I_{ucn.3} = \frac{4,05}{1} = 4,05.
$$

Далее интегральные показатели эффективности каждого варианта НИР сравнивались с интегральными показателями эффективности других вариантов с целью определения сравнительной эффективности проекта (таблица 3.18).

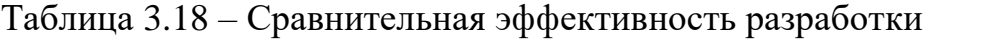

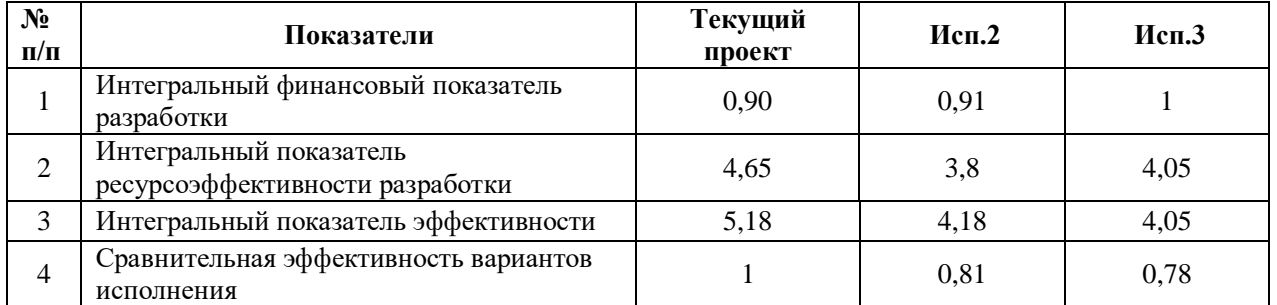

Сравнение среднего интегрального показателя сопоставляемых вариантов позволило сделать вывод о том, что наиболее финансово- и ресурсоэффективным является вариант 1 (текущий проект). Наш проект является более эффективным по сравнению с конкурентами.

# **Выводы по разделу**

В результате выполнения целей раздела можно сделать следующие выводы:

1. Результатом анализа конкурентных технических решений является выбор одного из вариантов реализации НИР как наиболее подходящего и оптимального по сравнению с другими.

2. В ходе планирования для руководителя и инженера был разработан график реализации этапа работ, который позволяет оценивать и планировать рабочее время исполнителей. Определено следующее: общее количество календарных дней для выполнения работ составляет 102 дней; общее количество дней, в течение которых работал инженер, составляет 98 дней; общее количество дней, в течение которых работал руководитель, составляет 20 дней;

3. Для оценки затрат на реализацию проекта разработан проектный бюджет, который составляет 298659,7 руб;

4. Результат оценки эффективности ИР показывает следующие выводы:

1) значение интегрального финансового показателя ИР составляет 0,90, что является показателем того, что ИР является финансово выгодной по сравнению с аналогами;

2) значение интегрального показателя ресурсоэффективности ИР составляет 4,65, по сравнению с 3,8 и 4,05;

3) значение интегрального показателя эффективности ИР составляет 5,18, по сравнению с 4,18 и 4,05, и является наиболее высоким, что означает, что техническое решение, рассматриваемое в ИР, является наиболее эффективным вариантом исполнения.

65

# **Введение**

В данной работе рассмотрен производственный цех и находящееся оборудование.

При проектировании рабочих мест должны быть учтены освещенность, температура, влажность, давление, шум, наличие вредных веществ электромагнитных полей и другие санитарно-гигиенические требования к организации рабочих мест.

При проектировании цеха необходимо уделить внимание и охране окружающей среды, а в частности, организации безотходного производства. Также необходимо учитывать возможность чрезвычайных ситуаций. Так как производственный цех находится в городе Томске, наиболее типичной ЧС является мороз, что характерно для Сибири. Так же одной из возможных ЧС может быть отключение электропитания.

68

4.1. Производственная безопасность<br>а на рабочем месте.<br>располагается на 1 этаже в цеху, помещение представляет 4.1. Производственная безопасность<br>Анализ условий труда на рабочем месте.<br>Рабочее место располагается на 1 этаже в цеху, помещение представляет<br>собой комнату размером 15 м на 20 м, высотой 3,5 м, окно выходящих на 4.1. Производственная безопасность<br>11 условий труда на рабочем месте.<br>Рабочее место располагается на 1 этаже в цеху, помещение представляет<br>16 комнату размером 15 м на 20 м, высотой 3,5 м, окно выходящих на<br>1, в помещении 4.1. Производственная безопасность<br>Анализ условий труда на рабочем месте.<br>Рабочее место располагается на 1 этаже в цеху, помещение представляет<br>собой комнату размером 15 м на 20 м, высотой 3,5 м, окно выходящих на<br>север,в 4.1. Производственная безопасность<br>Анализ условий труда на рабочем месте.<br>Рабочее место располагается на 1 этаже в цеху, помещение представляет<br>собой комнату размером 15 м на 20 м, высотой 3,5 м, окно выходящих на<br>север, 4.1. Производственная безопасность<br>
Анализ условий труда на рабочем месте.<br>
Рабочее место располагается на 1 этаже в цеху, помещение представляет<br>
собой комнату размером 15 м на 20 м, высотой 3,5 м, окно выходящих на<br>
се 4.1. Производственная безопасность<br>из условий труда на рабочем месте.<br>Рабочее место располагается на 1 этаже в цеху, помещение представляет<br>й комнату размером 15 м на 20 м, высотой 3,5 м, окно выходящих на<br>9,в помещении н **4.1. Производственная безопасность**<br>
Анализ условий труда на рабочем месте.<br>
Рабочее место располагается на 1 этаже в цеху, помещение представляет<br>
собой комнату размером 15 м на 20 м, высотой 3,5 м, окно выходящих на<br>  $\footnotesize\begin{array}{l} \bf 4.1.$  Производственная безопасность<br>Анализ условий труда на рабочем месте.<br>Рабочее место располагается на 1 этаже в цеху, помещение представляет<br>собой комнату размером 15 м на 20 м, высотой 3,5 м, окно вых 4.1. Производственная безопасность<br>
Анализ условий труда на рабочем месте.<br>
Рабочее место располагается на 1 этаже в цеху, помещение представляет<br>
собой комнату размером 15 м на 20 м, высотой 3,5 м, окно выходящих на<br>
се 4.1. Производственная безопасность<br>
Анализ условий труда на рабочем месте.<br>
Рабочее место располагается на 1 этаже в цеху, помещение предс<br>
собой комнату размером 15 м на 20 м, высотой 3,5 м, окно выходят<br>
север,в помеще Анализ условий труда на рабочем месте.<br>
Рабочее место располагается на 1 этаже в цеху, помещение представля<br>
собой комнату размером 15 м на 20 м, высотой 3,5 м, окно выходящих<br>
север,в помещении находится (13 единиц техно ером 15 м на 20 м, высотой 3,5 м, окно выходящих на<br>находится (13 единиц технологического оборудования, 25<br>и анализе по разделам.<br>факторов следует отнести:<br>мфортных метеоусловий;<br>ных веществ;<br>водственности;<br>о загрязнения.

- 
- 
- 
- 
- 

есвер,в помещении находится (13 единиц технологического оборудования, 25<br>
людей). Остальное при анализе по разделам.<br>
К числу вредных факторов следует отнести:<br>
• присутствие некомфортных метеоусловий;<br>
• присутствие прои ей). Остальное при анализе по разделам.<br>
К числу вредных факторов следует отнести:<br>
рисутствие некомфортных метеоусловий;<br>
рисутствие вредных веществ;<br>
рисутствие производственного шума;<br>
сдостаточной освещенности;<br>
пектр К числу вредных факторов следует отнести:<br>
• присутствие некомфортных метеоусловий;<br>
• присутствие производственного шума;<br>
• недостаточной освещенности;<br>
• электромагнитного загрязнения.<br>
4.2. Производственная безопасно в присутствие некомфортных метеоусловий;<br>
в присутствие производственного шума;<br>
в недостаточной освещенности;<br>
электроматнитного загрязнения.<br> **4.2.1 Анализ условий труда на рабочем месте**<br>
Рабочее место, его оборудовани — присутствие вредных веществ;<br>
— педостаточной освещенности;<br>
— электроматиитного загрязнения.<br>
— 4.2.1 Анализ условий труда на рабочем месте<br>
— Рабочее место, его оборудование и оснащение, применяемые в соответствии с присутствие производственного шума;<br>
• педостаточной освещенности;<br>
• электромагнитного загрязнения.<br>
• 4.2.1 Анализ условий труда на рабочем месте<br>
• Рабочее место, его оборудование и оснащение, применяемые в<br>
соответств — недостаточной освещенности;<br>
— электромагнитного загрязнения.<br>
— 4.2.1 Анализ условий труда на рабочем месте<br>
— Рабочее место, его оборудование и оснащение, применяемые в<br>
соответствии с характером работы, должны обесп - электромагнитного загрязнения.<br>
4.2.1 Анализ условий труда на рабочем месте<br>
Рабочее место, его оборудование и оснащение, применяемые в<br>
соответствии с характером работы, должны обеспечивать безопасность, охрану<br>
эдорв 4.2 Производственная безопасность<br>
нализ условий труда на рабочем месте<br>
бочее место, его оборудование и оснащение, применя<br>
тетвии с характером работы, должны обеспечивать безопасности<br>
и работоспособность работающих. Д **ием месте**<br> **Ием месте**<br> **Вание** и оснащение, применяемые в<br>
солжны обеспечивать безопасность, охрану<br>
ощих. Для идентификации потенциальных<br>
ГОСТ 12.0.003-2015 «Опасные и вредные<br>
икация». Перечень опасных и вредных<br>
ры

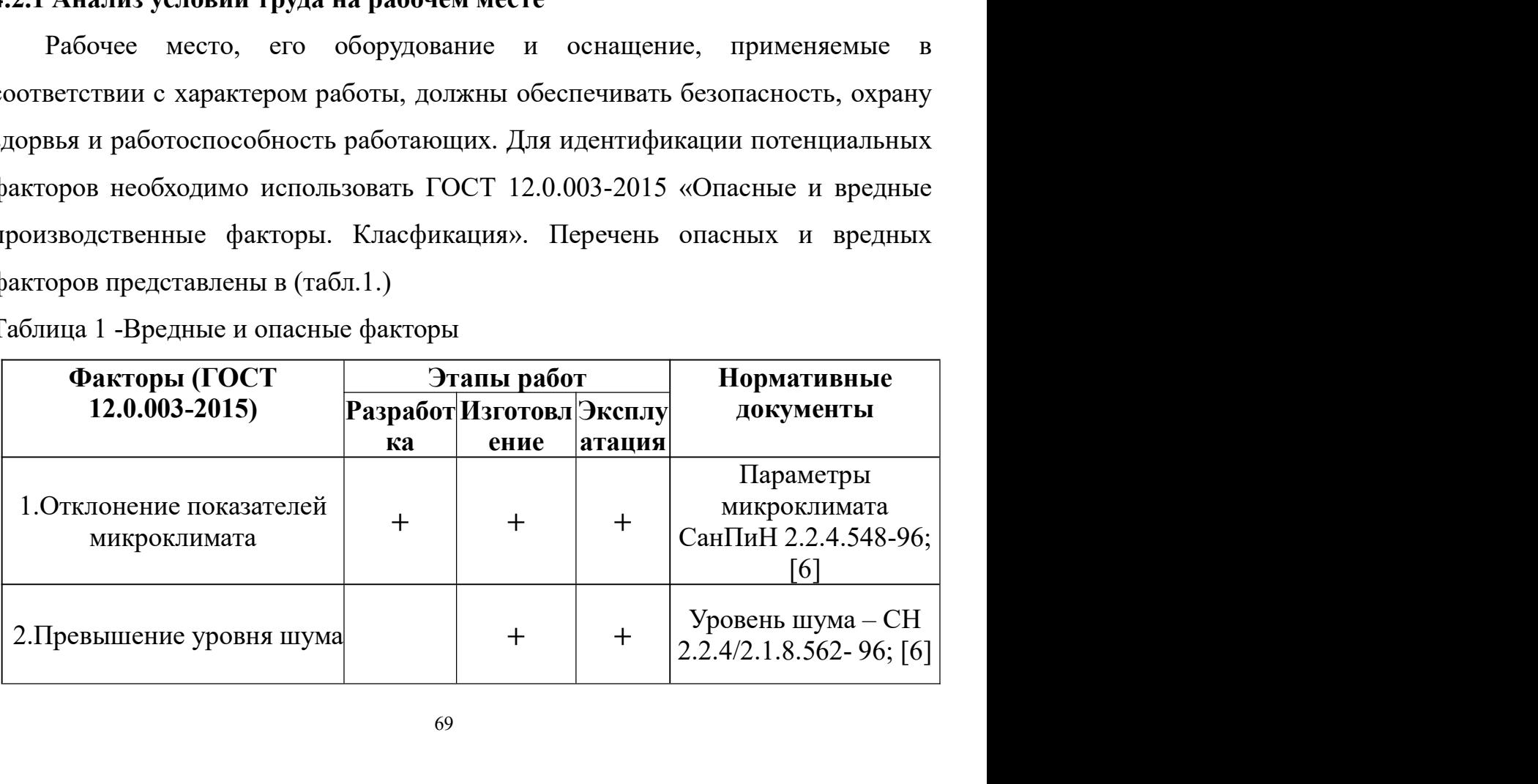

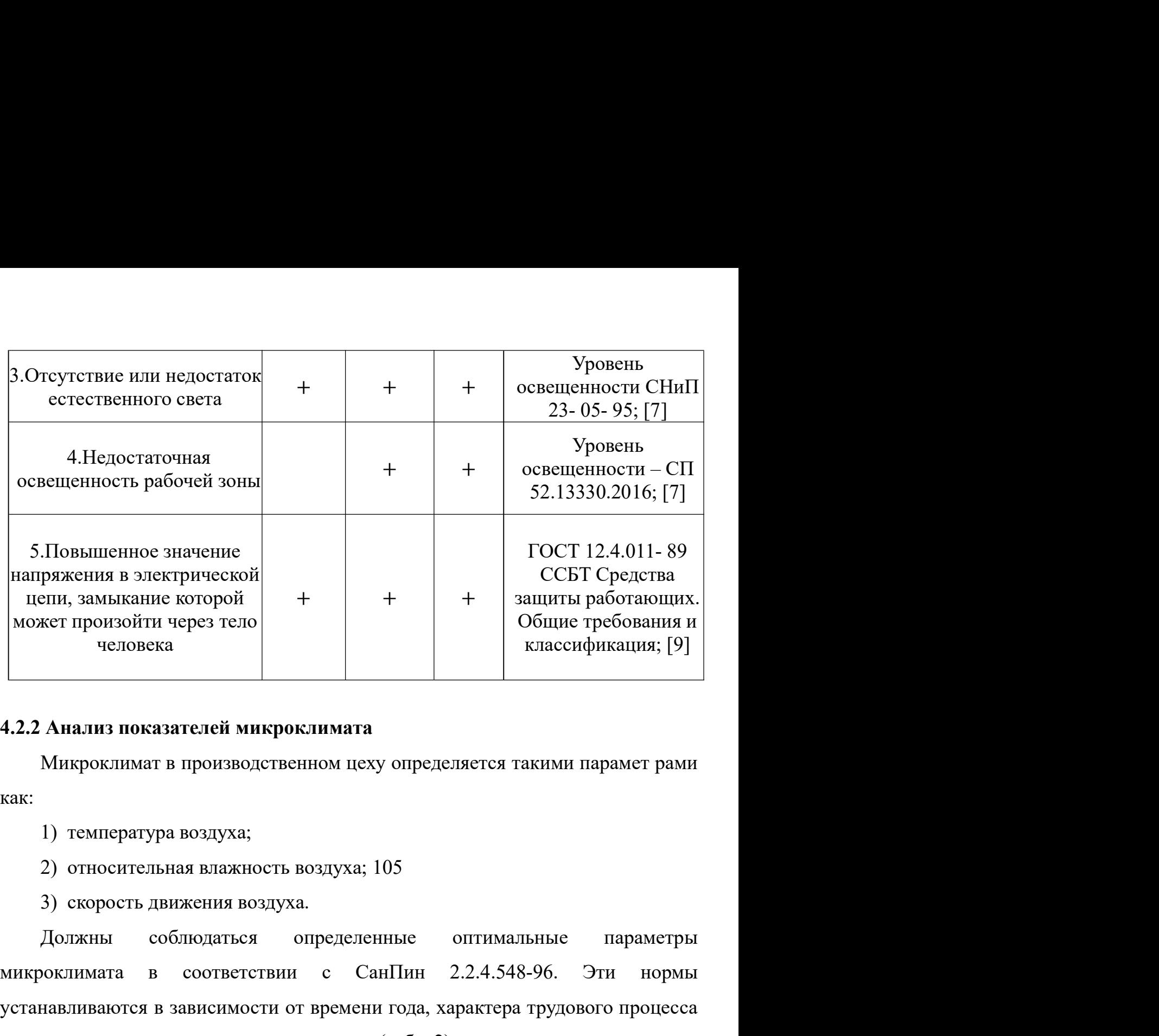

как:

исии, замымание которон + + 3 и новани в соответствии с Сан Пин дека с соответствии с Сан Пин 2.2.4.548-96. Эти нормы исповека в зависимости и соответствии с Сан Пин 2.2.4.548-96. Эти нормы исповека в зависимости от врем человека<br>
4.2.2 Анализ показателей микроклимата<br>
Микроклимат в производственном цеху определяется такими парамет рами<br>
как:<br>
1) температура воздуха;<br>
2) относительная влажность воздуха; 105<br>
3) скорость движения воздуха. 4.2.2 Анализ показателей микроклимата<br>
Микроклимат в производственном цеху определяется такими парамет рами<br>
как:<br>
1) температура воздуха;<br>
2) относительная влажность воздуха; 105<br>
3) скорость движения воздуха.<br>
Должны с 4.2.2 Анализ показателей микроклимата<br>
Микроклимат в производственном цеху определяется такими парамет рами<br>
так:<br>
1) температура воздуха;<br>
2) относительная влажность воздуха; 105<br>
3) скорость движения воздуха.<br>
Должны с Микроклимат в производственном цеху определяется такими парамет рами и и в санта в состоенная влажность воздуха; 105<br>3) скорость движения воздуха.<br>Должны соблюдаться определенные оптимальные параметры микроклимата в соот а;<br>
ность воздуха; 105<br>
воздуха.<br>
ся определенные оптимальные параметры<br>
гствии с СанПин 2.2.4.548-96. Эти нормы<br>
ости от времени года, характера трудового процесса<br>
ого помещения (табл. 2).<br>
микроклимата для помещений, 105<br>
ванПин 2.2.4.548-96. Эти нормы<br>
и года, характера трудового процесса<br>
(габл. 2).<br>
для помещений, где установлены<br>
Шериод года Категори<br>
Относительная Скорость<br>
влажность воздуха движения<br>
в помещении, % воздуха, м/с 2) опосительная влажность воздуха, тоз<br>3) скорость движения воздуха.<br>4 Должны соблюдаться определенные оптимальные параметры<br>14-роклимата в соответствии с СанПин 2.2.4.548-96. Эти нормы<br>16-анавливаются в зависимости от в Должны соблюдаться определенные оптимальные параметры<br>
мелимата в соответствии с СанПии 2.2.4.548-96. Эти нормы<br>
навливаются в зависимости от времени года, характера трудового процесса<br>
эактера производственного помещени

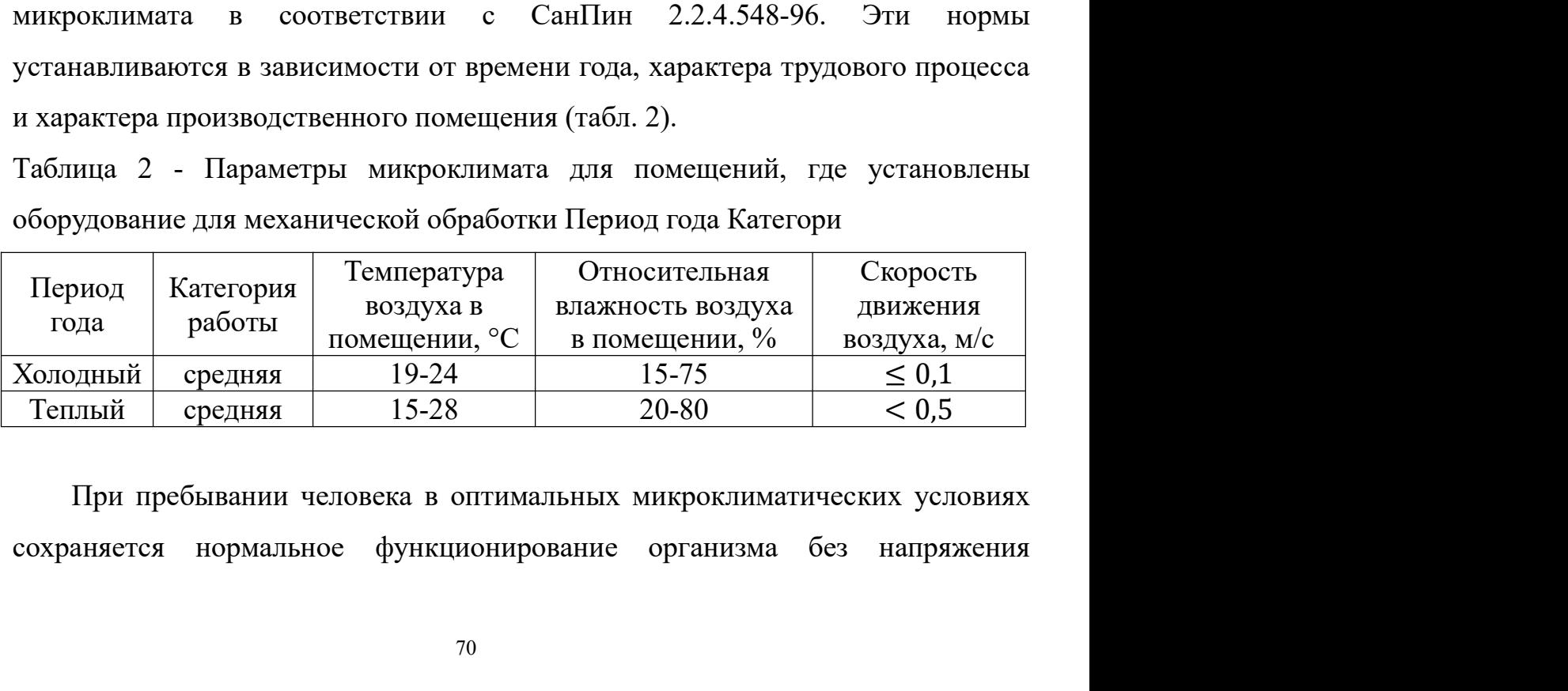

70

механизмов терморегуляции. При этом ощущается тепловой комфорт, что<br>приводит к высокому уровню работоспособности.<br>Для создания благоприятных условий проводятся такие мероприятия, как

механизмов терморегуляции. При этом ощущается тепловой комфорт, что<br>приводит к высокому уровню работоспособности.<br>Для создания благоприятных условий проводятся такие мероприятия, как<br>естественная вентиляция помещения, кон низмов терморегуляции. При этом ощущается тепловой комфорт, что<br>одит к высокому уровню работоспособности.<br>Для создания благоприятных условий проводятся такие мероприятия, как<br>ственная вентиляция помещения, кондиционирован механизмов терморегуляции. При этом ощущается тепловой комфорт, что приводит к высокому уровно работоспособности.<br>Для создания благоприятных условий проводятся такие мероприятия, как<br>естественная вентиляция помещения, кон механизмов терморегуляции. При этом ощущается тепловой комфорт, что<br>приводит к высокому уровню работоспособности.<br>Для создания благоприятных условий проводятся такие мероприятия, как<br>естественная вентиляция помещения, кон механизмов терморегуляции. При этом ощущается тепловой комфорт, что приводит к высокому уровню работоспособности.<br>
Для создания благоприятных условий проводятся такие мероприятия, как<br>
естественная вентиляция помещения,

низмов терморегуляции. При этом ощущается тепловой комфорт, что<br>одит к высокому уровню работоспособности.<br>Для создания благоприятных условий проводятся такие мероприятия, как<br>глеенная вентиляция помещения, кондиционирован механизмов терморегуляции. При этом ощущается тепловой комфорт, что приводит к высокому уровню работоспособности.<br>Для создания благоприятных условий проводятся такие мероприятия, как<br>естественная вентиляция помещения, ко механизмов терморегуляции. При этом ощущается тепловой комфорт, что<br>приводит к высокому уровню работоспособности.<br>Для создания благоприятных условий проводятся такие мероприятия, как<br>естественная вентиляция помещения, кон механизмов терморегуляции. При этом ощущается тепловой комфорт, что приводит к высокому уровню работоспособности.<br>
Для создания благоприятных условий проводятся такие мероприятия, как<br>
естественная вентиляция помещения, приводит к высокому уровню работоспособности.<br>
Для создания благоприятных условий проводятся такие мероприятия, как<br>
естественная вентиляция помещения, кондиционирование воздуха в теплый<br>
нериод и отопление в холодный пе для создания благоприятных условий проводятся такие мероприятия, как<br>естественная вентиляция помещения, кондиционирование воздуха в теплый<br>период и отопление в холодный период.<br>4.2.3 Анализ показателей шума<br>Допустимый ур естественная вентиляция помещения, кондиционирование воздуха в теплый<br>период и отопление в холодный период.<br>4.2.3 Анализ показателей шума<br>Допустимый уровень шума ограничен ГОСТ 12.1.003-83 и СанПиН<br>2.2.4/2.1.8.10-32-2002 период и отопление в холодный период.<br>
4.2.3 Анализ показателей шума<br>
Допустимый уровень шума ограничен ГОСТ 12.1.003-83 и СанПиН<br>
2.2.4/2.1.8.10-32-2002. Шум с уровнем звукового давления до 30—35 дБ<br>
привычен для человек 4.2.3 Анализ показателей шума<br>
Допустимый уровень шума ограничен ГОСТ 12.1.003-83 и СанПиН<br>
2.2.4/2.1.8.10-32-2002. Шум с уровнем звукового давления до 30—35 дБ<br>
привычен для человека и не беспокоит его. Повышение этого 4.2.3 Анализ показателей шума<br>
Допустимый уровень шума ограничен ГОСТ 12.1.003-83 и СанПиН<br>
2.2.4/2.1.8.10-32-2002. Шум с уровнем звукового давления до 30—35 дБ<br>
привычен для человека и не беспокоит его. Повышение этого Допустимый уровень шума отраничен ГОСТ 12.1.003-83 и СанПиН<br>2.2.4/2.1.8.10-32-2002. Шум с уровнем звукового давления до 30—35 дБ<br>привычен для человека и не беспокоит его. Повышение этого уровня до 40—70<br>122 дБ в условиях 2.1.8.10-32-2002. Шум с уровнем звукового давления до 30—35 дБ<br>ычен для человека и не беспокоит его. Повышение этого уровня до 40—70<br>пБ в условиях среды обитания создает значительную нагрузку на нервную<br>ему, вызывая ухуд привычен для человека и не беспокоит его. Повышение этого уровня до 40—70<br>122 дБ в условиях среды обитания создает значительную нагрузку на нервную<br>систему, вызывая ухудшение самочувствия, и при длительном действии может<br> 122 дБ в условиях среды обитания создает значительную нагрузку на нервную систему, вызывая ухудшение самочувствия, и при длительном действии может быть причиюй неврозов. Воздействие шума с уровнем свыше 80 дБ может причи еистему, вызывая ухудшение самочувствия, и при длительном действии может<br>быть причиной неврозов. Воздействие шума с уровнем свыше 80 дБ может<br>привести к потере слуха. При действии шума высоких уровней (более 140 дБ)<br>возмо быть причиной неврозов. Воздействие шума с уровнем свыше 80 дБ<br>привести к потере слуха. При действии шума высоких уровней (более 1<br>нозможен разрыв барабанных перепонок, контузия, а при еще более вы<br>(более 160 дБ) и смерть

4.2.4 Анализ освещенности рабочей зоны<br>
4.2.4 Анализ освещенность достаточной освещенности и для осведимальный уровень заука постоянного шума на<br>
драбочих местах не должно превышать 82 дБ.<br>
Для уменьшения шума от внутрен ее 160 дБ) и смерть. Шум снижает работоспособность и зводительность труда. Максимальный уровень звука постоянного шума на чих местах не должно превышать 82 дБ.<br>Для уменьшения шума от внутренних источников проектируют изол производительность труда. Максимальный уровень звука постоянного шума на<br>рабочих местах не должно превышать 82 дБ.<br>Для уменьшения шума от внутренних источников проектируют изоляцию<br>рабочих мест от наиболее шумного оборудо лейочих местах не должно превышать 82 дБ.<br>Для уменьшения шума от внутренних источников проектируют изоляцию<br>рабочих мест от наиболее шумного оборудования. В цеху рабочие используют<br>беруши и противошумные наушники, т.к. на для уменьшения шума от внутренних источников проектируют изоляцию<br>рабочих мест от наиболее шумного оборудования. В цеху рабочие используют<br>берупни и противошумные наушники, т.к. на производстве не предполагается<br>использо

рабочих мест от наиболее шумного оборудования. В цеху рабочие используют<br>берупии и противошумные наушники, т.к. на производстве не предполагается<br>использование подъемных механизмов и механизмов, которые используют<br>предупр

71

общим. При выполнении работ средней точности общая освещенность должна<br>составлять 200 лк, комбинированная освещенность – 300 люкс световой поток<br>лампы определяется общим. При выполнении работ средней точности общая освещенность должна<br>составлять 200 лк, комбинированная освещенность – 300 люкс световой поток<br>лампы определяется<br> $\phi = \frac{E_H \cdot S \cdot K_g \cdot Z}{n \cdot n}$ общим. При выполнении работ средней точности общая осв<br>составлять 200 лк, комбинированная освещенность – 300 лк<br>лампы определяется<br> $\phi = \frac{E_H \cdot S \cdot K_S \cdot Z}{n \cdot \eta}$ ередней точности общая освещенность должна<br>анная освещенность – 300 люкс световой поток<br> $\phi = \frac{E_H \cdot S \cdot K_3 \cdot Z}{n \cdot \eta}$ <br>пьная освещённость по СНиП 23-05-95,300 лк;<br>помещения, м<sup>2</sup>; дней точности общая освещенность должна<br>я освещенность – 300 люкс световой поток<br> $\frac{E_H \cdot S \cdot K_3 \cdot Z}{n \cdot \eta}$ <br>я освещённость по СНиП 23-05-95,300 лк;<br>ещения, м<sup>2</sup>; ости общая освещенность должна<br>∘ность – 300 люкс световой поток<br>∙Z<br>• сть по СНиП 23-05-95,300 лк;  $\frac{1}{10}$ точности общая освещенность должна<br>вещенность – 300 люкс световой поток<br> $\frac{S \cdot K_3 \cdot Z}{n \cdot \eta}$ ещённость по СНиП 23-05-95,300 лк;<br>ия, м<sup>2</sup>; общим. При выполнении работ средней точности общая освещенность должна<br>составлять 200 лк, комбинированная освещенность – 300 люкс световой поток<br>лампы определяется<br> $\phi = \frac{E_H \cdot S \cdot K_g \cdot Z}{n \cdot \eta}$ <br>где  $E_H$  - нормируемая миним им. При выполнении работ средней точности общая освещенность должна<br>авлять 200 лк, комбинированная освещенность – 300 люкс световой поток<br>lu onpeделяется<br> $\phi = \frac{E_H \cdot S \cdot K_3 \cdot Z}{n \cdot \eta}$ <br> $E_H$  - нормируемая минимальная освещё При выполнении работ средней точности общая освещенность должна<br>
ть 200 лк, комбинированная освещенность – 300 люкс световой поток<br>
предсляется<br>  $\phi = \frac{E_H \cdot S \cdot K_S \cdot Z}{n \cdot \eta}$ <br>
нормируемая минимальная освещённость по СНиП 2 общим. При выполнении работ средней точности общая освещенность должн<br>
составлять 200 лк, комбинированная освещенность – 300 люкс световой пот<br/><br>
лампы определяется $\emptyset = \frac{E_H \cdot S \cdot K_3 \cdot Z}{n \cdot \eta}$ где  $E_H$  - нормируемая м им. При выполнении работ средней точности общая освещенность должна<br>влять 200 лк, комбинированная освещенность – 300 люкс световой поток<br>la onpeделяется<br> $\phi = \frac{E_H \cdot S \cdot K_3 \cdot Z}{n \cdot \eta}$ <br> $\mathcal{E}_H$  - нормируемая минимальная ос общим. При выполнении работ средней точности общая освещенность должна<br>
составлять 200 лк, комбинированная освещенность – 300 люкс световой поток<br>
лампы определяется<br>  $\emptyset = \frac{E_H \cdot S \cdot K_g \cdot Z}{n \cdot \eta}$ <br>
где  $E_H$  - нормируемая авлять 200 лк, комбинированная освещенность – 300 люкс световой по<br>
III определяется<br>  $\phi = \frac{E_H \cdot S \cdot K_g \cdot Z}{n \cdot \eta}$ <br>  $E_H$  - нормируемая минимальная освещённость по СНиП 23-05-95,300 лк<br>  $S$  – площадь освещаемого помещения,

$$
\emptyset = \frac{E_H \cdot S \cdot K_{\beta} \cdot Z}{n \cdot \eta}
$$

;

 $K<sub>3</sub>$  - коэффициент запаса, учитывающий загрязнение светильника наличие

 $\emptyset = \frac{E_H \cdot S \cdot K_S \cdot Z}{n \cdot \eta}$ <br>  $E_H$  - нормируемая минимальная освещённость по СНиП 23-05-95,300 лк;<br>  $S$  – площадь освещаемого помещения, м<sup>2</sup>;<br>  $K_3$  - коэффициент запаса, учитывающий загрязнение светильника наличие<br>
исс  $\emptyset = \frac{E_H \cdot S \cdot K_g \cdot Z}{n \cdot \eta}$ <br>  $E_H$  - нормируемая минимальная освещённость по СНиП 23-05-95,300 лк;<br>  $S$  - площадь освещаемого помещения, м<sup>2</sup>;<br>  $K_g$  - коэффициент запаса, учитывающий загрязнение светильника наличие<br>
иссф где  $E_H$  - нормируемая минимальная освещённость по СНиП 23-05-95,300 лк;<br>  $S$  - площадь освещеемого помещения, м<sup>2</sup>;<br>  $K_g$  - коэффициент запаса, учитывающий загрязнение светильника наличие<br>
в атмосфере цеха дыма, пыли;<br> где  $E_H$  - нормируемая минимальная освещённость по СНиП 23-05-95,300 лк;<br>  $S$  - площадь освещаемого помещения, м<sup>2</sup>;<br>  $K_g$  - коэффициент запаса, учитывающий загрязнение светильника наличие<br>
в атмосфере цеха дыма, пыли;<br>  $S$  – площадь освещеемого помещения, м<sup>2</sup>;<br>  $K_g$  - коэффициент запаса, учитывающий загрязнение светильника наличие<br>
в атмосфере цеха дыма, пыли;<br>  $Z$  - коэффициент неравномерности освещения, отношение  $E_{cp}/E_{min}$ . Для<br>
шо ерности освещения, отношение  $E_{cp}/E_{min}$ . Для<br>
iтах берётся равным 1,1;<br>
и;<br>
и,<br>
имия светового потока.<br>
ника, высоты светильников над рабочей<br>
тов отражения стен гс и потолка rn. Индекс<br>
муле<br>
i =  $\frac{S}{h \cdot (A + B)}$ <br>
дение ости освещения, отношение  $E_{cp}/E_{min}$ . Для<br>
берётся равным 1,1;<br>
светового потока.<br>
светового потока зависит от индекса<br>
ка, высоты светильников над рабочей<br>
отражения стен гс и потолка rn. Индекс<br>
э<br>
h·(A+B)<br>
не с размер 2 - коэффициент неравномерности освещения, отношение  $E_{cp}/E_{min}$ . Для<br>инесцентных ламп при расчётах берётся равным 1,1;<br>  $n$  - число ламп в помещении;<br>  $\eta$  - коэффициент использования светового потока.<br>
Коэффициент испол люминесцентных ламп при расчётах берётся ранным 1,1;<br>  $n =$ число ламп в помещении;<br>  $\eta$  - коэффициент использования светового потока.<br>
Коэффициент использования светового потока зависит от индекса<br>
помещения  $i$ , типа св

$$
i = \frac{S}{h \cdot (A + B)}
$$

 $i = \frac{1}{h \cdot (A + B)}$ <br>
ночное помещение с размерами: длина A = 24 м, ширина<br>  $n = 4.5$  м.<br>
ей поверхности  $h_{pn} = 0.8$  м.<br>
ещенность E = 300 лк.<br>
отражения стен  $R_c = 30\%$ , потолка  $R_n = 50\%$ .<br>
запаса k = 1,5, коэффициент нер Основное станочное помещение с размерами: длина A = 24 м, шири<br>12 м, высота h = 4,5 м.<br>Bысота рабочей поверхности  $h_{pn} = 0.8$  м.<br>Tребуемая освещенность E = 300 лк.<br>Kоэффициент отражения стен  $R_c = 30\%$ , потолка  $R_n = 50\%$ 

$$
h = H - h_C - h_{\text{on}} = 4.5 - 0.5 - 0.8 = 3.2 \text{ m}
$$

$$
L = \lambda \cdot h = 1.4 \times 3.2 = 4.5
$$
 M

 $L = \lambda \cdot h = 1.4 \times 3.2 = 4.5 \text{ m}$ <br>Расстояние от крайнего ряда светильников до стены:<br> $\frac{L}{3} = \frac{4.5}{3} = 1.5 \text{ m}$ <br>Опрелеляем количество рялов светильников и количество светильников в

$$
L = \lambda \cdot h = 1,4 \times 3,2 = 4,5 \text{ m}
$$
  
го ряда светильников до стены:  

$$
\frac{L}{3} = \frac{4,5}{3} = 1,5 \text{ m}
$$

1,4 × 3,2 = 4,5 м<br>
ильников до стены:<br>  $\frac{1}{3}$ ,5 = 1,5 м<br>
ветильников и количество светильников в  $L = \lambda \cdot h = 1.4 \times 3.2 = 4.5 \text{ m}$ <br>
Расстояние от крайнего ряда светильников до стены:<br>  $\frac{L}{3} = \frac{4.5}{3} = 1.5 \text{ m}$ <br>
Определяем количество рядов светильников и количество светильников в<br>
:<br>  $\left(B - \frac{2}{3}L\right) \left(12 - \frac{2}{3} \cdot$ ряду: =  $\lambda \cdot h = 1.4 \times 3.2 = 4.5$  M<br>
paga cBeTHJIbHIKOB QO CTEHBI:<br>  $\frac{L}{3} = \frac{4.5}{3} = 1.5$  M<br>
pagoB cBeTHJIbHIKOB II KOJINYECTBO CBETHJIbHIKOB B<br>  $\frac{2}{L}$ <br>  $\frac{2}{3}L$ <br>  $\frac{2}{L}$ <br>  $\left(12 - \frac{2}{3} \cdot 4.5\right)$ <br>  $\left(24 - \frac{2}{3} \cdot 4.5\$ : 3,2 = 4,5 M<br>
иков до стены:<br>
1,5 M<br>
пьников и количество светильников в<br>  $\frac{12 - \frac{2}{3} \cdot 4,5}{L} + 1 \approx 3$ 4,5 м<br>
э стены:<br>
3 и количество светильников в<br>
∴4,5)<br>
+ 1 ≈ 3 = 4,5 M<br>
до стены:<br>  $\binom{4}{3}$ <br>
сов и количество светильников в<br>  $\frac{2}{3} \cdot 4,5$ <br>  $\frac{2}{5} \cdot 4,5$ <br>  $\frac{1}{3} \cdot 4,5$  $L = \lambda \cdot h = 1.4 \times 3.2 = 4.5$  м<br>
Расстояние от крайнего ряда светильников до стены:<br>  $\frac{L}{3} = \frac{4.5}{3} = 1.5$  м<br>
Определяем количество рядов светильников и количество светильников в<br>  $n_{p_{pqq}} = \frac{\left(B - \frac{2}{3}L\right)}{L} + 1 = \frac{\left(12 - \$  $\times$  3,2 = 4,5 M<br>
ников до стены:<br>
= 1,5 M<br>
ШЬНИКОВ И КОЛИЧество светильников в<br>  $\left(12 - \frac{2}{3} \cdot 4, 5\right)$ <br>  $L$ <br>  $24 - \frac{2}{3} \cdot 4, 5$ <br>  $1,23 + 0,5$ <br>  $1,23 + 0,5$ <br>
B каждом ряду можно установить 12<br>
г (с личной 1 23 м) при э 4,5 м<br>
0 стены:<br>
⇒ 4,5 + 1 ≈ 3<br>
− 4,5 + 1 ≈ 12<br>
дом ряду можно установить 12<br>
+ 1 ≈ 12<br>
+ 1 ≈ 12<br>
+ 1 ≈ 12<br>
+ 1 ≈ 12

$$
L = \lambda \cdot h = 1.4 \times 3.2 = 4.5 \text{ m}
$$
  
OT крайнего ряда светильников до стены:  

$$
\frac{L}{3} = \frac{4.5}{3} = 1.5 \text{ m}
$$
  
количество рядов светильников и количество светильников в  

$$
n_{p_{A}A} = \frac{\left(B - \frac{2}{3}L\right)}{L} + 1 = \frac{\left(12 - \frac{2}{3} \cdot 4.5\right)}{L} + 1 \approx 3
$$
  
льников в ряду;  

$$
\left(1 + \frac{2}{3}L\right) = \left(2 + \frac{2}{3}L\right) + 1 \approx 3
$$

$$
L = \lambda \cdot h = 1,4 \times 3,2 = 4,5 \text{ m}
$$
  
OT крайнего ряда светильников до стены:  

$$
\frac{L}{3} = \frac{4,5}{3} = 1,5 \text{ m}
$$
  
количество рядов светильников и количество светильников в  

$$
n_{p_{\mathcal{B}}A} = \frac{\left(B - \frac{2}{3}L\right)}{L} + 1 = \frac{\left(12 - \frac{2}{3} \cdot 4,5\right)}{L} + 1 \approx 3
$$
  
льников в ряду;  

$$
n_{CB} = \frac{\left(A - \frac{2}{3}L\right)}{L_{CB}} + 1 = \frac{\left(24 - \frac{2}{3} \cdot 4,5\right)}{1,23 + 0,5} + 1 \approx 12
$$
  
светильники в три ряда. В каждом ряду можно установить 12  
па ОЛ мошностию 40 Вт (с личной 1 23 м) при этом разльны

h = 1,4 × 3,2 = 4,5 м<br>
cветильников до стены:<br>  $\frac{4}{5} = \frac{4}{3} = 1,5$  м<br>
ob светильников и количество светильников в<br>  $\frac{1}{5} + 1 = \frac{\left(12 - \frac{2}{3} \cdot 4,5\right)}{L} + 1 \approx 3$ <br>  $+ 1 = \frac{\left(24 - \frac{2}{3} \cdot 4,5\right)}{1,23 + 0,5} + 1 \approx 12$ <br>
ou < 3,2 = 4,5 м<br>
ников до стены:<br>
: 1,5 м<br>
льников и количество светильников в<br>  $\left(\frac{12 - \frac{2}{3} \cdot 4,5}{L}\right)$  + 1 ≈ 3<br>
24 -  $\frac{2}{3} \cdot 4,5$ )<br>
1,23 + 0,5<br>
B каждом ряду можно установить 12<br>
(с длиной 1,23 м), при этом разры Расстояние от крайнего ряда светильников до стены:<br>  $\frac{L}{3} = \frac{4,5}{3} = 1,5$  м<br>
Определяем количество рядов светильников и количество светильников в<br>  $n_{pqa} = \frac{(B - \frac{2}{3}L)}{L} + 1 = \frac{(12 - \frac{2}{3} \cdot 4,5)}{L} + 1 \approx 3$ <br>
Число све  $\frac{L}{3} = \frac{4.5}{3} = 1.5$  м<br>
Определяем количество рядов светильников и количество светильников в<br>
ряду:<br>  $n_{\text{p,zq}} = \frac{(B - \frac{2}{3}L)}{L} + 1 = \frac{(12 - \frac{2}{3} \cdot 4.5)}{L} + 1 \approx 3$ <br>
Число светильников в ряду;<br>  $n_{CB} = \frac{(A - \frac{2}{3}L)}{$ Определяем количество рядов светильников и количество светильников в<br>  $n_{\text{pax1}} = \frac{\left(B - \frac{2}{3}L\right)}{L} + 1 = \frac{\left(12 - \frac{2}{3} \cdot 4,5\right)}{L} + 1 \approx 3$ <br>
Число светильников в ряду;<br>  $n_{CB} = \frac{\left(A - \frac{2}{3}L\right)}{L_{CB}} + 1 = \frac{\left(24 - \frac{2}{3} \cdot$ определяем количество рядов светильников и количество светильников в<br>
ряду:<br>  $n_{pa\pi} = \frac{B - \frac{2}{3}L}{L} + 1 = \frac{12 - \frac{2}{3} \cdot 4.5}{1.23 + 0.5} + 1 \approx 3$ <br>
Число светильников в ряду;<br>  $n_{CB} = \frac{A - \frac{2}{3}L}{L_{CB}} + 1 = \frac{24 - \frac{2}{3} \cdot 4.5$  $n_{png} = \frac{\left(B - \frac{2}{3}L\right)}{L} + 1 = \frac{\left(12 - \frac{2}{3} \cdot 4, 5\right)}{L} + 1 \approx 3$ <br>
Число светильников в ряду;<br>  $n_{CB} = \frac{\left(A - \frac{2}{3}L\right)}{L_{CB}} + 1 = \frac{\left(24 - \frac{2}{3} \cdot 4, 5\right)}{1,23 + 0.5} + 1 \approx 12$ <br>
Размещаем светильники в три ряда. В каждом р  $n_{p\alpha q} = \frac{B - \frac{2}{3}L}{L} + 1 = \frac{(12 - \frac{2}{3} \cdot 4.5)}{L} +$ <br>
Число светильников в ряду;<br>  $n_{CB} = \frac{(A - \frac{2}{3}L)}{L_{CB}} + 1 = \frac{(24 - \frac{2}{3} \cdot 4.5)}{1.23 + 0.5} +$ <br>
Размещаем светильники в три ряда. В каждом ряд<br>
светильников типа ОД мощн

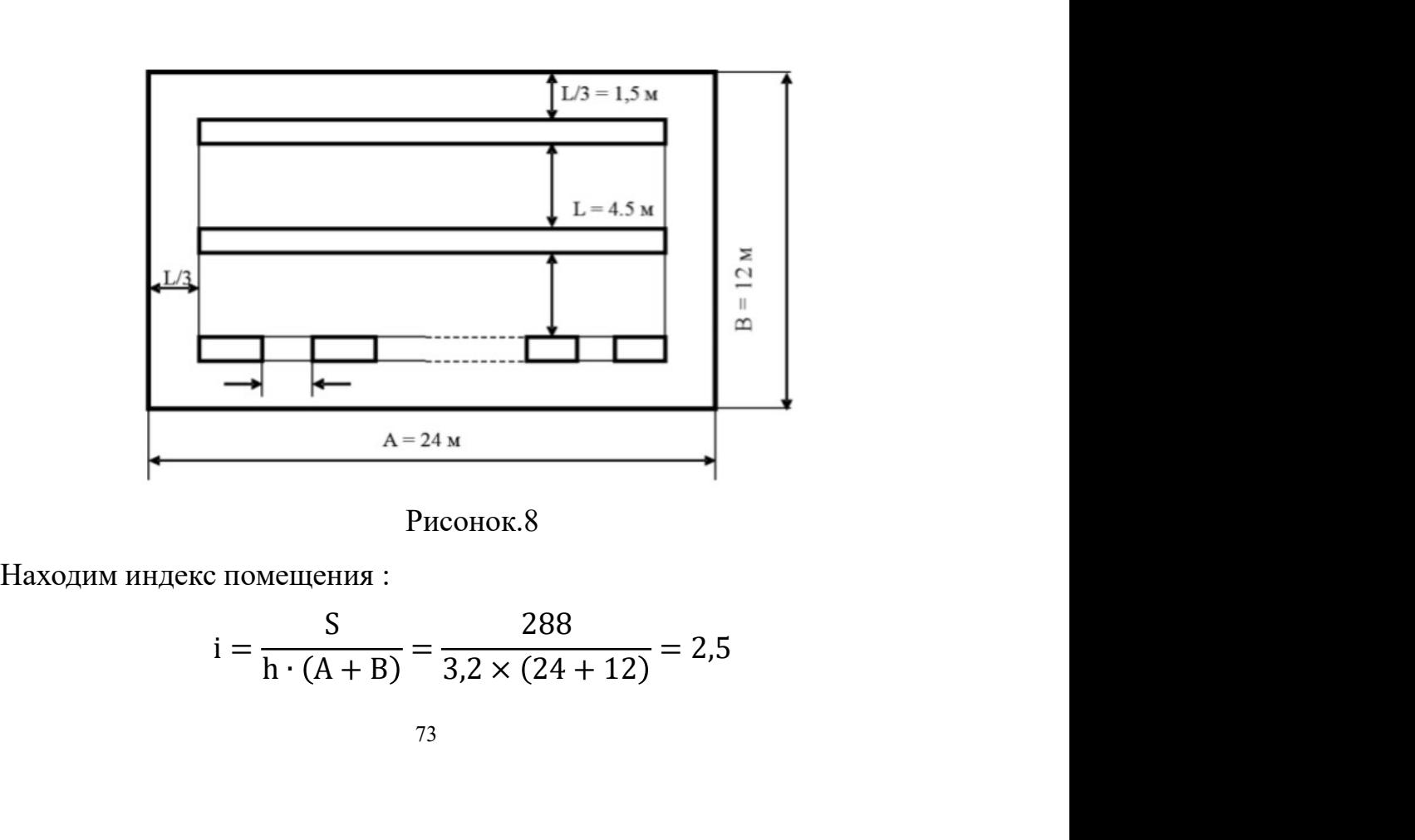

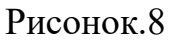

$$
i = \frac{S}{h \cdot (A + B)} = \frac{288}{3,2 \times (24 + 12)} = 2,5
$$

Коэффициент использования светового потока для светильников типа ОД с люминесцентными лампами при:

$$
\rho_{\Pi} = 50\% \quad \rho_{\Pi} = 30\%
$$

Индекс помещения i = 2,5 равен  $\eta = 0.61$ .

Определяем потребный световой поток ламп в каждом из рядов:

$$
\emptyset = \frac{E_H \cdot S \cdot K_3 \cdot Z}{n \cdot \eta} = \frac{300 \cdot 288 \cdot 1.5 \cdot 1.1}{72 \cdot 0.61} = 3246
$$

Выбираем ближайшую стандартную лампу - ЛТБ 40 Вт с потоком 2850 лм. Делаем проверку выполнения условия:

$$
-10\% \leq \frac{\Phi_{\text{J.CTaH},q} - \Phi_{\text{J.pacy}}}{\Phi_{\text{J.CTaH},q}} \cdot 100\% = \frac{2850 - 3094}{3094} \times 100\% \leq +20\%
$$

Получаем:  $10\% \leq 8,78\% \leq +20\%$ 

Определяем электрическую мощность осветительной установки

$$
P = 72 \times 40 = 2880
$$
 Br

# 4.2.5 Анализ электробезопасности

Электробезопасность представляет собой систему организационных и технических мероприятий и средств, обеспечивающих защиту людей от вредного и опасного воздействия электрического тока, электрической дуги, электромагнитного поля и статистического электричества. Классификация помещений по опасности поражения электрическим током (ПУЭ)

Категория помещения: Особо опасные помещения. Присутствует один из следующих признаков:

- постоянно 100 % влажность (особо сырое помещение);

- наличие химически активной среды;

- либо: наличие более 2 факторов помещения повышенной опасности.

Категория помещения: Помещения повышенной опасности поражения электрическим током. Присутствует один из следующих факторов:

- повышенная температура воздуха ( $t = +35^{\circ}c$ );
- повышенная влажность (> 75%);<br>- наличие токопроводящей пыли;<br>- наличие токопроводящих полов;<br>- возможности прикосновения олновременно и к электроустановке и к - повышенная влажность (> 75%);<br>- наличие токопроводящей пыли;<br>- наличие токопроводящих полов;<br>- возможности прикосновения одновременно и к электроустановке и к - повышенная влажность (> 75%);<br>- наличие токопроводящей пыли;<br>- наличие токопроводящих полов;<br>- возможности прикосновения одновременно и к электроустановке и к<br>илению или к двум электроустановкам одновременно. - повышенная влажность (> 75%);<br>- наличие токопроводящей пыли;<br>- возможности прикосновения одновременно и к электроустановке и к<br>ллению или к двум электроустановкам одновременно.<br>Категория помещения: мало опасные помещени

- повышенная влажность (> 75%);<br>
- наличие токопроводящих полов;<br>
- возможности прикосновения одновременно и к электроустановке и к<br>
заземлению или к двум электроустановкам одновременно.<br>
Категория помещения: мало опасны – повышенная влажность (> 75%);<br>- наличие токопроводящей пыли;<br>- наличие токопроводящих полов;<br>- возможности прикосновения одновременно и к электроустановке и к<br>лению или к двум электроустановкам одновременно.<br>Категория п - повышенная влажность (> 75%);<br>
- наличие токопроводящих полов;<br>
- возможности прикосновения одновременно и к электроустановке и к<br>
заземлению или к двум электроустановкам одновременно.<br>
Категория помещения: мало опасны - повышенная влажность (> 75%);<br>
- наличие токопроводящих полов;<br>
- возможности прикосновения одновременно и к электроустановке и к<br>
заземлению или к двум электроустановкам одновременно.<br>
Категория помещения: мало опасны 1) изолирование (ограждение)<br>1) изоличие токопроводящих полов;<br>1) изоличие токопроводящих полов;<br>1) изоличисти прикосновения одновременно и к электроустановке и к<br>1) изолирование для двух предыдущих классов. Основными<br>при - повышенная влажность (> 75%);<br>
- наличие токопроводящей пыли;<br>
- наличие токопроводящей пыли;<br>
- возможности прикосновения одновременно и к электроустановке и к<br>
заземлению или к двум электроустановкам одновременно.<br>
К - наличие токопроводящей пыли;<br>
- наличие токопроводящей пыли;<br>
- наличие токопроводящих полов;<br>
- возможности прикосновения одновременно и к электроустановке и к<br>
илению или к двум электроустановкам одновременно.<br>
Катег - наличие токопроводящей пыли;<br>
- наличие токопроводящих полов;<br>
- возможности прикосновения одновременно и к электроустановке и<br>
илению или к двум электроустановкам одновременно.<br>
Категория помещения: мало опасные помеще - наличие токопроводящих полов;<br>
- возможности прикосновения одновременно и к электроустановке и к<br>
илению или к двум электроустановкам одновременно.<br>
Категория помещения: мало опасные помещения. Отсутствуют признаки и<br> – возможности прикосновения одновременно и к электроустановке и к<br>илению или к двум электроустановкам одновременно.<br>Kатегория помещения: мало опасные помещения. Отсутствуют признаки и<br>opы, характерные для двух предыдущих ааземлению или к двум электроустановкам одновременно.<br>
Категория помещения: мало опасные помещения. Отсутствуют признаки и<br>
факторы, характерные для двух предыдущих классов. Основными<br>
мероприятиями по обеспечению электр

приятиями по обеспечению электробезопасности являются:<br>
1) изолирование (ограждение) токоведущих частей, исключающее<br>
ожность случайного прикосновения к ним;<br>
2) установки защитного заземления;<br>
3) наличие общего рубильн 1) изолирование (ограждение) токоведущих частей, исключающее<br>возможность случайного прикосновения к ним;<br>2) установки защитного заземления;<br>3) наличие общего рубильника;<br>4) своевременный осмогр технического оборудования, возможность случайного прикосновения к ним;<br>
2) установки защитного заземления;<br>
3) наличие общего рубильника;<br>
4) своевременный осмотр технического оборудования, изоляции;<br>
5) Использование разделительных трансформаторо 2) установки защитного заземления;<br>
3) паличие общего рубильника;<br>
4) своевременный осмотр технического оборудования, изоляции;<br>
5) Использование разделительных трансформаторов. Безопасные номиналы: U = 12 – 36 B, I = 0, 3) наличие общего рубильника;<br>
4) своевременный осмогр технического оборудования, изоляции;<br>
5) Использование разделительных трансформаторов. Безопасные<br>
номиналы:  $U = 12 - 36 B$ ,  $I = 0.1 A$ ,  $R_{gas} = 4 OM$ .<br>
4.2.6 Анализ пожар 4) своевременный осмотр технического оборудования, изоляции;<br>
5) Использование разделительных трансформаторов. Безопасные<br>
номиналы: U = 12 – 36 B, I = 0,1 A,  $R_{\text{aa2}} = 4 \text{ O}$ м.<br>
4.2.6 Анализ пожарной безопасност<br>
B це 5) Использование разделительных трансформаторов. Безо<br>
номиналы:  $U = 12 - 36 B$ ,  $I = 0,1 A$ ,  $R_{323} = 4 OM$ .<br>
4.2.6 Анализ пожарной безопасност<br>
В цехе на заметных местах установлены специализированные ц<br>
следующим противопож нналы:  $U = 12 - 36 B$ ,  $I = 0.1 A$ ,  $R_{333} = 4 OM$ .<br> **Анализ пожарной безопасност**<br>
В цехе на заметных местах установлены специализированные щиты со<br>
ующим противопожарным инвентарем: Топоры; Багры; Ломы; Ведра. По<br>
ени отнест 4.2.6 Анализ пожарной безопасност<br>
В цехе на заметных местах установлены специализированные щиты со<br>
следующим противопожарным инвентарем: Топоры; Багры; Ломы; Ведра. По<br>
степени отнестойкости данное помещение относится к 4.2.6 Анализ пожарной безопасност<br>
В цехе на заметных местах установлены специализированные щ<br>
следующим противопожарным инвентарем: Топоры; Багры; Ломы; Вед<br>
степени отнестойкости данное помещение относится к 1-й<br>
отнес В цехе на заметных местах установлены специализированные щиты со<br>ующим противопожарным инвентарем: Топоры; Багры; Ломы; Ведра. По<br>ени отнестойкости данное помещение относится к 1-й степени<br>сгойкости по СНиП 2.01.02-85 (вы еледующим противопожарным инвентарем: Топоры; Багры; Ломы; Ведра. По<br>
степени отнестойкости данное помещение относится к 1-й степени<br>
огнестойкости по СНиП 2.01.02-85 (выполнено из киршича, которое относится к<br>
ирудно сг

Сотрудникам предприятия проводится обучение и инструктаж по<br>прнойбезопасности. В случае возникновения очага возгорания эвакуация<br>й и оборудования производится по специальным эвакуационным путям, Сотрудникам предприятия проводится обучение и инструктаж по<br>пожарной безопасности. В случае возникновения очага возгорания эвакуация<br>людей и оборудования производится по специальным эвакуационным путям,<br>обозначенным на пл Сотрудникам предприятия проводится обучение и инструктаж по<br>пожарной безопасности. В случае возникновения очага возгорания эвакуация<br>людей и оборудования производится по специальным эвакуационным путям,<br>обозначенным на пл Сотрудникам предприятия проводится обучение и инструктаж по<br>пожарной безопасности. В случае возникновения очага возгорания эвакуация<br>людей и оборудования производится по специальным эвакуационным путям,<br>обозначенным на пл Сотрудникам предприятия проводится обучение и инструкта<br>пожарной безопасности. В случае возникновения очага возгорания эва<br>людей и оборудования производится по специальным эвакуационным<br>обозначенным на планах эвакуации на Сотрудникам предприятия проводится обучение и инструктаж по<br>рной безопасности. В случае возникновения очага возгорания эвакуация<br>и оборудования производится по специальным эвакуационным путям,<br>наченным на планах эвакуации едприятия проводится обучение и инструктаж по<br>
и. В случае возникновения очага возгорания эвакуация<br>
1 производится по специальным эвакуационным путям,<br>
х эвакуации на случай пожара, которые также вывешены<br>
гах.<br>
выходами Сотрудникам предприятия проводится обучение и инструктаж по<br>phoй безопасности. В случае возникновения очага возгорания эвакуация<br>виденным на планах эвакуации на случай пожара, которые также вывешены<br>foonee видных местах.<br> Сотрудникам предприятия проводится обучение и инструктаж по<br>пожарной безопасности. В случае возникновения очага возгорания эвакуация<br>подей и оборудования производится по специальным эвакуационным путям,<br>обозначенным на пл

наружу.

пожарной безопасности. В случае возникновения очага возгорания эвакуация<br>подей и оборудования производится по специальным эвакуационным путям,<br>обозначенным на планах эвакуации на случай пожара, которые также вывешения<br>в н людей и оборудования производится по специальным эвакуационным путям,<br>обозначенным на планах эвакуации на случай пожара, которые также вывешены<br>в наиболее видных местах.<br>Эвакуационными выходами служат двери и ворота, веду наченным на шланах эвакуации на случай пожара, которые также вывешены<br>
оболее видных местах.<br>
Эвакуационными выходами служат двери и ворота, ведущие из помещения<br>
жу.<br> **4.3 Экологическая безопасность**<br>
Охрана окружающей с в наиболее видных местах.<br>
Эвакуационными выходами служат двери и ворота, всдущие из помещения<br>
наружу.<br> **4.3 Экологическая безопасность**<br>
Охрана окружающей среды - это комплексная проблема и наиболее<br>
активная форма её р Эвакуационными выходами служат двери и ворота, ведущие из помещения<br>жу.<br>4.3 Экологическая безопасность<br>Вная форма её решения - это сокращение вредных выбросов<br>нышенных предприятий через полный переход к безотходным или<br>от наружу.<br>
4.3 Экологическая безопасность<br>
Охрана окружающей среды - это комплексная проблема и нактивная форма её решения - это сокращение вредных в<br>
промышленных предприятий через полный переход к безотходник<br>
малоотходн  $\,$  4.3 Экологическая безопасность<br>Охрана окружающей среды - это комплексная проблема и наиболее<br>вная форма сё решения - это сокращение вредных выбросов<br>БШЛЕННЫХ предприятий через полный переход к безотходным или<br>отходн Охрана окружающей среды - это комплексная проблема и наиболее<br>вная форма её решения - это сокращение вредных выбросов<br>иншленных предприятий через полный переход к безотходным или<br>отходным технологиям производства.<br>Внестро ная форма её решения - это сокращение вредных выбросов<br>• вышленных предприятий через полный переход к безотходным или<br>• отходным технологиям производства.<br>• Основными мероприятиями по уменьшению негативного влияния<br>• недр

предприятия;

нышленных предприятий через полный переход к безотходным или<br>отходным технологиям производства.<br>Основными мероприятиями по уменьшению негативного влияния<br>иностроительных предприятий на экологию являются следующих уменьшен и постоянным технологиям производства.<br>
Малюотходным технологиям производства.<br>
Машиностроительных тердприятий на экологию являются следующие действия:<br>
- внедрение современных технологий, способствующих уменьшению<br>
вред Основными мероприятиями по уменьшению негативного влияния<br>
машиностроительных предприятий на экологию являются следующие действия:<br>
- внедрение современных технологий, способствующих уменьшению<br>
вредных отходов производст машиностроительных предприятий на экологию являются следующие действия:<br>- впедрение современных технологий, способствующих уменьшению<br>вредных отходов производства;<br>- улучшение систем фильтрации сточных вод, воздуха и дру – внедрение современных технологий, способствующих уменьшению<br>ных отходов производства;<br>- улучшение систем фильтрации сточных вод, воздуха и других сбросов<br>приятия;<br>- переработка вредных веществ и утилизация отходов произ ных отходов производства;<br>- улучшение систем фильтрации сточных вод, воздуха и других сбросов<br>приятия;<br>- нереработка вредных веществ и утилизация отходов производства;<br>- внедрение системы мониторинга и контроля экологии м - улучшение систем фильтрации сточных вод, воздуха и друг предприятия;<br>- переработка вредных веществ и утилизация отходов производе - внедрение системы мониторинга и контроля экологии местнос<br>- и и перехода к безотходным и и соверенных веществ и утилизация отходов производства;<br>- внедрение системы мониторинга и контроля экологии местности.<br>Для перехода к безотходным производствам по изготовлению детали<br>пус высокоскоростного электродвидате

- 
- 
- 3. Метод обратного осмоса.<br>4. Технологя выпаривания СОЖ.<br>5. Кислотное или солевое расщепление СОЖ 3. Метод обратного осмоса.<br>4. Технологя выпаривания СОЖ.<br>5. Кислотное или солевое расщепление СОЖ 3. Метод обратного осмоса.<br>4. Технологя выпаривания СОЖ.<br>5. Кислотное или солевое расщепление СОЖ<br>4.4 Безопасность в чрезвычайных ситуациях

братного осмоса.<br>13 выпаривания СОЖ.<br>14.4 Безопасность в чрезвычайных ситуациях<br>14.4 Безопасность в чрезвычайных ситуациях<br>14.4 Безопасность в Чрезвычайных ситуациях<br>климатом. 3. Метод обратного осмоса.<br>4. Технологя выпаривания СОЖ.<br>5. Кислотное или солевое расщепление СОЖ<br>**4.4 Безопасность в чрезвычайных ситуациях**<br>Производство и находится в Томске, городе с континентальным<br>оническим климатом. 3. Метод обратного осмоса.<br>
4. Технологя выпаривания СОЖ.<br>
5. Кислотное или солевое расщепление СОЖ<br> **4.4 Безопасность в чрезвычайных ситуациях**<br>
Производство и находится в Томске, городе с контине<br>
циклоническим климатом 3. Метод обратного осмоса.<br>5. Кислотное или солевое расщепление СОЖ<br>**4.4 Безопасность в чрезвычайных ситуациях**<br>Производство — находится — в — Томске, — городе — с — континентальным<br>оническим климатом.<br>Природные катаклизм

3. Метод обратного осмоса.<br>4. Технолога выпаривания СОЖ.<br>5. Кислотное или солевое распепление СОЖ<br>**4.4 Безопасность в чрезвычайных ситуациях**<br>IIроизводство и таходится в Томске, городе с континентальным<br>шиклоническим клим 3. Метод обратного осмоса.<br>4. Технологя выпаривания СОЖ.<br>5. Кислотное или солевое расшепление СОЖ<br>**4.4 Безопасность в чрезвычайных ситуациях**<br>Производство - находится - в - Томске, - городе - с - континентальным<br>оническим э. метод ооратного осмоса.<br>
4. Технологя выпаривания СОЖ.<br>
5. Кислотное или солевое расшепление СОЖ<br>
4.4 Безопасность в чрезвычайных ситуациях<br>
Производство — находится — в — Томске, породе — с континентальным<br>
циклоничес 3. Кислотное или солевое расшепление СОЖ<br>5. Кислотное или солевое расшепление СОЖ<br>4.4 Безопаситость в чрезвычайных ситуациях<br>производство – находится – в – Томске, – городе – с континентальным<br>пиклоническим климатом.<br>При 3. Кислотное или солевое расцепление с Содетических ситуациях<br>IIроизводство - находится - в - Томске, городе с - континентальным<br>пиклопическим климатом.<br>IIриродные катаклизмы в данном регионе крайне маловероятны. Наиболее 4.4 Безопасность в чрезвычайных ситуациях<br>
Производство находится в Томске, городе с континентальным<br>
Шиклоническим климатом.<br>
Природные катаклизмы в данном регионе крайне маловероятны. Наиболее<br>
вероятными ЧС на объекте и частность в чрезвычайных ситуациях<br>
производство находится в Томске, городе с континентальным<br>
шиклоническим климатом.<br>
Природные катаклизмы в данном регионе крайне маловероятны. Наиболее<br>
вероятными ЧС на объекте могу населения. оническим климатом.<br>Природные катаклизмы в данном регионе крайне маловероятны. Наиболее<br>итными ЧС на объекте могут быть сильные морозы и теракт.<br>Для Западной Сибири в зимнее время года характерны морозы до -45°С. В<br>случае Природные катаклизмы в данном регионе крайне маловероятны. Наиболее вероятными ЧС на объекте могут быть сильные морозы и теракт.<br>Для Западной Сибири в зимнее время года характерны морозы до -45°С. В этом случае нештатная вероятными ЧС на объекте могут быть сильные морозы и теракт.<br>
Для Западной Сибири в зимнее время года характерны морозы до -45°С. В<br>
этом случае нештатная ситуация, которая может возникнуть на заводе, может<br>
заключаться в Для Западной Сибири в зимнее время года характерны морозы до -45°С. В<br>этом случае нештатная ситуация, которая может возникнуть на заводе, может<br>заключаться в сильном морозе и повреждении. Для Сибири зима - типичный<br>мороз этом случае нештатная ситуация, которая может возникнуть на заводе, может заключаться в сильном морозе и повреждении. Для Сибири зима - типичный морозный сезон. Достижение иизких температур приведет к поломке оборудовани

безопасности. изный сезон. Достижение низких температур приведет к поломке<br>удования, выхода из строя технических систем, которые обслуживают<br>приятие и сооружения, а также обморожениям и даже жертвам среди<br>пения.<br>Чрезвычайные ситуации, оборудования, выхода из строя технических систем, которые обслуживают предприятие и сооружения, а также обморожениям и даже жертвам среди населения.<br>
идезвычайные ситуации, вызванные разрушениями, становятся все более рас

Заключение по разделу<br>ы является Разработка технологии изготовления<br>остного электродвидателя». 3 Заключение по разделу<br>Целью данной работы является Разработка технологии изготовления<br>пи «корпус высокоскоростного электродвидателя».<br>В этом разделе «Социальная ответственность» мы проанализировали

**Заключение по разделу**<br>Целью данной работы является Разработка технологии изготовления<br>детали «корпус высокоскоростного электродвидателя».<br>В этом разделе «Социальная ответственность» мы проанализировали<br>некоторые факторы – Заключение по разделу<br>В данной работы является Разработка технологии изготовления<br>и «корпус высокоскоростного электродвидателя».<br>В этом разделе «Социальная ответственность» мы проанализировали<br>горые факторы семинара, ра Заключение по разделу<br>Шелью данной работы является Разработка технологии изготовления<br>детали «корпус высокоскоростного электродвидателя».<br>В этом разделе «Социальная ответственность» мы проанализировали<br>некоторые факторы с – Заключение по разделу<br>– Целью данной работы является Разработка технологии изготовления<br>– детали «корпус высокоскоростного электродвидателя».<br>– В этом разделе «Социальная ответственность» мы проанализировали<br>– некоторые **Заключение по разделу**<br>I Целью данной работы является Разработка техноло<br>детали «корпус высокоскоростного электродвидателя».<br>B этом разделе «Социальная ответственность» мы<br>некоторые факторы семинара, рассмотрели потенциа 3 Заключение по разделу<br>Ислью данной работы является Разработка технологии изготовления<br>пи «корпус высокоскоростного электродвидателя».<br>В этом разделе «Социальная ответственность» мы проанализировали<br>горые факторы семинар 3 лаключение по разделу<br>детали «корпус высокоскоростного электродвидателя».<br>В этом разделе «Социальная ответственность» мы проанализировали<br>некоторые факторы семинара, рассмотрели потенциальные опасности и<br>приняли превент Заключение по разделу<br>11 и и и и и и полнения правлется в социальная ответственность и проанализировали<br>11 и и фазделе «Социальная ответственность» мы проанализировали<br>10 и разделе «Социальная ответственность» мы проанали Целью данной работы является Разработка технологии изготовления<br>истани «корпус высокоскоростного электродвидателя».<br>В этом разделе «Социальная ответственность» мы проанализировали<br>некоторые факторы семинара, рассмотрели п

## **Заключение**

В ходе выполнения выпускной квалификационной работы основная цель по технологической подготовке производства детали «Вал-шестерня» на станках с ЧПУ была полностью достигнута: определена технологичность детали, разработан наиболее эффективный ТП в условиях мелкосерийного производства, подобраны режимы резания и СТО для изготовления детали.

Для модернизации процесса разработки ТП были использованы различные САПР: КОМПАС-3D для работы с чертежами и эскизами, SolidWorks для проведения инженерных расчётов, SprutCAM для разработки управляющих программ, а также Вертикаль для составления комплекта технологической документации.

В процессе работы:

- исследованы особенности и закономерности в составлении технологии для деталей типа валов;
- определено соответствие между режимами резания и требуемыми для их реализации средствами технологического оснащения;
- изучены особенности разжимных цанг, принцип работы пневмоприводов, для их реализации в виде специального приспособления.

Ключевой проблемой в процессе выполнения работы можно выделить невозможность контроля и подбора соответствующего инструмента для некоторых параметров отклонений формы и расположения детали Валшестерня. Ввиду того, что валы чаще реализуются в крупносерийном производстве, для них проектируются специальные контрольные приспособления для особо сложных размеров и параметров. К сожалению, в условиях мелкосерийного производства реализовать подобное не представляется возможным.

В заключение, внедрение новых технологий и нового оборудования в машиностроение будет ускорять и улучшать технологическую подготовку производства, что позволит отрасли в целом быть более конкуретноспособной.

# **Список используемых источников**

1. Цель машиностроения: [Электронный ресурс].

URL: [https://spravochnick.ru/mashinostroenie/cel\\_mashinostroeniya/](https://spravochnick.ru/mashinostroenie/cel_mashinostroeniya/)

2. Технологические процессы в машиностроении: текст лекций / В.М. Никитенко, Ю. А. Курганова. – Ульяновск: УлГТУ, 2008. – 212 с.

3. Руководство к выпускной квалификационной работе по направлению «Конструкторско-технологическое обеспечение машиностроительных производств»: учеб. пособие / С. Г. Танкова, А. И. Пронин. – Комсомольск-на-Амуре: ФГБОУ ВПО «КнАГТУ», 2014. – 64 с.

4. Типовые технологические процессы изготовления деталей машин: учебное пособие / А.Г. Ткачев, И.Н. Шубин. – 2-е изд., стер. – Тамбов: Изд-во Тамб. гос. техн. ун-та, 2007. – 112 с.

5. Методические указание по расчёту припусков ТПУ: [Электронный ресурс]. URL:

https://portal.tpu.ru/SHARED/k/KOVN/academic/Tab3/7\_raschet\_pripuskov\_VN\_ru sPDF.pdf

6. Балабанов А.Н. Краткий справочник технолога-машиностроителя – М.: Издательство стандартов, 1992 – 464 с.

7. Справочник технолога-машиностроителя. В 2-х т. Т. 2 / под редакцией А. Г. Косиловой и Р. К. Мещерякова. – 4-е идз., перераб. и доп. – М.: Машиностроение, 1986, 496 с.

8. Расчет режимов резания при шлиценарезании [Электронный ресурс]. URL:<https://studfile.net/preview/7762219/page:9/>

9. Режимы резания металлов: справочник / Ю.В. Барановский. – 3-е изд., переработанное и дополненное – Москва: Изд-во «Машиностроение», 1972. – 409 с.

10. Обработка металлов резанием: Справочник технолога [Текст] А.А. Панов, В.В. Аникин, Н.Г. Бойм и др.; Под общ. Ред. А.А. Панова. 2-е идз., перераб. и доп. – М.: Машиностроение, 2004. – 784 с.

11. Расторгуев, Д.А. Проектирование технологических операций: электронное учеб. – метод. пособие / Д.А. Расторгуев. – Тольятти: Изд-во ТГУ, 2015. – 140 с.

12. Основы размерного анализа технологических процессов изготовления деталей: учебное пособие / В.Ф. Скворцов. – 2-е издание. – Томск: Изд-во Томского политехнического университета, 2009. – 91 с

13. Справочник конструктора по расчёту и проектированию станочных приспособлений: справочное пособие / В.Е. Антонюк, В.А. Королёв, С.М. Башеев – Минск: Изд-во «Беларусь», 1969. – 392 с.

14. Приспособления для металлорежущих станков: учеб. пособие / В.А. Ванин, А.Н. Преображенский, В.Х. Фидаров. – Тамбов: Изд-во Тамб. гос. техн. ун-та, 2007. – 316 с.

15. Трудовой кодекс Российской Федерации от 30 декабря 2001 г. N 197- ФЗ. [Электронный ресурс]. URL:<https://base.garant.ru/12125268/> (дата обращения 01.05.2023)

16. СП 2.2.3670-20 "Санитарно-эпидемиологические требования к условиям труда". [Электронный ресурс].

URL: [http://www.consultant.ru/document/cons\\_doc\\_LAW\\_372741/](http://www.consultant.ru/document/cons_doc_LAW_372741/)

17. ГОСТ 12.2.032-78 «Система стандартов безопасности труда. Рабочее место при выполнении работ сидя. Общие эргономические требования». [Электронный ресурс]. URL:<https://internet-law.ru/gosts/gost/31970/>

18. ГОСТ 12.0.003-2015 «Система стандартов безопасности труда (ССБТ). Опасные и вредные производственные факторы. Классификация». [Электронный ресурс]. URL:<https://internet-law.ru/gosts/gost/62075/>

19. СП 52.13330.2016 «Естественное и искусственное освещение». [Электронный ресурс].

URL:<https://meganorm.ru/Index2/1/4293747/4293747646.htm>

20. СанПиН 1.2.3685-21 "Гигиенические нормативы и требования к обеспечению безопасности и (или) безвредности для человека факторов среды обитания".

URL: [http://www.consultant.ru/document/cons\\_doc\\_LAW\\_375839/](http://www.consultant.ru/document/cons_doc_LAW_375839/)

21. ГОСТ 12.1.004-91 «Пожарная безопасность. Общие требования».

URL:<https://internet-law.ru/gosts/gost/3254/> (дата обращения 01.05.2023)

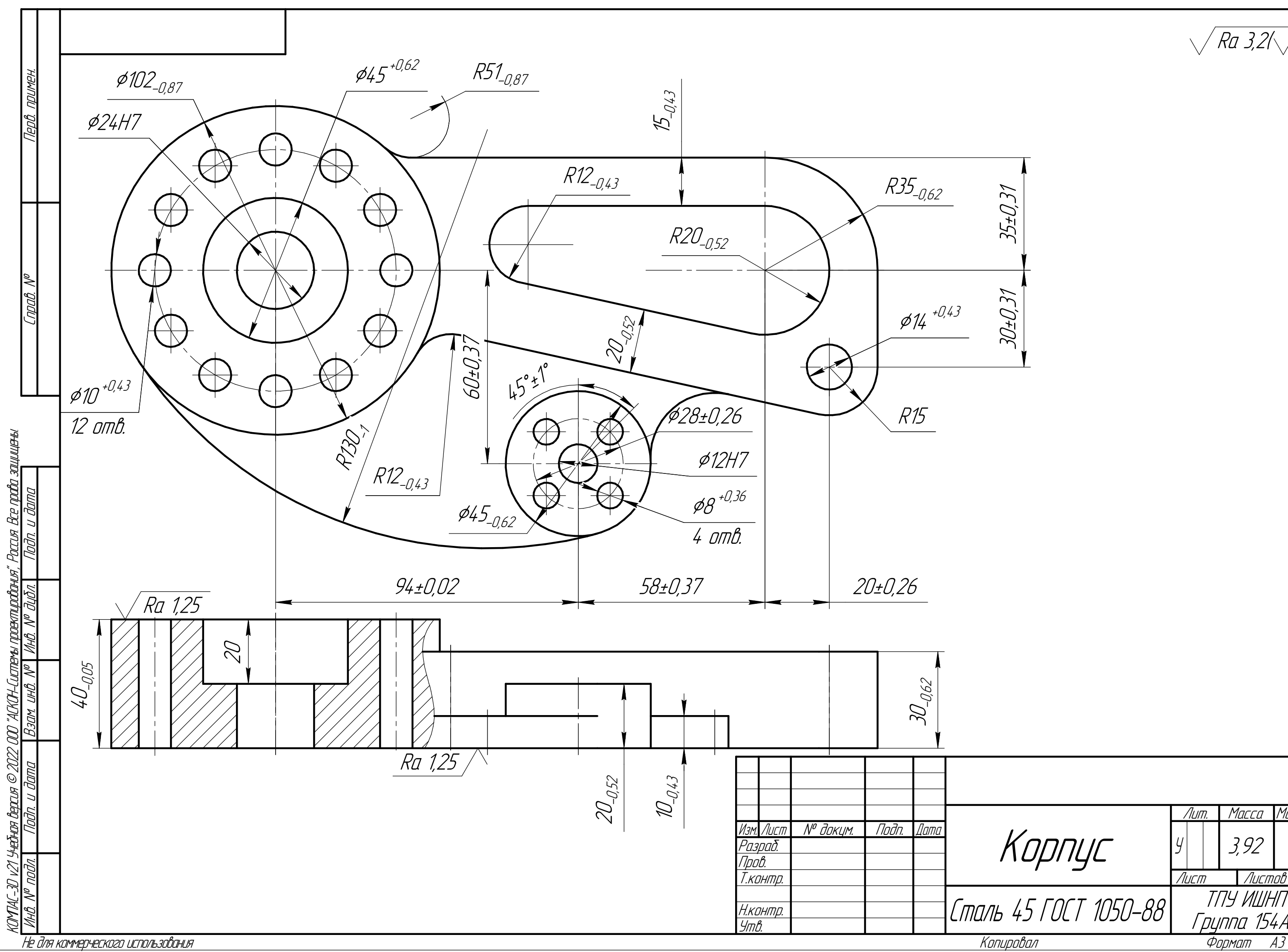

 $\sqrt{Ra 3,2/\sqrt{1}}$ 

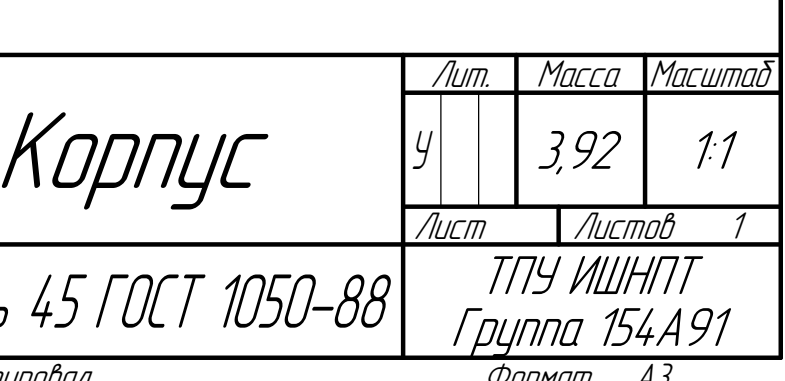

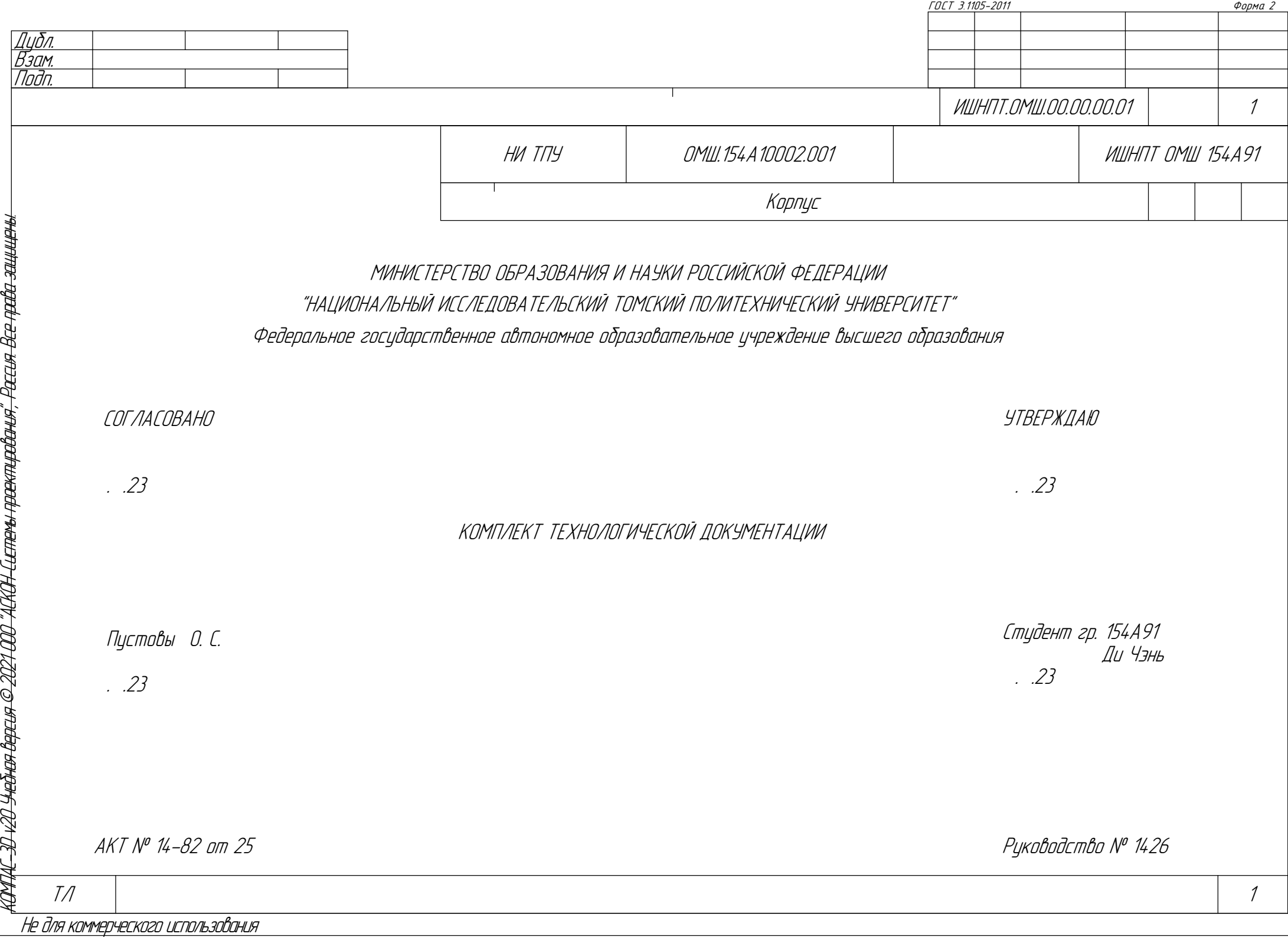

∟

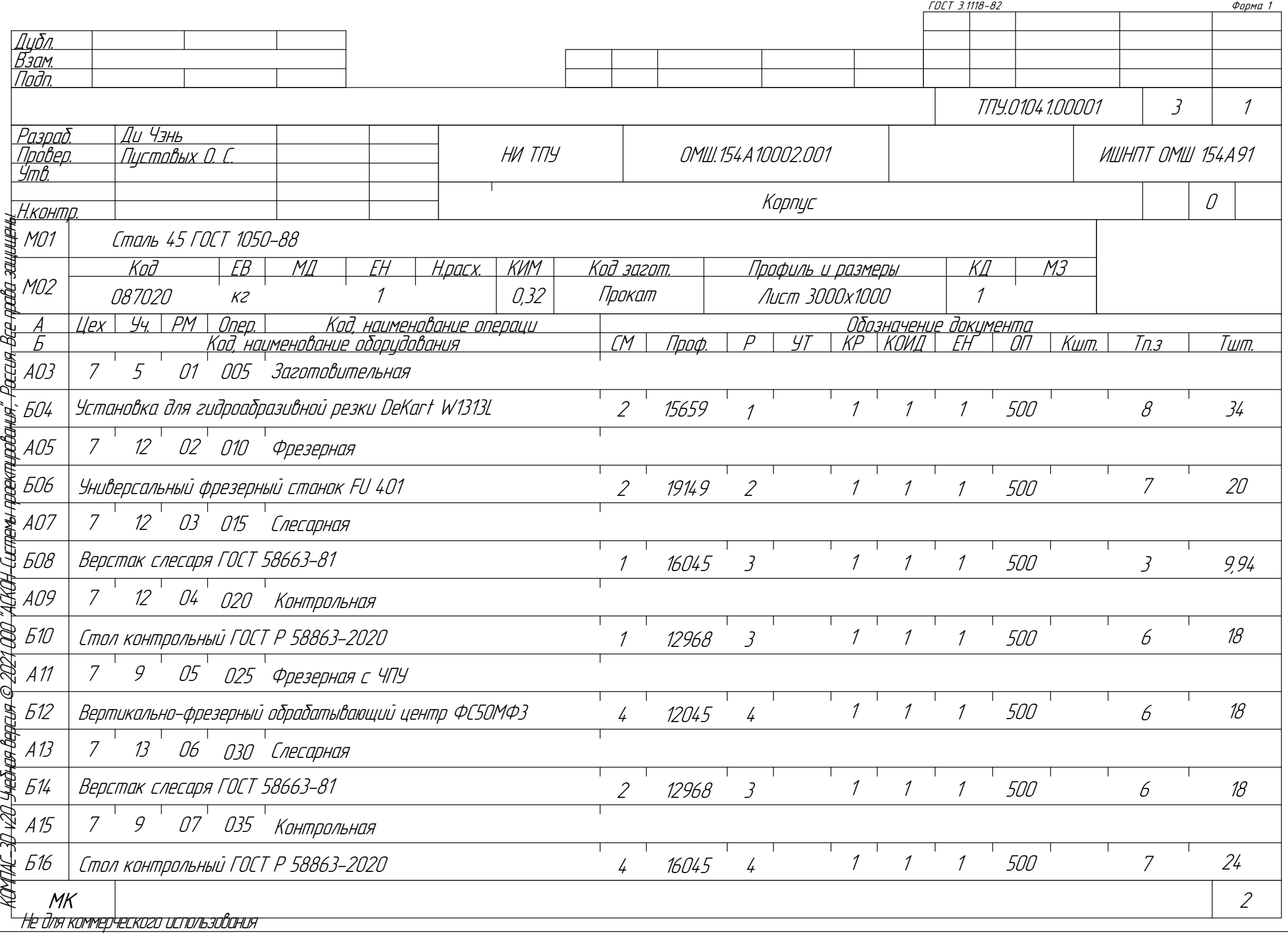

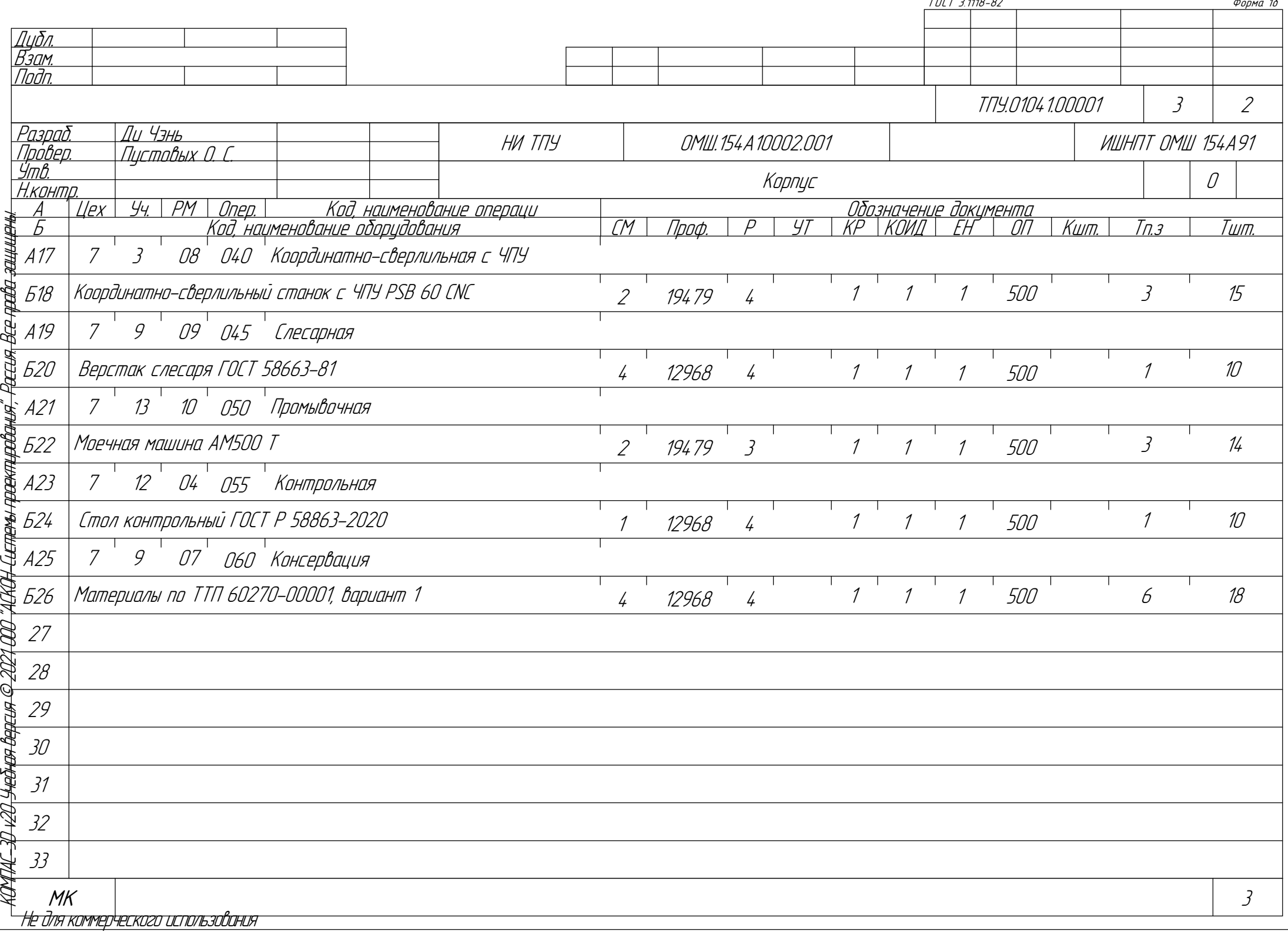

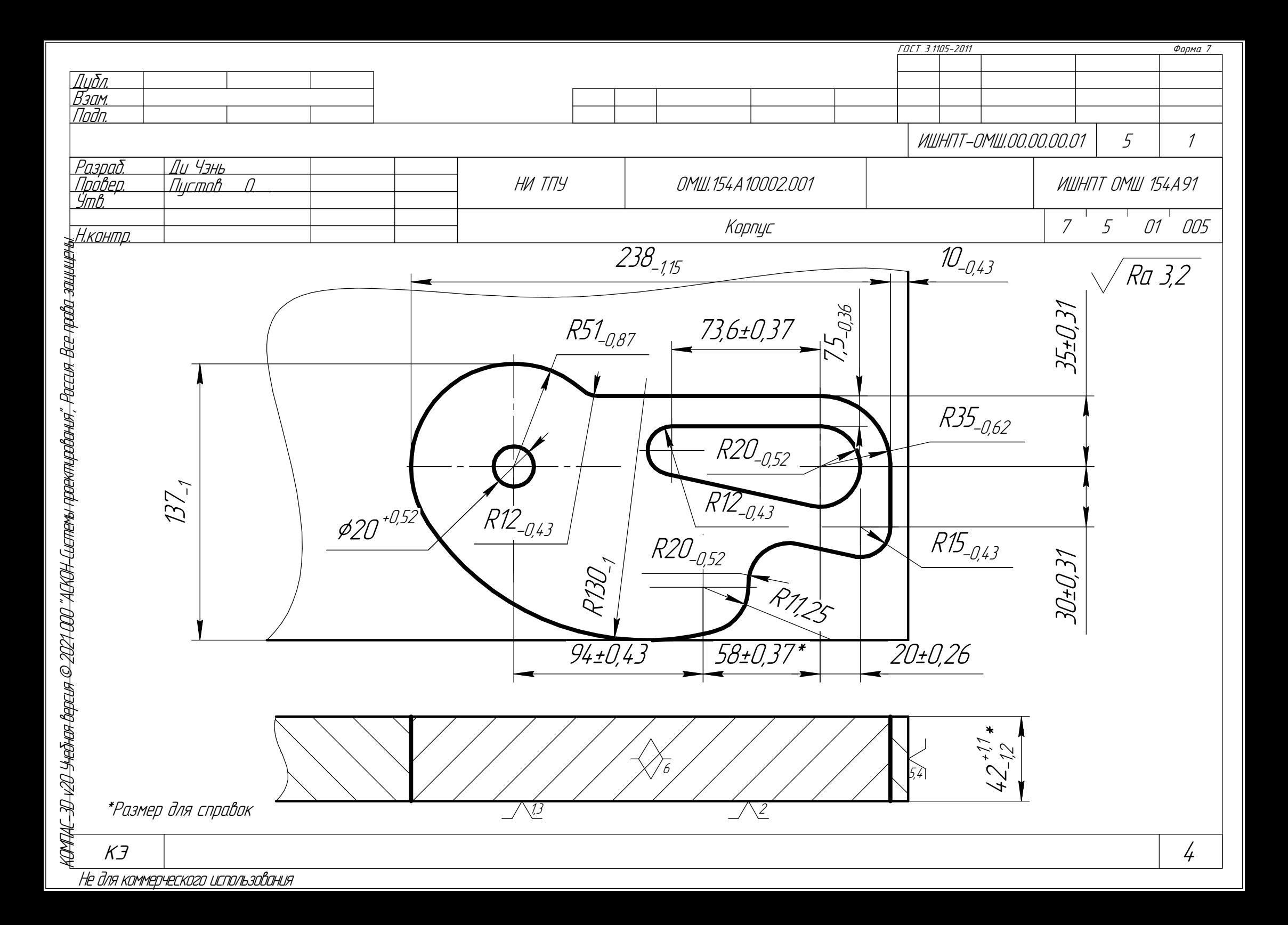

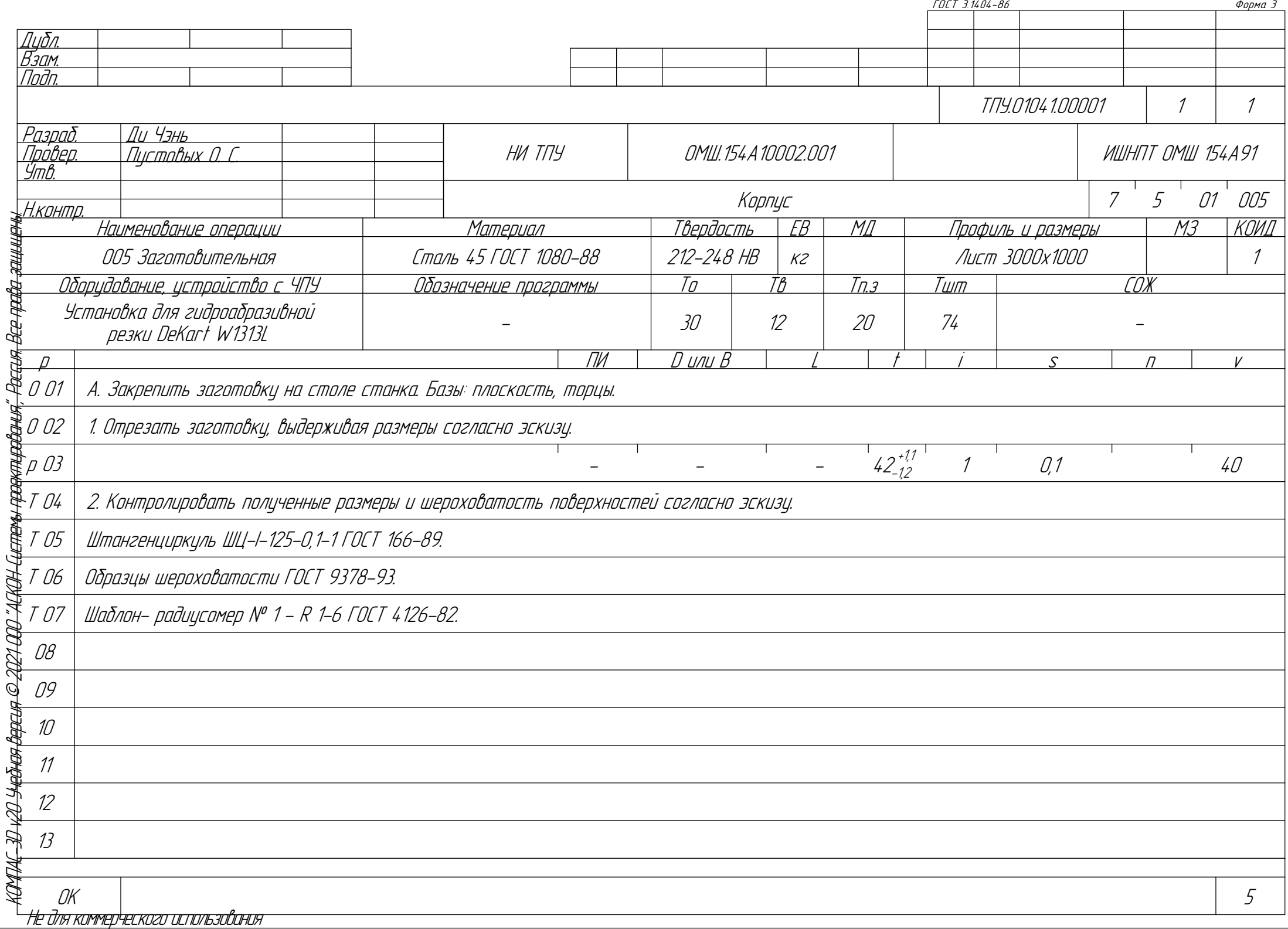

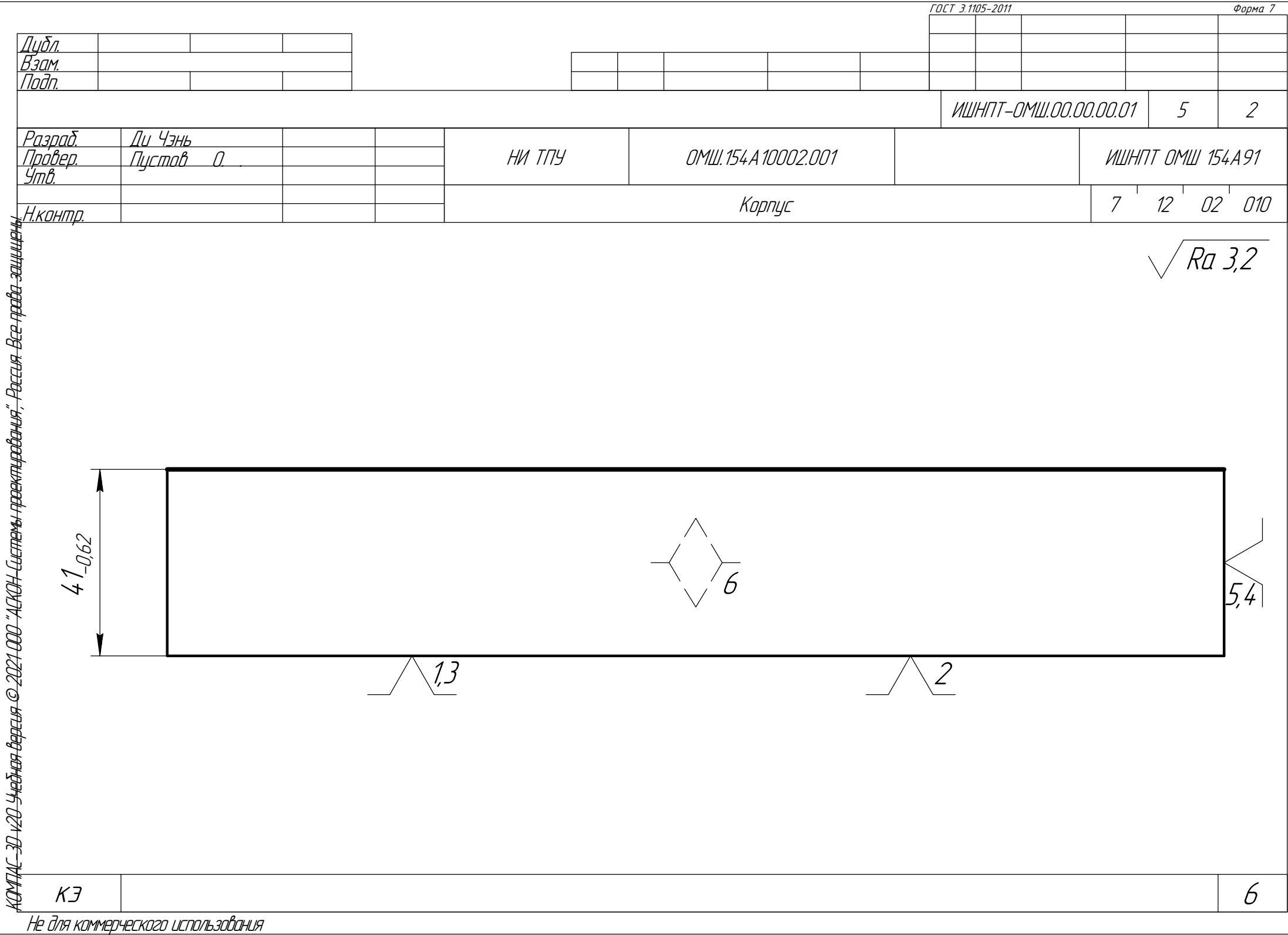

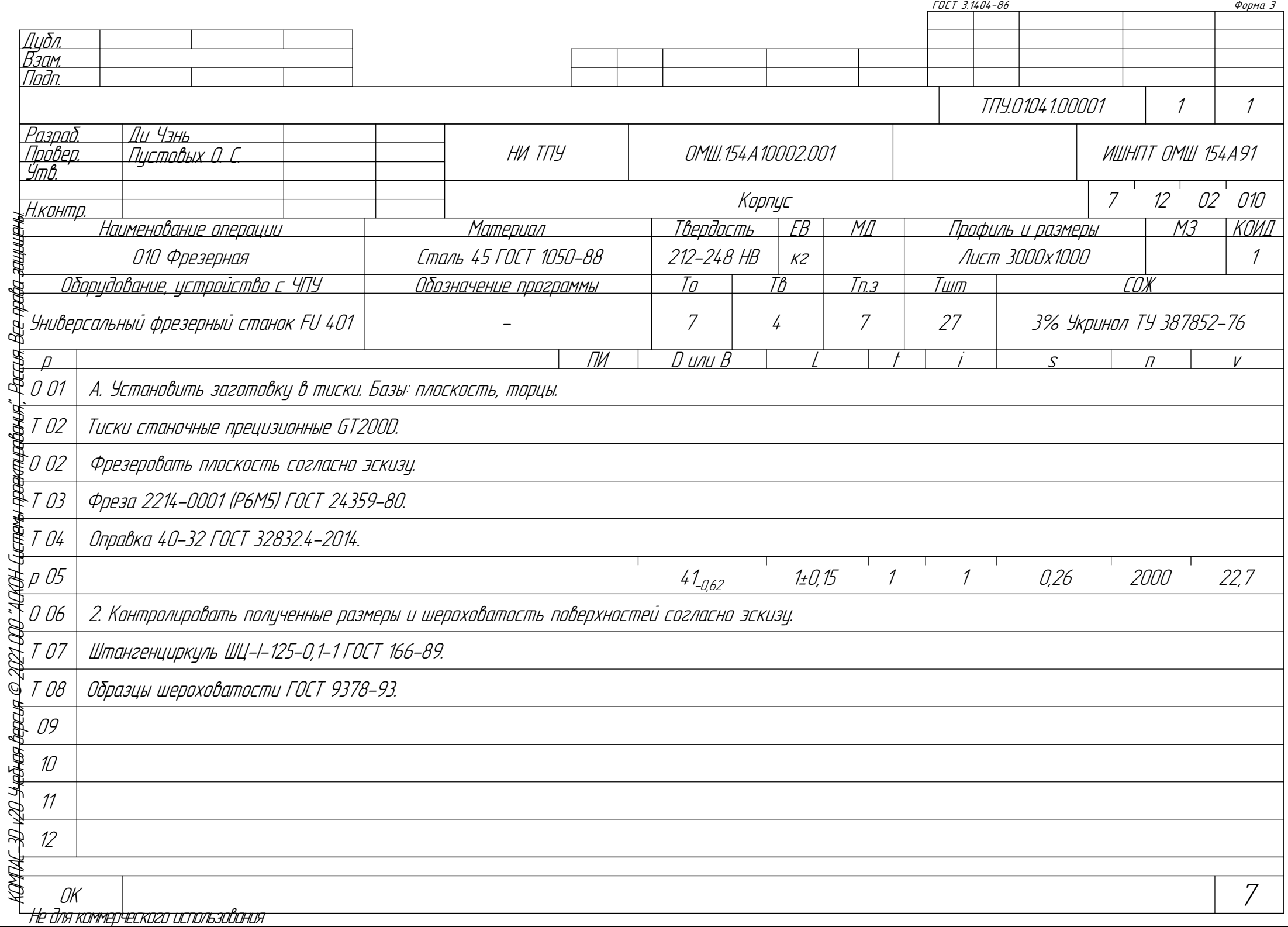

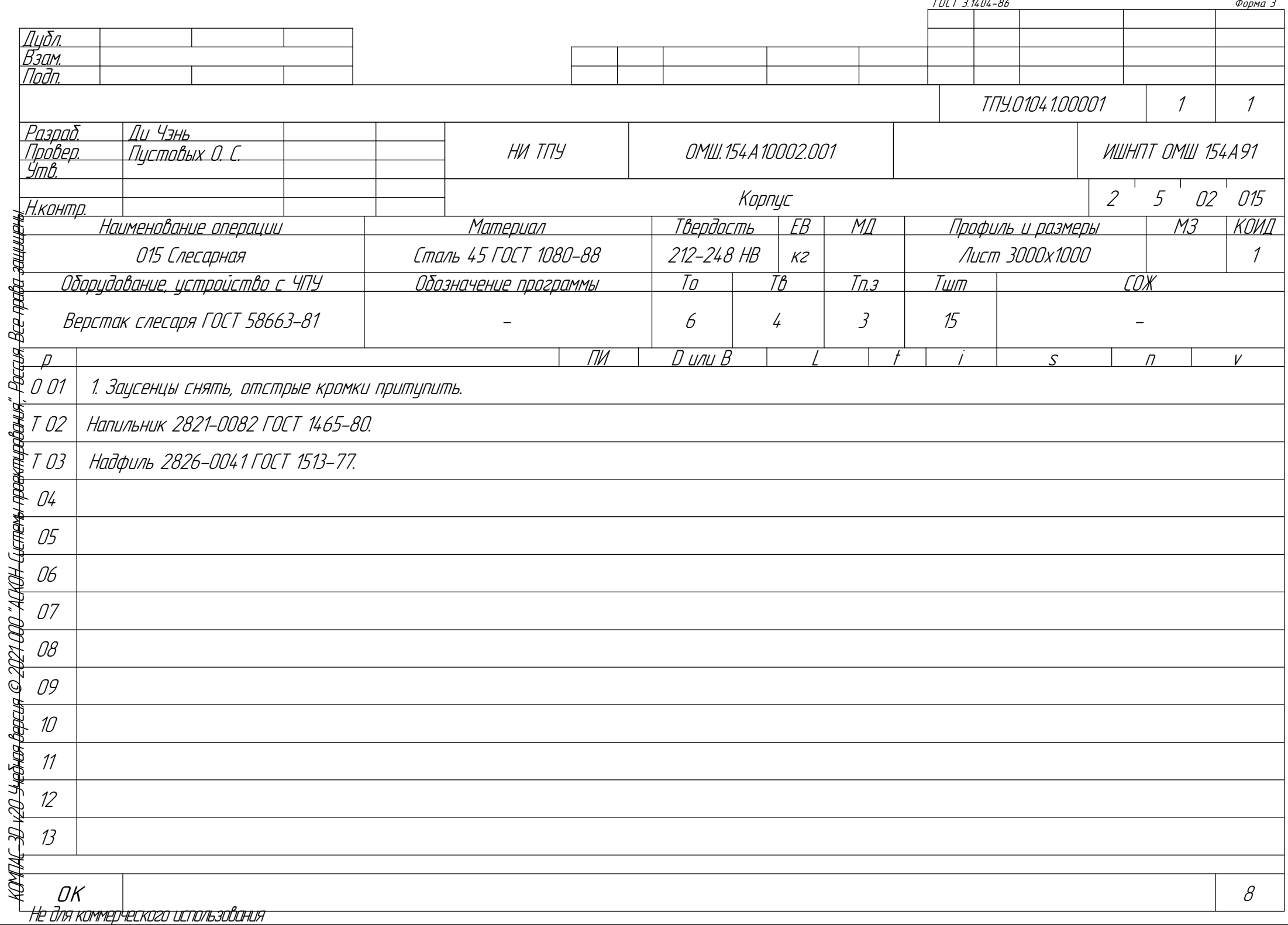

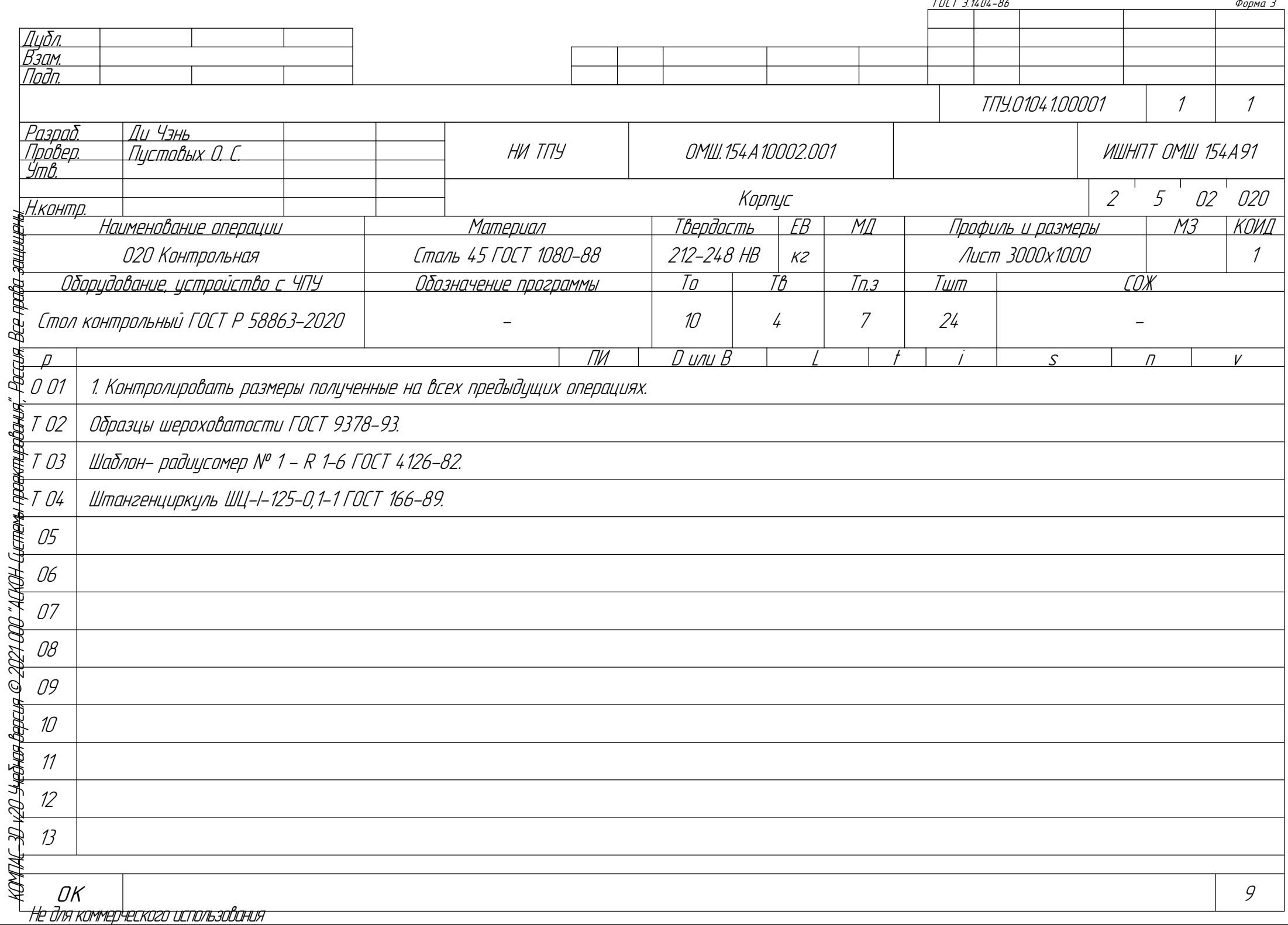

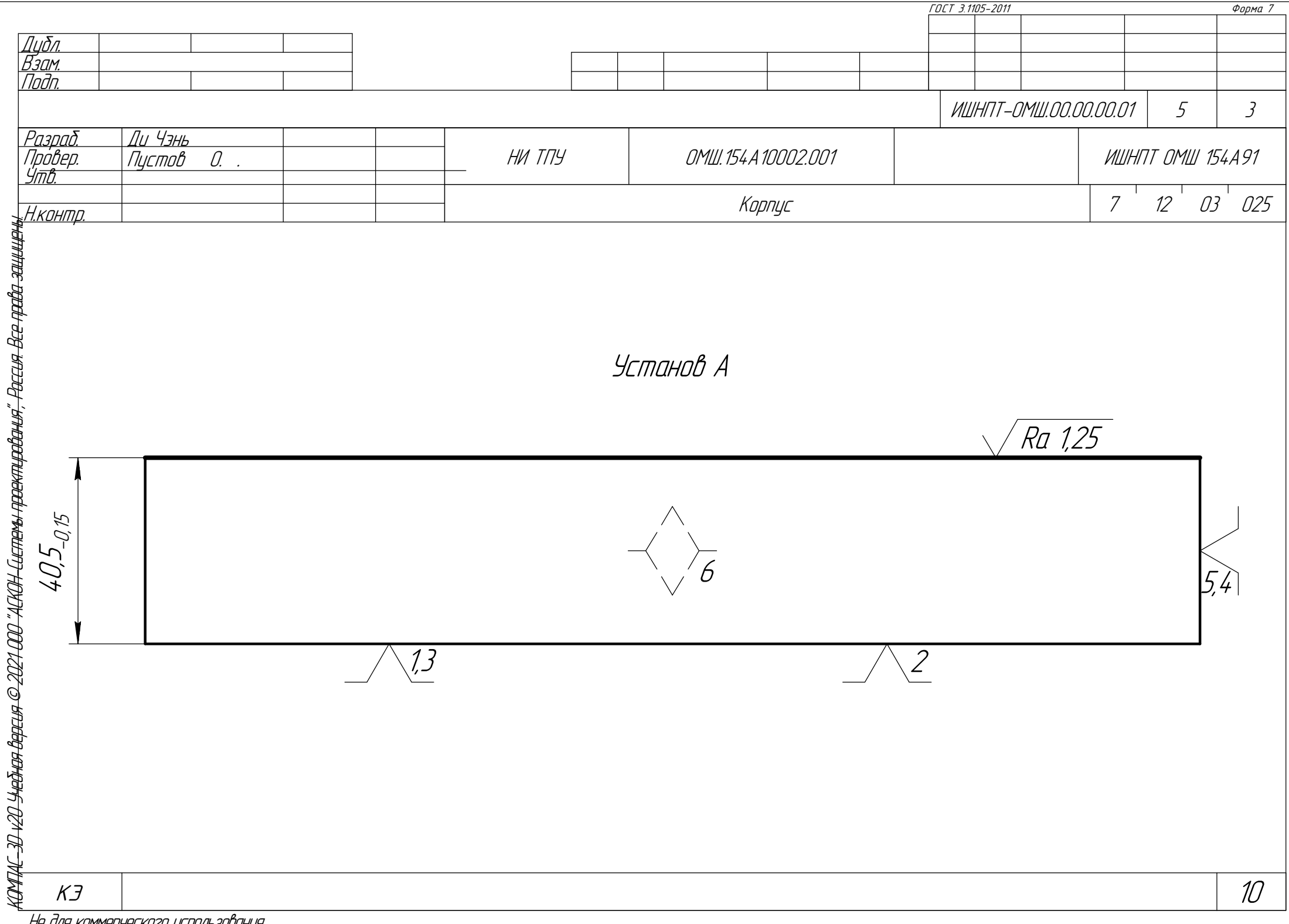

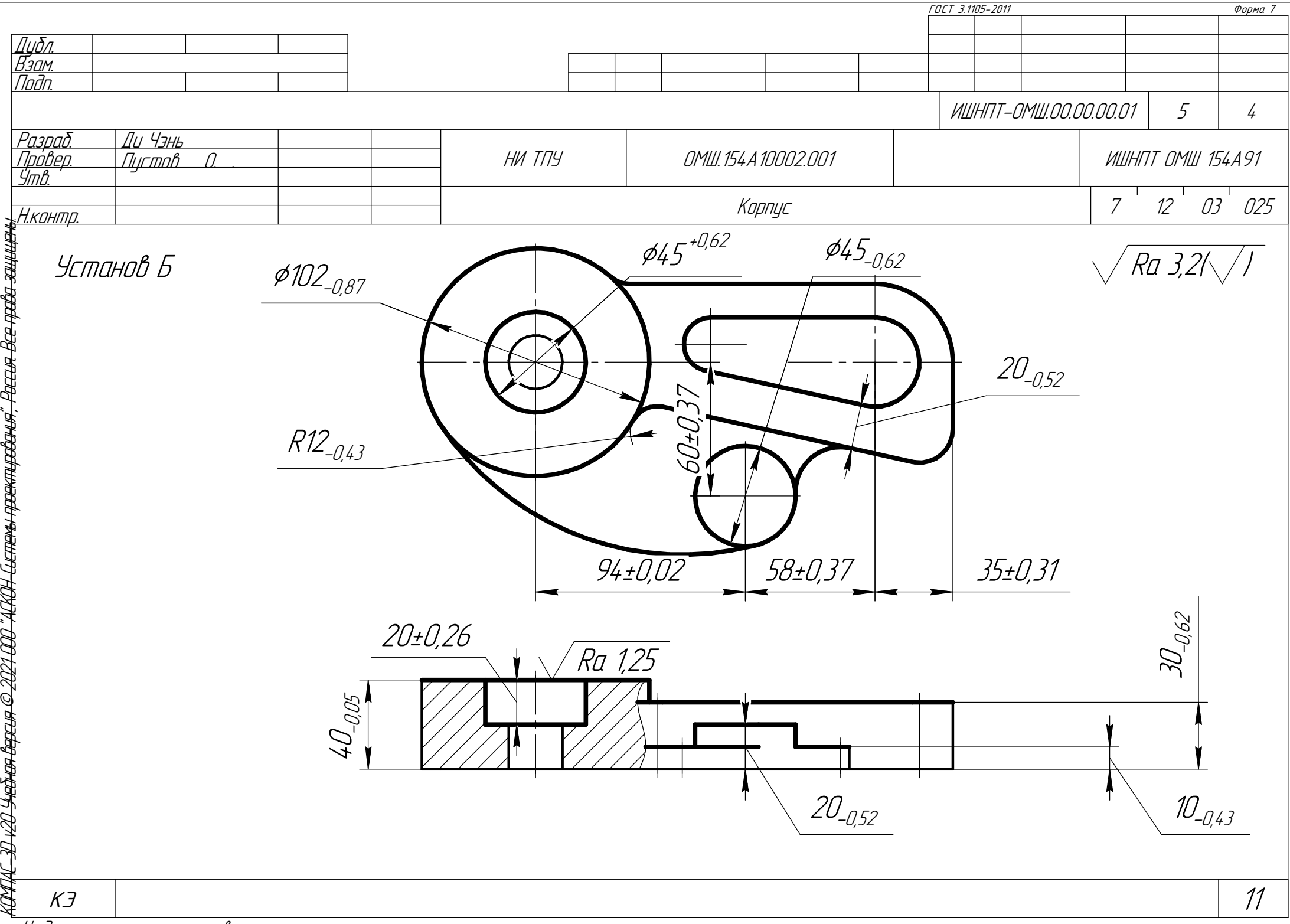

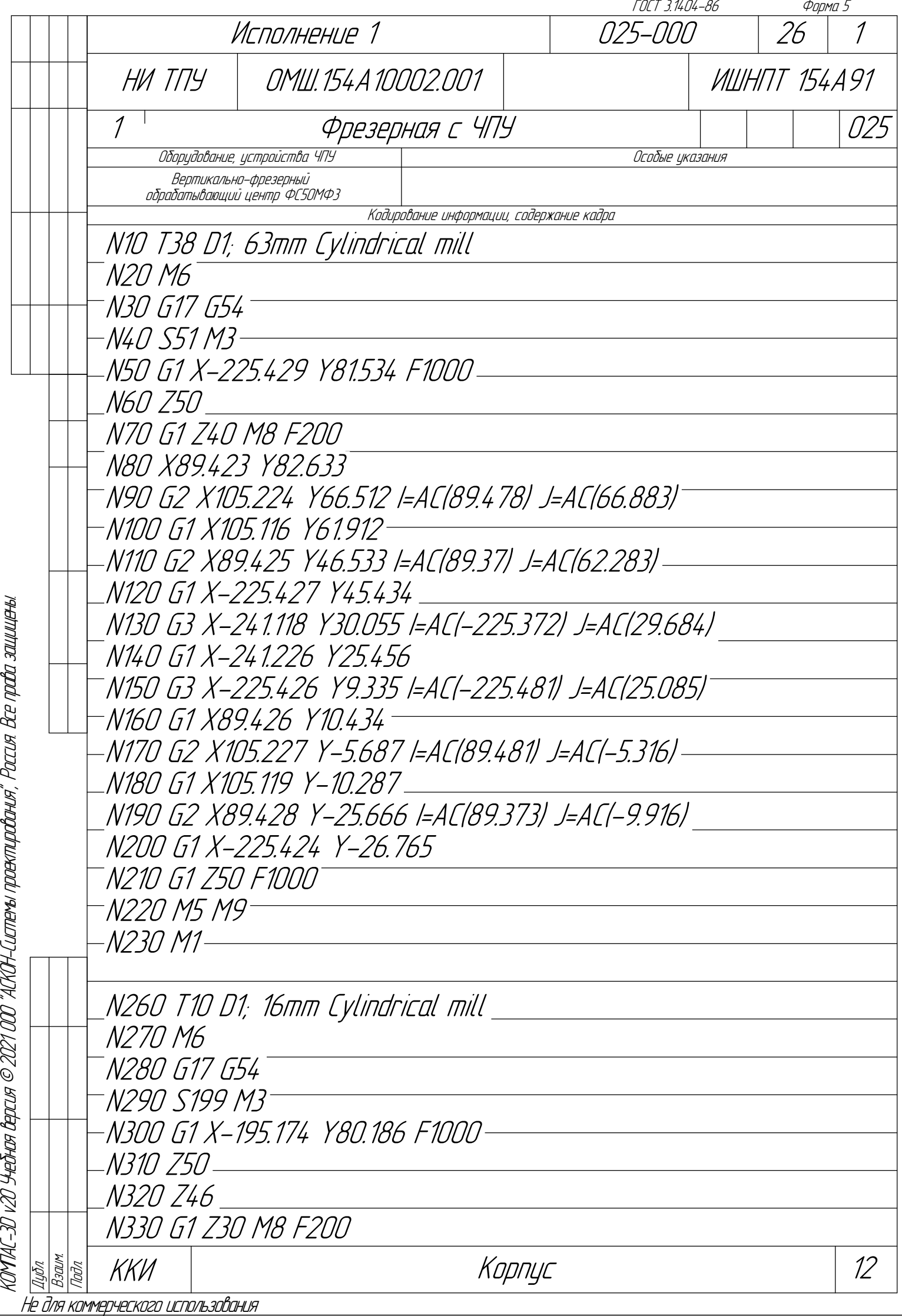

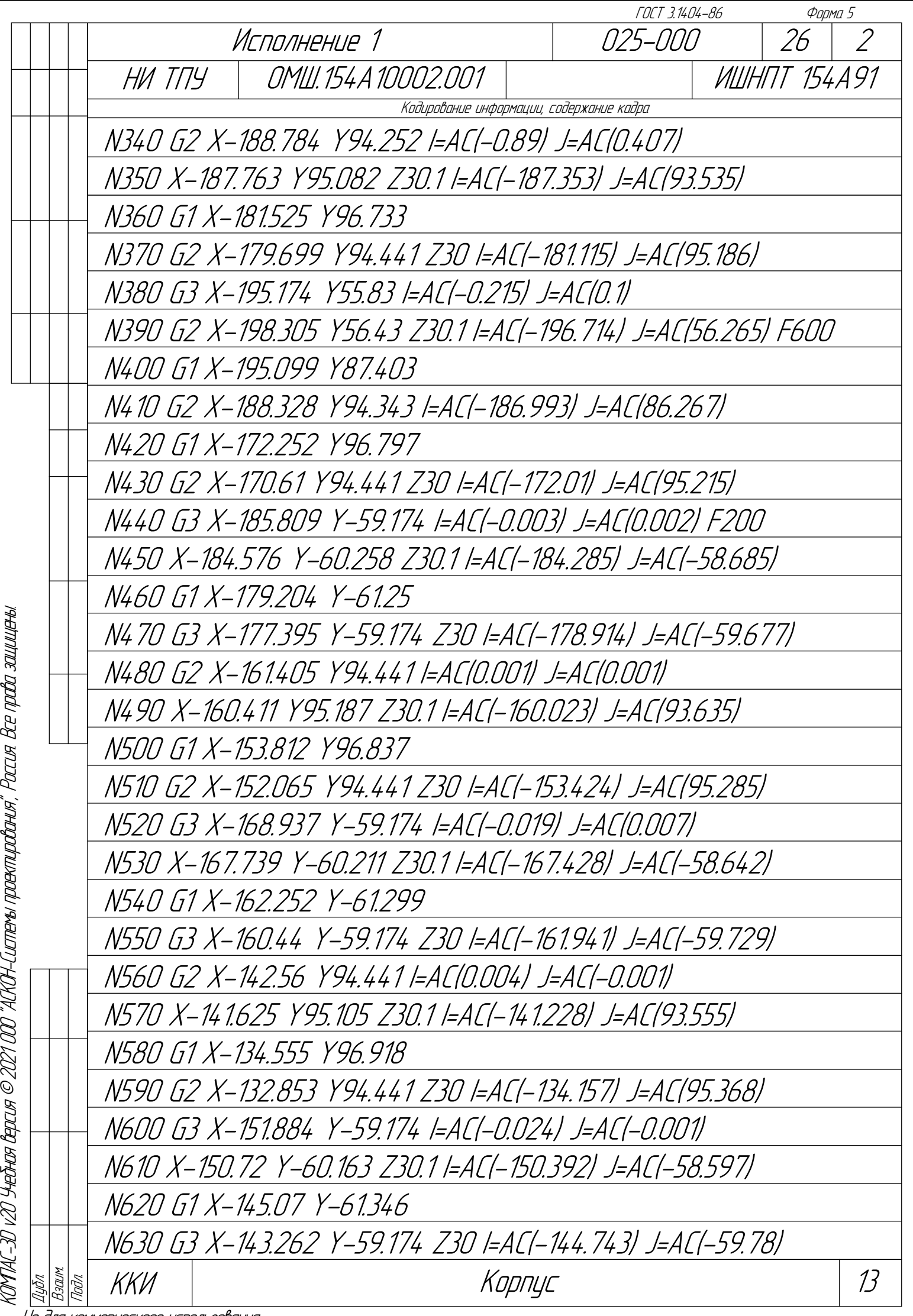

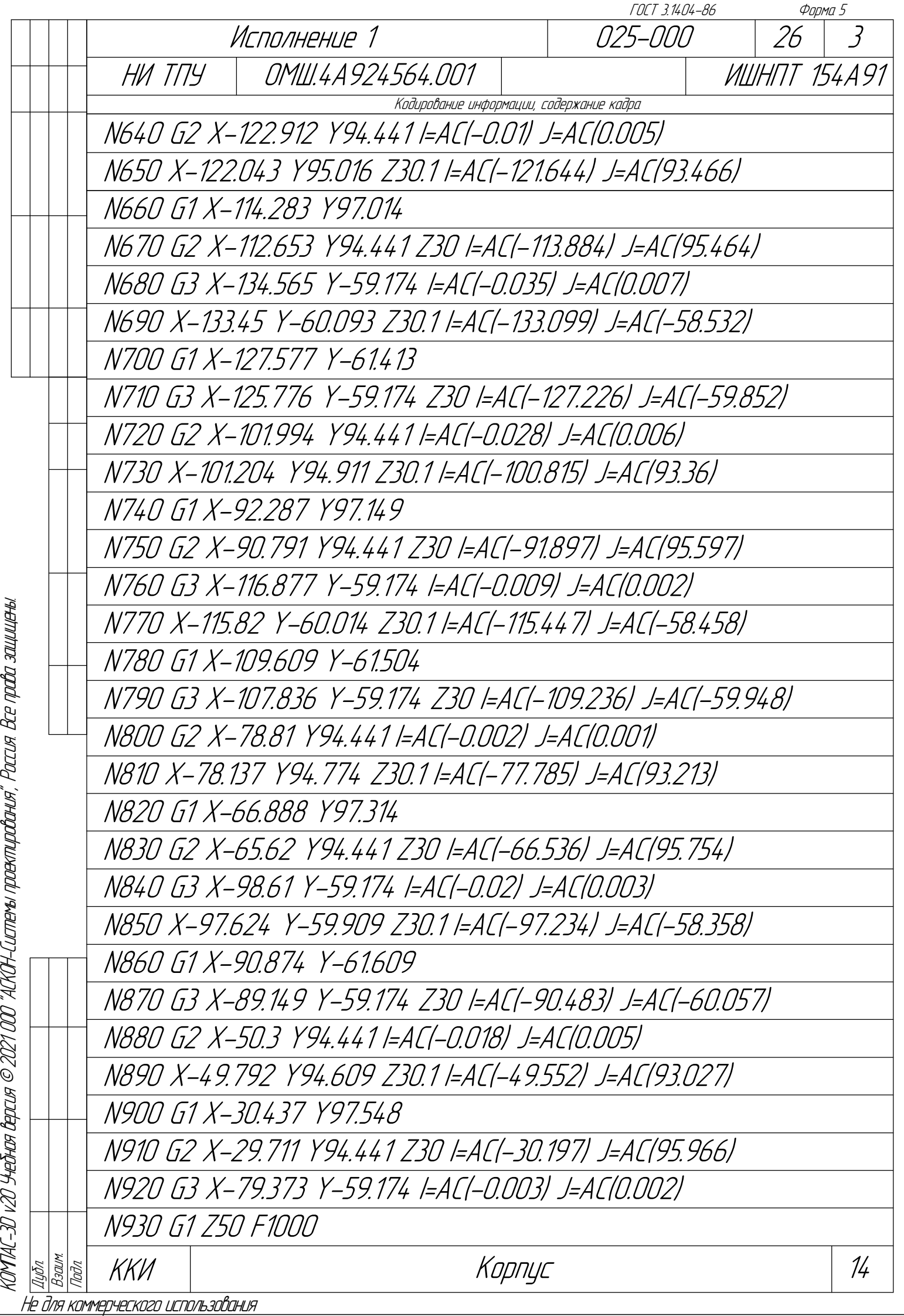

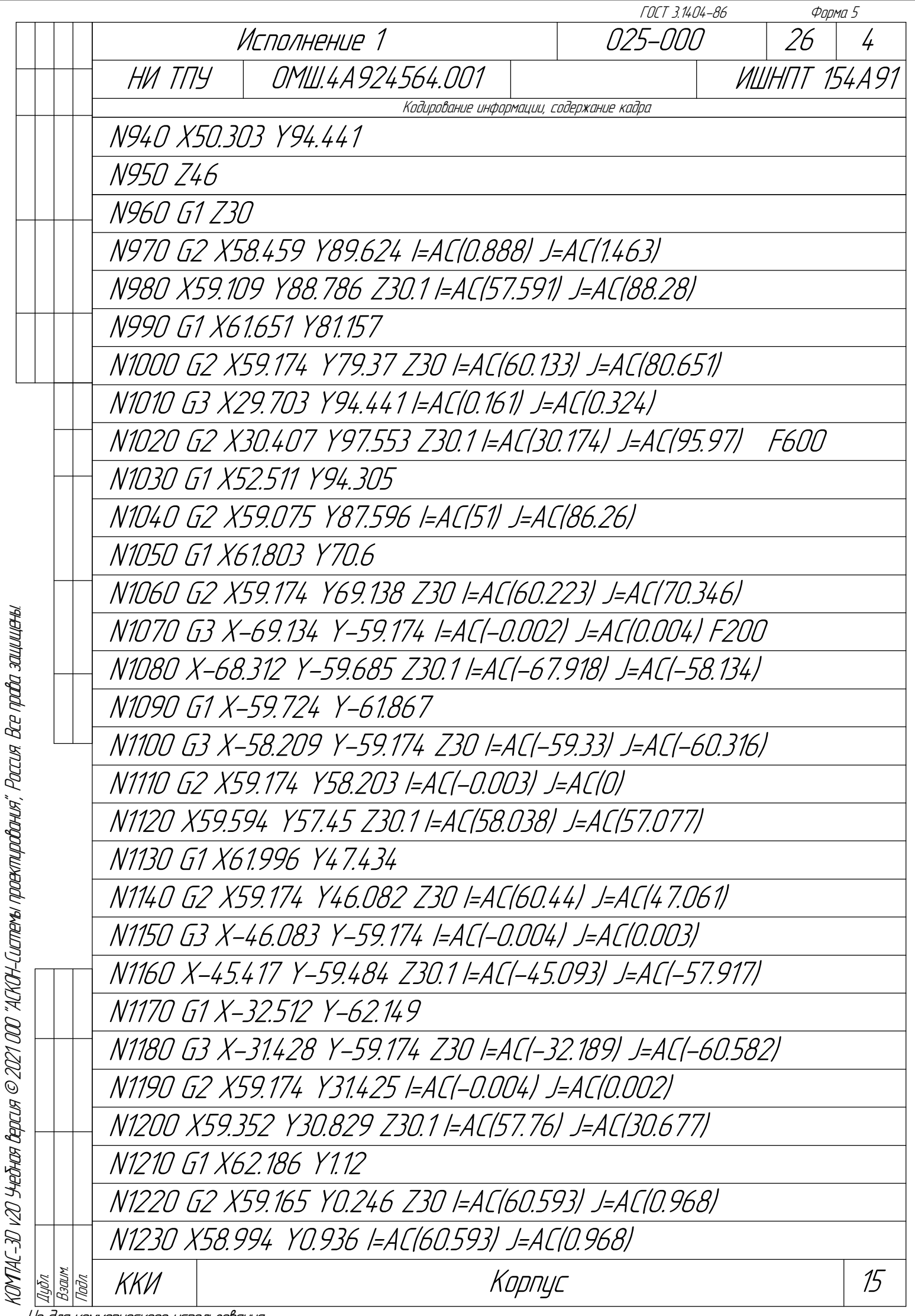

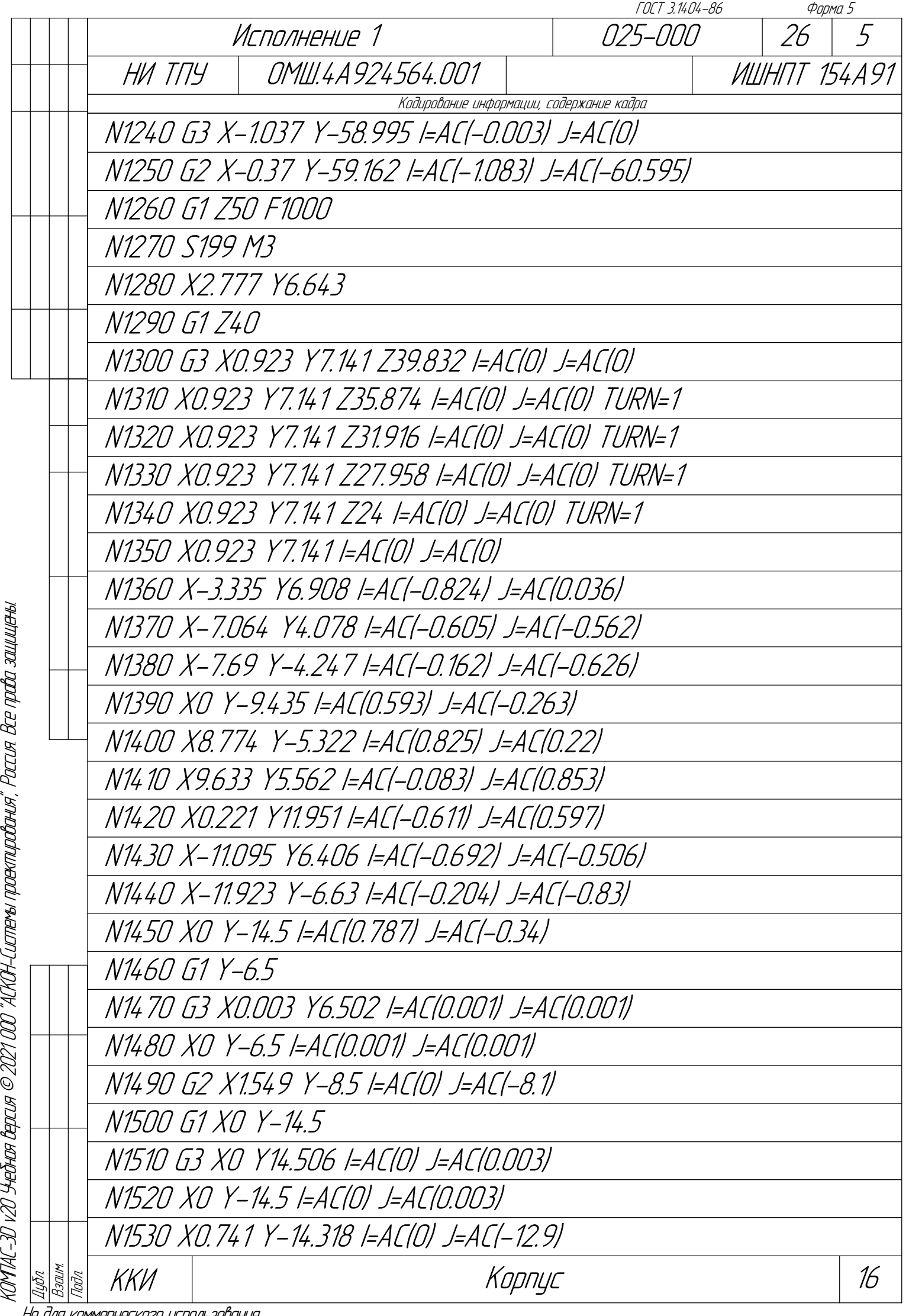

пе иля киммерческого асполь

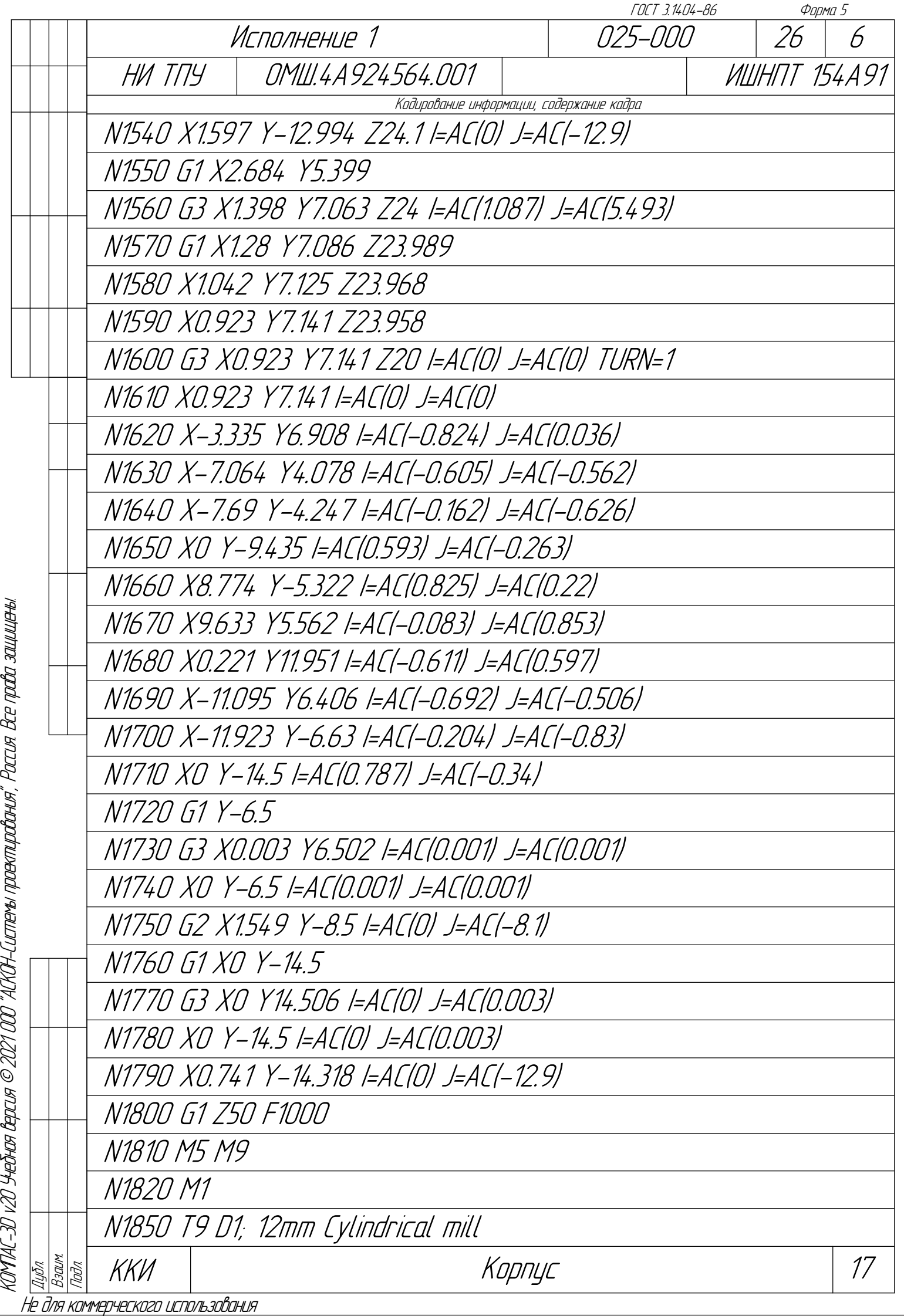

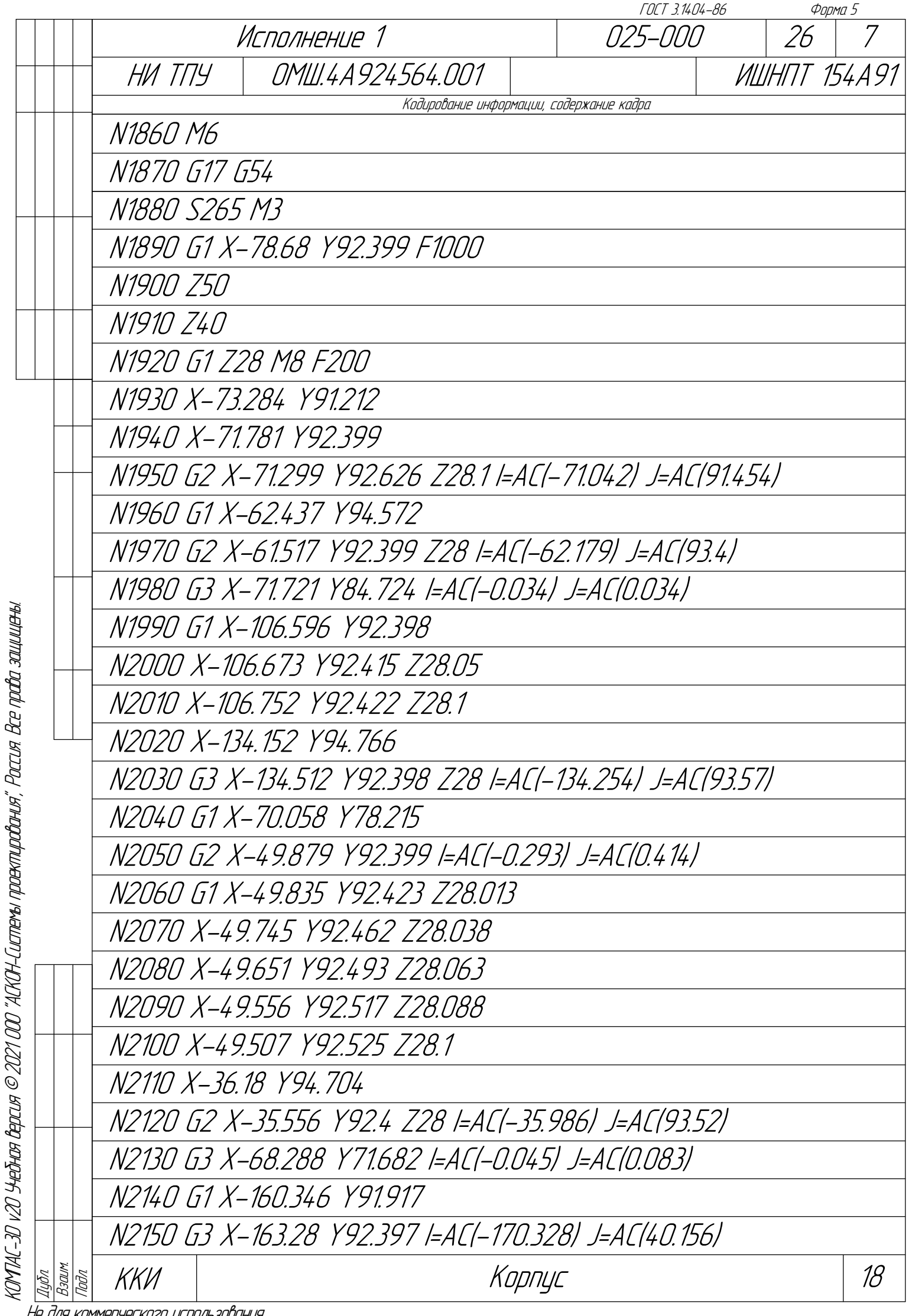

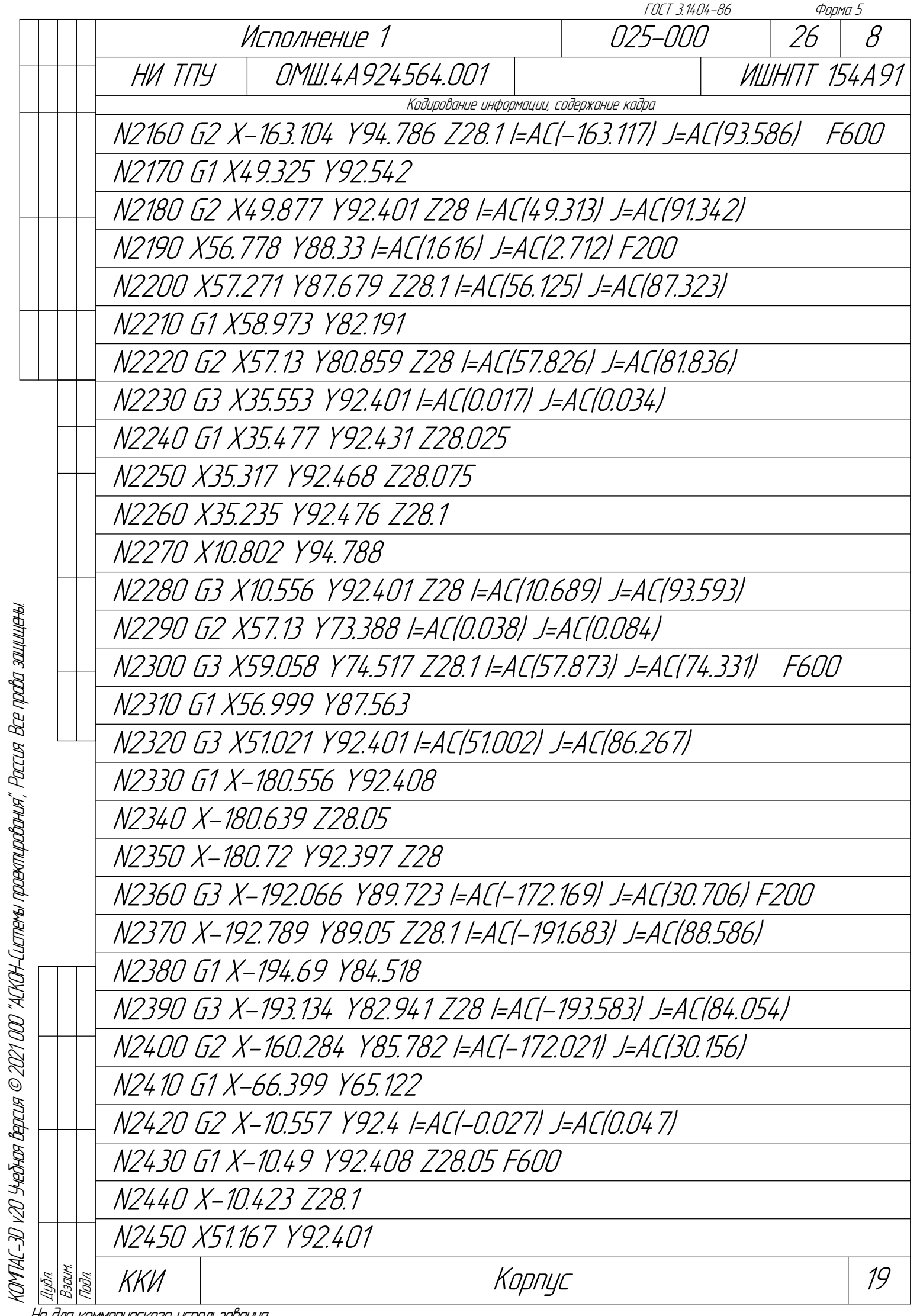

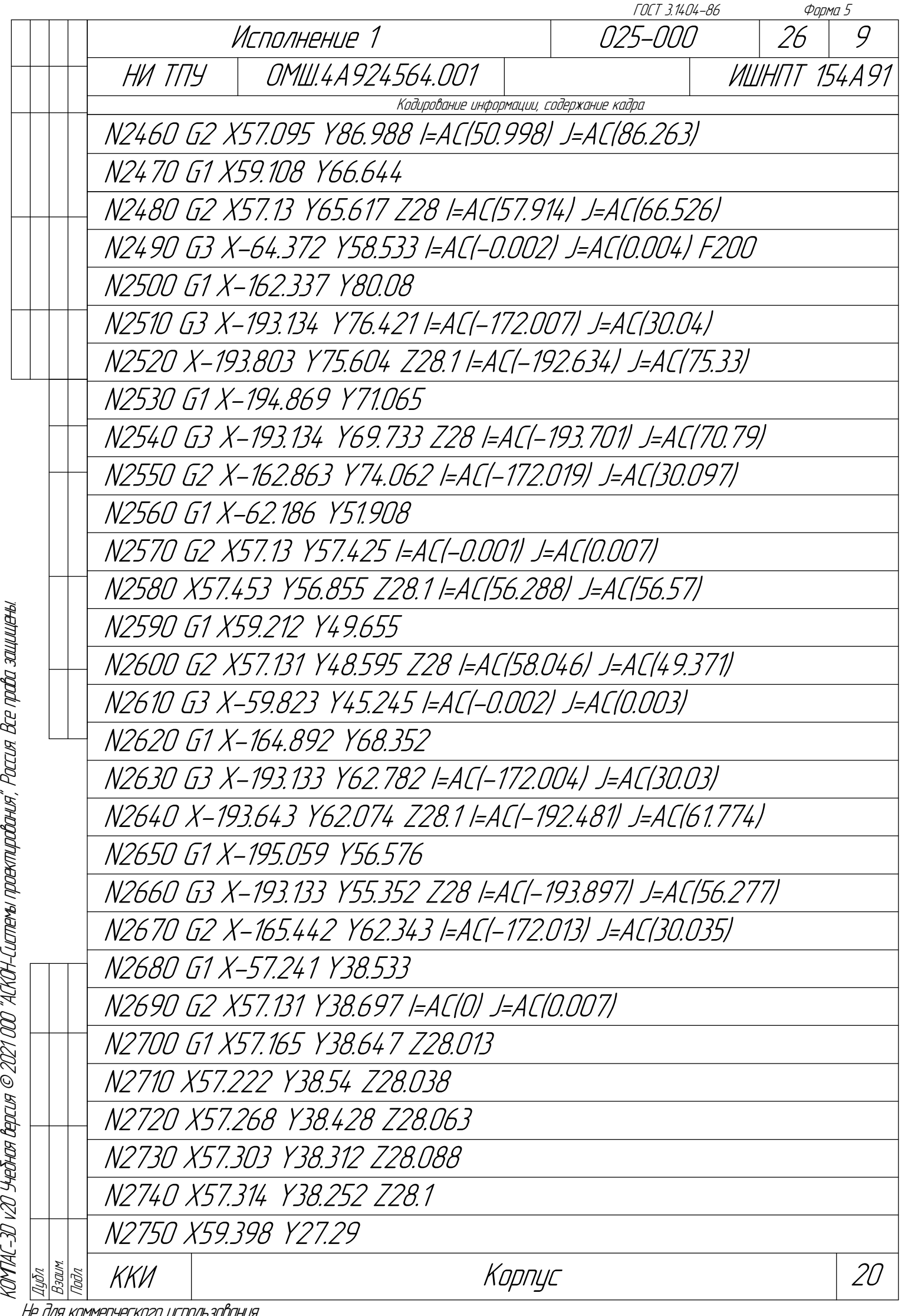

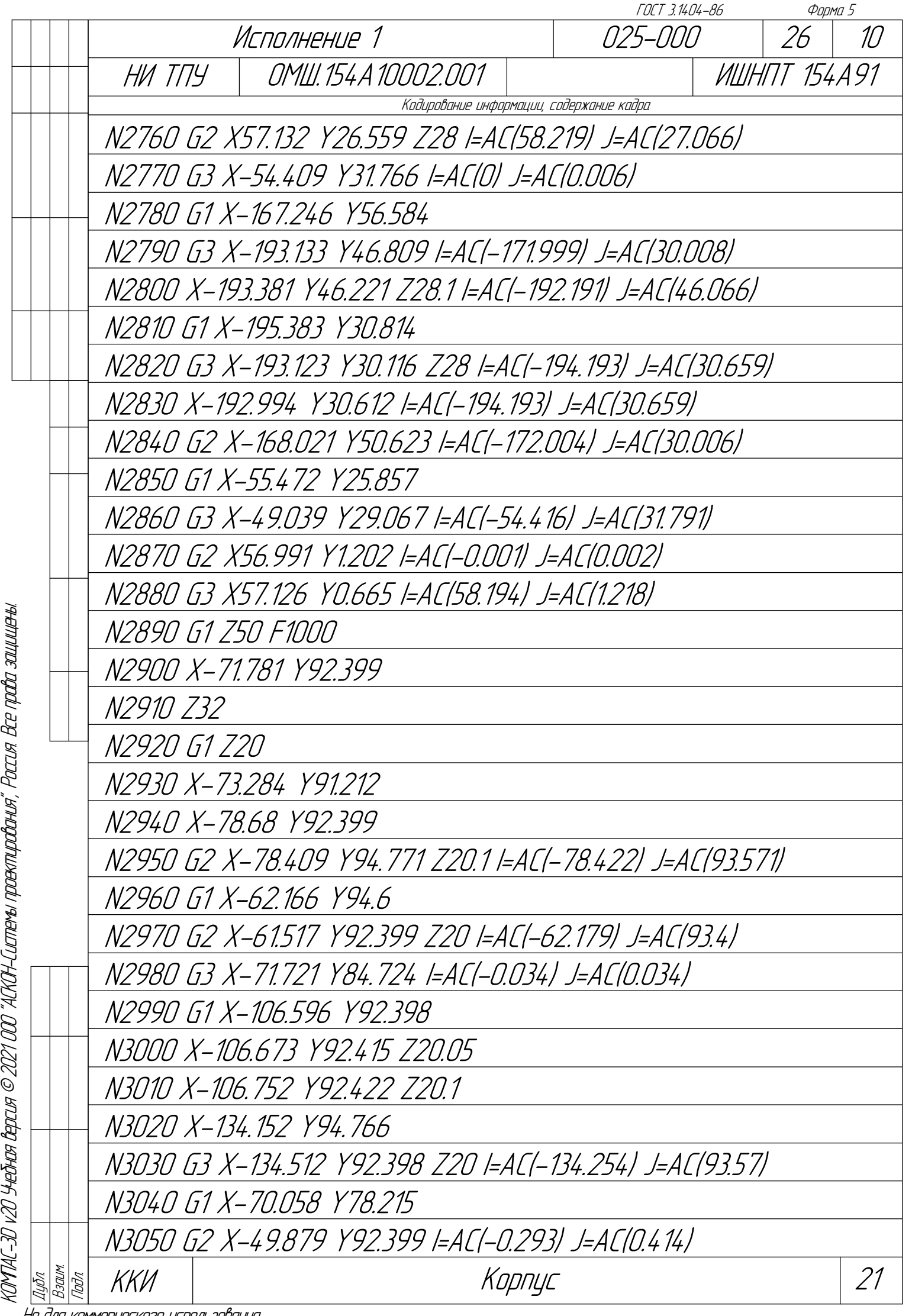

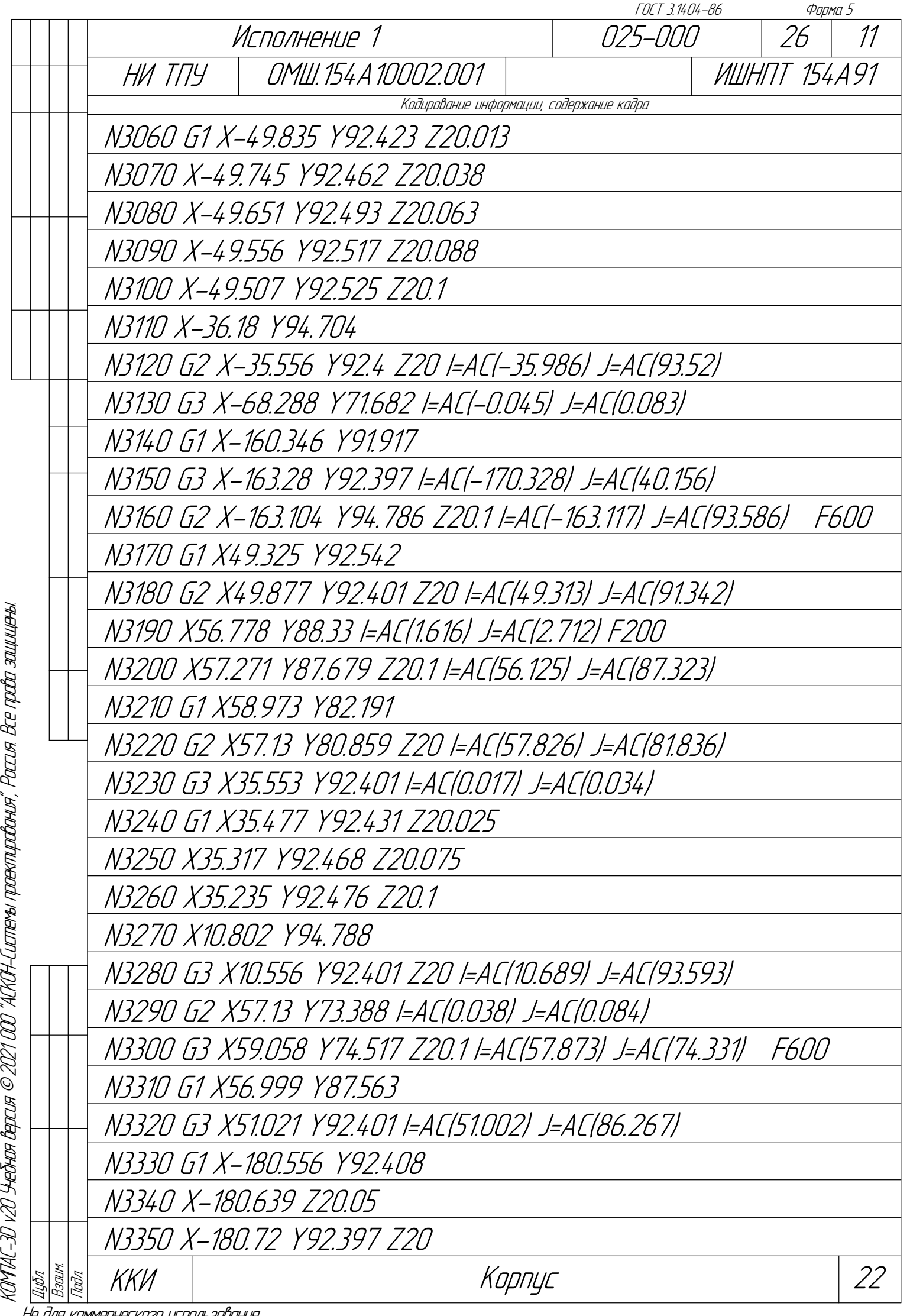

не иля кипперческиг

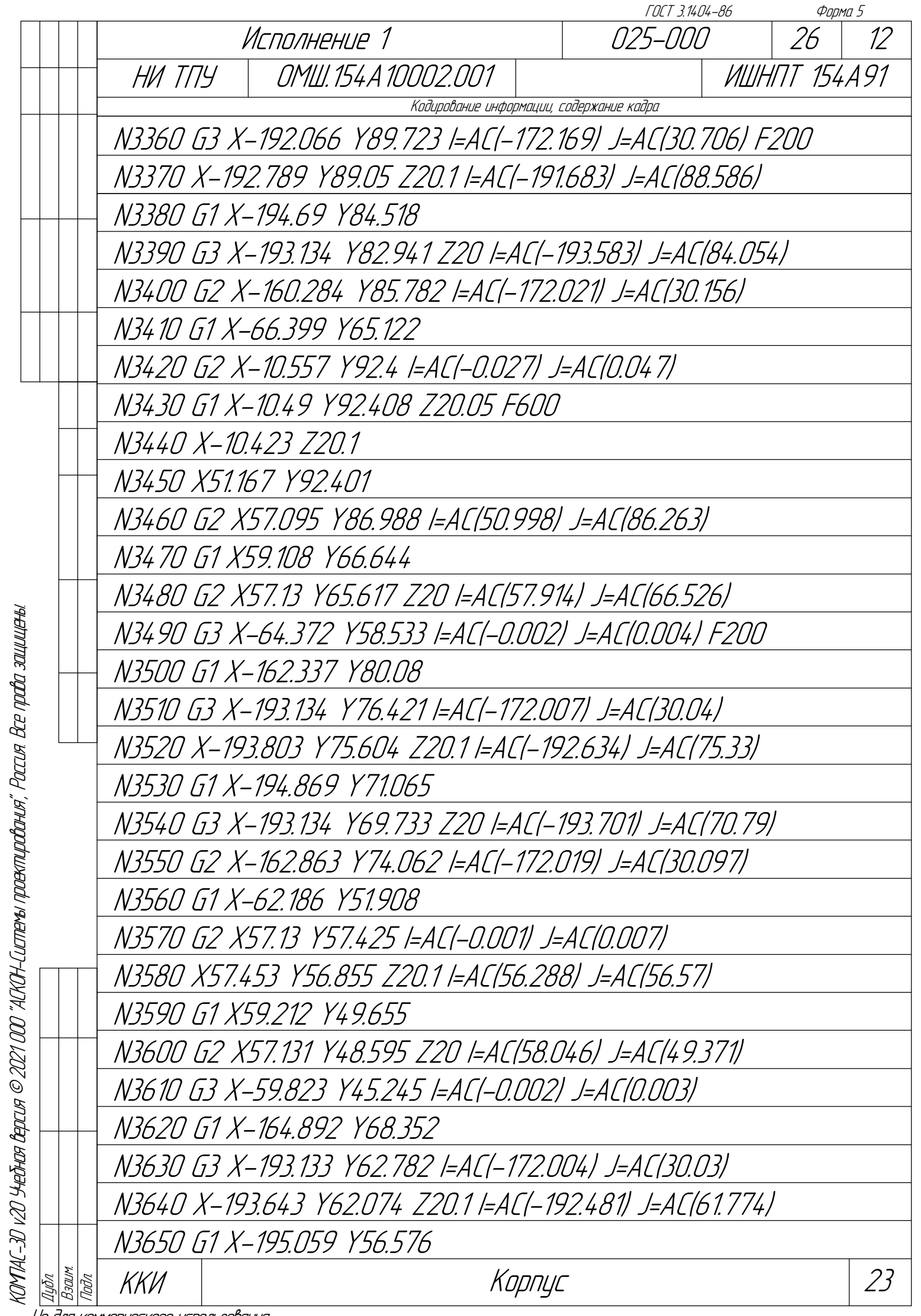

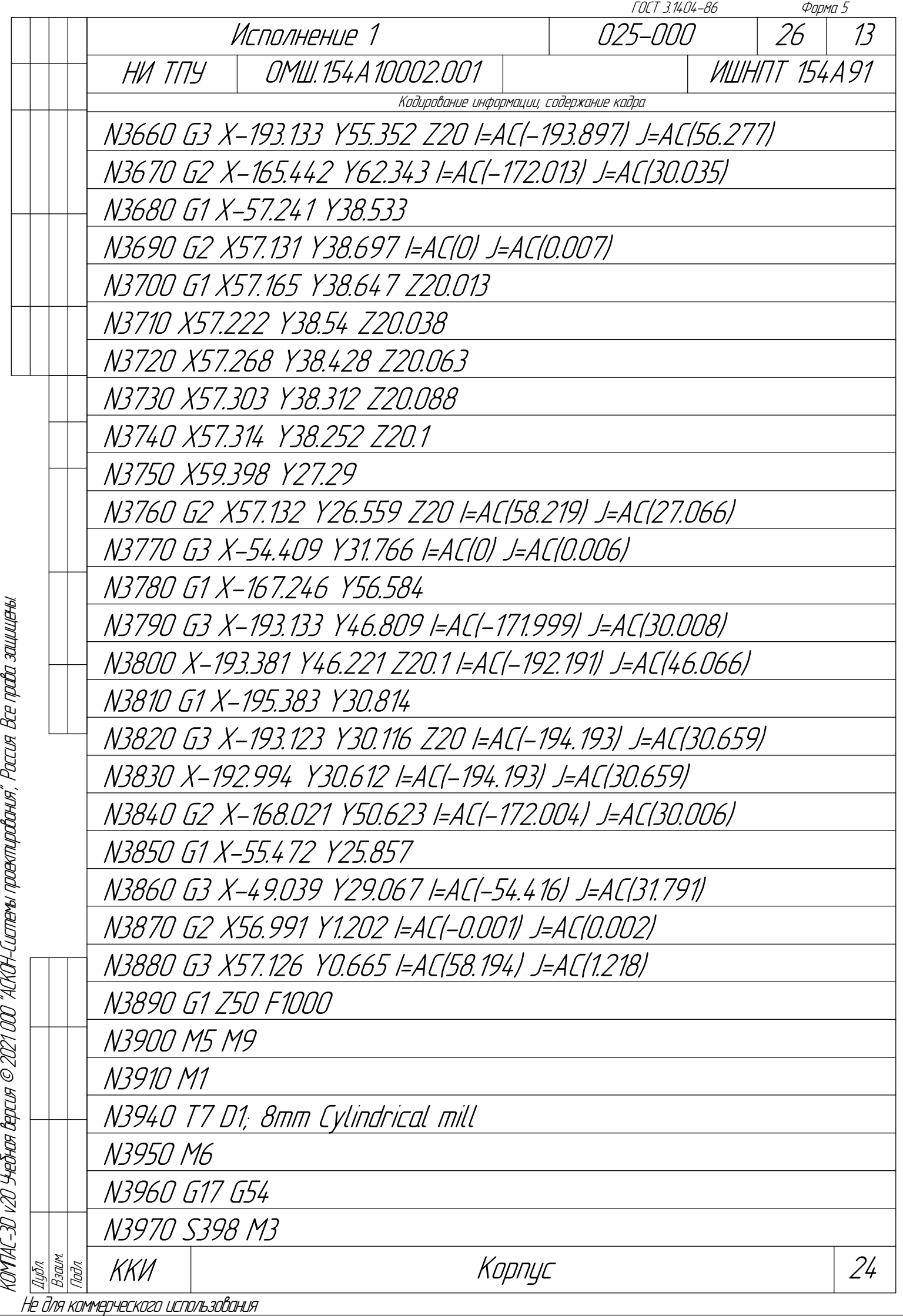

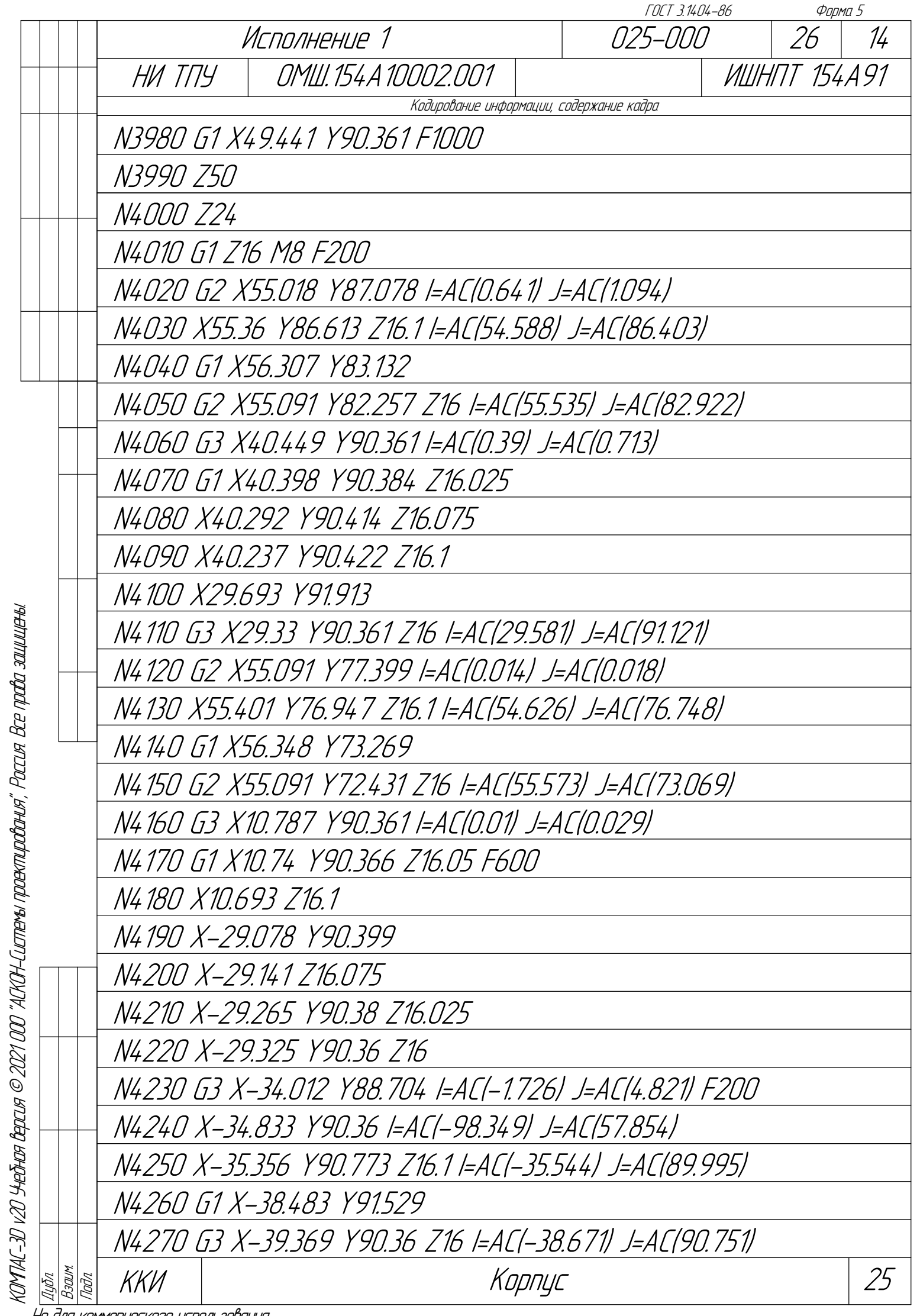

L

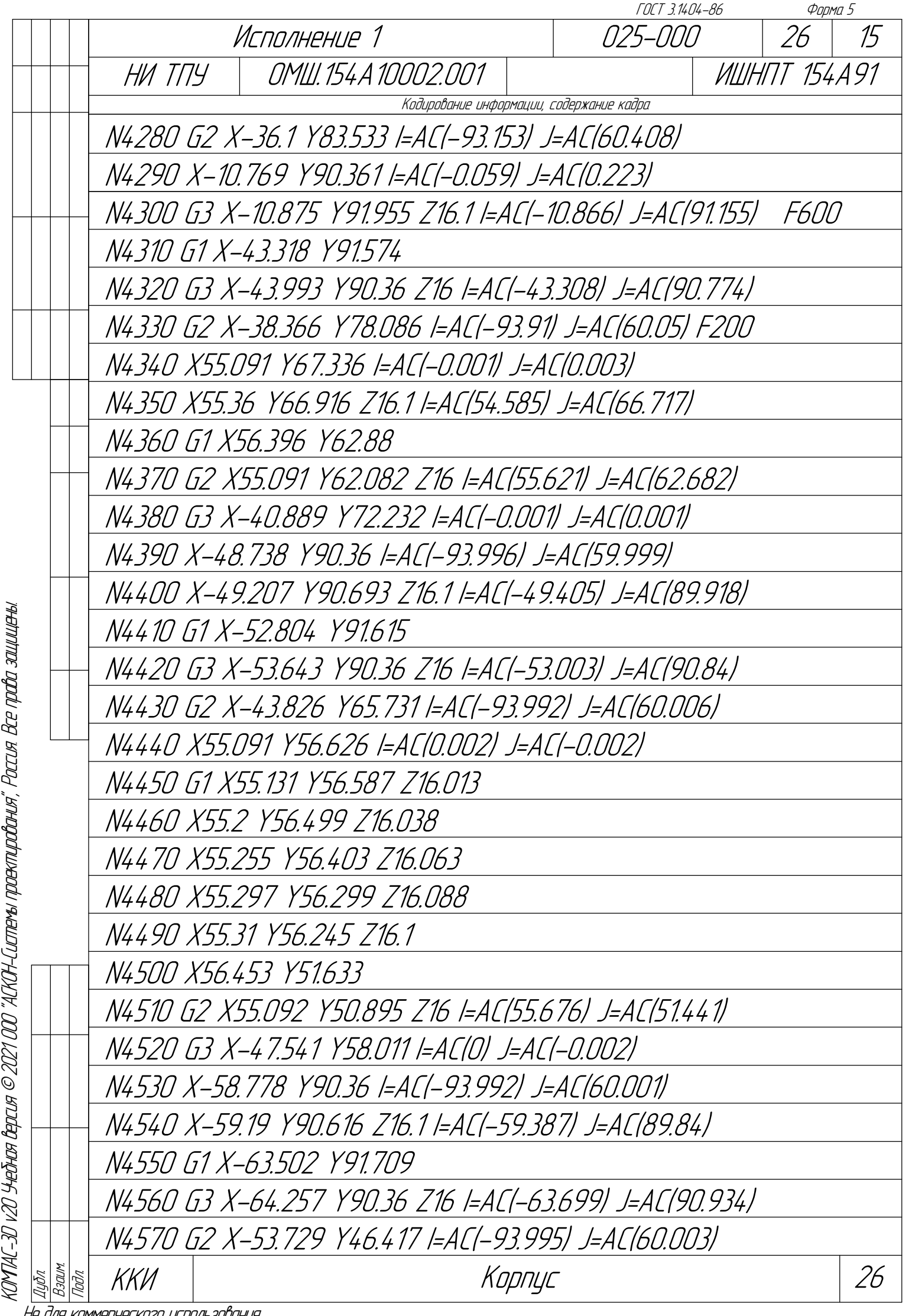

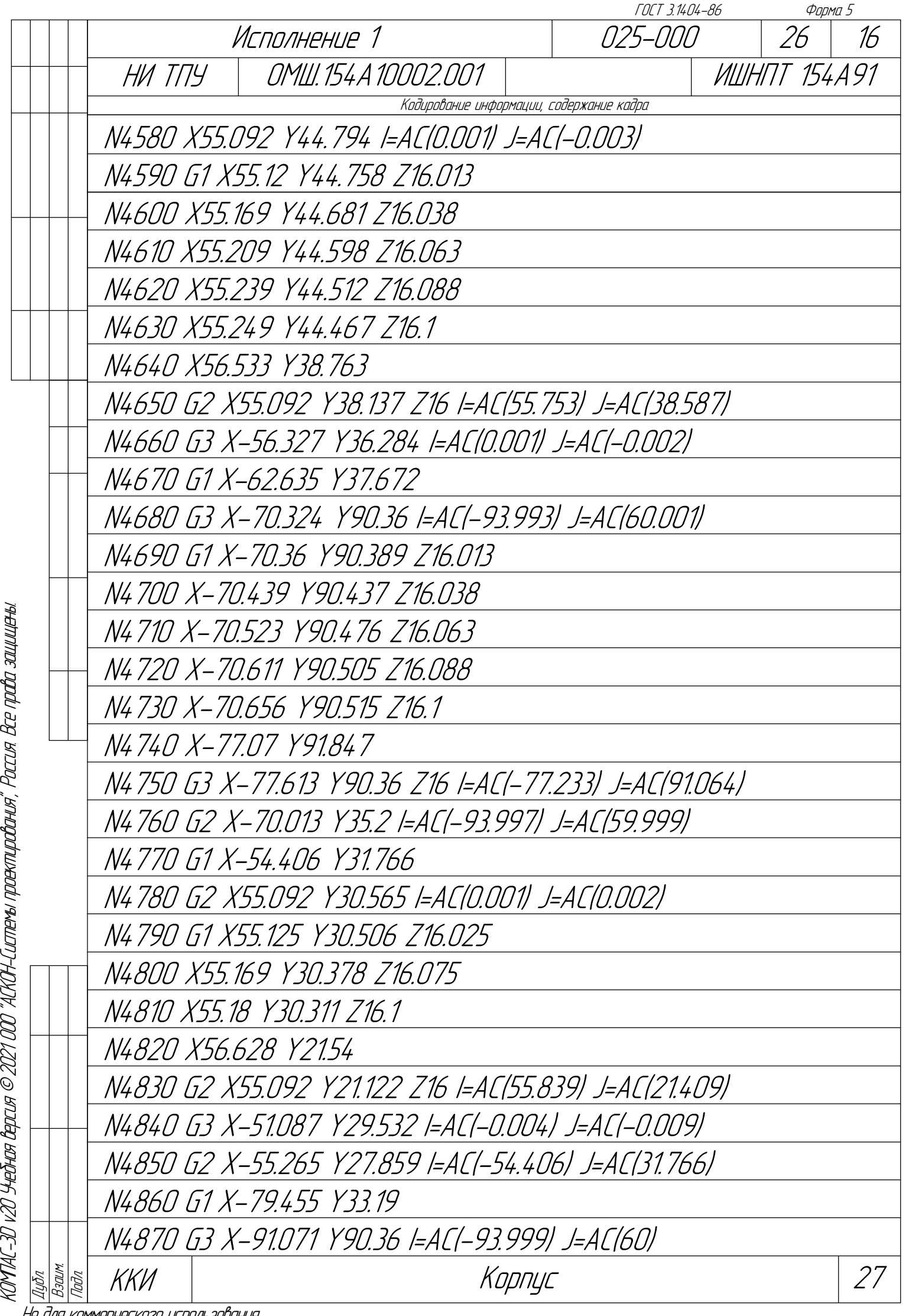

не иля кипперческиг
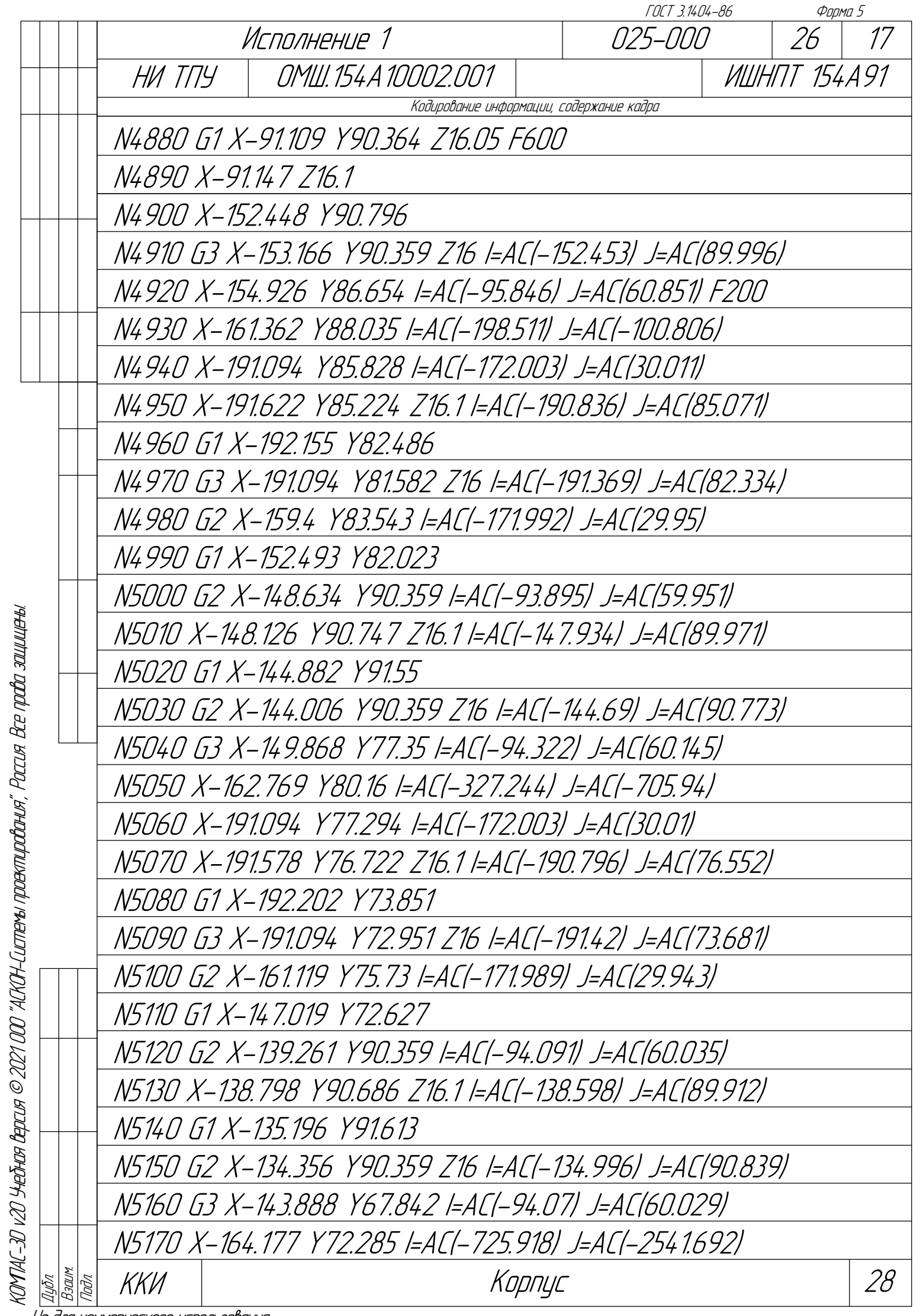

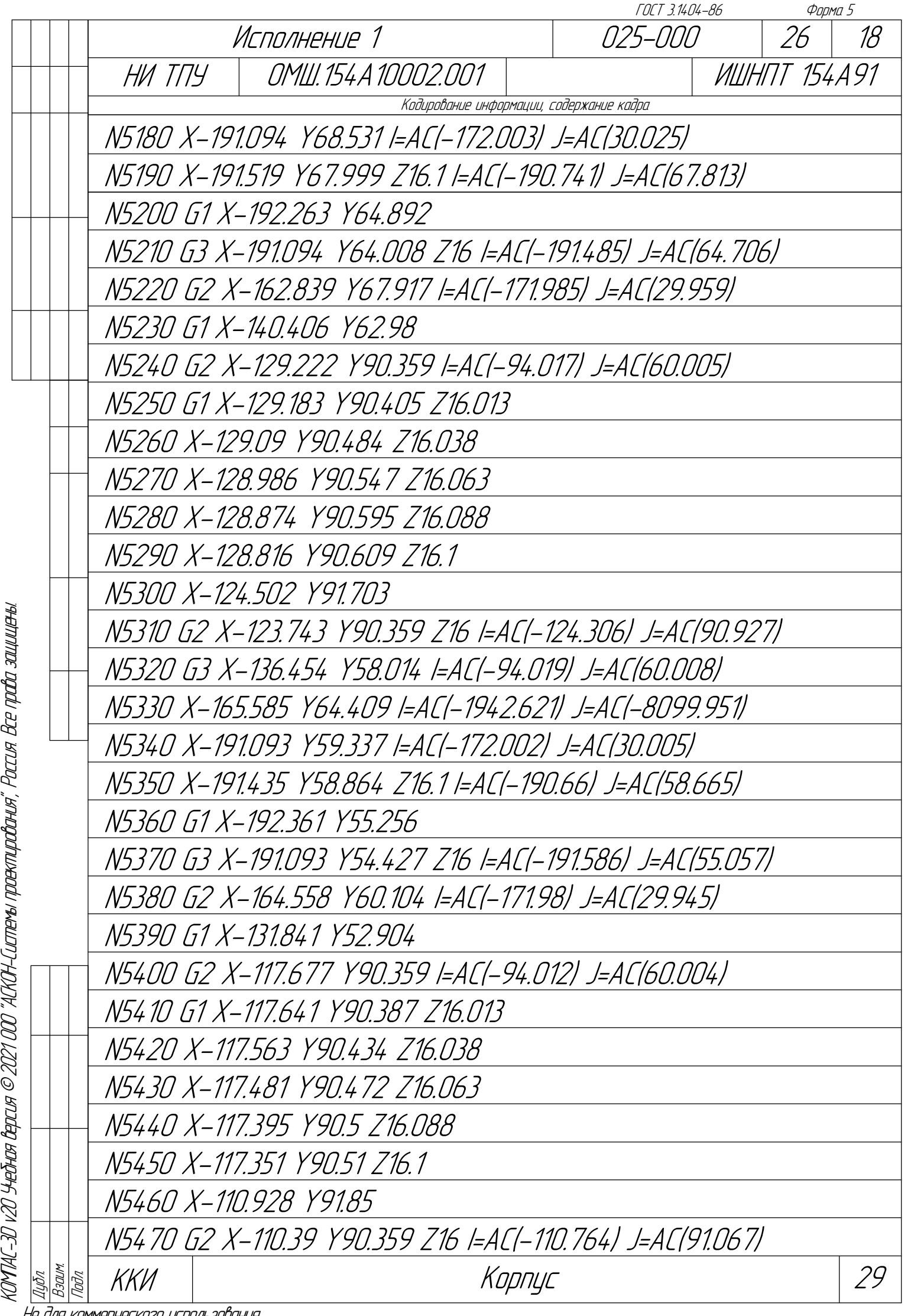

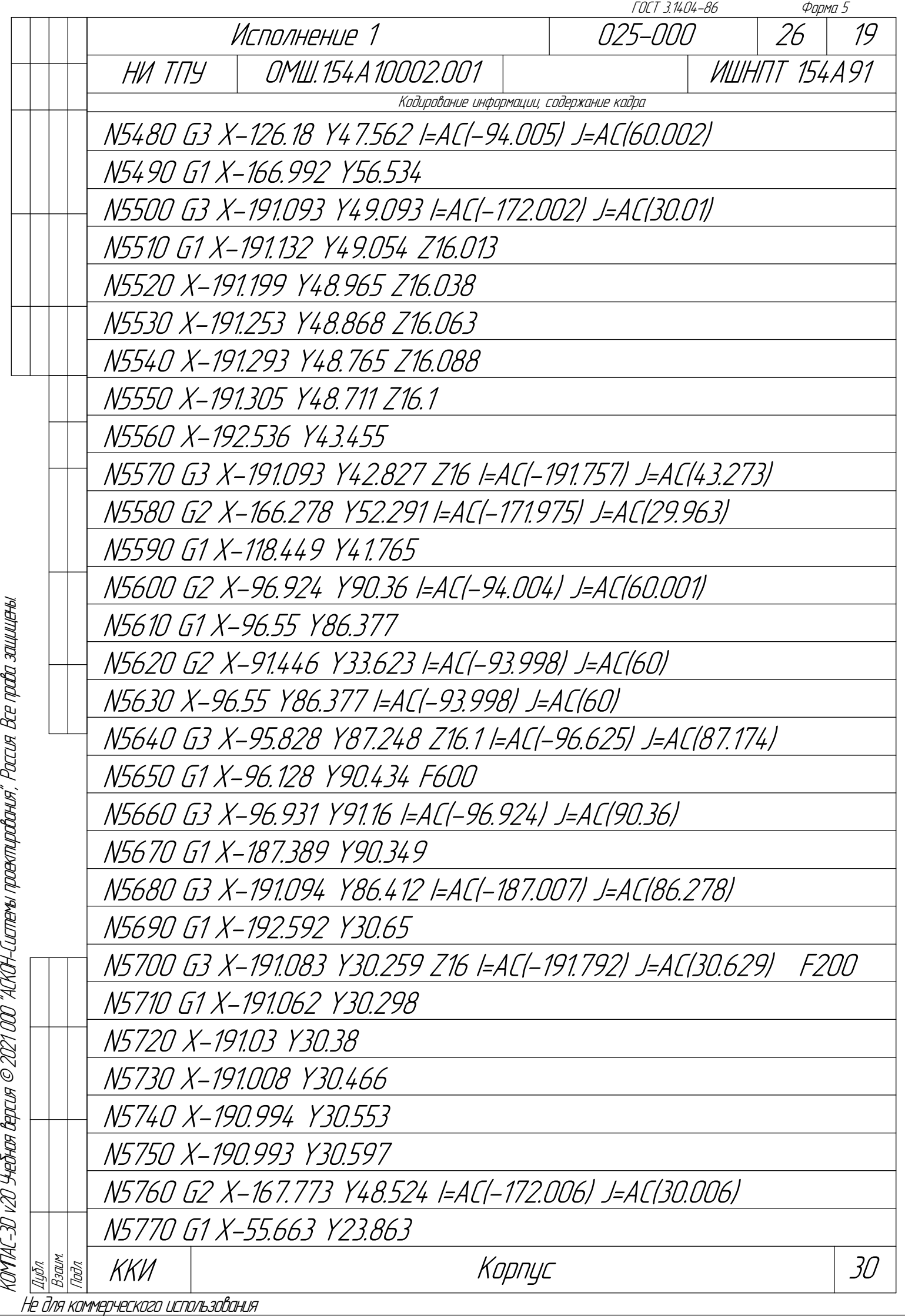

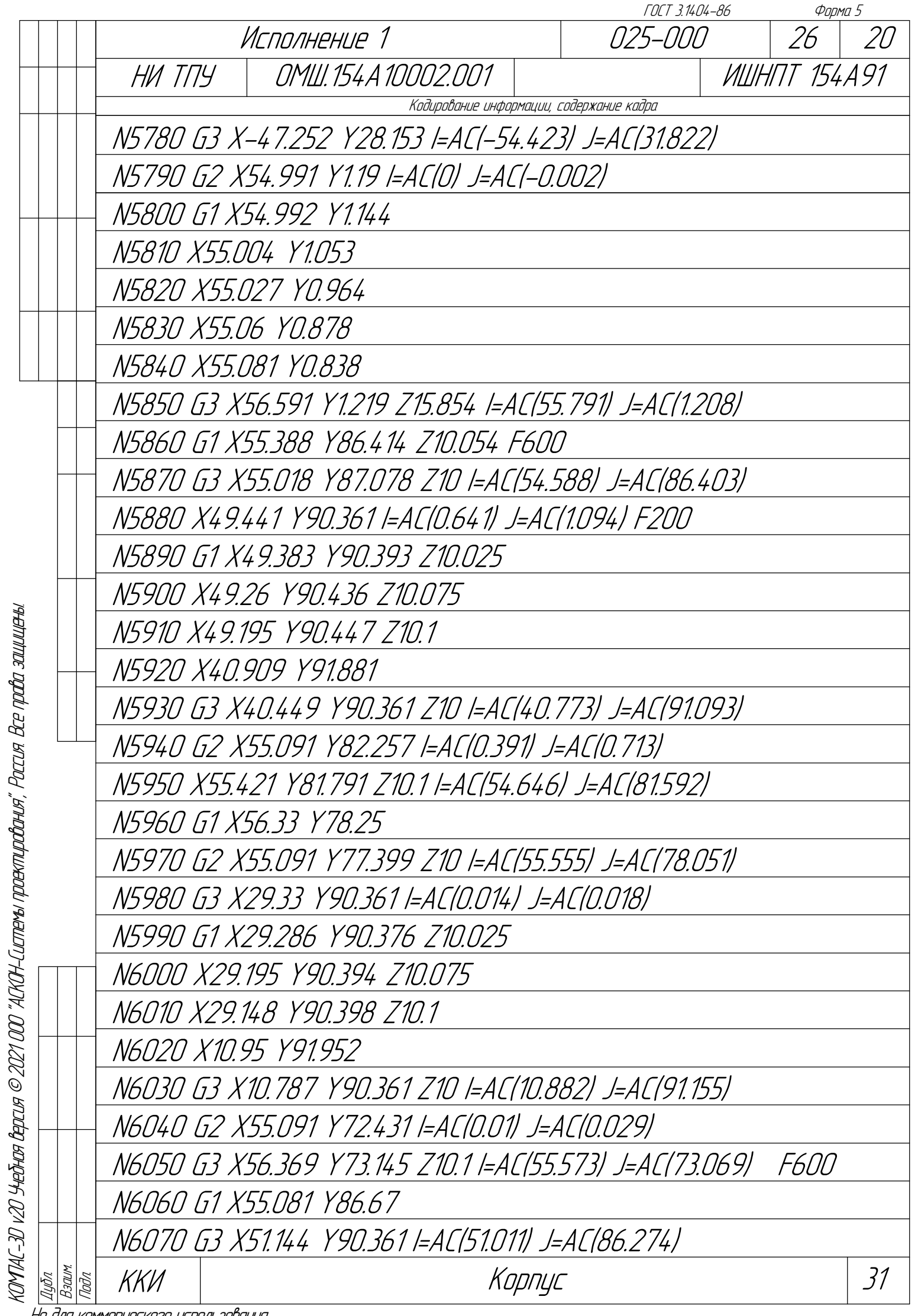

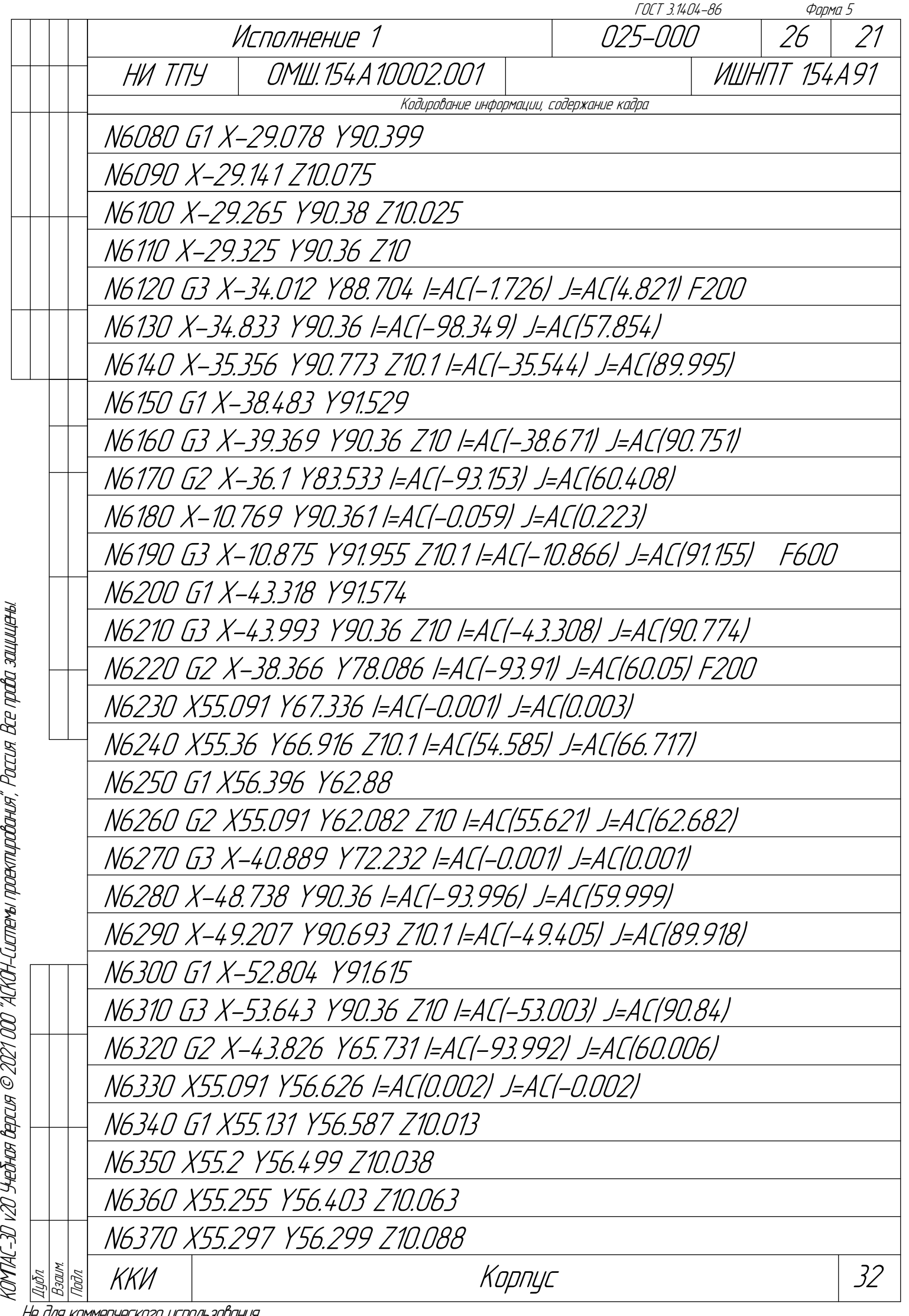

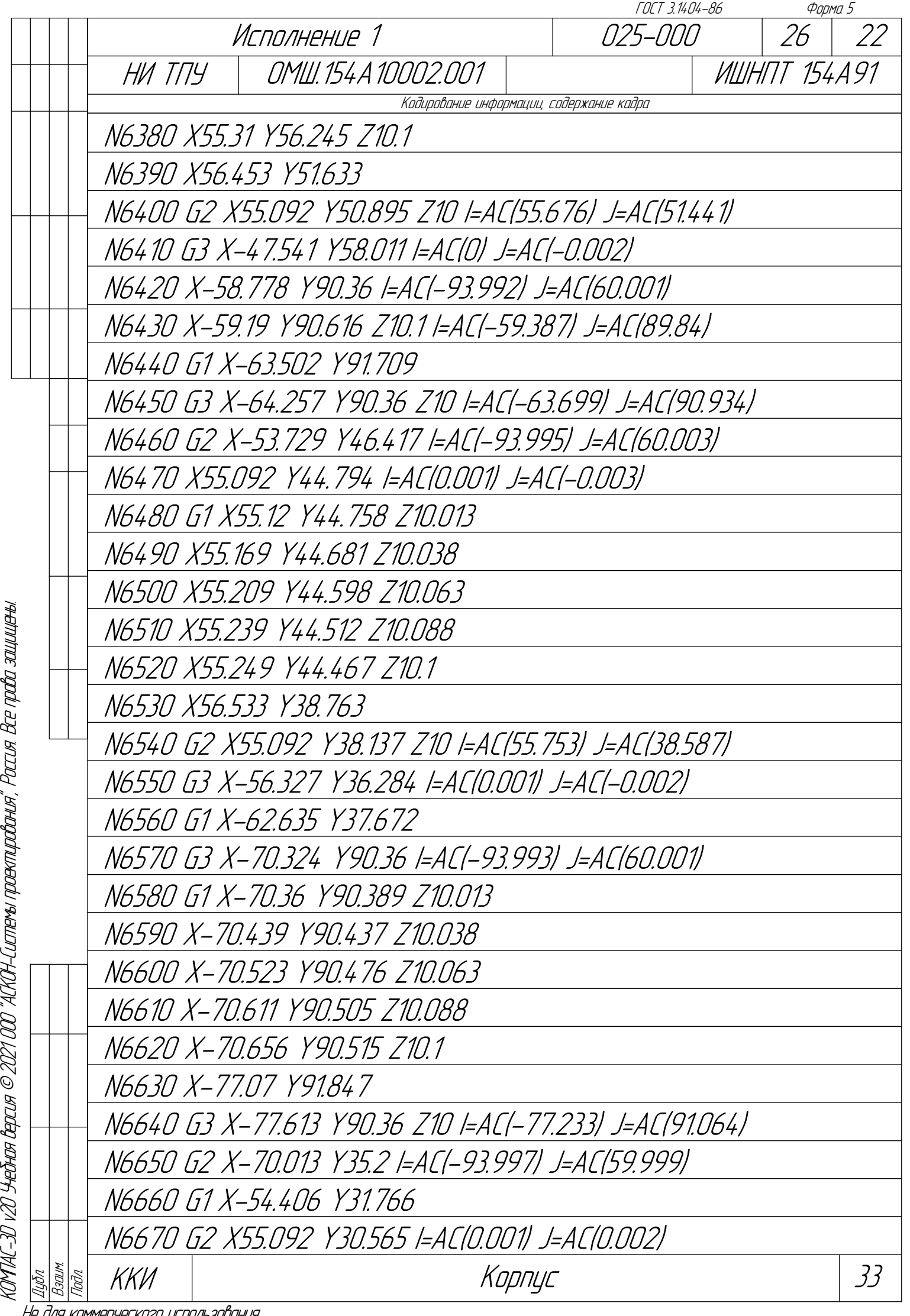

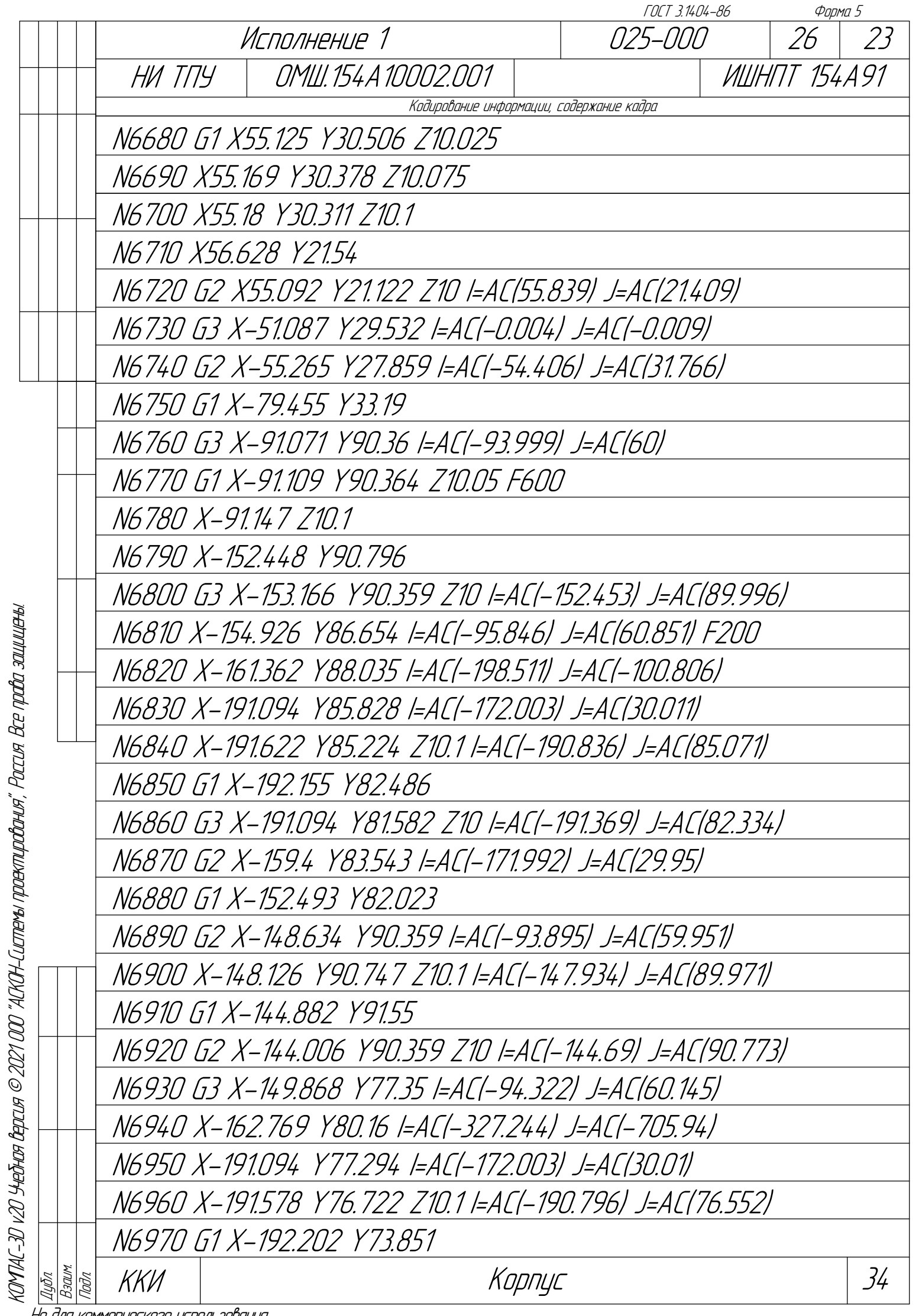

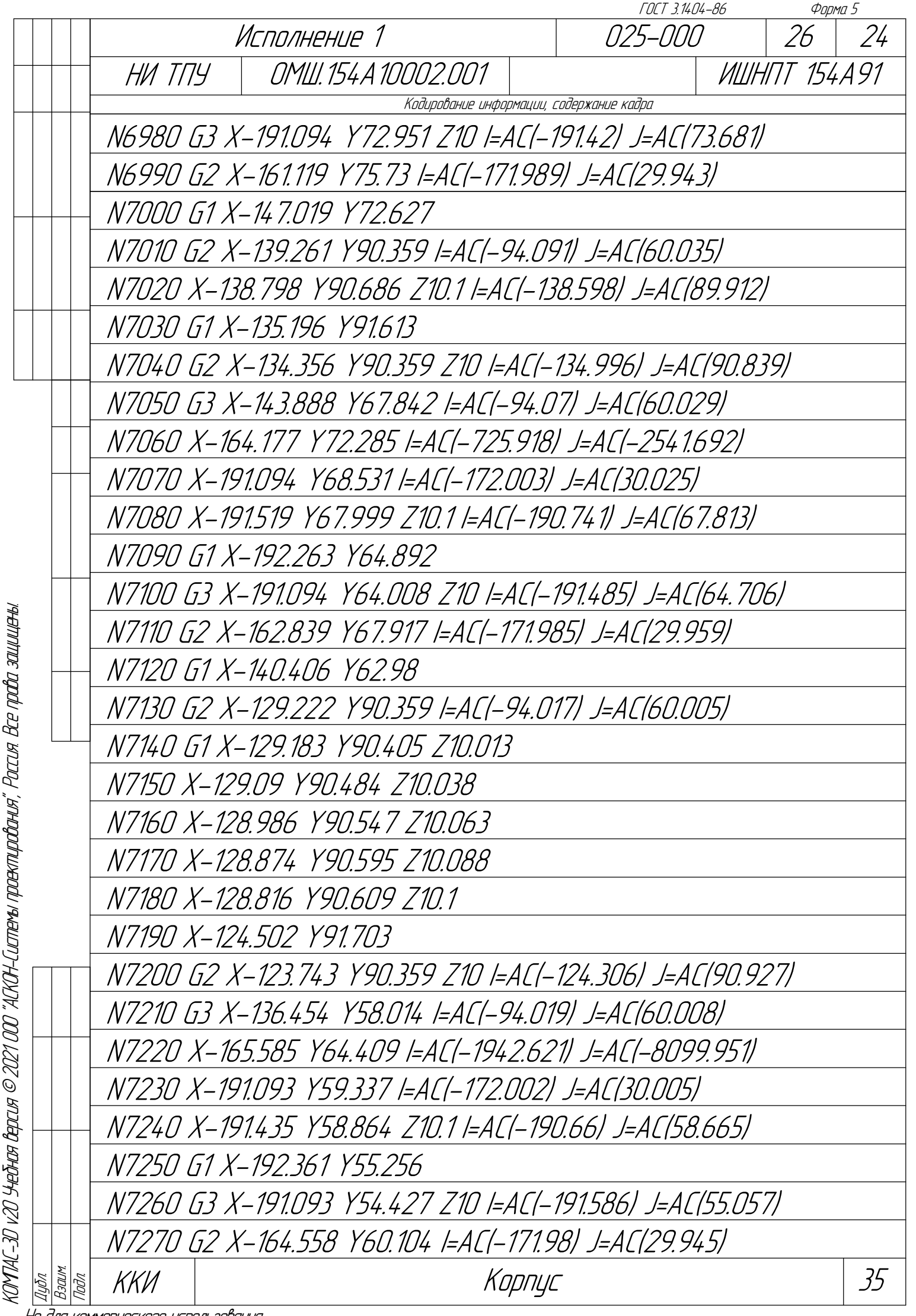

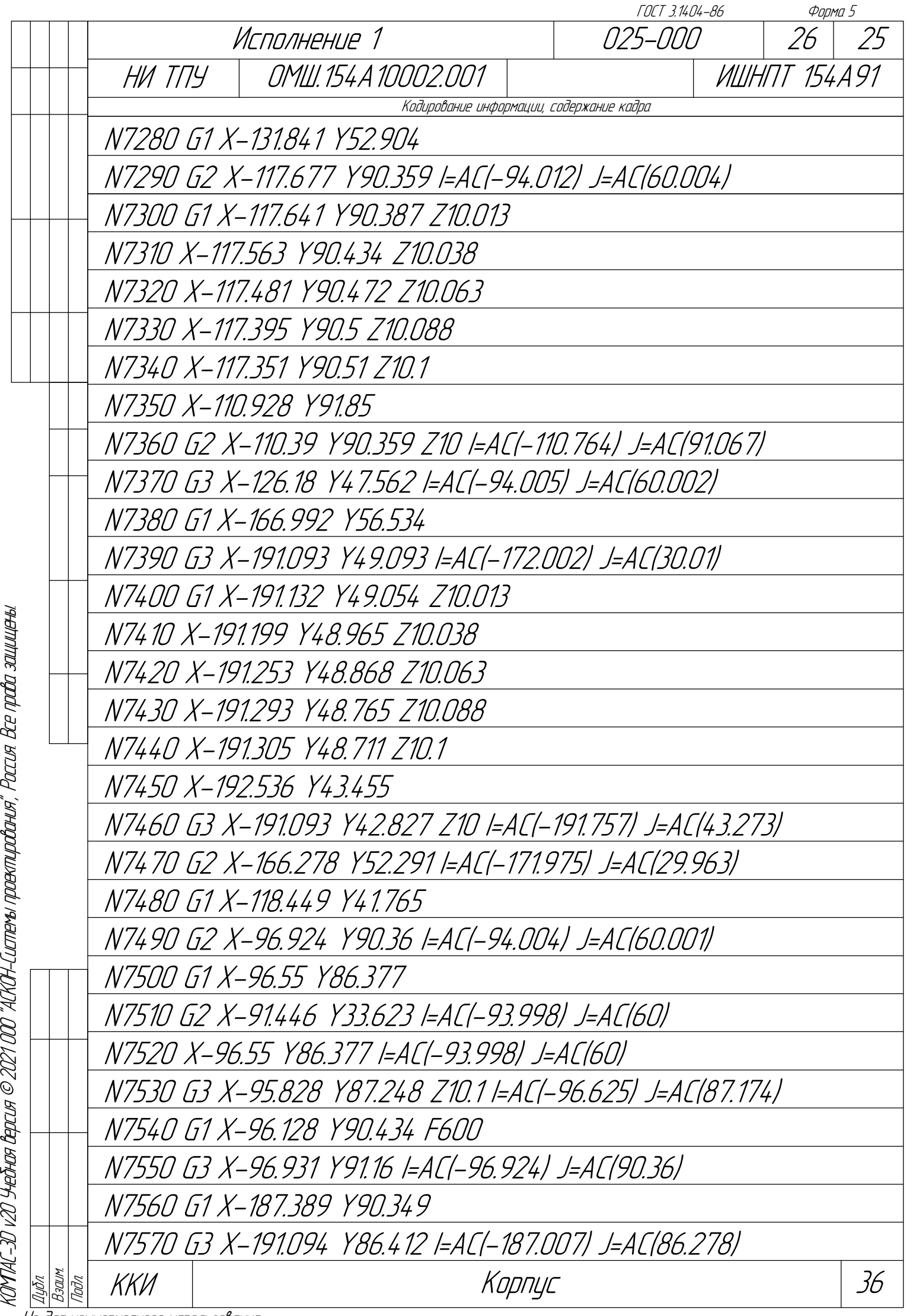

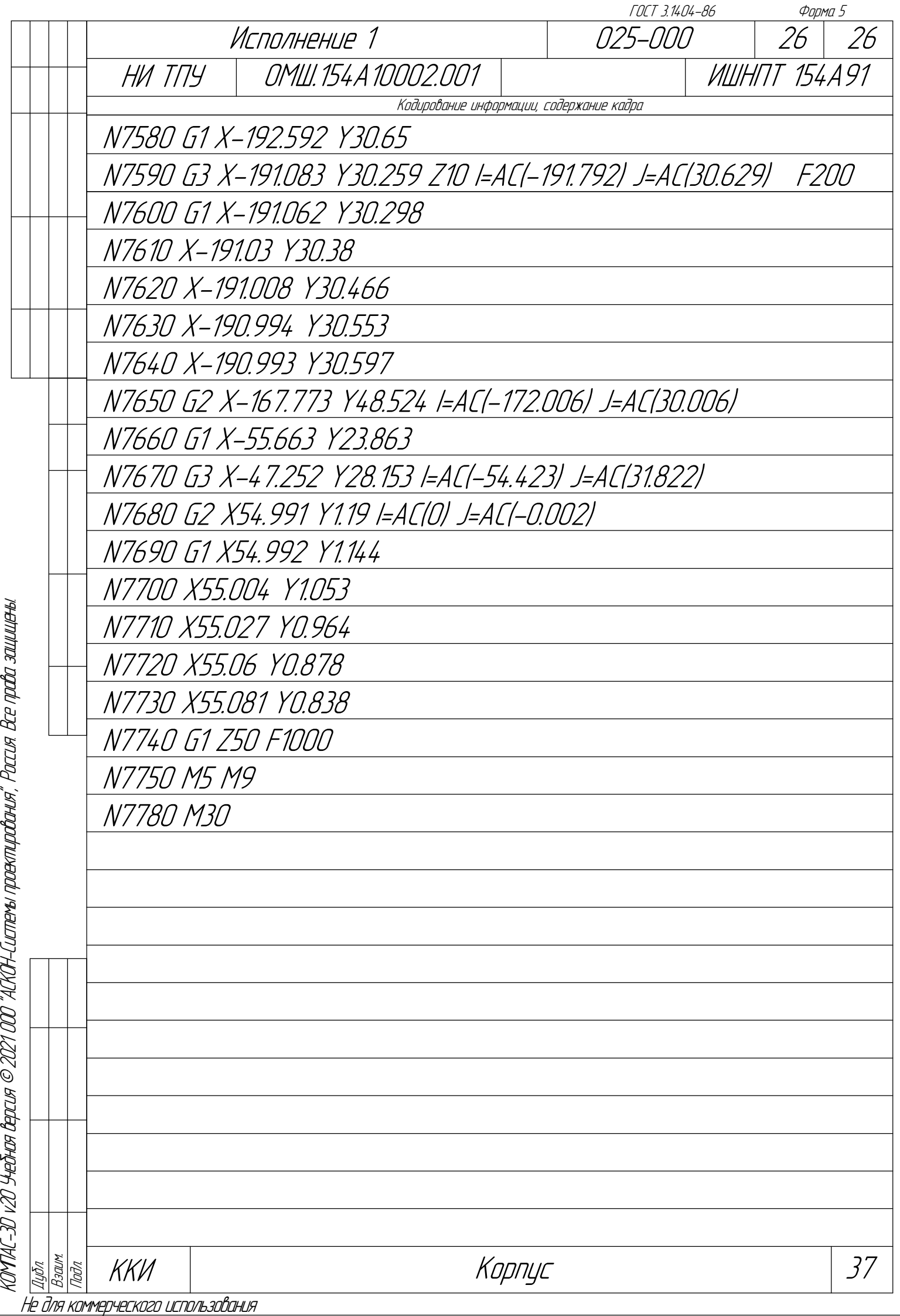

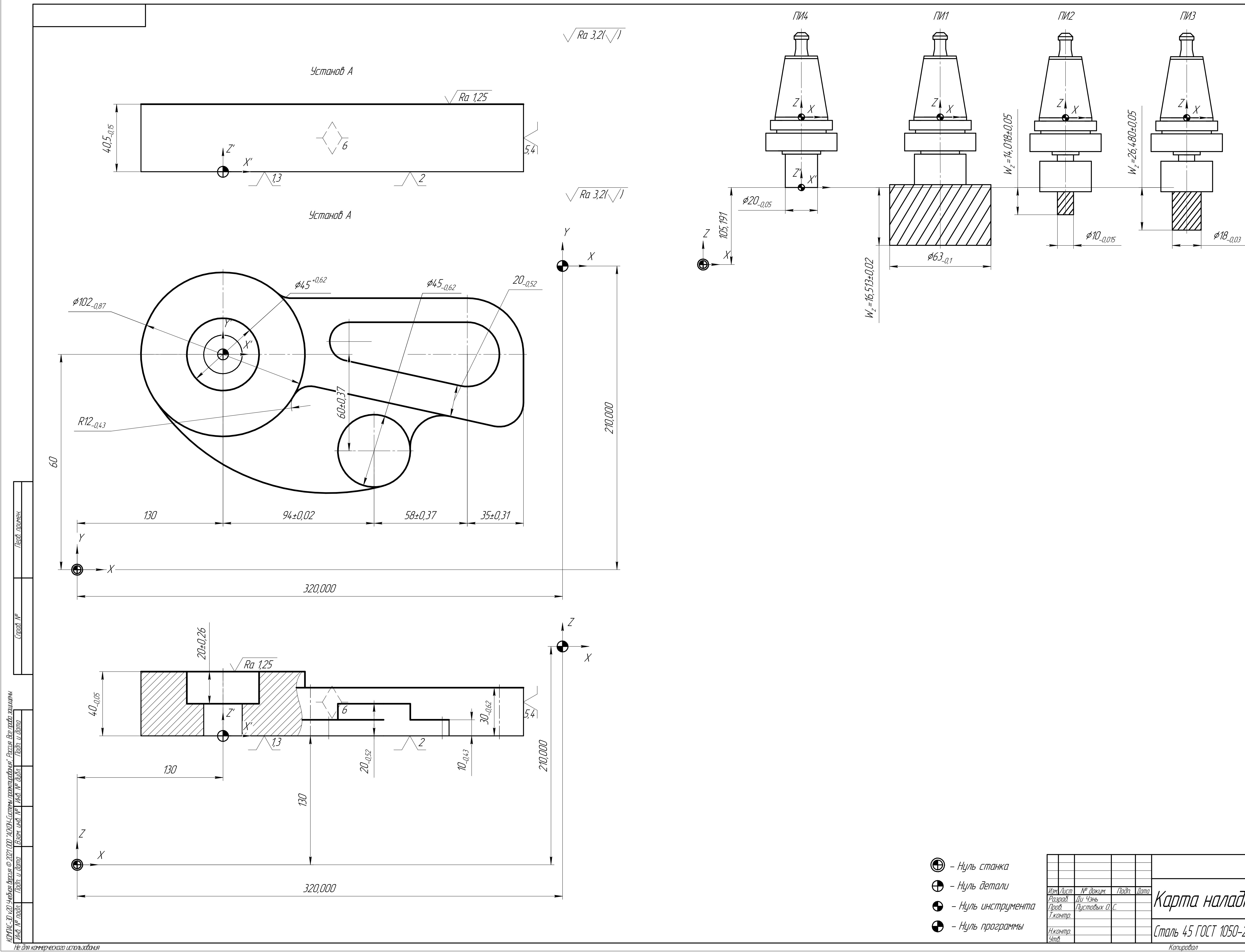

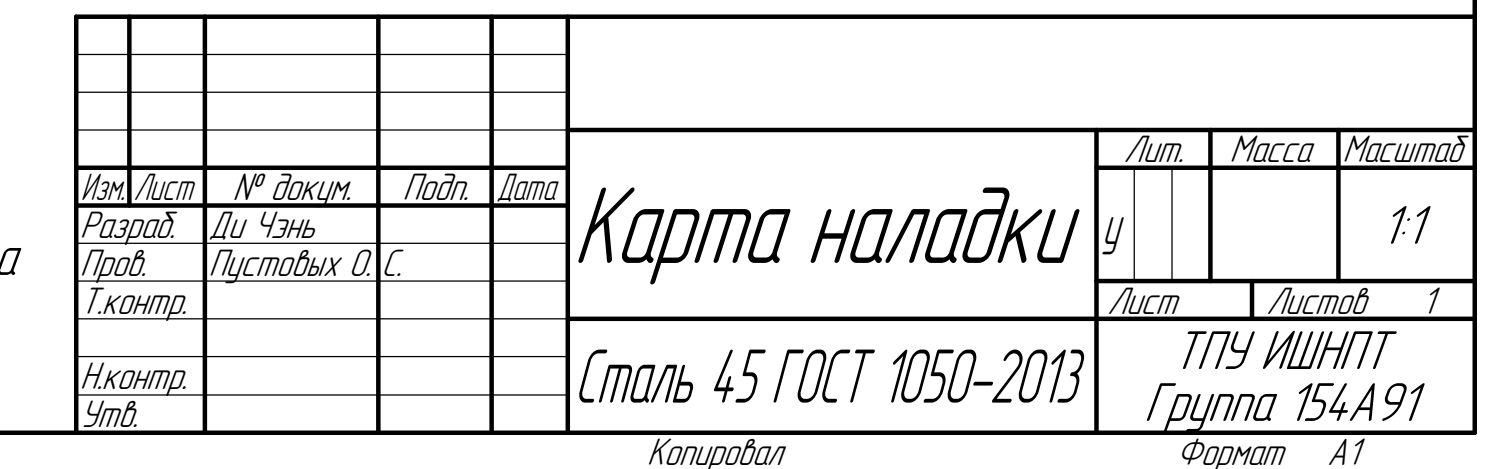

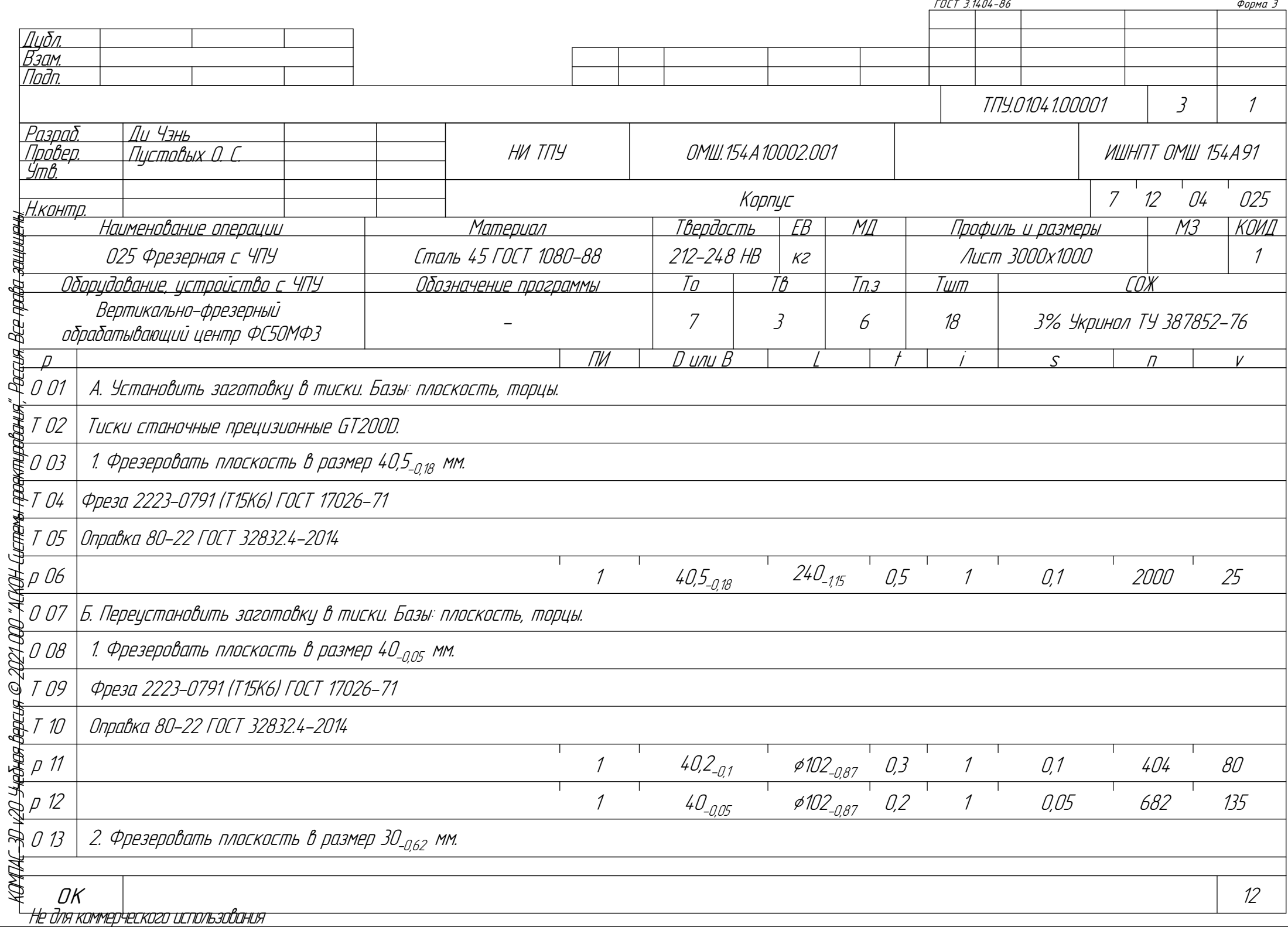

 $\mathbf{I}$ 

 $\{$ 

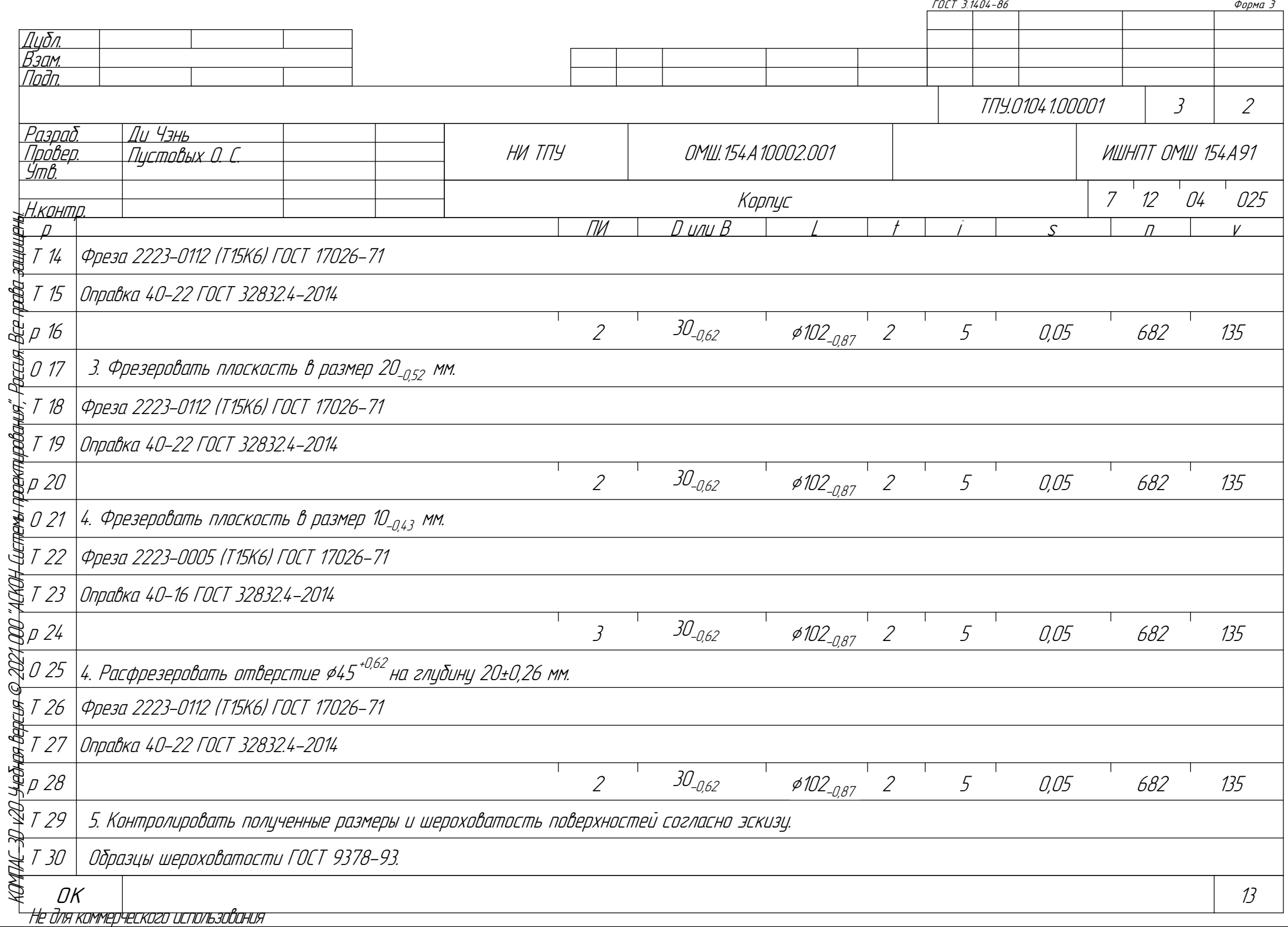

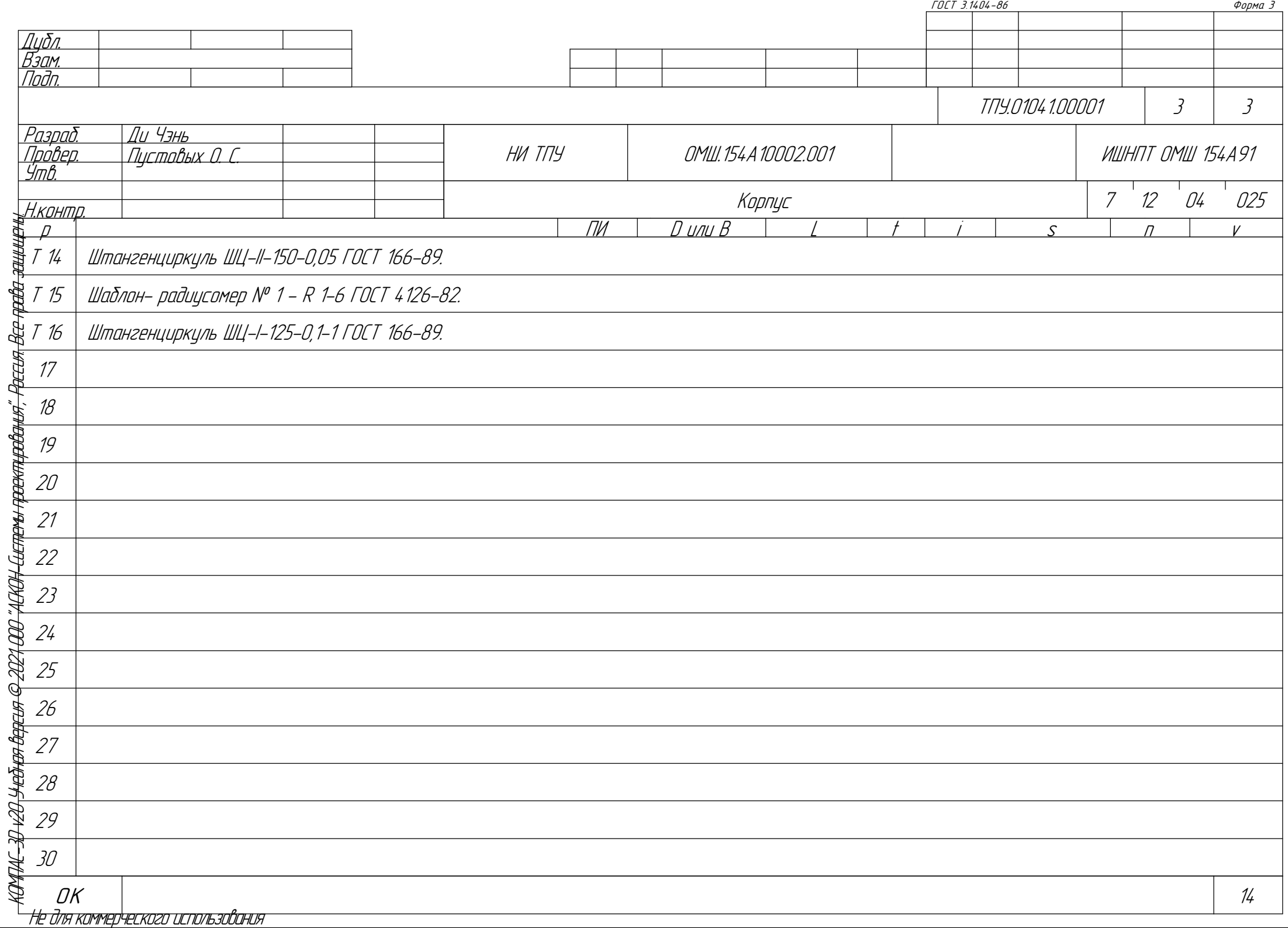

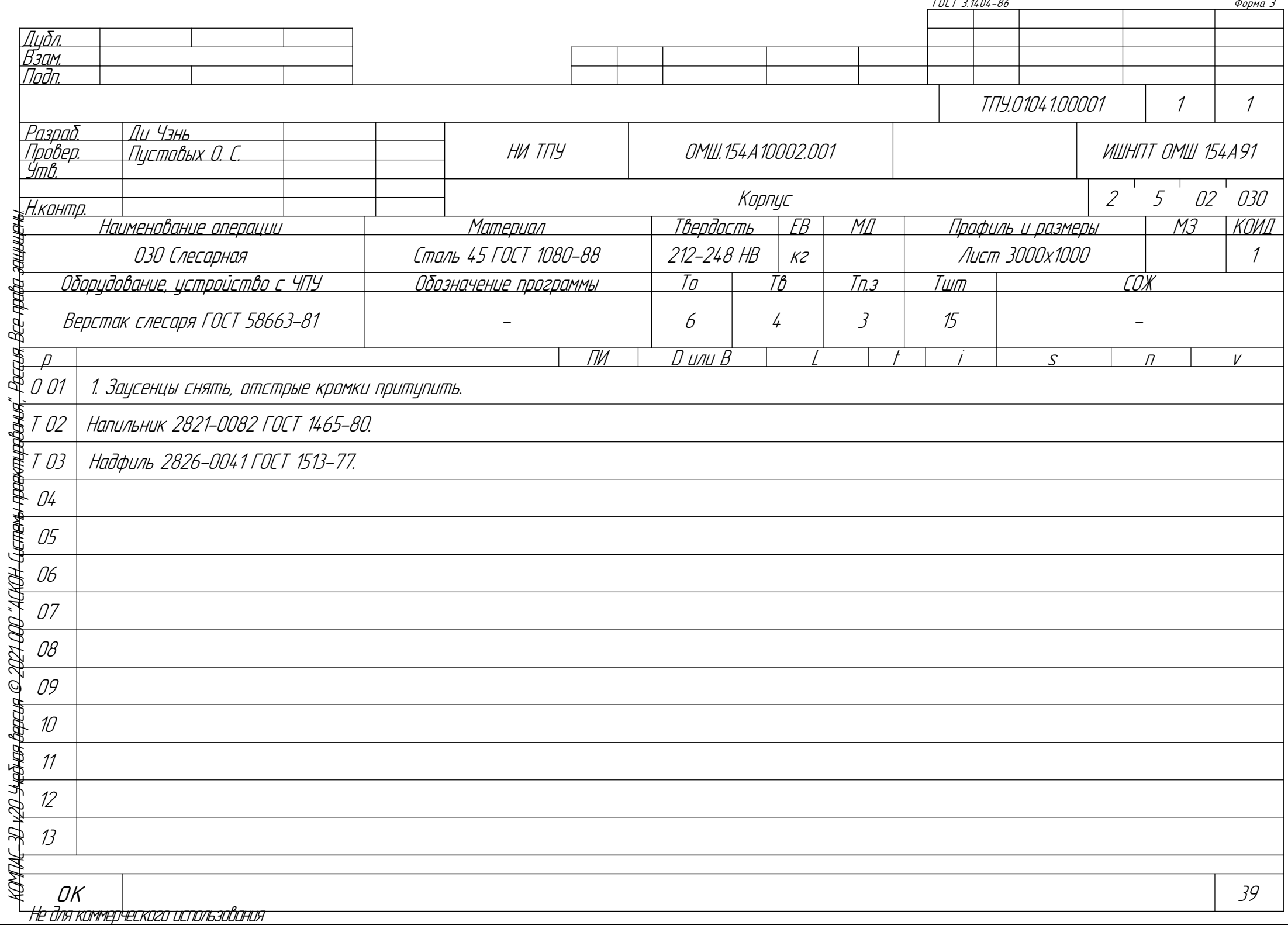

C) -6

- U ्

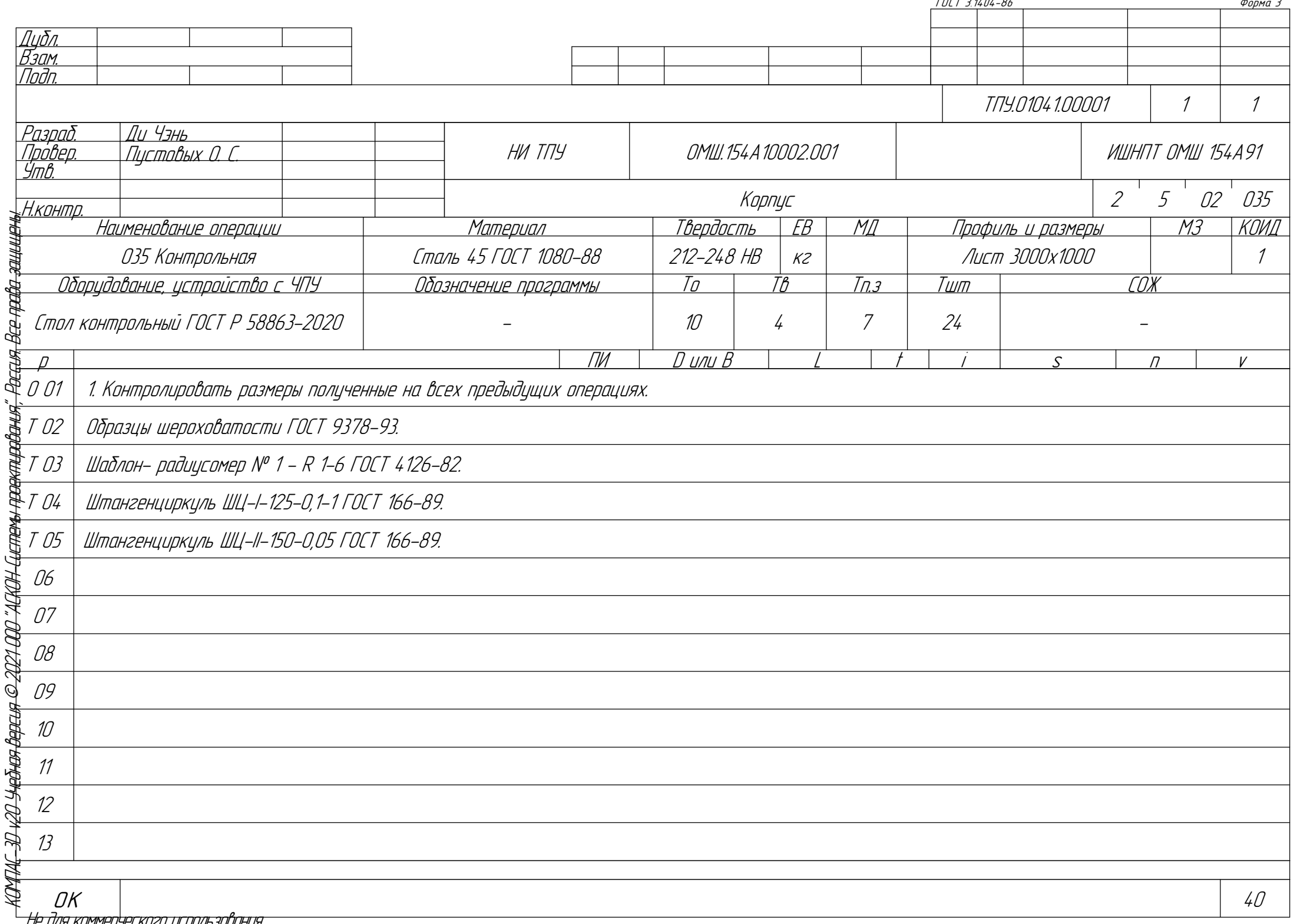

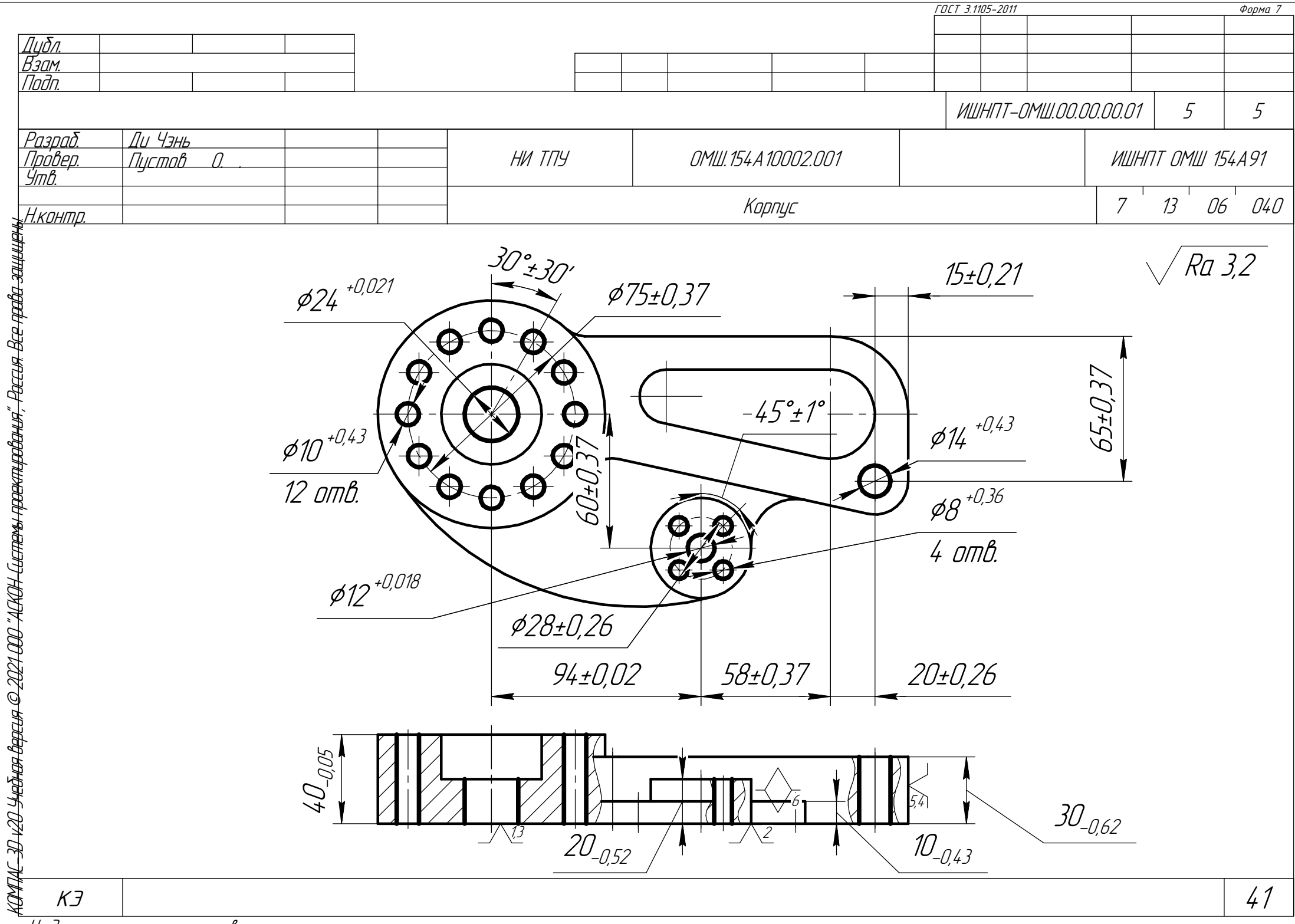

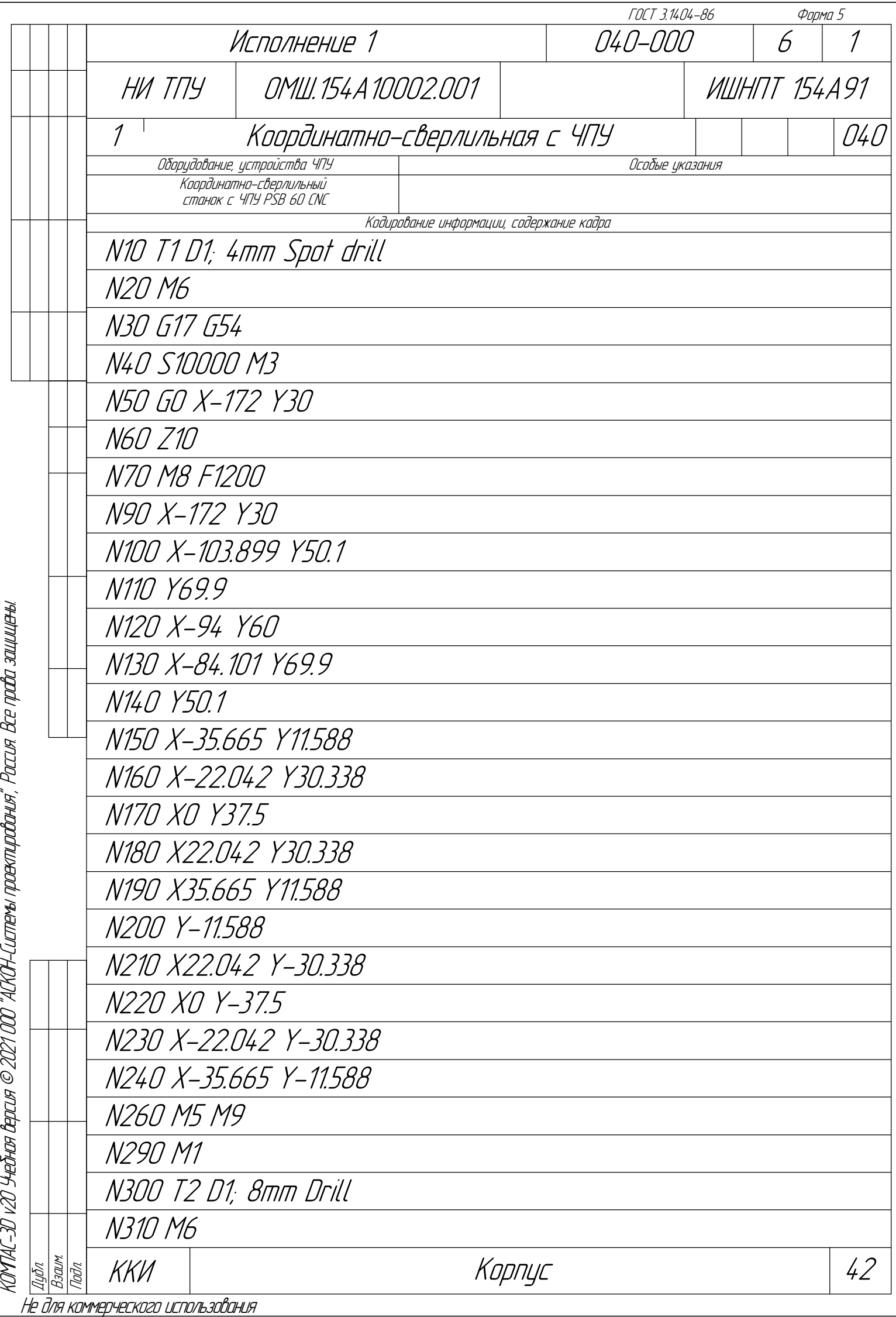

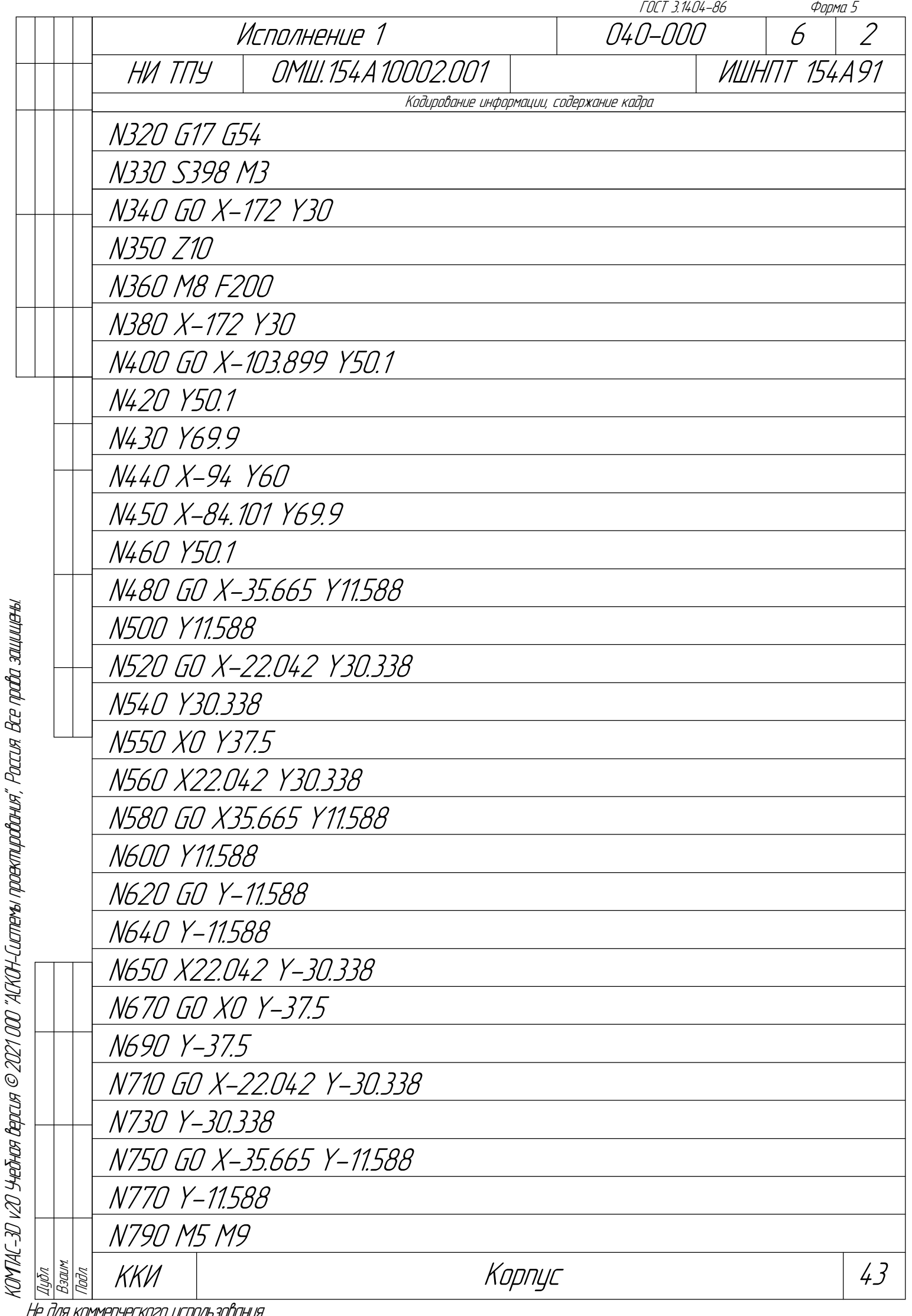

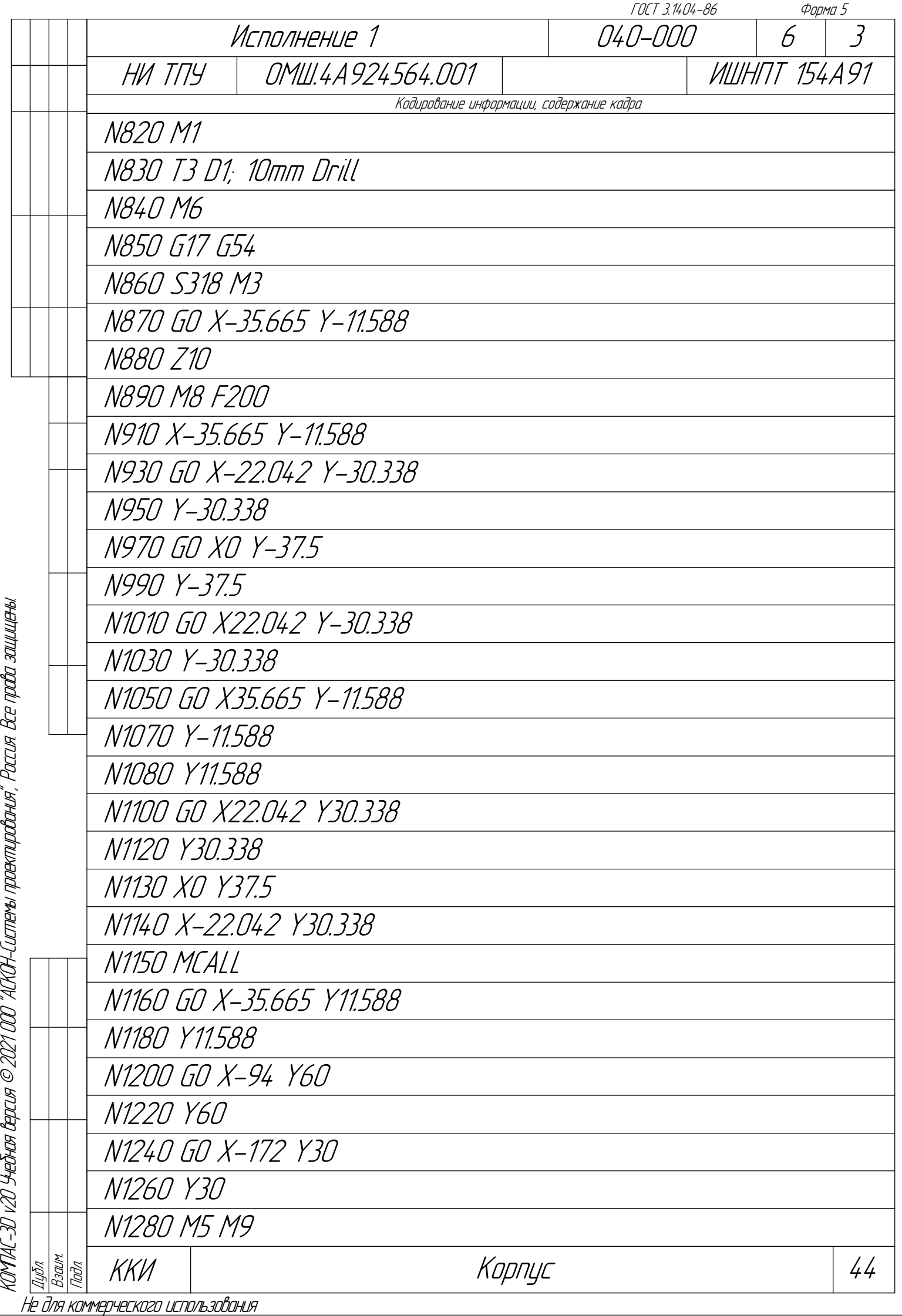

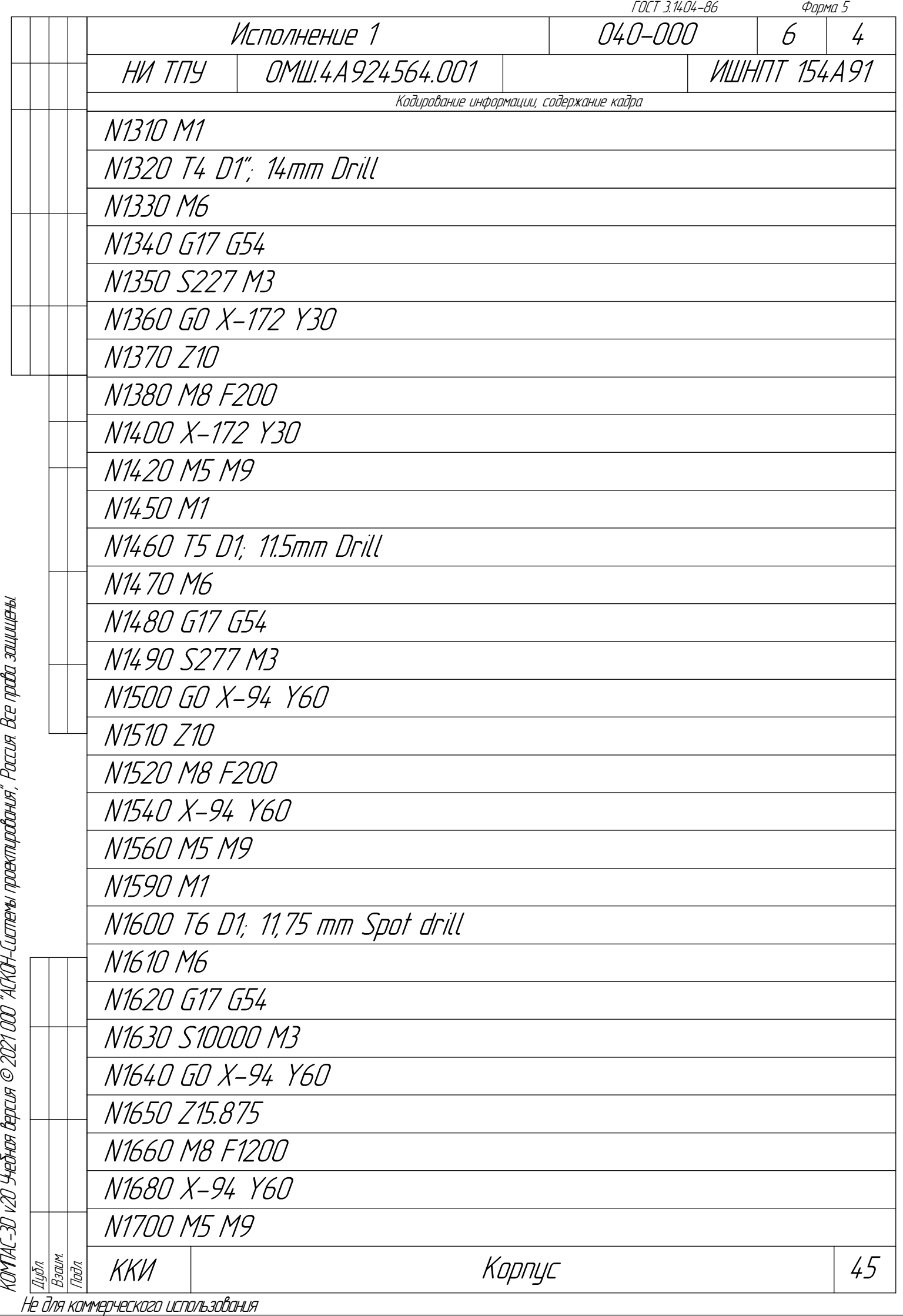

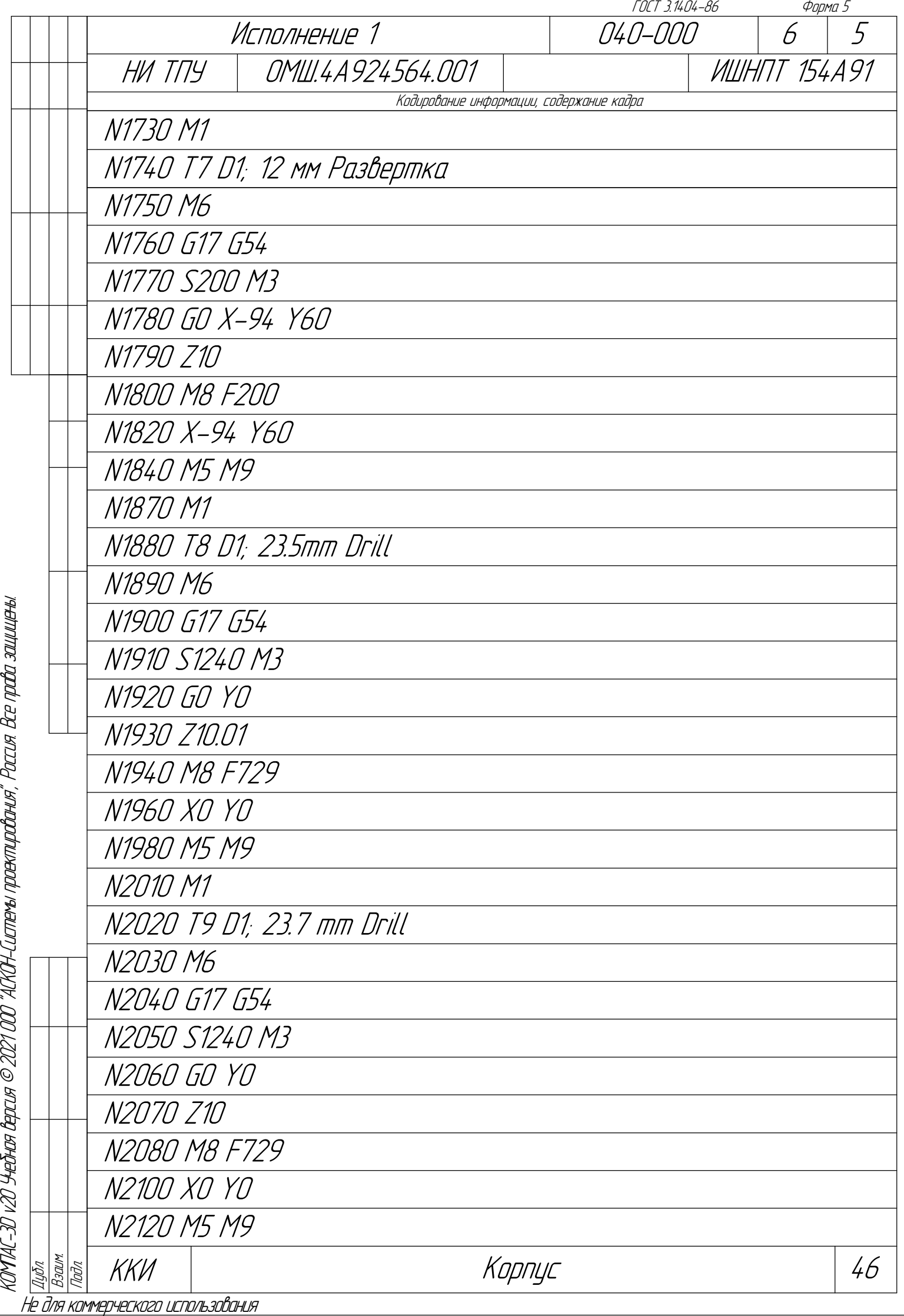

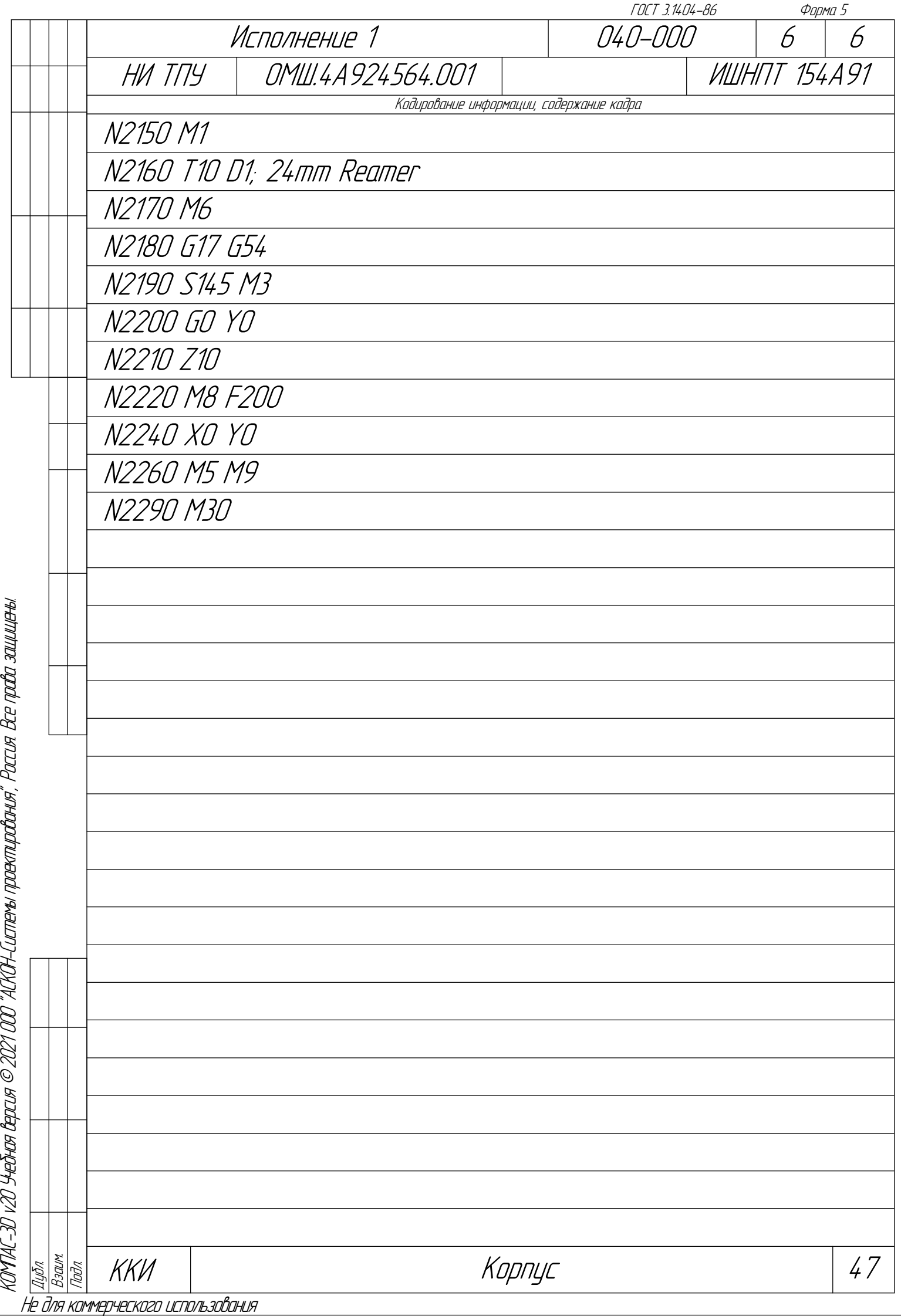

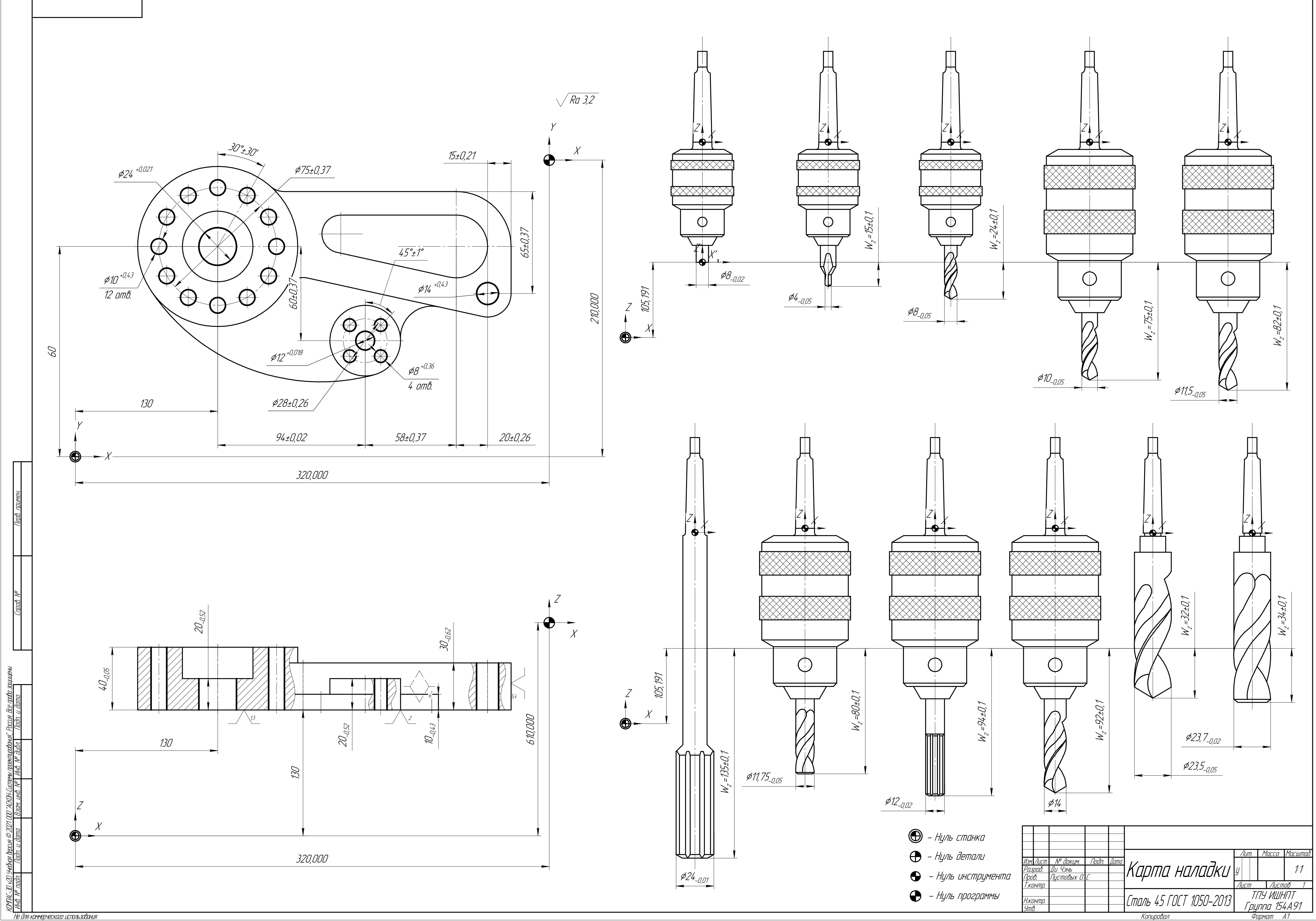

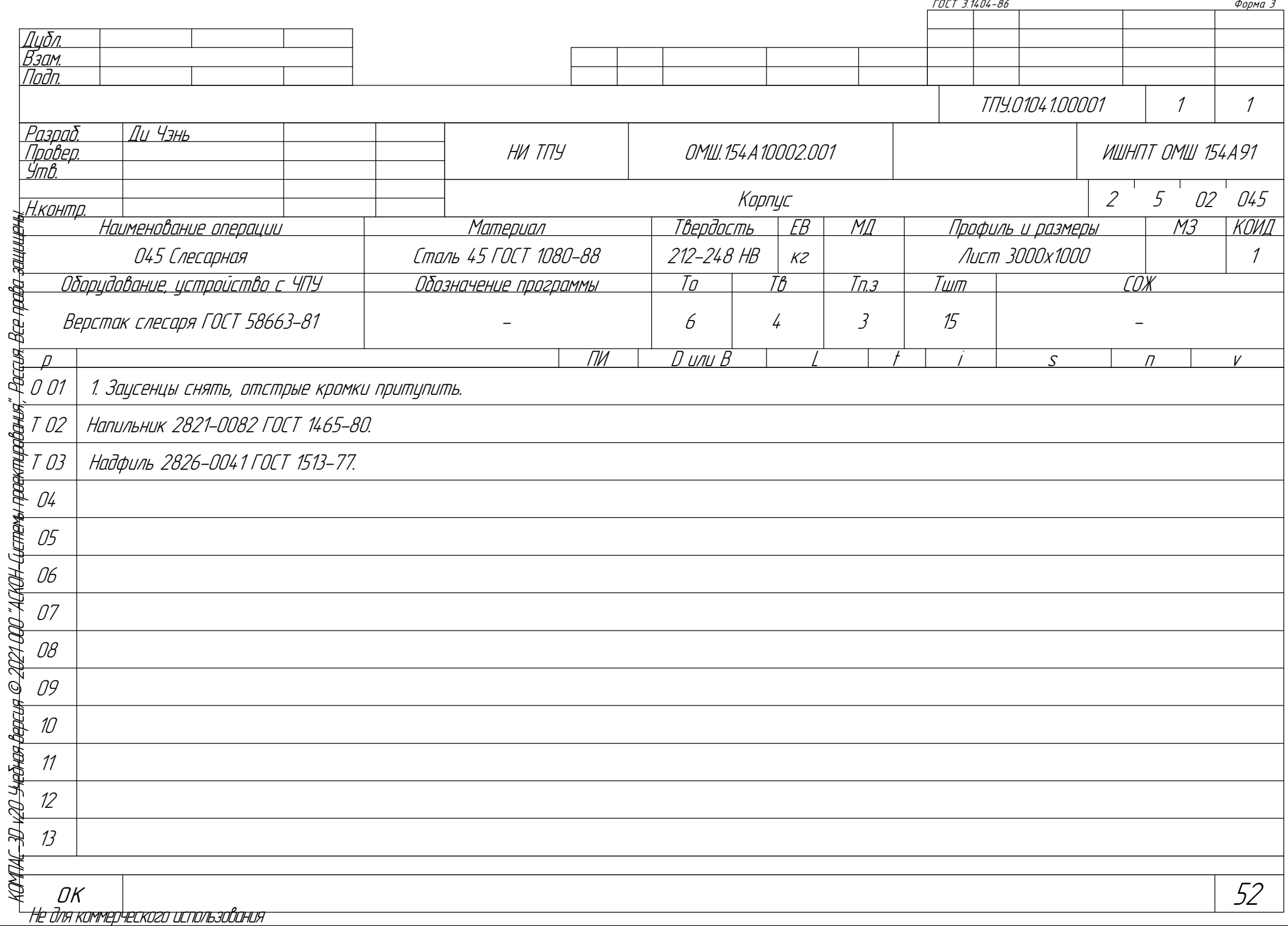

C) -6

- U ्

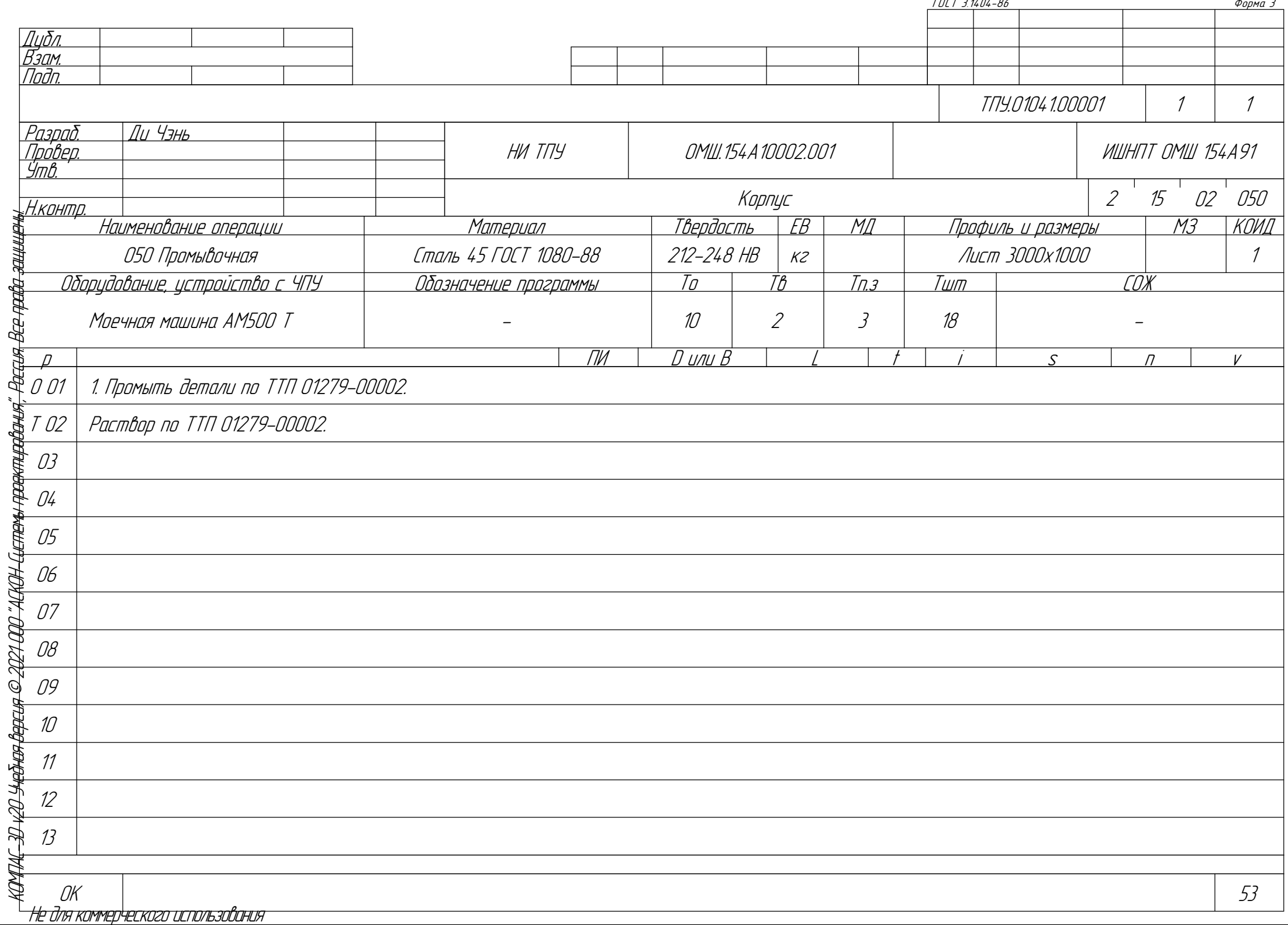

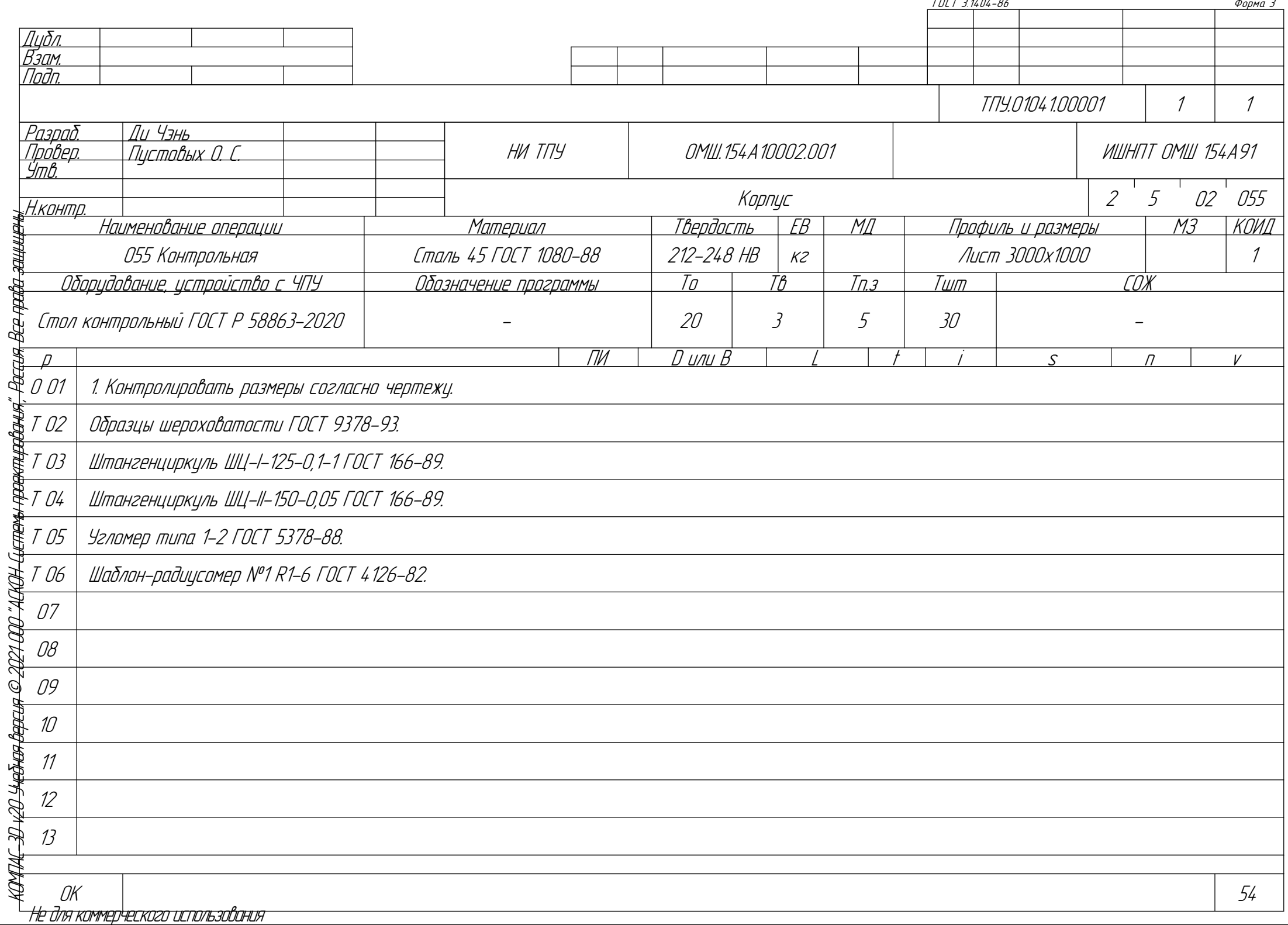

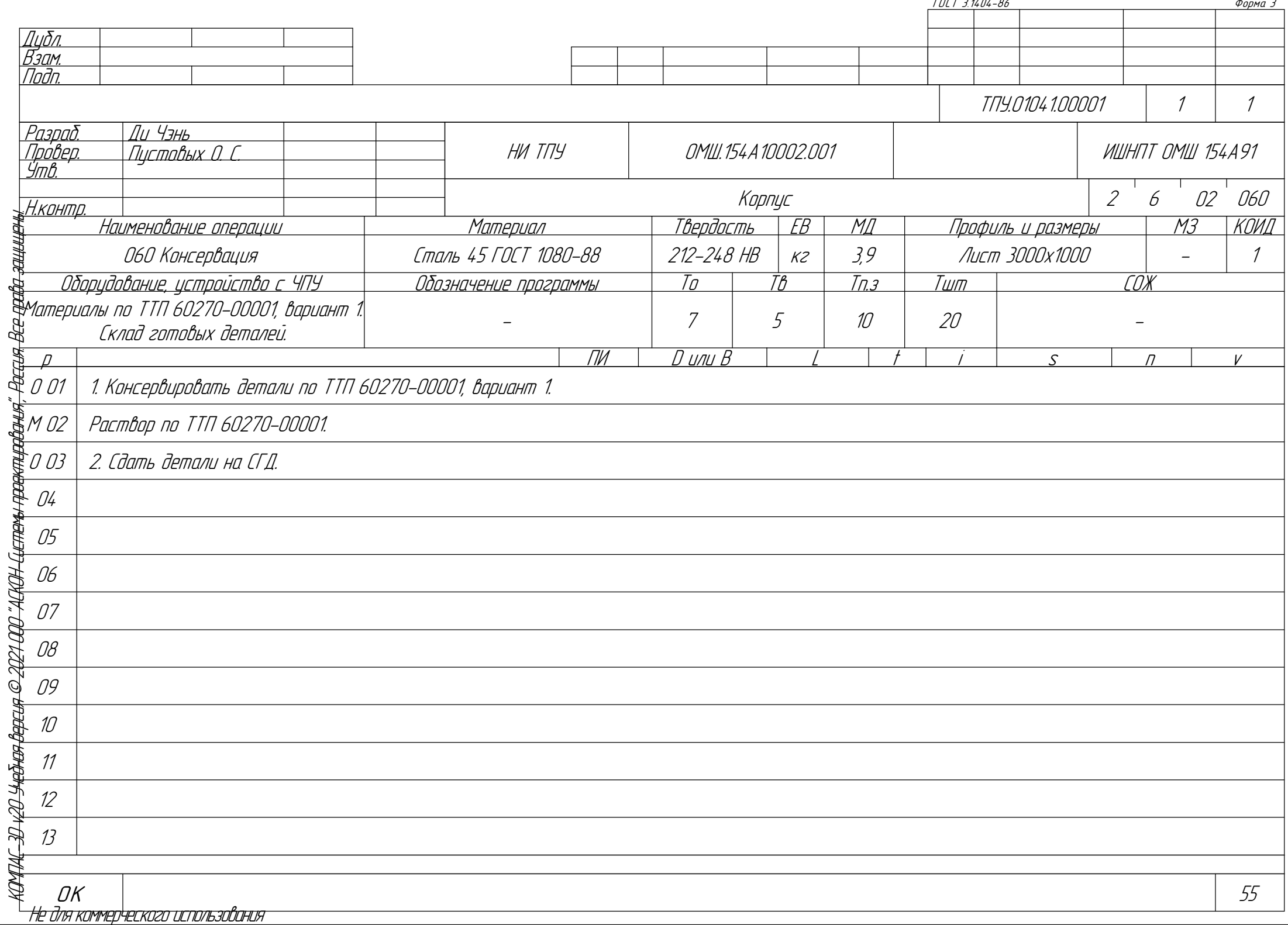